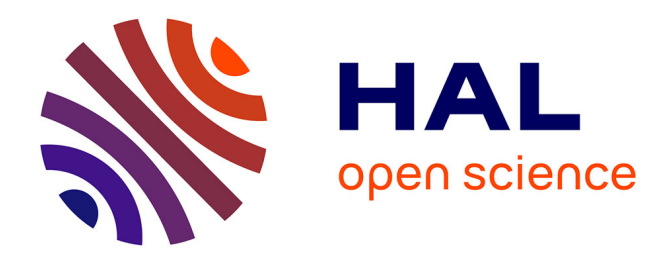

## **Caractérisation des propriétés mécaniques de la peau humaine in vivo via l'IRM**

H.V. Tran

## **To cite this version:**

H.V. Tran. Caractérisation des propriétés mécaniques de la peau humaine in vivo via l'IRM. Mécanique [physics.med-ph]. Université de Technologie de Compiègne, 2007. Français. NNT : tel-00207740

## **HAL Id: tel-00207740 <https://theses.hal.science/tel-00207740>**

Submitted on 18 Jan 2008

**HAL** is a multi-disciplinary open access archive for the deposit and dissemination of scientific research documents, whether they are published or not. The documents may come from teaching and research institutions in France or abroad, or from public or private research centers.

L'archive ouverte pluridisciplinaire **HAL**, est destinée au dépôt et à la diffusion de documents scientifiques de niveau recherche, publiés ou non, émanant des établissements d'enseignement et de recherche français ou étrangers, des laboratoires publics ou privés.

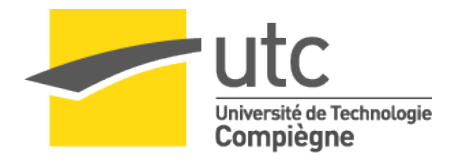

## Caractérisation des propriétés mécaniques de la peau humaine in vivo via l'IRM

## **THÈSE**

soutenance le 12 octobre 2007

pour l'obtention du

grade de Docteur de l'Université de Technologie de Compiègne (Discipline : Biomécanique et Génie Biomédical)

par

Hung-Viet Tran

# Caractérisation des propriétés mécaniques de la peau humaine in vivo via l'IRM

Soutenue le 12 octobre 2007 devant le jury composé de :

- M. A. RASSINEUX (Président)
- M. C. STOLZ (Rapporteur)
- M. D. AUBRY (Rapporteur)
- Mme M.C. HO BA THO (Directeur de thèse)
- M. A. EHRLACHER (Co-Directeur de thèse)
- M. J. REBAUDIERES (Membre invité)

# Remerciements

C'est avec grand honneur que je manifeste ma profonde gratitude à Monsieur Claude Stolz, Directeur de Recherche CNRS, au Laboratoire de Mécanique des Solides à l'Ecole Polytechnique CNRS UMR7649 et à Monsieur le Professeur Denis Aubry du Laboratoire Mécanique des Sols, Structures et Matériaux, à l'Ecole Centrale de Paris, CNRS UMR 8579 qui ont accepté d'analyser et d'expertiser les travaux de ce mémoire. Je tiens à leur témoigner toute ma considération pour leur participation au jury.

Je tiens aussi à remercier Madame le Professeur Catherine Marque, Directrice du Laboratoire de Biomécanique et Génie Biomédical, UMR CNRS 6600 ainsi que Monsieur Jean Rebaudières, Directeur des projets de fabrication des rasoirs à la Société BIC pour m'avoir permis de réaliser le travail de thèse dans leur établissement respectif.

Je manifeste toute ma profonde reconnaissance et gratitude à Madame le Professeur Marie-Christine Ho Ba Tho pour sa direction professionnelle avec beaucoup d'enthousiasme et pour m'avoir apporté le goût à la recherche pendant la thèse.

Je remercie vivement Monsieur le Professeur Alain Ehrlacher, du Laboratoire Laboratoire Analyse des Matériaux et Identification, unité mixte de l'Ecole Nationale des Ponts et Chaussées et du Laboratoire Central des Ponts et Chaussées pour tous les conseils prodigués et pour sa co-direction pendant la thèse.

J'adresse aussi mes remerciements à Monsieur Mohamed Rachik, Maître de Conférences, pour ses conseils avisés.

Je remercie sincèrement Dr Fabrice Charleux, Radiologue à la Polyclinique St Côme, pour les expérimentations IRM qu'il a dirigées avec nous avec beaucoup de gentillesse, patience au CIMA (Centre d'Imagerie Avancée de Compiègne).

Je tiens également à remercier Serge Couvet, Sébastien Artiges, Hugues Hannequin, Karine Vandamme, pour les discussions et conseils lors des réunions bimensuelles.

Je remercie également Monsieur le Professeur Alain Rassineux qui me fait l'honneur de participer au jury.

Puis je voudrais remercier tous les personnels du laboratoire de Biomécanique et Génie Biomédical qui ont rendu le travail très agréable durant ces trois années et particulièrement : Morgan, Maximilien, Vincent, Frédéric, Nghia, Tuan, Hélène, Aude, Catherine, Marie-Jo, Clotilde.

Enfin, de tout mon cœur, j'aimerais vivement adresser ma gratitude à mes parents qui malgré l'éloignement, sont toujours présents à mes côtés et qui m'ont beaucoup encouragé pendant ces 4 années.

## **Table des matières**

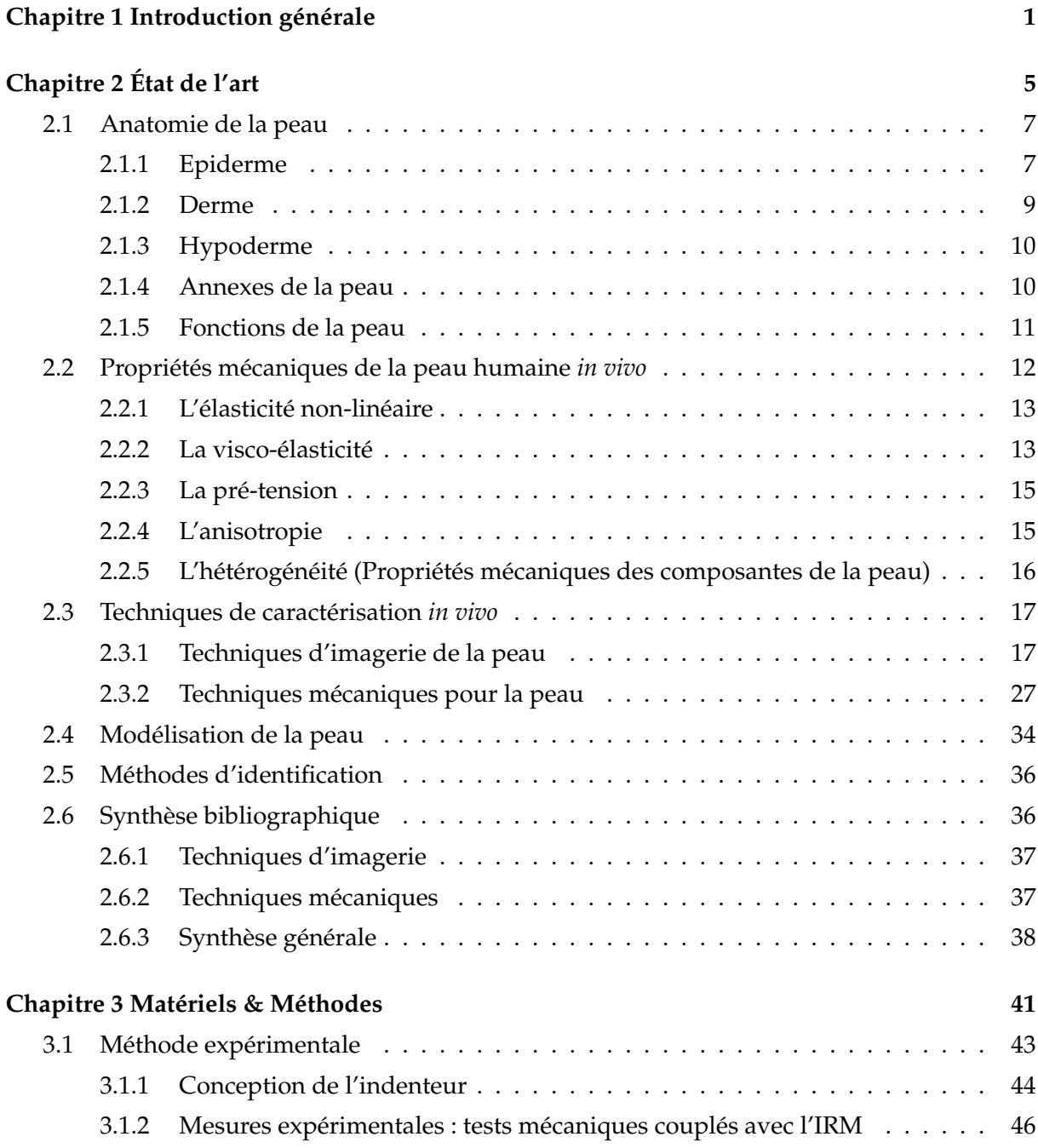

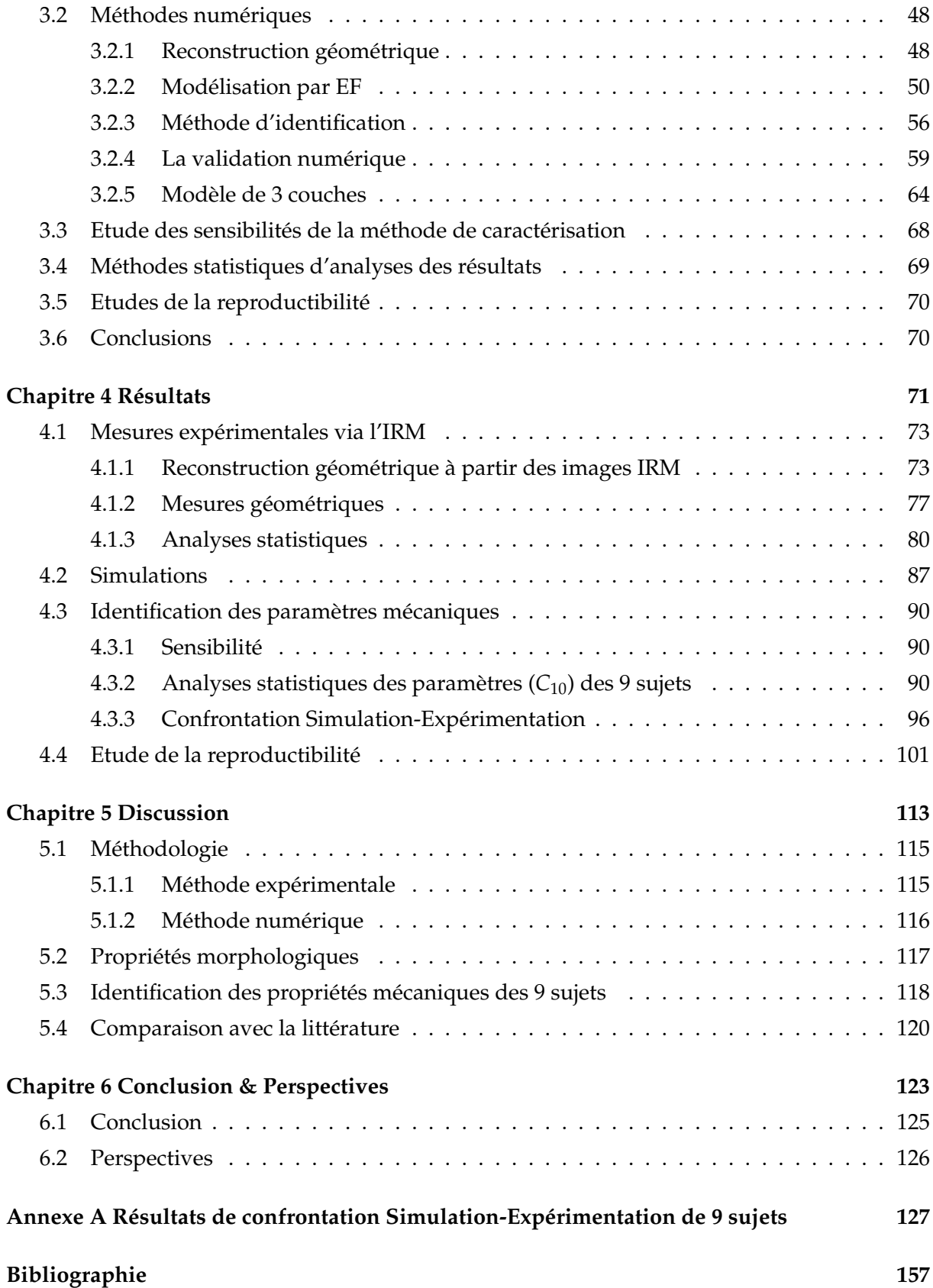

# **Table des figures**

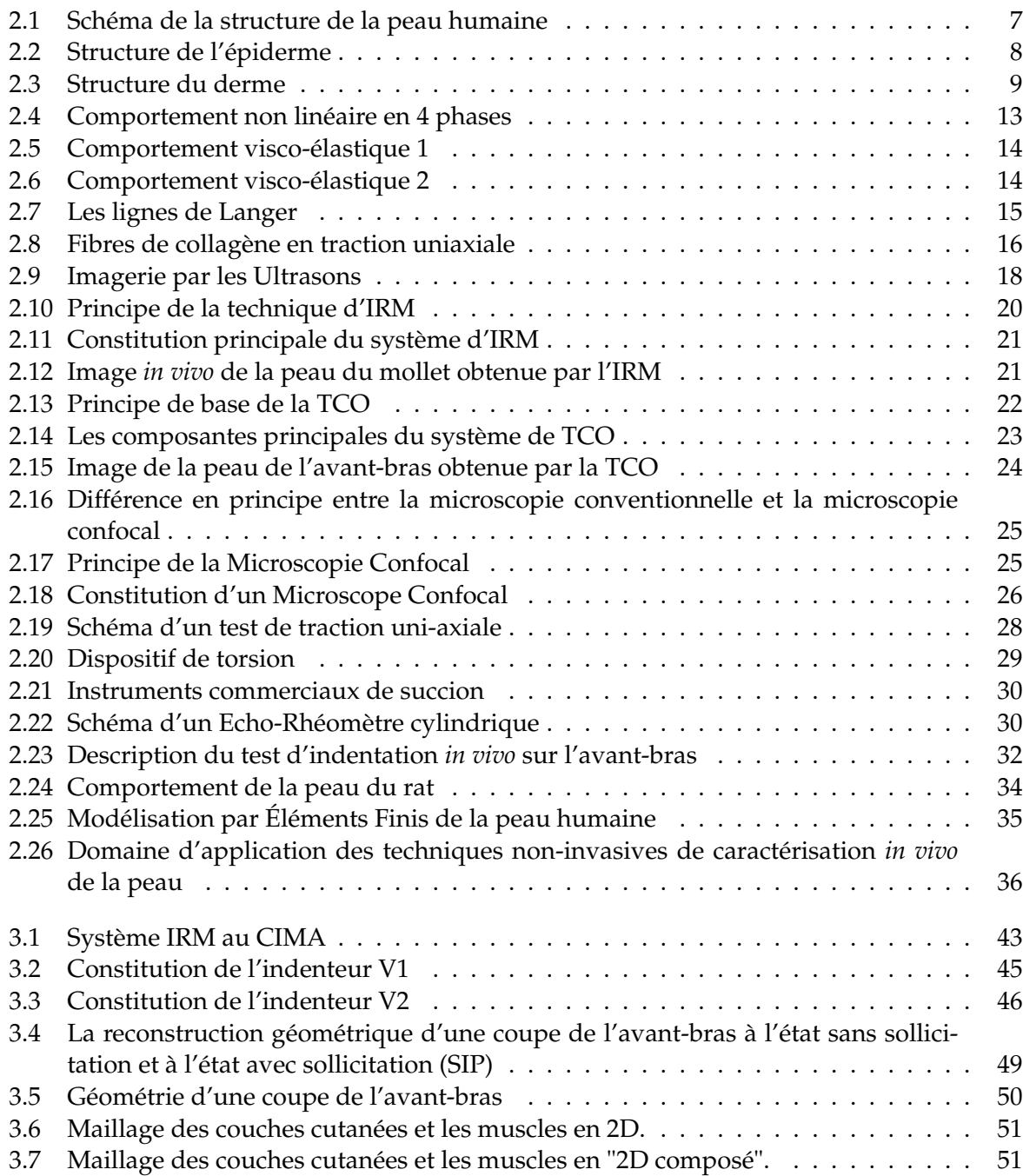

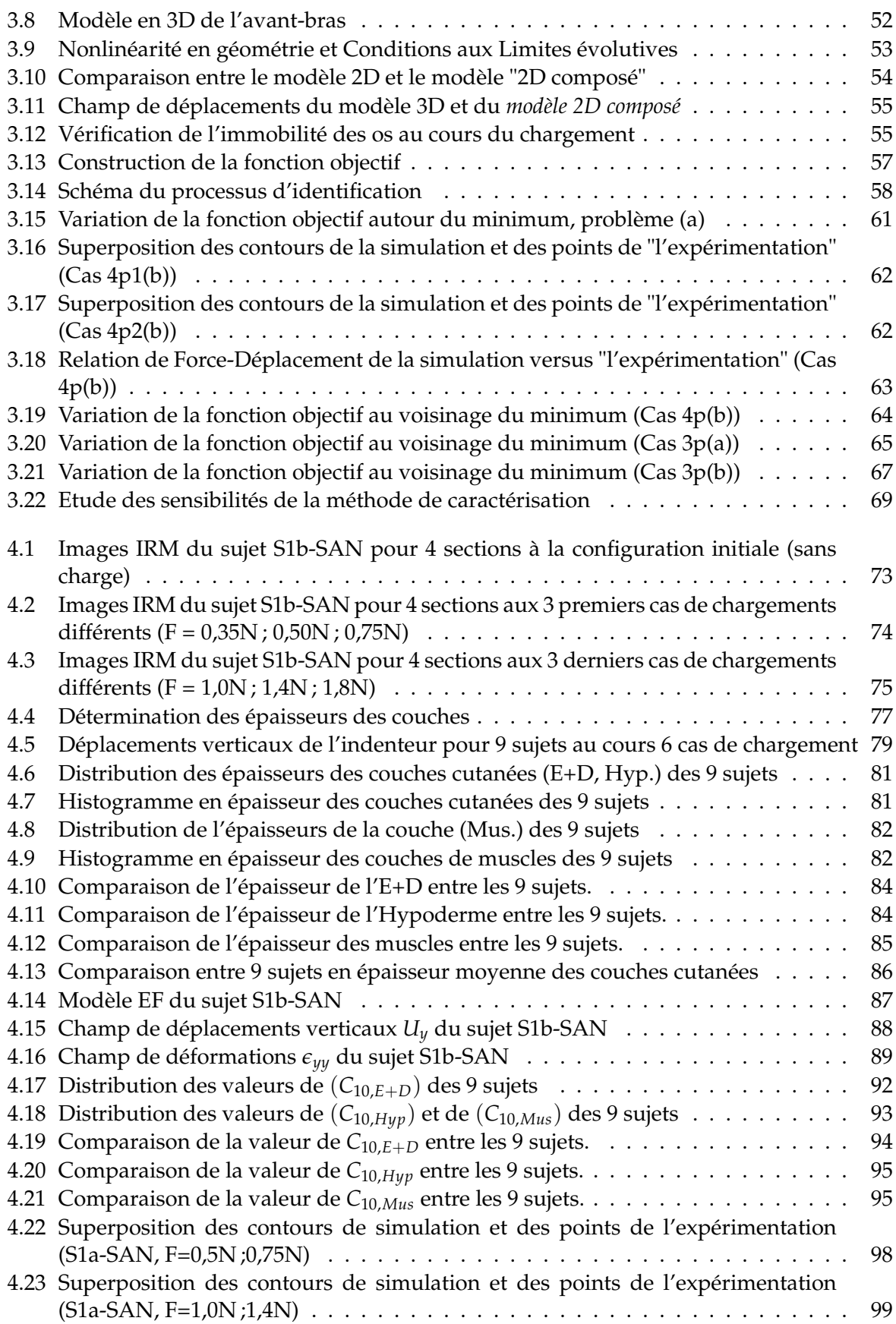

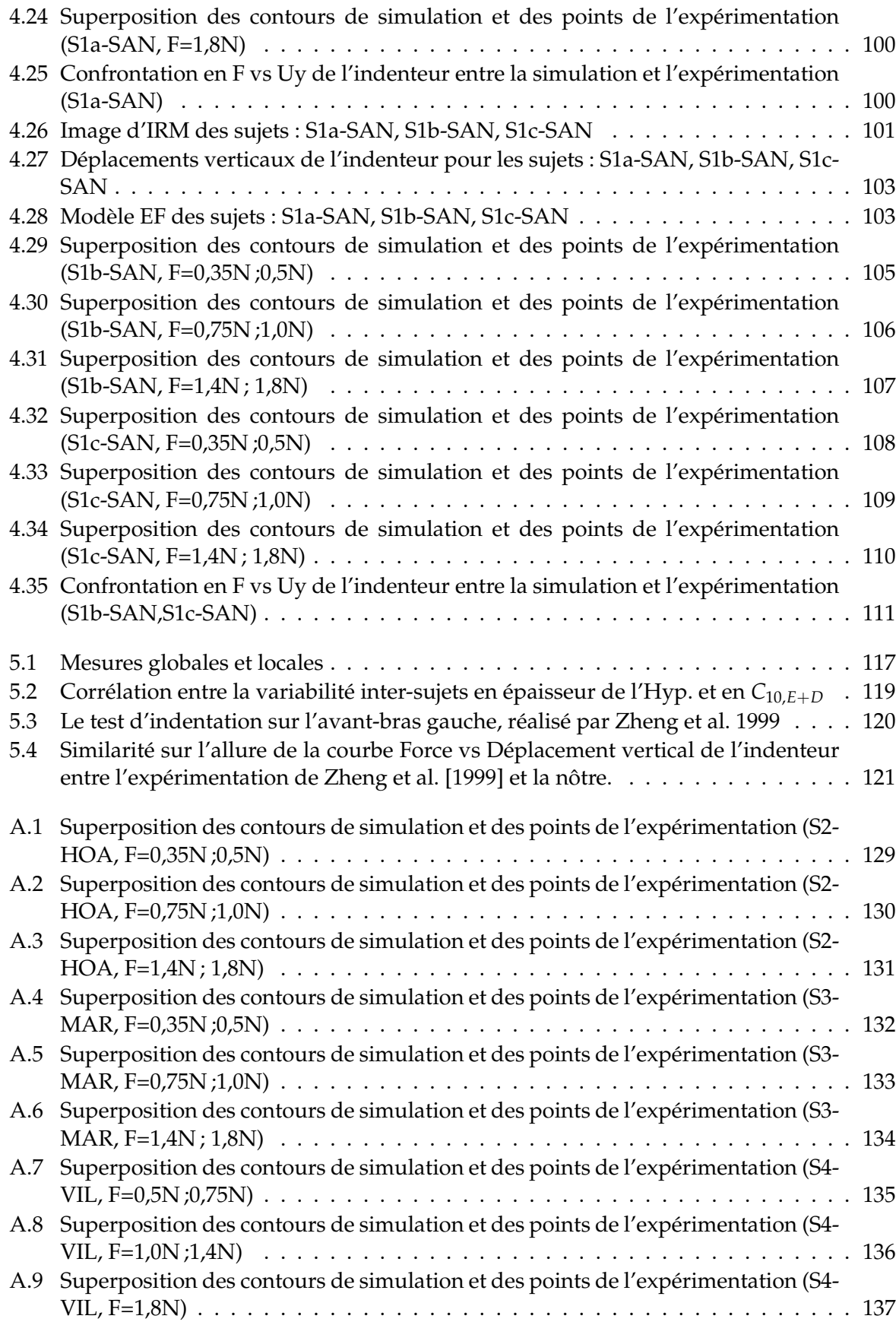

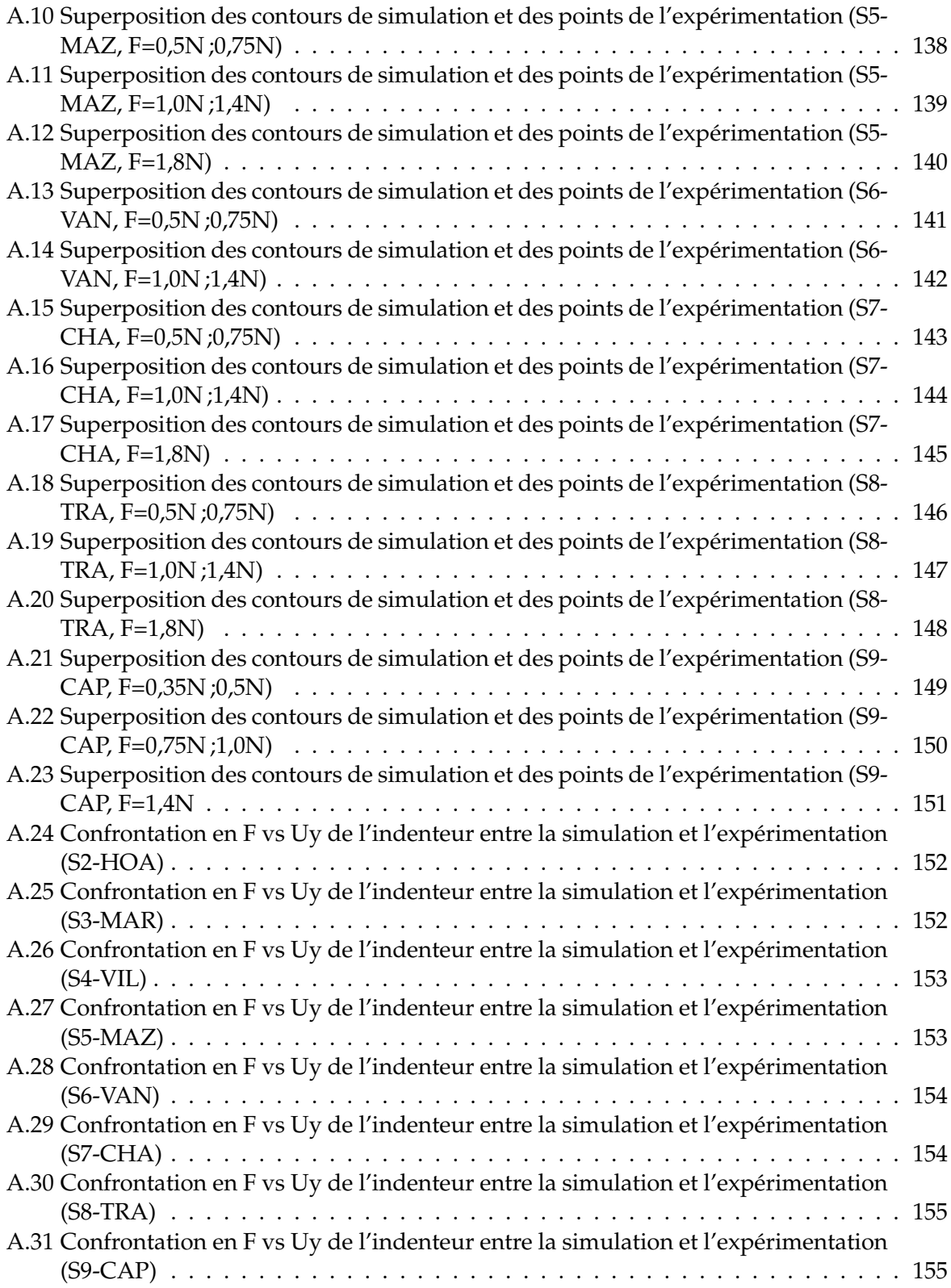

## **Liste des tableaux**

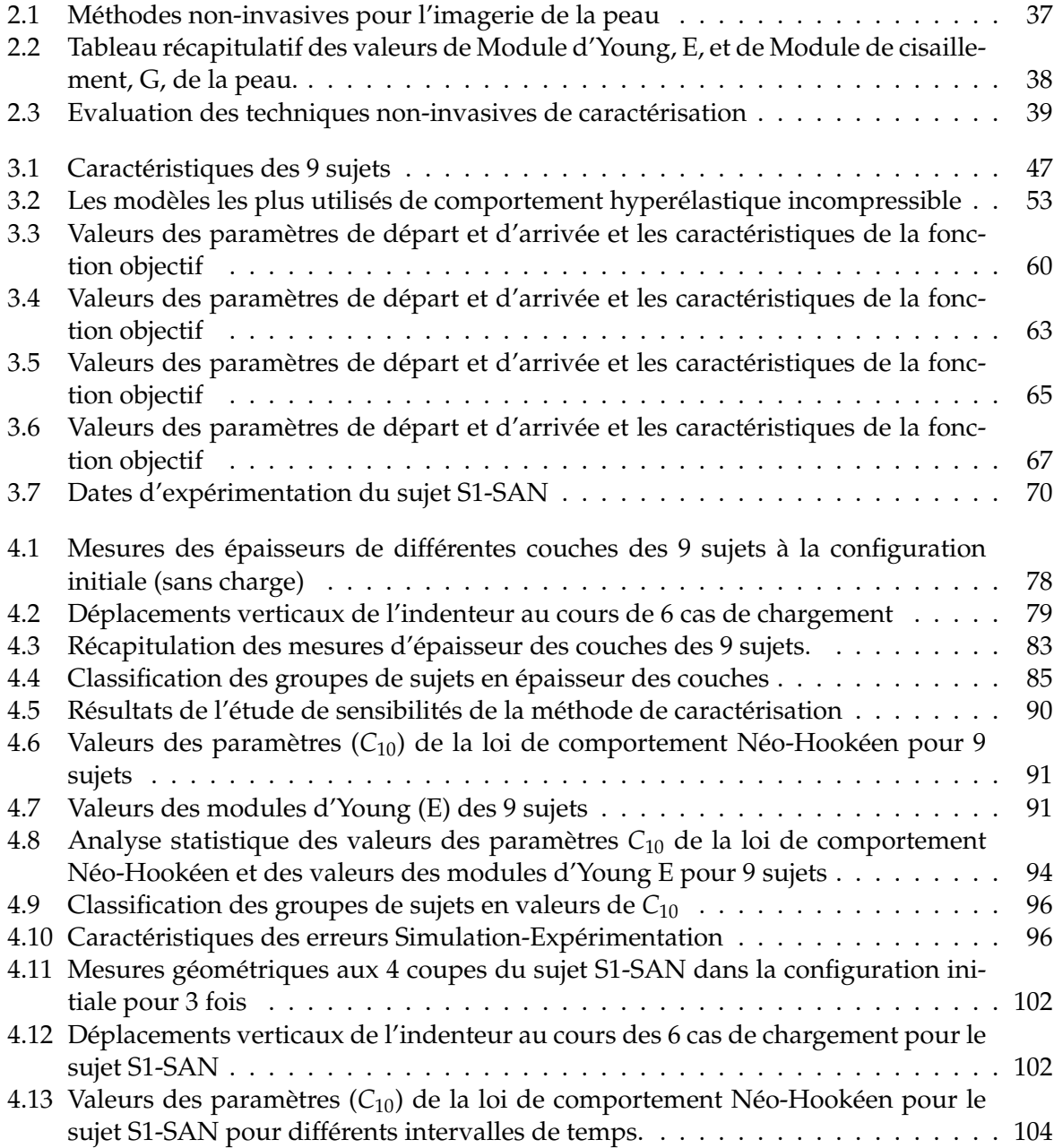

viii Ziste des tableaux

## **Chapitre 1**

## **Introduction générale**

Au cours de la deuxième moitié du XXè siècle, le nombre de personnes âgées s'est fortement accru dans les sociétés occidentales ainsi que dans les pays en cours de développement. Environ 20% de la population globale sont des personnes ayant dépassé la soixante. La peau étant l'interface entre l'individu et la société, les besoins des soins esthétiques ont pris une importance toute particulière. Ces besoins, lontemps ressentis par les femmes, vont bien augmenter voire attirer les hommes. La recherche sur le vieillissement et sur les maladies cutanées a largement profité à la dermo-cosmétologie. Les laboratoires de recherche industriels et universitaires y ont également beaucoup contribué et cette collaboration est certainement appelé à s'intensifier dans l'avenir.

La biologie cutanée et la physiologie cutanée étudient la structure anatomique, la composition chimique et les fonctions de la peau humaine. La mécanique cutanée traite la peau comme un matériau. Elle cherche à comprendre le comportement mécanique de la peau devant les agressions de l'environnement. Les propriétés mécaniques de la peau sont importantes dans les applications cosmétiques et cliniques. Le rasage, la dépilation, le conditionnement cutané et la chirurgie plastique sont des exemples des applications cosmétiques. Les effets des médicaments, l'agression des rayons solaires peuvent aussi causer des maladies cutanées importantes. Du point de vue mécanique, ces agressions modifient forcément des propriétés mécaniques cutanées. Le contrôle de propriétés mécaniques de la peau *in vivo* devient un moyen utile d'évaluation des changements structuraux dûs à la thérapie ou à la pathologie ou encore le vieillissement.

Les propriétés mécaniques de la peau humaine intéressaient les chercheurs depuis le début du 19è siècle Dupuytren [1836]. Plusieurs chercheurs ont tenté de caractériser la peau *in vitro* et même *in vivo* . Les études sur la peau *in vitro* donnent des informations directes sur la structure et sur les propriétés mécaniques de la peau. Ces études ont montré des comportements mécaniques complexes de la peau liés à sa structure multi-couches complexe. Malheureusement, la peau dans ces études était "morte". En plus, le travail sur la peau *in vitro* ne peut pas décrire le fonctionnement naturel de la peau. Car la peau ne fonctionne que dans un corps vivant. Plus tard, à partir des années 40, plusieurs groupes de recherche se sont intéressés à la caractérisation mécanique de la peau *in vivo* . Pourtant leurs études sont toutes limitées à la surface de la peau. Récemment, avec l'évolution technologique en imagerie médicale, quelques équipes orientent leur recherche à l'exploration de la peau *in vivo* en profondeur en utilisant les techniques d'imagerie médicale. Des résultats intéressants ont été obtenus. Le comportement

## Chapitre 1. Introduction générale

mécanique de la peau est décrit de façon plus réaliste. Malgré cela, jusqu'à l'heure actuelle, les connaissances sur les propriétés mécaniques la peau humaine ne sont pas encore complètes.

Cette thèse propose une nouvelle méthode de caractérisation des propriétés mécaniques de la peau humaine *in vivo* . Elle permet d'observer le comportement mécanique de la peau sous une sollicitation mécanique non seulement à la surface mais en profondeur, dans l'ensemble des tissus sous-jacents. C'est le couplage de la technique d'Imagerie par Résonance Magnétique (IRM) et la technique d'indentation. L'IRM est une technique d'imagerie non-invasive et très puissante dans la visualisation des tissus mous. Cette technique permet de discriminer de différentes couches de la peau et des tissus sous-jacents comme les muscles et les os. L'indentation, quant à elle-même, donne des informations riches en mécanique. Elle permet de solliciter le tissu à la fois en compression à la zone d'indentation et en traction, au cisaillement aux alentours.

Cette thèse est structurée en 5 chapitres.

Tout d'abord, un état de l'art sera présenté. Nous allons commencer par introduire l'anatomie de la peau humaine, puis les connaissances des propriétés mécaniques de la peau humaine, recensées dans la littérature. Les techniques de caractérisation de la peau *in vivo* seront présentées en deux familles : les techniques d'imagerie et les techniques mécaniques. Nous allons aborder leurs principes et leurs applications sur la caractérisation de la peau. Nous montrons aussi l'importance du couplage d'une technique d'imagerie avec une technique mécanique. Ensuite, les méthodes de modélisation et d'identification seront également introduites. Les points forts et les points faibles de chaque technique seront commentés dans la sous-section de synthèse générale de la caractérisation de la peau qui terminera le premier chapitre.

Le deuxième chapitre sera consacré à détailler notre méthodologie de caractérisation de la peau. Elle comprend une méthode expérimentale et des méthodes numériques. La méthode expérimentale est le couplage de la technique IRM avec l'indentation. Le dispositif d'indentation est donc adapté à l'environnement de la technique IRM. La conception de ce dispositif sera présentée. Les images IRM du pré-test sur un avant-bras d'un sujet en utilisant notre dispositif seront montrées. L'analyse de ces images nous confirmera la faisabilité de notre méthode expérimentale dans la caractérisation mécanique de la peau humaine *in vivo* . Les méthodes numériques ont pour but de simuler l'expérimentation et puis de retrouver le comportement mécanique de la peau de façon indirecte. La construction des modèles géométriques, puis mécaniques par Éléments Finis , dont l'hypothèse forte de milieu continu sera utilisée, seront présentée. Nous proposons d'utiliser la loi de comportement hyperélastique la plus simple de type Néo-Hookéen à un seul paramètre (*C*10) pour les matériaux constitutifs de la peau et des tissus sous-jacents. Nous allons ensuite parler du choix de méthode d'identification par minimisation d'une fonction d'erreur Simulation-Expérimentation. La validation numérique de la méthode d'identification permet d'assurer l'unicité des paramètres identifiés. Ce chapitre se terminera par l'étude de la sensibilité de la méthode de caractérisation qui donne la relation entre les incertitudes expérimentales et les écart-types des paramètres identifiés.

Nous avons réalisé notre méthode de caractérisation sur l'avant-bras gauche de 11 sujets, seuls 9 sujets sont exploitables et seront présentés dans le chapitre 3. Nous allons présenter les images IRM obtenues, les mesures d'épaisseur des couches cutanées pour chaque sujet. Ensuite, les modèles des Éléments Finis personnalisés en 2*D* seront développés. En utilisant ces modèles, nous avons pu identifier les paramètres de la loi de comportement Néo-Hookéen des 9 sujets.

Le chapitre 4 présentera une évaluation de notre méthode expérimentale, ainsi que des méthodes numériques utilisées, les avantages et les inconvénients de notre méthodologie, ses limites, ... Une analyse de ses résultats et comparaison avec les données disponibles de la littérature sera aussi formée.

Enfin le chapitre 5 sera dédiés à la conclusion et les perspectives de notre étude.

Chapitre 1. Introduction générale

## **Chapitre 2**

# **État de l'art**

La peau est connue comme l'enveloppe protectrice du corps qui sépare les organes des agressions environnementales. Elle a une structure multi-couches complexe, stratifiée de trois couches principales (Épiderme, Derme et Hypoderme) dont l'épaisseur est très variable (de 100*µm* à quelques mm) et dépendante des localisations anatomiques, des sujets, du sexe et de l'âge. Chaque couche cutanée est à son tour constituée de cellules de types différents. Les différences en structure des couches cutanées leur donnent des fonctions différentes (*Section 1*).

La complexité structurelle de la peau lui confère des propriétés mécaniques complexes : une relation constitutive non-linéaire, un comportement visco-élastique, l'anisotropie, l'hétérogénéité et la pré-tension (*Section 2*).

La peau étant un matériau multi-couches complexe, la caractérisation mécanique de la peau *in vivo* est toujours difficile. Il n'est pas toujours possible ou acceptable de prélever un tissu ou un organe pour en analyser les paramètres biomécaniques. D'autres inconvénients majeurs à une analyse *in vitro* peuvent être avancés. Ainsi, même lorsque l'organe a été fraîchement prélevé, ce dernier perd un bon nombre de ses caractéristiques visco-élastiques. Celles-ci varient aussi largement entre individus, en fonction de l'âge ou d'une pathologie par exemple. Enfin, le plus souvent, on cherche en général non pas à caractériser un organe isolé ou une couche de tissu unique, mais plutôt leur comportement dans leur milieu biologique (*Section 3*).

Puisque les méthodes de caractérisation mécanique de la peau doivent être non-invasives et *in vivo* , il est impossible de mesurer directement ses caractéristiques mécaniques. La modélisation est donc un outil indispensable. Quelques comportements mécaniques de la peau ont été proposés. Plusieurs modèles mécaniques de la peau ont été développés afin de décrire ses comportements mécaniques (*Section 4,5*).

## **Contents**

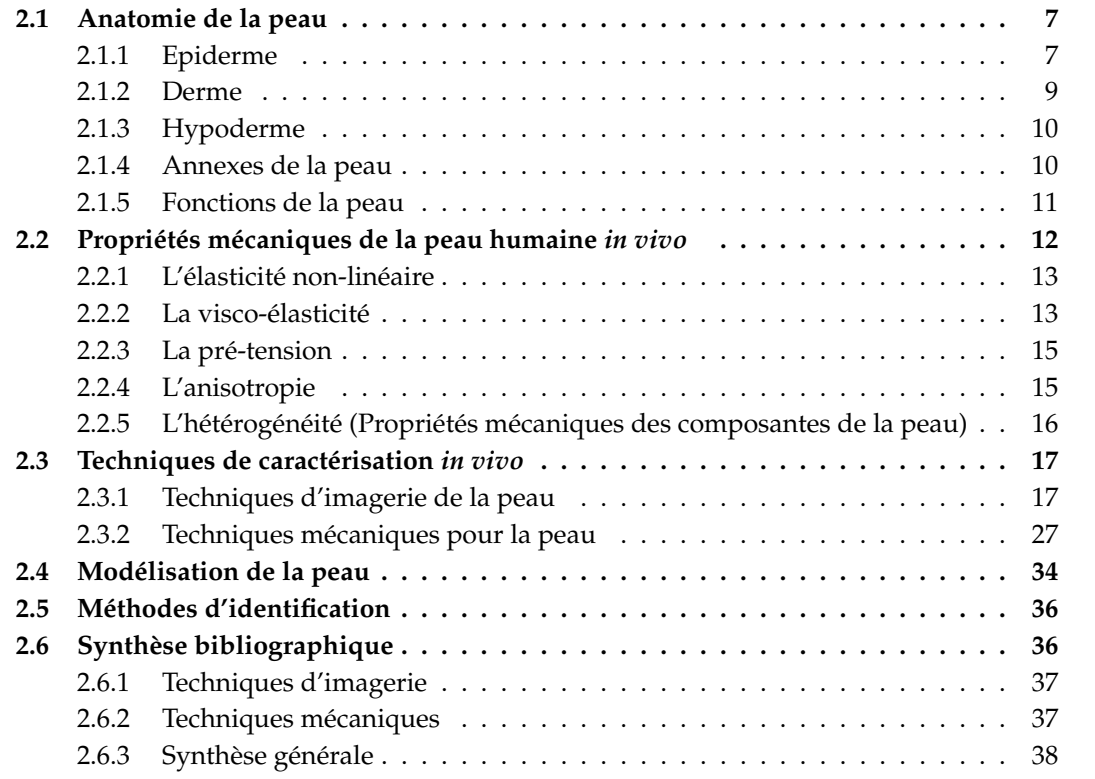

## **2.1 Anatomie de la peau**

La peau est un organe en constant renouvellement. Elle a la caractéristique d'être à la fois imperméable comme une frontière intérieure-extérieure, et perméable comme une zone d'échange privilégiée. La peau est perméable, car des substances peuvent entrer dans la peau ou la traverser selon plusieurs mécanismes. La diffusion peut être, soit simple (la substance passe toute seule pour équilibrer sa concentration de part et d'autre), soit facilitée par des enzymes, ou soit activée par des pompes spécifiques (comme la pompe sodium-potassium). Elle peut être imperméable dans une certaine mesure envers les agressions chimiques, mécaniques, lumineuses et microbiennes.

Sur un plan structural, la peau comprend trois couches superposées de tissus qui correspondent, de la surface à la profondeur, à l'épiderme, au derme puis à l'hypoderme (Figure 2.1). Elle a une épaisseur de 0, 5 à 5mm selon les localisations du corps, sa surface est d'environ de 1, 75 − 2*m*<sup>2</sup> , son poids atteint 3, 5 − 4*kg* et elle renferme 20% de la totalité de l'eau du corps humain (Marino [2001], Benoliel [1998]). C'est une structure en mille-feuille à la fois imperméable, résistante et souple, peuplée d'organites spécialisés dans l'alerte et la défense ou la réparation (Lassagne [2004]).

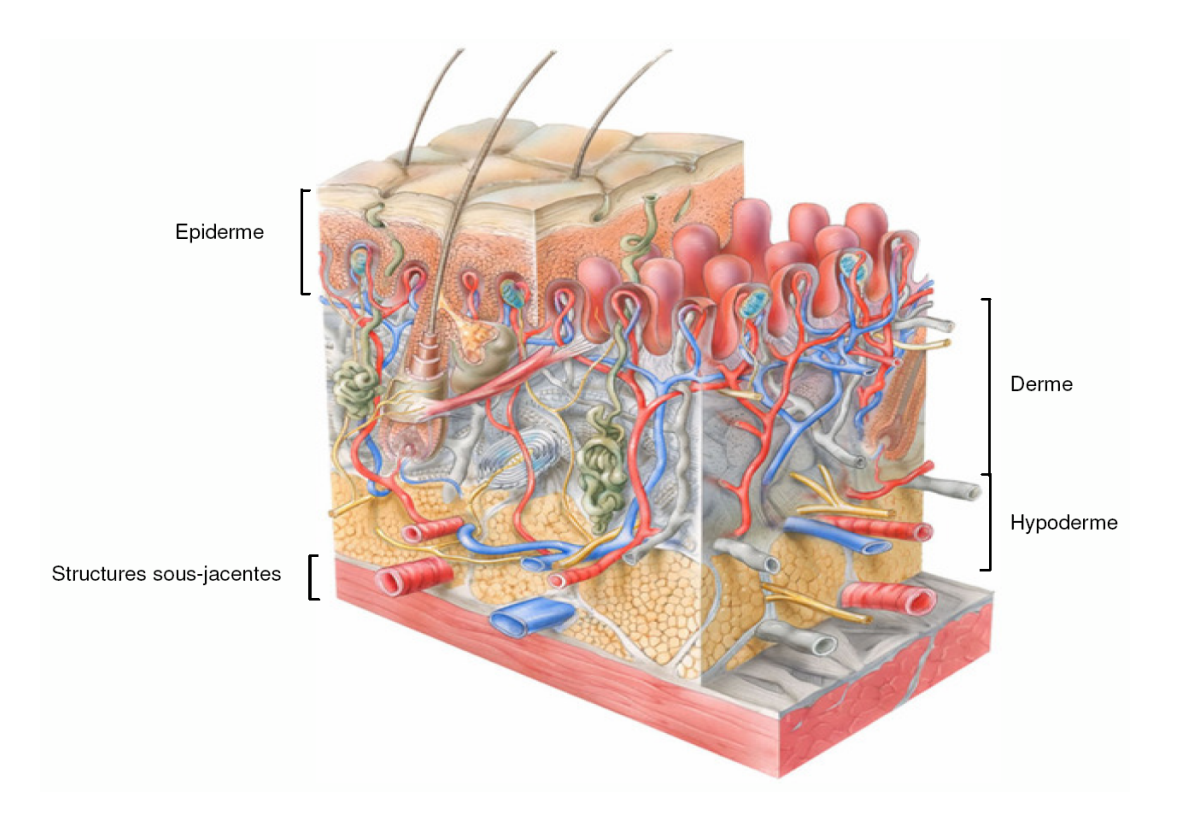

FIG. 2.1 – Schéma de la structure de la peau humaine. Prise de Delalleau [2007]

### **2.1.1 Epiderme**

C'est la couche la plus superficielle de la peau. L'épiderme a une épaisseur qui varie en fonction de la localisation : 0, 04*mm* à la paupière, 1, 6*mm* aux paumes des mains et plantes des pieds.

En moyenne l'épaisseur est de 0, 1*mm*. Il est constitué de quatre couches de cellules ou kératinocytes empilées les unes sur les autres qui sont de bas en haut la couche basale, la couche épineuse, la couche granuleuse et la couche cornée (Figure 2.2).

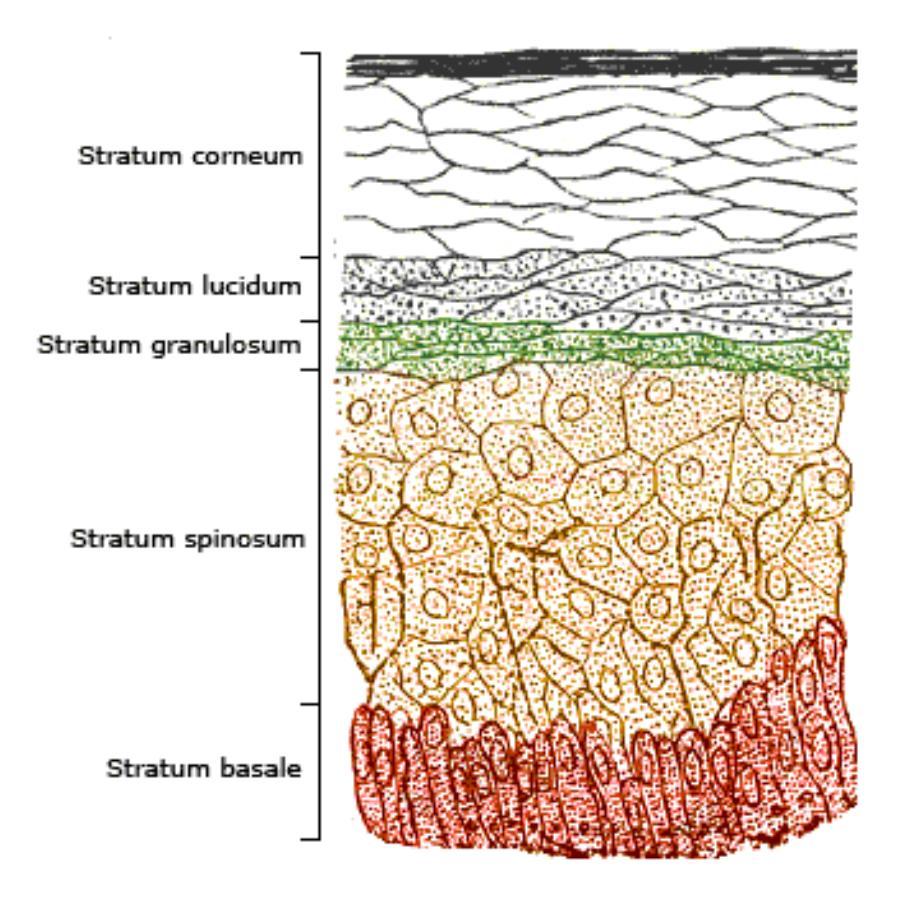

FIG. 2.2 – Structure de l'épiderme. Prise de http ://science.kennesaw.edu/ sjones12/AP%201%20pics/Epidermis.jpg

Le temps nécessaire au renouvellement épidermique est de 39 jours. Il n'y a pas de vaisseaux sanguins qui se rendent dans l'épiderme (c'est ce qui explique pourquoi un homme peut se raser chaque jour et lacérer plusieurs couches de cellules superficielles de sa peau sans saigner).

Les cellules de la couche basale de l'épiderme migrent progressivement vers la surface en se chargeant en kératine tandis que leur noyau disparaît. La kératine est une protéine fibreuse très résistante. L'épiderme contient aussi, dispersés entre les kératinocytes :

– les mélanocytes (responsables de la couleur de la peau)

– les cellules de Langerhans (qui jouent un rôle dans les mécanismes immunitaires).

Le stratum cornéum ou la couche cornée est la partie la plus superficielle de l'épiderme. Elle a une épaisseur de 10*µm* à 20*µm*. La couche cornée comprend environ 15 couches des cellules mortes non nucléaire, en forme d'écailles. Elle est formée de kératinocytes aplatis superposés ou cornéocytes, dont la cohésion est assurée par un ciment lipidique constitué de céramides qui joue un rôle important en cosmétique. Cette partie de la peau en contact avec le monde extérieur est quasi imperméable à l'eau. La couche cornée desquame en permanence en raison d'un processus qui pousse les cellules de l'épiderme vers la surface tandis que les cellules plus jeunes

se développent dessous. Une fois arrivées en surface, les cellules aplaties sans noyau sont éliminées par le lavage, le frottement des vêtements extérieurs, etc. La couche cornée contient de l'eau, ce qui est responsable de sa souplesse. Cette couche cornée est fragile. En cas d'altération ou d'effraction, elle perd sa fonction de barrière, ce qui entraîne un risque accru d'infection.

A la surface de la peau, il y a le film hydrolipidique qui est constitué de sébum et de débris épidermiques, de sueurs, de sels minéraux. Il permet de protéger la peau des variations hydriques (humidité et sécheresse) et des agressions microbiennes ou mycosiques en apportant lubrification et souplesse.

## **2.1.2 Derme**

Juste au-dessous de l'épiderme, le derme forme la première et la plus épaisse des couches véritables de la peau (Lassagne [2004]). Il est séparé de l'épiderme par la membrane basale, qui représente un filtre de diffusion vis-à-vis des produits qui circulent entre le derme et l'épiderme. Le derme est une structure complexe bien plus épaisse que l'épiderme. Le derme est un tissu conjonctif qui contient des cellules du derme appelées fibroblastes entourées par une matrice extra-cellulaire, des vaisseaux sanguins et des terminaisons nerveuses. Les fibroblastes produisent en permanence des fibres capables de résistance en élasticité comme les fibres de collagène, les fibres élastiques (élastine) et une substance fondamentale. Ils se situent tous dans la matrice extra-cellulaire (Figure 2.3). Les glandes sudorales et sébacées siègent aussi dans le derme.

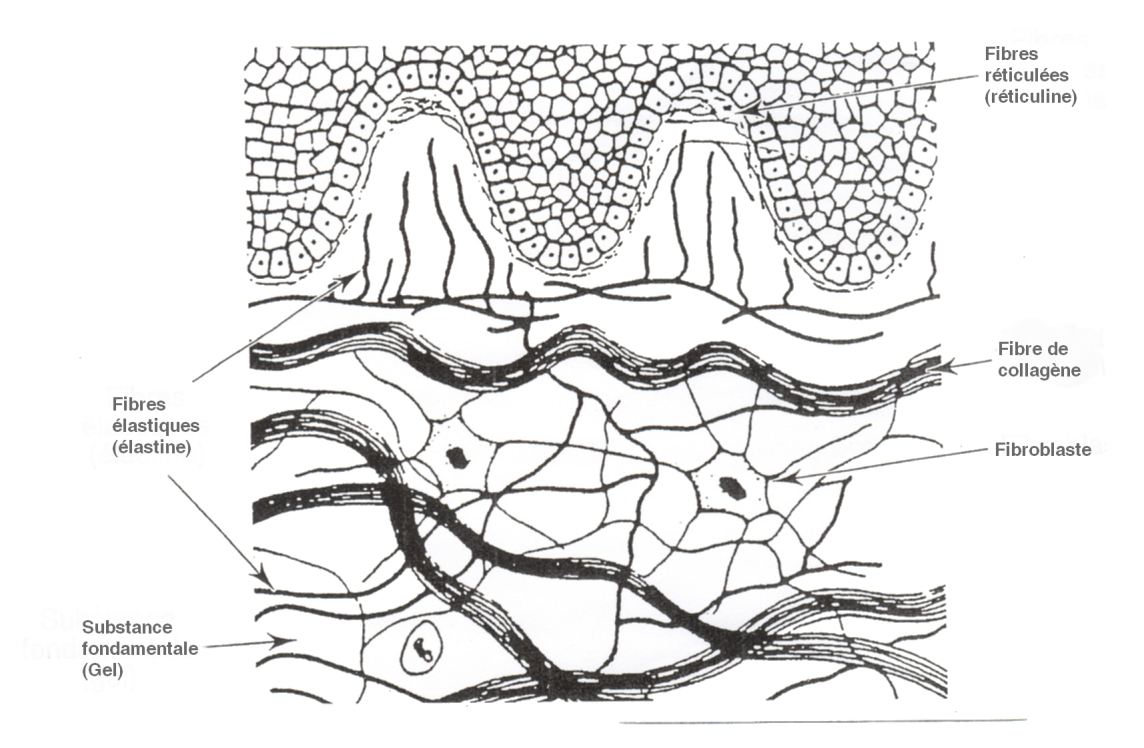

FIG. 2.3 – Structure du derme. Prise de http ://www.csdeschenes.qc.ca/img\_scientic/676/derme.jpg

Le derme est divisé en deux régions anatomiques : le derme papillaire et le derme réticulaire. Le derme et l'épiderme s'épousent tout au long d'une zone dans laquelle se serrent des papilles,

petites excroissances où se répartissent des vaisseaux sanguins et des terminaisons nerveuses, sensible à la température et à la chaleur (Lassagne [2004]). Cette zone est appelée le derme papillaire. L'épaisseur du derme papillaire est approximative de 10% de la totalité de la couche dermique. Cette sous-couche n'est consituée que de fibres élastiques et de substance fondamentale. Les fibres élastiques y sont moins condensées que dans le derme réticulaire. Tandis que la quantité de la substance fondamentale est plus grande que le derme réticulaire. Au contraire, la couche dermique inférieure est plus dense en collagènes et élastines. Les fibres de collagènes sont orientées irrégulièrement en parallèle à la surface cutanée pour l'adaptation de la peau au mouvement du corps. Le derme assure les fonctions mécaniques, thermiques et énergétiques de l'épiderme (Benoliel [1998]).

## **2.1.3 Hypoderme**

L'hypoderme, la couche la plus profonde, est constitué de cellules graisseuses, organisées en lobules, séparées par des cloisons fibreuses et traversées par des vaisseaux. Il est en continuité avec le tissu graisseux sous-jacent.

L'hypoderme, dans sa constitution la plus complète, comprend trois couches superposées :

- le pannicule adipeux, tissu graisseux, divisé en lobules par des travées conjonctives qui s'insèrent à la face profonde du derme.
- le fascia superficiel ou toile sous-cutanée, que la dissection peut isoler. Ce sont ses prolongements qui limitent les logettes contenant les lobules graisseux.
- le tissu celluleux sous-cutané représente un plan de glissement de la peau sur l'aponévrose superficielle sous-jacente. C'est dans cette couche que cheminent les rameaux vasculaires et nerveux sous-cutanés.

L'hypoderme est une couche mal différenciée où se trouvent les glandes sudorales qui fabriquent et expulsent la sueur via de petits canaux invisibles à l'oeil nu. Ces canaux au nombre de 2 millions environ sont répartis sur toute la surface de la peau même s'ils sont particulièrement plus nombreux sur les paumes des mains.

## **2.1.4 Annexes de la peau**

- les ongles sont formés d'une kératine très dure, protégeant les extrémités des mains et des pieds. Leur croissance se fait à partir de la matrice de l'ongle ; elle est ininterrompue, mais lente ; il faut 6 mois environ pour remplacer un ongle de la main, et de 1 an à 18 mois pour la repousse de l'ongle du gros orteil.
- les poils, également riches en kératine, sont formés de deux parties : la racine, implantée dans une petite cavité appelée follicule, située dans le derme, et une partie extérieure visible, la tige. Chaque poil évolue pour son propre compte, indépendamment des autres ; il passe par 3 phases, de croissance, de repos et d'expulsion. Le rasage des poils ne modifie pas leur croissance ; par contre, l'épilation et le rasage du duvet entraînent la repousse d'un poil, de manière définitive. Les poils sont plus abondants partout où la peau est en contact direct avec l'os, sans interposition musculaire.
- Les cheveux sont formés de 100 à 150000 follicules pileux. Leur nombre est définitivement fixé à la naissance. Leur durée de croissance est d'environ 2 ans et demi.
- Des millions de glandes parsèment la surface du corps :
	- + les glandes de la sueur, dites sudoripares, sont très développées chez l'homme ; elles lui

permettent d'évacuer l'excès de chaleur, et de maintenir constante la température du corps, autour de 37*<sup>o</sup>* . Nous pouvons ainsi éliminer jusqu'à 10 litres de sueur par jour, dans des conditions climatiques extrêmes, et devons les compenser alors par une quantité équivalente de boisson aqueuse. Il est donc très important, lorsque notre corps est exposé à de très fortes chaleurs, de veiller à éviter tout ce qui peut gêner l'évaporation de la sueur : humidité, dépôt de sel sur la peau, port d'un vêtement imperméable, par exemple en nylon. Les glandes sudoripares sont de deux types : les glandes ecrines et les glandes apocrines. De plus, la peau constitue l'organe de toucher qui renseigne l'individu sur les stimulations tactiles, thermiques ou mécaniques (Benoliel [1998]).

+ les glandes sébacées sécrètent une substance grasse, le sébum, qui forme un film imperméable à la surface de l'épiderme ; elles sont logées auprès des follicules pileux, formant l'appareil pilo-sébacé. Les glandes sébacées fabriquent le sébum qui est formé d'acides gras, de tri-glycérides et de cholestérol. Le sébum constitue un des constituants du film hydrolipidique. Les glandes sébacées siègent en majorité sur la partie haute du corps qui correspond aux zones d'acné.

### **2.1.5 Fonctions de la peau**

### **2.1.5.1 Fonction protectrice**

La peau exerce d'abord une fonction protectrice, vis à vis de toutes les agressions venues de l'extérieur.

- Contre les agressions mécaniques : les mouvements du corps, les chocs. La peau assure une protection souple et efficace à 3 niveaux :
	- + la kératine de la couche cornée, solide barrière continue.
	- + les fibres du derme, collagènes, qui confèrent à la peau leur force de tension, et élastiques, grâce auxquelles la peau revient en place après étirement.
	- + le coussin graisseux de l'hypoderme, qui protège les muscles et les os sous-jacents contre les chocs et les pressions.
- Contre les agressions chimiques. La couche cornée et le film formé par la sueur et le sébum font barrière, mais cette barrière n'est pas infranchissable. Certains produits peuvent pénétrer lentement à travers la peau pour gagner la circulation générale. Cette pénétration peut être utilisée pour l'application de certains médicaments. A l'inverse, elle représente un danger vis à vis de produits toxiques comme le mercure. Ce danger est fortement majoré chez l'enfant et surtout le nourrisson, dont la peau est plus fine et plus perméable, notamment au niveau des zones irritées (fesses).
- Contre les microbes, la défense de la peau est assurée par la couche cornée, les cellules immunitaires du derme, et aussi par la flore microbienne normale qui existe à la surface de la peau. Cette flore, dite saprophyte, s'oppose au développement de la flore dite pathogène, c'est-àdire génératrice de maladies (streptocoque, staphylocoque doré ...). Cette flore normale doit donc être respectée. L'emploi de produits antiseptiques pour la toilette quotidienne est déconseillé. De même, les brûlures favorisent la prolifération des microbes dangereux sur une peau à vif. Le meilleur traitement d'urgence de la brûlure est l'eau froide déversée en abondance sur la région brûlée. La peau brûlée doit ensuite être protégée vis à vis de toutes les causes d'infection venues de l'extérieur.
- Contre les rayons du soleil, la peau bénéficie de la double protection de la couche cornée, qui s'épaissit, et de la mélanine, dont la sécrétion augmente.

## **2.1.5.2 Fonction de régulation thermique**

La peau est un organe essentiel de la régulation thermique. Elle contribue efficacement au maintien de la température constante de notre corps. Contre le chaud, l'évacuation de l'excès de chaleur est assurée par la dilatation active des petits vaisseaux du derme, et par la sudation. Contre le froid, le resserrement des petits vaisseaux de la peau, le coussin graisseux de l'hypoderme, la contraction des petits muscles des poils (chair de poule) s'opposent au refroidissement de l'organisme.

## **2.1.5.3 Fonction de sensation**

La peau, par sa richesse en fibres sensitives, informe l'organisme sur 4 grands groupes de sensations : le toucher, la douleur, la température et la pression. Premier organe sensoriel à apparaître au cours de l'évolution, le sens tactile est aussi le dernier à disparaître au cours du vieillissement.

## **2.2 Propriétés mécaniques de la peau humaine** *in vivo*

Dans la littérature, la peau humaine *in vivo* est connue comme un matériau de comportement mécanique complexe : non linéaire, visco-élastique, avec hystérésie, non homogène, anisotrope et de pré-tension. Hendriks [2001] a présenté dans son rapport bibliographique quelques travaux intéressants sur l'étude *in vivo* des propriétés mécaniques de la peau. Quelques auteurs considèrent que la peau est constituée de deux couches : l'épiderme et le derme. Alors ces deux couches sont responsables de la résistance et de l'élasticité de la peau. Ils se sont intéressés aux propriétés mécaniques de cette bi-couche. L'épiderme est constitué de cellules rigides liées entre elles par des desmosomes (protéines d'adhésion). Le derme est formé des fibres de collagène incluses dans une matrice extra-cellulaire qui est riche en élastine. Dans le but de mieux comprendre les comportements mécaniques de l'épiderme et du derme, il y a de nombreuses études sur les propriétés mécaniques des collagènes, de l'élastine, des cellules et des protéines d'adhésion (Barton and Marks [1984], Hirsch and Sonnerup [1968], Viidik [1968], Haut and Little [1972], Frisén et al. [1969a,b], Oxlund et al. [1988]). La couche la plus superficielle, la couche cornée, est considérée comme la partie morte de l'épiderme. Cette couche se retrouve à l'extrémité du corps, et elle est en contact direct avec les agressions environnementales, il y a nombreux travaux de recherche sur les comportements mécaniques de la couche cornée (Ferguson [1977], Alanen et al. [2004], Humphries and Wildnauer [1971, 1972], Lévêque and De Rigal [1985], Wildnauer et al. [1970]).

De plus, la différence en localisation anatomique, en sexe, en âge et en sujets influencent également les propriétés mécaniques de la peau humaine *in vivo* . Finlay [1970] le premier, puis Agache et al. [1980] ont montré la diminution de l'élasticité de la peau humaine *in vivo* lors du vieillissement. Gniadecka et al. [1994] ont trouvé la variation de l'élasticité et de l'extensibilité de la peau en fonction des localisations anatomiques différentes sur deux groupes : jeunes et âgés.

Dans les paragraphes qui suivent, les détails des recherches sur les propriétés mécaniques de la peau, des couches cutanées et mêmes des composantes principales comme les collagènes, des élastines seront présentés.

#### **2.2.1 L'élasticité non-linéaire**

En 1861, en effectuant *in vitro* les extensions uni-axiales sur des bandes de peau, Langer [1861] lui-même avait conclu que l'extension de la peau n'est pas proportionnelle à la force appliquée. La relation force-extension devrait être une courbe au lieu d'une droite. Puis en 1966, dans sa thèse, Daly a montré les résultats de ses tests uni-axial *in vitro* sur un spécimen de peau abdominale. Ensuite, Evans and Siesennop [1967] ont fait des tests uni-axial *in vivo* sur la peau humaine avec un dispositif compliqué. Les études sur le comportement mécanique de la peau *in vitro* ont permis de démontrer le comportement non-linéaire de la peau totale (épiderme + derme). Le diagramme de ce comportement est montré dans la figure 2.4.

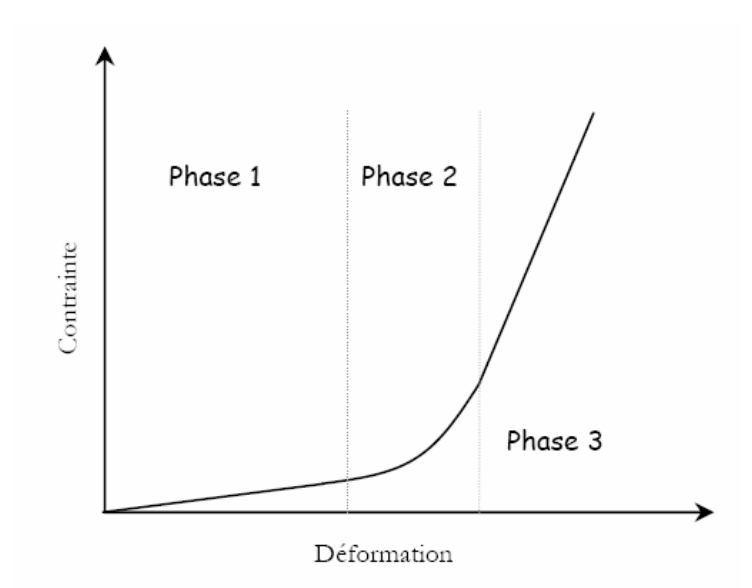

FIG. 2.4 – Comportement non linéaire en 4 phases de la peau. D'après Wilkes et al. [1973]

La non-linéarité de la relation force-déplacement est caractérisée par quatre phases différentes. Tout d'abord, une grande extension de la peau apparaît sous une faible traction. Cette déformation est environ de 50% chez des enfants et 30% chez des personnes agées. Ce comportement est dû à la ré-orientation des fibres d'élastines qui sont initialement irrégulièrement répartis dans la couche de réticule du derme. En deuxième phase, la rigidité de la peau commence à rapidement augmenter selon la force. Dans cet étape, les fibres de collagènes possédant une grande résistante commencent à se déformer. La troisième phase est caractérisée par une stabilisation de la rigidité. Une relation linéaire a été trouvée. La dernière phase est la phase de rupture. Cette dernière phase n'est évidemment pas identifiée *in vivo* . La non-linéarité a été démontrée plus tard par plusieurs équipes *in vivo* avec diverses techniques Diridollou et al. [2000], Hendriks [2001], Hendriks et al. [2003], Zheng et al. [1999], Delalleau et al. [2006].

#### **2.2.2 La visco-élasticité**

Les évaluations de la visco-élasticité de la peau humaine *in vivo* aux différentes conditions physiologiques ont depuis longtemps été réalisées de différentes manières. Wilkes et al. [1973] a démontré que le comportement visqueux de la peau est dû à l'écoulement d'un liquide dans la matrice de substance amorphe qui se situe au sein du réseau de fibres élastiques du tissu

conjonctif de la peau, le derme. Cette matrice se compose de l'eau et d'une faible concentration de mucopolysacchardides. La viscosité du derme est affectée par l'acide hyaluronique. Plusieurs recherches sur le comportement visco-élastique de la peau ont été réalisées par différents groupes.

Quelques études *in vivo* sur le comportement visco-élastique de la peau ont été trouvées dans la littérature. Barbenel and Evans [1977] ont montré que le couple appliqué sur la peau dépend du temps (Figure 2.5).

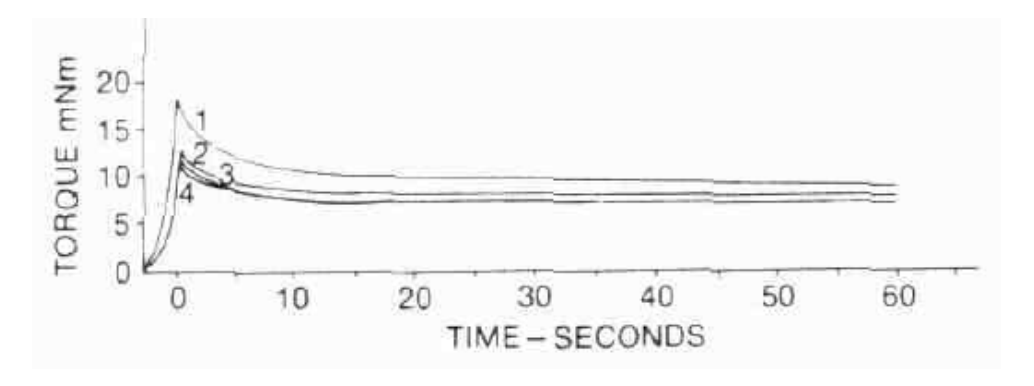

FIG. 2.5 – Comportement visco-élastique de la peau. D'après Barbenel and Evans [1977]

Diridollou et al. [1998] a également montré le comportement visco-élastique global en mesurant le déplacement vertical de la surface de la peau lors d'une application d'une dépression constante de 200*mbar* pour 4 cycles de 2 secondes (Figure 2.6).

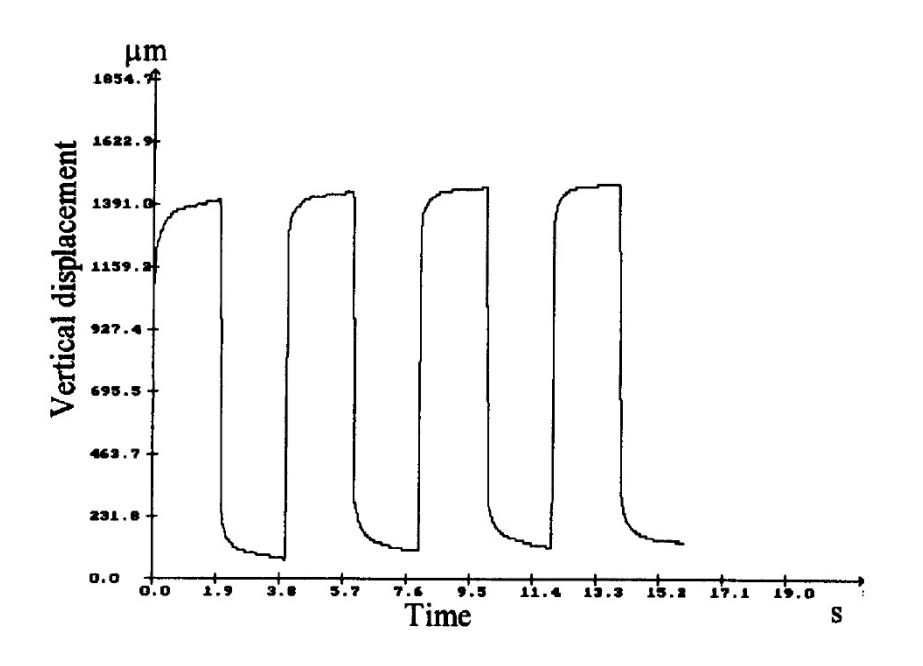

FIG. 2.6 – Comportement visco-élastique de la peau. D'après Diridollou et al. [1998]

## **2.2.3 La pré-tension**

La peau humaine *in vivo* est en état de pré-tension ou bien état de tension naturelle. Langer [1861] a expérimentalement démontré l'existence des pré-tensions dans la peau. Plusieurs essais ont été réalisés sur des cadavres. Ainsi, il a coupé la peau des cadavres par une lame de section circulaire. Les blessures qui restent et les morceaux de peau extraits ont une forme d'ovale. Ensuite, les diamètres des axes principaux de ces ovales ont été mesurés. Les résultats ont montré que tous les diamètres de ces deux axes des ovales de blessures étaient plus grands que le diamètre de la section de la lame. Tandis que les axes principaux des ovales des morceaux de peau extraits avaient de diamètres plus petits que celui de la section de la lame. D'un point de vue mécanique, c'étaient les pré-tensions existantes dans la peau qui ont fait raccourcir la peau après qu'elle ait été enlevée du corps.

Alexander and Cook [1977] et al. ont développé un dispositif appelé "pretension device" qui se compose d'un ensemble de pièces acryliques attachés par une bande d'adhésive double-faces et deux pieds en porte-à-faux dont un est équipé d'une jauge de déformation. Plusieurs tests ont été réalisés *in vivo* sur le dos d'un adulte. Leurs résultats ont montré une bonne corrélation avec les lignes de Langer.

### **2.2.4 L'anisotropie**

L'anisotropie de la peau avait été découverte tout d'abord par Dupuytren [1836] qui a observé la forme d'ovale d'une blessure après avoir percé avec une lame de section circulaire, la peau d'un cadavre. Puis Langer [1861] a fait des études qualitatives sur ce phénomène en coupant la peau de plusieurs cadavres avec un couteau de section circulaire. Les échantillons de peau obtenues avaient une forme ovale montrant la variation directionnelle des pré-tensions de la peau. En travaillant sur plusieurs cadavres, Langer a dessiné le plan des lignes qui s'appellent "les lignes de Langer" selon lesquelles la peau est plus résistante (Figure 2.7).

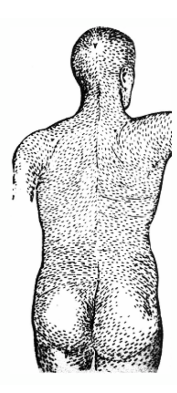

FIG. 2.7 – Les lignes de Langer. Prise de Delalleau [2007]

La variation directionnelle de l'extensibilité de la peau humaine a également été étudiée *in vivo* par Gibson, Stark et Barbenel. Ils ont tous montré la corrélation impressionnante entre la direction de l'extension minimale et la direction classique des lignes de Langer en utilisant la méthode de tension uni-axiale simple Gibson et al. [1969], Stark [1977] et la méthode de succion Barbenel [1990].

## **2.2.5 L'hétérogénéité (Propriétés mécaniques des composantes de la peau)**

La peau est hétérogène. Elle est constituée de trois couches principales dont la composition cellulaire et l'ultra-structure sont très différentes. C'est pour cela que l'épiderme, le derme et l'hypoderme contribuent différemment à la résistance et l'élasticité globale de la peau.

## **2.2.5.1 L'épiderme**

L'épiderme est considéré de manière structurale comme la composition de deux sous-couches : la couche cornée (partie morte) et la partie vivante de l'épiderme. La couche cornée constituée de cellules mortes, est la couche superficielle qui est directement en contact avec le milieu extérieur. Cette partie de l'épiderme devient plus accessible à la caractérisation mécanique que la partie vivante. Plusieurs chercheurs ont considéré que la contribution de la partie vivante de l'épiderme aux propriétés mécaniques de la peau est négligeable. La contribution de la couche cornée au comportement mécanique de la peau humaine *in vivo* a été étudié depuis 1985 par l'équipe de Lévêque and De Rigal [1985]. En utilisant une technique de torsion sur une peau hydratée, ils ont montré que la peau est devenue plus extensible en présence d'eau sur la surface. L'hydratation a beaucoup d'influence sur le comportement mécanique de la couche cornée.

## **2.2.5.2 Le derme**

Le derme qui fait office de tissu de soutien. D'après plusieurs auteurs, cette couche est responsable de la résistance en tension de la peau Wilkes et al. [1973]. Lorsqu'on regarde son ultra-structure, le derme est structuré comme un réseau complexe en 3D de fibres de collagène, d'élastines et de réticulines qui sont immergés dans un semi-liquide appelé la substance fondamentale. Mécaniquement, la substance fondamentale est un gel visqueux. Des tests *in vitro* ont montré que les fibres de collagène sont hautement résistantes, tandis que les fibres d'élastine ont une grande extensibilité Fung [1993]. La figure 2.8 montre l'orientation des fibres de collagène vers la direction de sollicitation selon les trois phases de traction uni-axiale.

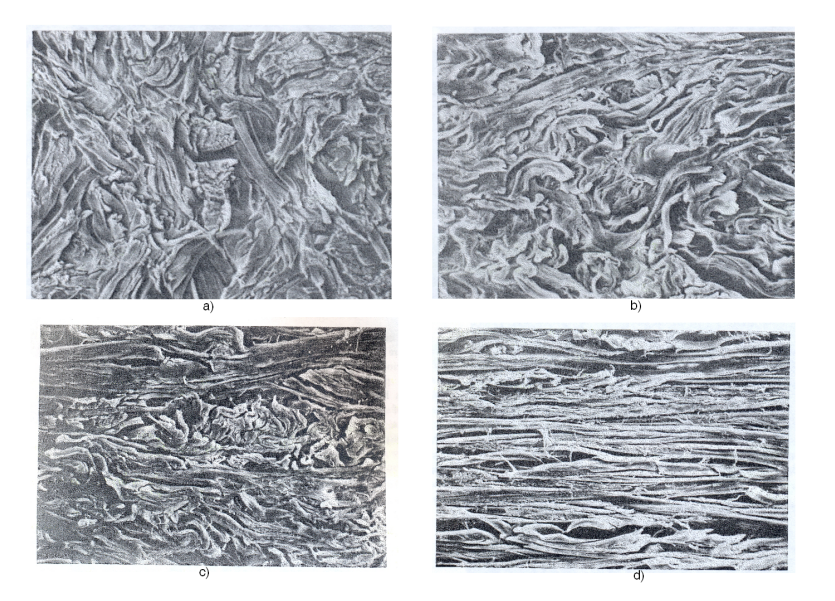

FIG. 2.8 – Fibres de collagène en traction uniaxiale : a) Etat initial, b) Phase 1, c) Phase 2, d) Phase 3. D'après Wilkes et al. [1973]

### **2.2.5.3 L'hypoderme**

Dans la littérature, la plupart des chercheurs considère que les trois premières couches : la couche cornée, l'épiderme, le derme sont responsables des propriétés mécaniques de la peau humaine *in vivo* , la couches de graisse (l'hypoderme) n'a aucune influence sur le comportement mécanique de la peau humaine. Ces remarques ne sont correctes que pour les études sur les maladies cutanées et sur les effets des produits cosmétiques sur la peau. Pourtant, lors que la peau subit des agressions mécaniques comme le rasage, l'hypoderme joue le rôle d'un coussin d'amortissement qui absorbe une partie de l'énergie mécanique sous forme d'énergie de déformation. Jusqu'à aujourd'hui, il y a rarement des recherches sur le comportement mécanique de cette couche.

## **2.3 Techniques de caractérisation** *in vivo*

Pendant la période de la fin du 19<sup>e</sup> siècle au début du 20<sup>e</sup> siècle, plusieurs chercheurs ont utilisé des techniques de caractérisation mécanique standard (traction, torsion) *in vitro* sur des échantillons de peau des cadavres. A l'heure actuelle, à l'aide de l'évolution de la technologie, de nouvelles techniques plus rigoureuses en imagerie apparaissent. Cet évolution technologique permet d'obtenir des observations sur les êtres vivants de manière non-invasive, plus profondes et avec plus de précision. Pour les problèmes de caractérisation mécanique de la peau humaine *in vivo* , la combinaison d'une technique d'imagerie avec une technique mécanique est indispensable. Nous allons présenter ci-dessous quelques techniques d'imagerie et mécaniques les plus utilisées dans la littérature pour la caractérisation *in vivo* des propriétés mécaniques de la peau humaine.

### **2.3.1 Techniques d'imagerie de la peau**

En dermatologie, la décision médicale est basée sur l'examen clinique où l'inspection et la palpation permettent souvent de porter un diagnostic. En cas de doute la biopsie est un geste simple qui reste toutefois un examen très local, invasif et ne peut être répété. On peut donc légitimement souhaiter disposer d'outils complémentaires qui puissent offrir une vue en profondeur de la peau, puis l'évolution des tissus. Ce sont les techniques non-invasives d'imagerie, comme l'IRM, l'échographie, la Tomographie par Cohérence Optique, et la Microscopie Confocal, dont les deux paramètres importants sont la résolution et la profondeur de pénétration. Les quatre techniques présentées ci-dessous vous aident à mieux comprendre leur principe et leurs applications sur l'imagerie de la peau humaine *in vivo* .

#### **2.3.1.1 Ultrasons**

En 1955, Ian Donald met au point la visualisation du corps humain en coupe par l'utilisation des ultrasons. Les ultrasons traversent toutes les matières à l'exception de l'os et de l'air contenu dans le corps. L'échographie, technique d'imagerie médicale encore récente est apparue il y a une vingtaine d'années et tient une place importante au côté de la radiographie conventionnelle, du scanner et de l'I.R.M, dans le cadre du diagnostic. L'échographie mais aussi le Doppler mettent en jeu une vibration acoustique de fréquence ultra-sonore. Les ultrasons sont largement utilisés en médecine à des fins diagnostiques et thérapeutiques et même en génie civil pour localiser des fissures. On ne parle ici uniquement que des applications d'ima-

gerie de la peau. C'est-à-dire pour visualiser la structure de la peau, ainsi que pour mesurer son épaisseur.

**Principe** Le principe de l'échographie consiste à balayer un organe à l'aide de ces ondes, à partir d'une sonde posée sur la peau. L'analyse numérique du retour des ultrasons permet d'élaborer une image à l'écran. Le principe physique de la technique ultra-sonore est l'émission des ondes sonores à haute fréquence, causée par les signaux dans un transducteur piézoélectrique ultra-sonore. Un champ électrique alternatif cause des variations d'épaisseur du matériau piézo-électrique. Les variations d'épaisseur, à leur tour, causent des ondes de pression dans le liquide qui l'entoure. Le changement de l'impédance acoustique à l'interface entre les différents tissus provoque la réflexion de quelques ondes qui retournent au transducteur. L'énergie restante continue vers l'interface suivante. Une grande différence d'impédance cause une grande réflexion. Le son émis est impulsé, c'est-à-dire que l'équipement change automatiquement et rapidement d'état allumé et éteint entre l'émission et l'enregistrement des sons réfléchis. Le résultat est un train d'impulsions retournant au transducteur. Le délai entre les ondes sonores émises et réfléchies permet la mesure de l'épaisseur cutané. Il dépend de la distance physique entre les interfaces et des matériaux tissulaires, et est converti en distance une fois que la vitesse de propagation des ondes sonores est connue. La vitesse de propagation des ondes sonores dans la peau est pour la couche cornée de 1550*m*/*s*, pour l'épiderme de 1540*m*/*s*, pour le derme 1580*m*/*s* et pour l'hypoderme de 1440*m*/*s*. La vitesse moyenne appliquée est de 1577*m*/*s* (Serup et al. [1995]).

**Technique** La pénétration relativement aisée des ultrasons dans les tissus mous permet l'exploration de la plupart des organes à l'exception du squelette et des poumons. Des images écho-graphiques morphologiques sont obtenues en analysant les échos réfléchis par les tissus. Il y a quelques modes d'acquisition comme A-mode, B-mode, C-mode, TM-mode, dont les plus populaires sont A-mode et B-mode (Figure 2.9).

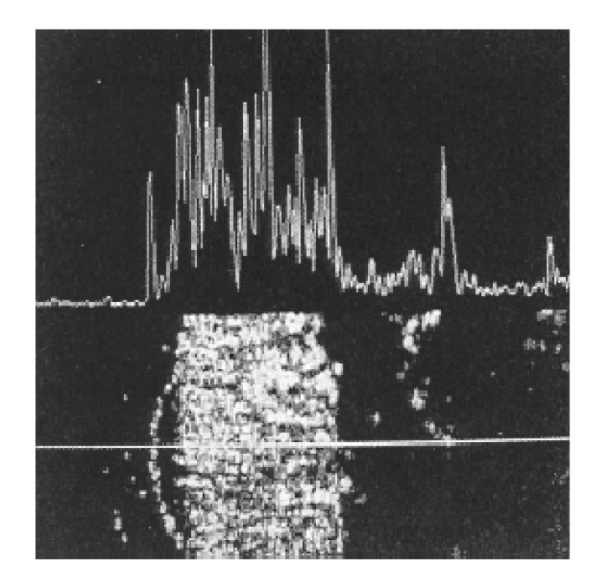

FIG. 2.9 – Imagerie par les ultrasons en mode-A (partie supérieure) et en mode-B (partie inférieure), Serup et al. [1995].

## 2.3. Techniques de caractérisation in vivo

- **A-mode** : Ce mode donne des images unidimensionnelles de la structure des tissus traversés par les ultrasons. Elles sont constituées de pics qui représentent les échos des couches différentes. L'amplitude des pics est influencée par la différence de l'impédance acoustique des tissus différents (une grande différence cause large amplitude), et par la distance du milieu à la source ultra-sonore.
- **B-mode** : Le transducteur se déplace automatiquement, tangentiellement au-dessus de la surface de la peau. A chaque position, un balayage de mode A est effectué pour obtenir des images de sections transversales de la peau.

La résolution et le rapport signal sur bruit sont les deux paramètres importants qui identifient la qualité des images. Plus la résolution augmente, plus les images sont fines. De même plus le rapport signal sur bruit monte, plus les images sont réelles. D'autre part, la profondeur de pénétration joue également un rôle important pour l'exploration de la peau. En fait, la résolution des images est plus fine lorsque la fréquence des ondes ultra-sonores augmente. Toutefois, la transparence aux ultrasons des tissus biologiques décroît très rapidement lorsque la fréquence augmente. En effet la pénétration diminue. La raison est la forte perte de l'énergie sonore dans les hautes fréquences. L'imagerie ultra-sonore à haute fréquence donne des images de haute résolution, mais la profondeur de pénétration est faible. Un transducteur de 100*MHz* donne des images de résolution axiale de 11*µm*, de résolution latérale de 11*µm* et une profondeur de pénétration de 2 − 2, 5*mm*. Alors qu'un transducteur de 20*MHz* donne des images de résolution axiale de 50*µm*, de résolution latérale de 150*µm* à 350*µm* et une profondeur de pénétration de 15 − 25*mm*. Quelques systèmes commerciaux ont été développés, fonctionnant à la fréquence de 20 à 100*MHz*.

Alexander and Miller [1979] sont les premiers qui ont utilisé l'imagerie ultra-sonore pour mesurer l'épaisseur de la peau. Dans le but de déterminer les marges de petites lésions de la peau, de mesurer l'épaisseur de la peau *in vivo* , et de caractériser des maladies cutanées avec une meilleure précision, Turnbull et al. [1995] a utilisé le transducteur ultra-sonore de haute performance, fait de co-polymère matériau, PolyVinylidène Di-Fluorite et Tri- Fluoro-Ethylène (PVDF-TrFE). Ce dispositif fonctionne à la fréquence de 40 à près de 100*MHz*.

On entrevoit ainsi les multiples avantages qu'offre cette technique : simplicité et rapidité d'exécution, innocuité totale du fait de son caractère non invasif : pas d'injection ni de ponction mais aussi et surtout en l'absence de rayonnement ionisant, il est possible de reproduire ces examens aussi souvent que nécessaire sans aucun risque. Les inconvénients sont rares et on parlera plutôt des limites de l'examen : il existe des gens plus ou moins échogéniques, il en est de même pour l'échographie, le contraste des images n'est pas élevé, le liquide entre le dispositif et l'échantillon modifie l'épiderme.

## **2.3.1.2 Imagerie par Résonance Magnétique**

La technique de l'Imagerie par Résonance Magnétique (IRM) a été mise au point en 1973 par Lauterbur et Damadian. L'IRM est une technique en pleine évolution. Elle utilise les propriétés qu'ont les noyaux d'hydrogène (ou protons) de l'organisme d'émettre un signal lorsque, après avoir été placés dans un champ magnétique et excités par une onde de radio-fréquence, ils retournent à leur état d'équilibre (relaxation). Le signal émis au cours de ce phénomène de relaxation est à l'origine de l'image. Comme la technique échographique, l'IRM est bien utilisée pour visualiser pratiquement la structure cutanée.

**Principe** L'IRM ou Imagerie par Résonance Magnétique Nucléaire est une technique non invasive, d'une totale innocuité, basée sur le principe de la résonance des atomes de certaines molécules (en imagerie diagnostique : l'hydrogène) sous l'action de certaines ondes de radiofréquences. Son principe consiste à réaliser des images du corps humain grâce aux nombreux atomes d'hydrogène qu'il contient (Figure 2.10).

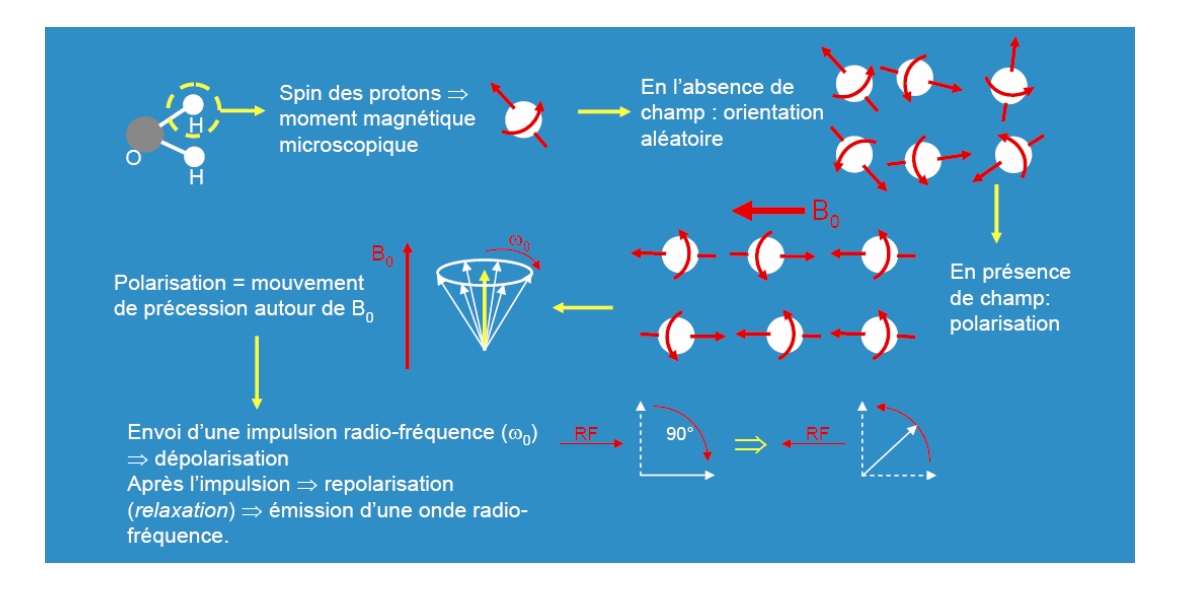

FIG. 2.10 – Principe de la technique d'Imagerie par Résonance Magnétique, d'après Coulon [2005].

Placés dans un puissant champ magnétique, tous les atomes d'hydrogène s'orientent dans la même direction : ils sont alors excités par des ondes radio durant une très courte période (ils sont mis en résonance). A l'arrêt de cette stimulation, les atomes restituent l'énergie accumulée en produisant un signal qui est enregistré et traité sous forme d'image par un système informatique.

**Technique** La figure 2.11 présente des constituants principaux du système IRM. L'appareil est constitué d'un tunnel formé d'un aimant très puissant (0, 1 à 3, 0 Tesla) entourant le lit d'examen sur lequel s'allonge le patient. Des antennes spécifiques y sont connectées. Certaines émettent une onde radio-fréquence qui excite ou stimule les noyaux d'hydrogène contenus dans l'eau composant nos cellules (près de 80% du poids corporel est constitué d'eau). Après arrêt de la stimulation (qui dure à peine quelques millisecondes) les atomes d'hydrogène restituent cette énergie qui se dissipe dans différents plans de l'espace sous l'action du champ magnétique de l'aimant. L'énergie est alors captée par d'autres antennes dites antennes réceptrices, puis analysée par un puissant ordinateur qui construit alors une véritable carte énergétique de la partie du corps étudié. Suivant la composante en eau des tissus analysés, leurs vascularisations et leurs pathologies éventuelles, les images seront différentes et l'ordinateur réalise des images en noir et blanc d'une très grande sensibilité et très précieuses pour le diagnostic, notamment en matière de pathologie tumorale ou infectieuse. Il est ainsi possible de réaliser des coupes dans tous les plans de l'espace et ce de pratiquement n'importe quelle partie du corps humain comme si l'on effectuait une étude à ciel ouvert sans bien entendu toucher le malade. L'onde radiofréquence est d'une totale innocuité, parfaitement indolore et le patient ne ressent absolument rien.

## 2.3. Techniques de caractérisation in vivo

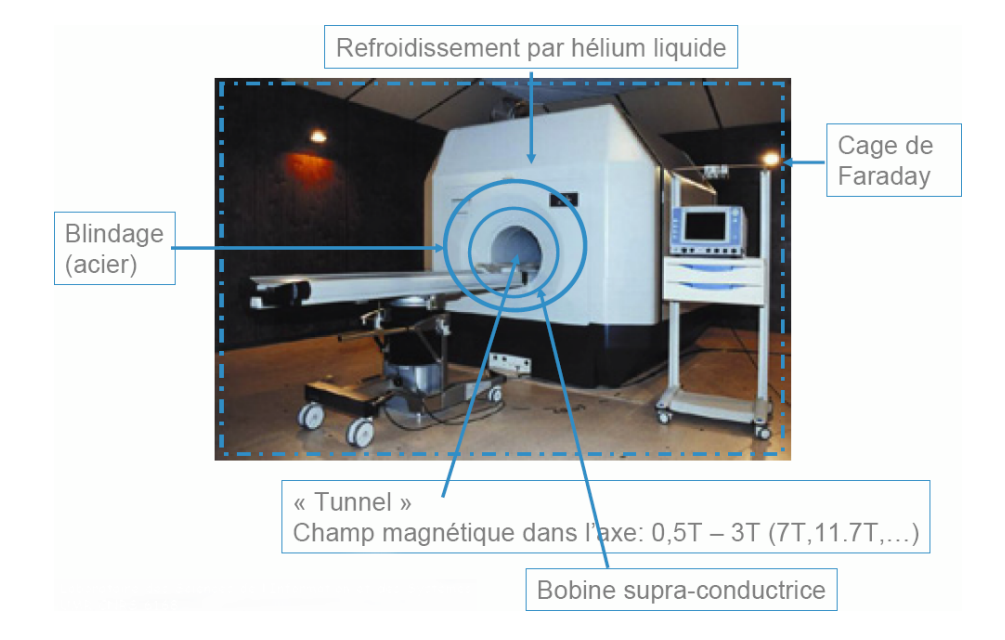

FIG. 2.11 – Constitution principale du système d'IRM. D'après Coulon [2005].

Le temps de relaxation longitudinale T1 et transversale T2, et la densité relative des protons dans le tissu sont les paramètres intrinsèques du tissu qui déterminent l'intensité des signaux par résonance magnétique. Ils sont sensibles à la teneur en eau et ainsi à la structure aqueuse des systèmes biologiques (Richard et al. [1993]). Quant à la qualité des images acquises, le rapport de signal-sur-bruit (SSB) est très important dans les applications biomédicales par Résonance Magnétique Nucléaire. Ce quotient doit être maximisé pour obtenir une haute résolution spatiale avec un temps d'acquisition court. Ginefri et al. [2001] ont développé une antenne de surface faite d'une matière super-conductrice à haute-température afin d'augmenter le rapport SSB. L'imagerie *in vivo* , au champ magnétique de 1, 5 Tesla, sur le mollet de la peau a été réalisée. L'image est montrée dans la figure 2.12. La haute résolution spatiale de 40x80x900*µm*<sup>3</sup> a été acquise en 10 minutes. On peut y voir distinctement des trois couches cutanées (l'épiderme, le derme, et l'hypoderme), voire des vaisseaux sanguins dans le derme.

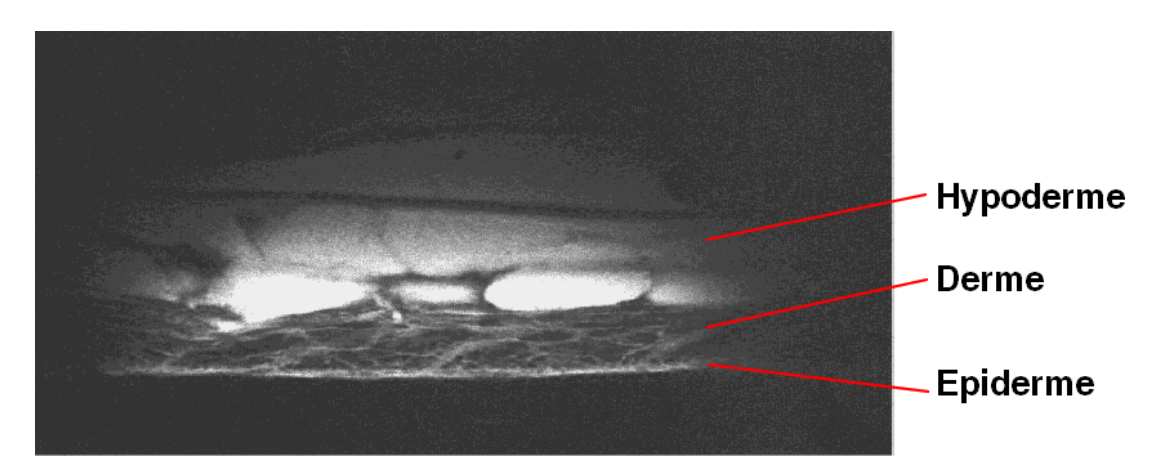

FIG. 2.12 – Image *in vivo* de la peau du mollet obtenue par l'antenne de surface d'une matière super-conductrice à haute-température au champ de 1, 5 Tesla. D'après Ginefri et al. [2001].

Il est clair que l'IRM donne des images de haute qualité (haute résolution, haut contraste). La profondeur de pénétration est très élevée (plusieurs millimètres). L'intérêt de ne pas avoir de couplage avec le liquide est primordial. L'accès de la technique à la zone de volume de plusieurs millimètres permet de visualiser plusieurs parties anatomiques différentes du corps humain. Le seul inconvénient est que cette technique avancée est assez coûteuse.

## **2.3.1.3 Tomographie par Cohérence Optique**

La Tomographie par Cohérence Optique (TCO) est une technique d'imagerie optique biomédicale émergeant qui donne une haute résolution et une imagerie tomographique de la section transversale du système biologique micro-structural. La TCO peut réaliser des images de résolutions de 1 à 15*µm*, deux fois plus de finesse que les ultrasons standards. La profondeur de pénétration de la TCO est déterminée par la diffusion optique soit environ de 2 à 3 mm dans les tissus. La TCO permet d'obtenir des images au niveau du micron. Elle est une technologie d'avenir puisque les images des tissus sont réalisées *in situ* et en temps réel sans excision de spécimens (Fujimoto [2003]).

**Principe** Le principe de la technique d'imagerie par la TCO est analogue à celui par les ultrasons de mode-B à balayage. Mais la seule différence est que les ondes sonores sont remplacées par la lumière. Les images sont produites en balayant avec un faisceau optique traversant les tissus, et en mesurant le délai de l'écho et l'intensité de la lumière diffusée. Les échos optiques ne sont pas mesurés directement par la détection électronique, car la vitesse de la lumière est extrêmement élevée. Au lieu de cela, la TCO se base sur la technique appelée l'interférométrie de basse cohérence qui est semblable à l'interférométrie de lumière blanche, décrite par I. Newton pour la première fois. En effet, la lumière réfléchise ou diffusée de l'intérieure de l'objet est mesurée par la mise en corrélation avec la lumière qui s'est propagée dans la voie de référence connue. La figure 2.13 montre brièvement le principe de la TCO.

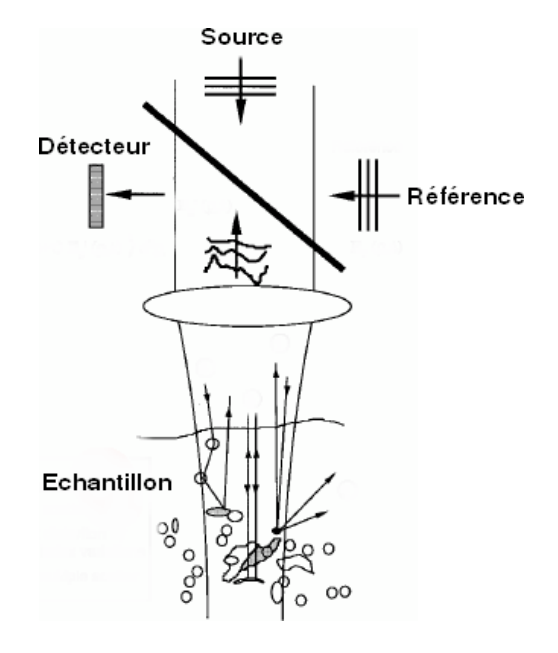

FIG. 2.13 – Principe de base de la TCO. D'après Schmitt [1999].

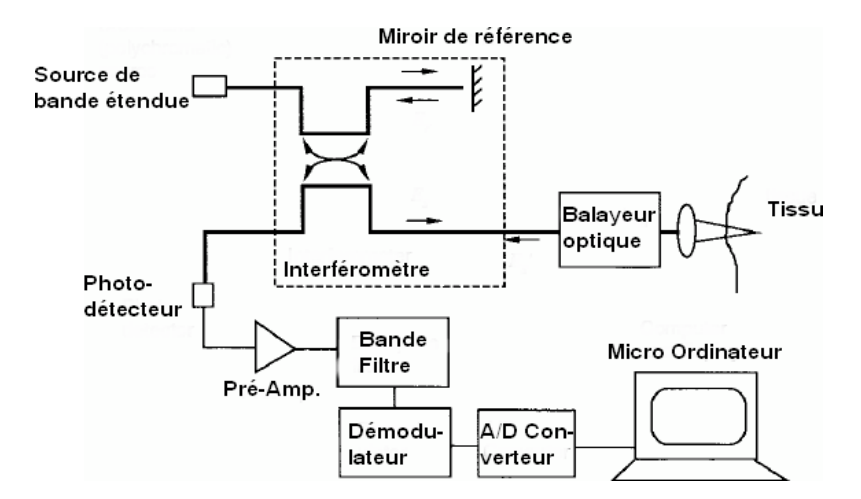

**Technique** Un exemple du système TCO est illustré dans la figure 2.14.

FIG. 2.14 – Les composantes principales du système de TCO. D'après Schmitt [1999].

L'imagerie par l'TCO est réalisée par l'utilisation d'un interféromètre Michelson à fibres optiques avec une source lumineuse de longueur de basse cohérence. L'application des fibres optiques fournit un système compact et robuste qui peut être interfacé à des instruments d'imagerie clinique variés. La lumière de basse cohérence peut être générée par une diode semiconductrice super-luminescente compacte ou d'autres sources telle que le laser. Un interféromètre bras se compose d'une sonde modulaire qui focalise, balaye le sujet, et aussi collecte la lumière diffusée. Le deuxième est la voie de référence munie d'un miroir qui traduit les lignes de délai. L'interférence optique entre la lumière réfléchise de l'échantillon et celle de référence ne se produit que quand la distance de transmission par la lumière pour toutes les deux voies est inférieure à la longueur de cohérence de la lumière. La frange d'interférence est détectée et démodulée pour mesurer l'ampleur et le délai d'écho de la lumière diffusée de la structure intime des tissus.

Les images acquises sont les sections transversales bidimensionnelles qui montrent la microstructure tissulaire de l'échantillon. Elles sont en niveau de gris ou en couleur. De plus, l'imagerie sur le plan en face à certaine profondeur est possible. La résolution axiale dépend de la longueur de cohérence de la lumière. Elle est indépendante de la focalisation du faisceau lumineux et de l'ouverture numérique. La résolution latérale est déterminée par la taille de la tâche focalisée. Pour la méthode de TCO standard, la résolution de 10 − 15*µm* a été atteinte. Au cours du développement rapide de la technologie photonique et de laser, la résolution a augmenté jusqu'à quelques microns (1 − 5*µm*), en utilisant la source lumineuse de laser. La profondeur de pénétration est déterminée par l'absorption et la diffusion des tissus. L'utilisation de la longueur d'onde près de l'infra rouge, où l'absorption de l'hémoglobine et de la mélanine est basse et la diffusion faible, permet une pénétration supérieure à 2 − 3*mm* (Fujimoto [2003]). Bordenave et al. [2002] ont développé leur propre système d'imagerie par cohérence optique, dont le principe est le même que celui de la TCO. Ils ont utilisé leur système pour explorer la peau humaine *in vivo* . La figure 2.15 montre l'image de la peau *in vivo* obtenue par l'application de leur système. La résolution axiale de 0, 15*µm* permet de visualiser et de discriminer la couche cornée (Stratum Corneum), l'épiderme et le derme.

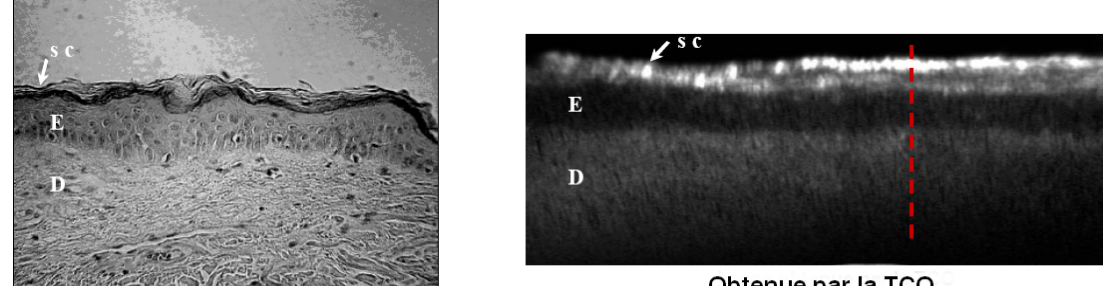

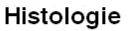

Obtenue par la TCO

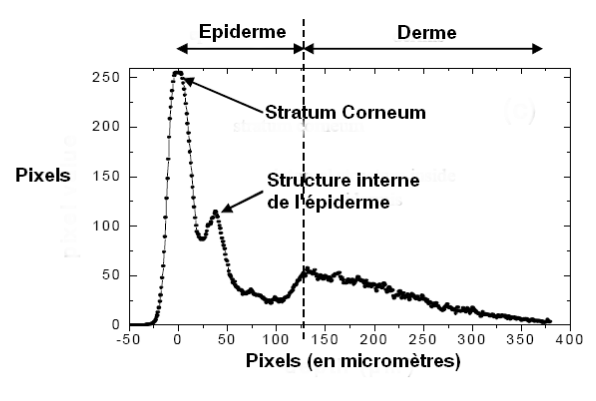

Profile de pénétration linéaire

FIG. 2.15 – Image longitudinale de la peau de l'avant-bras obtenue par la TCO en comparaison avec l'image d'histologie de la peau. D'après Bordenave et al. [2002].

La TCO donne des images de haute résolution, mais la pénétration est limitée à 2 − 3*mm*.

## **2.3.1.4 Microscopie Confocal**

La Microscopie Confocal (MC) est une technologie très avancée en microscopie optique offrant des possibilités nouvelles pour les scientifiques exerçant leur activité dans les disciplines de la biologie, de la médecine ou de la physique des matériaux. Cette technique de visualisation a l'avantage sur les technologies optiques classiques, de pouvoir effectuer une observation tridimensionnelle directe du spécimen analysé *in vivo* sans l'endommager. De plus, elle permet à l'expert de réaliser une acquisition 4D (3D spatiale + 1D temporelle) des données, facilitant l'observation complète de structures biologiques en déformation au cours du temps. La Microscopie Confocal est une puissante technique qui permet aux chercheurs d'utiliser un pouvoir séparateur autrement plus grand que celui offert par la microscopie optique classique. Elle permet également la création d'images tridimensionnelles des cellules et de leurs fractions intracellulaires. Contrairement à la microscopie électronique, cette technique peut être utilisée sur des cellules ou des tissus vivants afin de surveiller la morphologie ou un certain nombre d'autres paramètres, et ce, sur de longues périodes. Pourtant, les images, élaborés par la Microscopie Confocal, sont parallèles à la surface cutanée. Tandis que d'autres techniques abordées (Ultrasons, IRM, TCO) donnent les images perpendiculaires à la surface cutanée.

**Principe** L'inconvénient majeur de la microscopie à fluorescence conventionnelle est sa perte de résolution axiale due à la superposition d'informations issues des plans adjacents. La Mi-
#### 2.3. Techniques de caractérisation in vivo

croscopie Confocal a permis de pallier à cet inconvénient puisque son principe est de pratiquer des coupes optiques virtuelles dans l'objet observé et de n'enregistrer que l'image de fluorescence émise dans le plan (Pawley [1990], Matsumoto [1993], Stevens et al. [1994]). La figure 2.16 illustre la différence en principe entre la microscopie conventionnelle et la Microscopie Confocal.

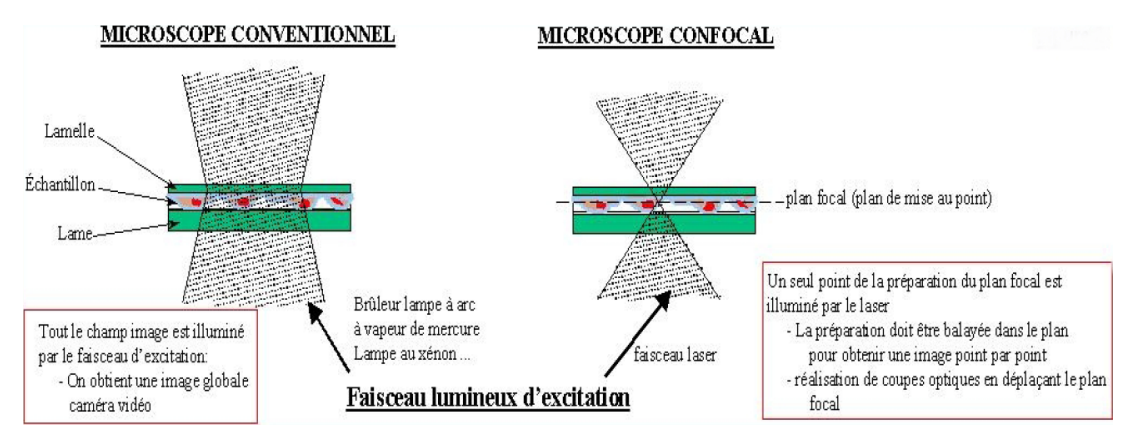

FIG. 2.16 – Différence en principe entre la microscopie conventionnelle et la microscopie confocal.

Le principe général de cette approche est schématisé sur la figure 2.17.

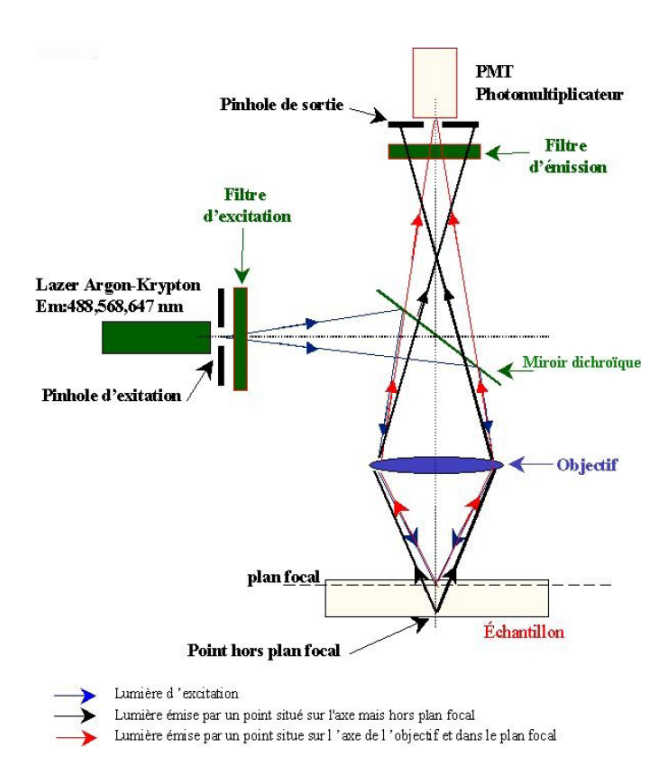

FIG. 2.17 – Principe de la Microscopie Confocal.

Le rayon laser excitateur provenant du point lumineux, est réfléchi sur un miroir dichroïque qui est transparent pour la lumière émise par les fluorochromes, puis focalisé par un objec-

#### Chapitre 2. État de l'art

tif pour illuminer un point sur l'échantillon 3D. Ensuite, le rayon pénètre dans l'échantillon préalablement marqué par des fluorochromes, auparavant répertoriés et choisis en fonction de leurs capacités à se fixer sur des molécules particulières d'une structure ou d'un objet d'intérêt. Lors de l'impact optique, il y a une émission de rayons lumineux provenant de différents plans de la préparation. Grâce à un diaphragme variable (pinhole), il est possible de sélectionner les rayons émis par un seul plan de préparation et d'éliminer le signal provenant d'autres plans. Les rayons réfléchis sont filtrés en fonction de leurs longueurs d'onde puis détectés par un capteur photo-multiplicateur (PMT) qui transforme le signal lumineux en signal électrique. Le signal reçu est enfin converti en signal numérique, contribuant à la création d'une image. Chaque section optique est générée en déplaçant le faisceau laser sur une partie du domaine admissible de l'échantillon. La vitesse de balayage est limitée par l'inertie du système mécanique en mouvement. La profondeur du plan focal est ensuite modifiée finement grâce à un moteur contrôlé par ordinateur pour produire la séquence de sections. Un pas d'ajustement en profondeur de 0, 1*mm* est une valeur typique sur beaucoup d'architectures.

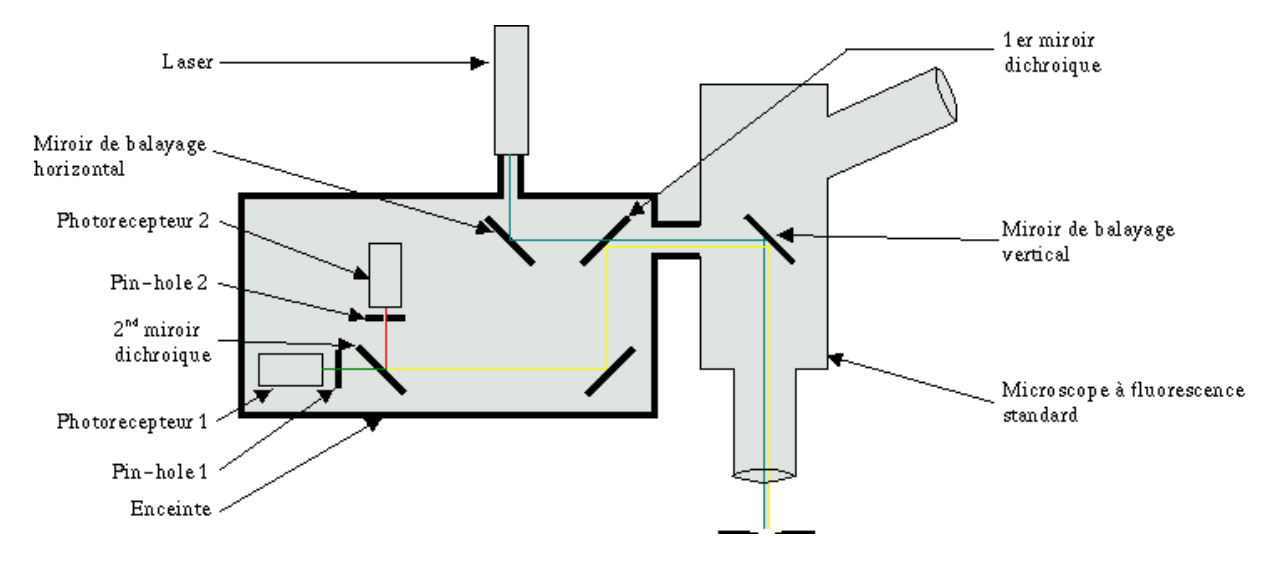

FIG. 2.18 – Constitution d'un Microscope Confocal. D'après Delepine [2000]

**Technique** La Microscopie Confocal est construit sur un microscope à fluorescence standard qui fournit l'optique auquel se rajoute un système spécial de traitement du rayon laser. Après l'émission, le rayon laser (contenant seulement deux à trois fréquences) est renvoyé sur la préparation par deux miroirs actionnés par des moteurs piézo-électriques. Ces miroirs, en vibrant de manière parfaitement contrôlée assurent le balayage de la préparation. La lumière laser déjà cohérente est focalisée par l'objectif, seul le pixel se trouvant au point de focalisation sera suffisamment excité pour émettre de la lumière. La lumière émise par la préparation repart par le même chemin, mais un miroir dichroïque l'empêche de remonter jusqu'à la source laser et la dévie vers le système optique spécial. Celui-ci contient une série de miroirs qui replient plusieurs rayons (pour économiser la place), puis un second miroir dichroïque sépare les différentes fréquences du rayon émis (ce qui permet de réaliser deux marquages simultanément). Les rayons sont captés par deux photo-récepteurs qui détectent l'intensité lumineuse de l'émission. Le résultat des photo-récepteurs est envoyé à un ordinateur qui assure le traitement de l'image. Juste avant chaque photo-récepteur un trou extrêmement fin, le pinhole, diaphragme

#### 2.3. Techniques de caractérisation in vivo

de rayon, élimine les rayons qui sont légèrement hors de l'axe. Ce trou diminue la luminosité de l'image (ce que l'ordinateur peut compenser) mais en revanche, il augmente fortement la résolution du système en éliminant la lumière des points de la préparation situés à proximité immédiate du point focal. Grâce à cela, le Microscope Confocal s'approche de la limite théorique de la résolution d'un système optique plus près que n'importe quel autre microscope.

La Microscopie Confocal permet la localisation *in situ* d'une sonde fluorescente dans des cellules d'un spécimen d'une épaisseur de 10*mm* à 50*mm* (selon certains auteurs 5*mm* à 30*mm* plus raisonnablement), sans sectionnement mécanique préalable. Les performances obtenues dépendent également du type de laser employé. L'augmentation de la longueur d'onde permet une pénétration plus profonde, la diminution des résolutions axiale et latérale et augmentation de l'épaisseur de la section. La peau est analysée directement *in vivo* avec une résolution de l'ordre de quelques microns. Les tissus cutanés sont exploités en coupes une à une, de la surface à la structure intime. Les images acquises peuvent être utilisées pour la construction en 3D de la structure.

#### **2.3.2 Techniques mécaniques pour la peau**

La mesure des propriétés mécaniques de la peau présente en général un triple intérêt Ossant et al. [2001] :

- obtenir une description de l'histoire naturelle de la peau au fil des ans, en particulier lors de phases de croissance et du vieillissement.
- disposer d'une méthode d'évaluation objective de l'effet de certains produits de l'industrie cosmétique.
- observer et quantifier les pathologies cutanées pouvant entraîner une altération des propriétés mécaniques : sclérodermie et collagénoses, hyperkératoses.

Du point de vue du rasage, les caractéristiques mécaniques jouent un rôle capital dans l'efficacité du rasage, le confort et la sécurité du consommateur. Il s'agit de les identifier, et d'étudier leur contribution lors du rasage. La peau est donc un organe dont la structure complexe en strates rend difficile une analyse de ses propriétés mécaniques *in vivo* . Dans les trois couches distinctes que sont l'épiderme, le derme et l'hypoderme, plusieurs éléments contribuent chacun à rendre cet organe déformable dans une certaine mesure et lui confèrent son élasticité : au niveau le plus superficiel, la couche cornée tout d'abord, puis les fibres d'élastine et de collagène ainsi que les lobules adipeux qui permettent en outre un certain glissement avec les tissus sous-jacents. Il est donc mal aisé de quantifier précisément le rôle de chacun d'eux. D'autre part, nombres de facteurs environnementaux influencent ses propriétés élastiques qui varient notamment en fonction de la partie du corps, de l'âge, du sexe, de l'exposition au soleil, des facteurs génétiques, de la masse musculaire et de la graisse de l'individu, ... Il n'est donc pas envisageable de caractériser de manière unique au cours du temps, ces propriétés pour un individu donné. Toute identification du comportement mécanique de celle-ci ne sera donc que locale (à la partie du corps concerné) et temporaire (reproductible dans une certaine mesure). D'un point de vue biomécanique, les propriétés des tissus seront connues si leurs équations constitutives sont connues. D'autre part, ces équations ne sont déterminées que par l'expérimentation Fung [1993]. Les essais sont donc vraiment nécessaires pour identifier des paramètres du modèle physique ou mathématique. Le livre de titre "Handbook of Non-Invasive Methods and the Skin" est une bonne collection des méthodes de caractérisation des propriétés mécaniques de la peau humaine *in vivo* . Les techniques les plus utilisées dans la littérature sont la traction, la

#### Chapitre 2. État de l'art

torsion, la succion et l'indentation. D'autre part, il y existe quelques autres techniques moins utilisées comme la levatométrie, la ballistométrie et l'élastographie que nous allons rapidement présenter dans cette section.

## **2.3.2.1 Traction**

La traction expérimentale est largement utilisée pour identifier les paramètres du matériau, en général et de la peau en particulier, comme le Module d'Young, le coefficient Poisson. Les charges sont sollicitées de manière parallèle à la surface cutanée. Il existe deux types d'essai qui sont l'essai uni-axial et bi-axial. Le schéma d'un test de traction uni-axiale est illustré dans la figure 2.19.

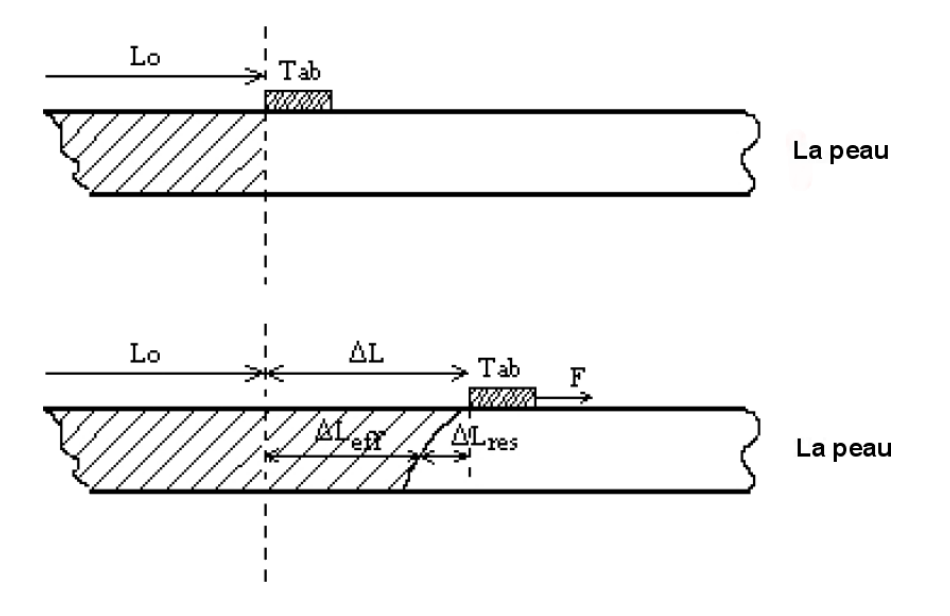

FIG. 2.19 – Schéma d'un test de traction uni-axiale. D'après Manschot and Brakkee [1986a]

Deux plaquettes à doubles faces adhésives sont attachées à la surface cutanée. On tire un bout. Cette liaison peut significativement influencer les résultats de déformation glissante. En général, on utilise une colle cyanoacrylate qui assure la fixation des plaquettes sur la peau. Dans la littérature, plusieurs essais uni-axiaux ont été réalisés sur des sites différents.

Manschot and Brakkee [1986a] ont effectué des essais de tension uni-axiale sur le mollet humain, longitudinal et transversal à l'axe du tibia. Deux plaquettes carrées (10*mmx*10*mm*) ont été fixées à la peau à l'aide d'une colle, à une distance de 5mm entre eux, à la peau. Une plaquette est fixée au cadre de l'appareil. La deuxième est connectée à un aimant permanent qui peut se déplacer librement, le long de l'axe du rouleau cylindrique, dans la direction parallèle à la surface cutanée. Les plaquettes sont tirées par une force magnétique, générée par un courant électrique dans le rouleau. Les déplacements sont détectés par un transducteur inductif. Les valeurs des forces et des déplacements sont contrôlées par un ordinateur DEC PDP 11/34. Une force maximale de 12N a été sollicitée pendant 10 secondes. L'intervalle du temps est de 20*s*. Afin de séparer l'effet purement élastique et visco-élastique, ils ont réalisé 6 impulsions de charge d'incrément de 1*N*.

Meijer et al. [1999] ont mis en place des essais identiques sur la partie inférieure de l'avant-bras humain. Les plaquettes ont été remplacées par un encadrement collé sur la peau. Les marqueurs ont été fixés sur la surface cutanée pour capturer la déformation.

#### **2.3.2.2 Torsion**

Escoffier et al. [1989] ont montré que les essais de torsion ont deux avantages. D'abord, les contraintes sont parallèles à la surface cutanée. Les effets causés par l'hypoderme et la couche sous-jacente sont donc atténués. Le deuxième intérêt est le fait que les propriétés anisotropes mécaniques de la peau soient minimisées.

Dans l'essai de torsion, on utilise deux anneaux de fonction différente : un anneau extérieur (anneau fixe) et un anneau intérieur qui est soumis une couple. Les deux anneaux sont collés sur la peau. La figure 2.20 illustre le dispositif de torsion (Dermal Torquemeter).

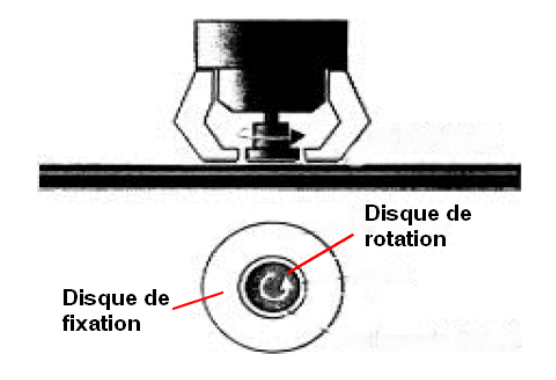

FIG. 2.20 – Illustration d'un dispositif de torsion (Dermal Torquemeter). D'après Manschot and Brakkee [1986a]

Agache et al. [1980] ont mesuré des propriétés mécaniques du derme *in vivo* en appliquant une torsion sur la surface cutanée. Ils ont différencié la partie de déformation immédiate et celle visco-élastique. Les essais ont été réalisés sur 138 sujets agés de 3 à 89 ans afin de relever l'évolution de la composante visco-élastique au vieillissement. Un couple de 28.6.10 − 3*Nm* a été appliqué sur l'anneau intérieur pendant 2 minutes. La mesure de l'épaisseur du pli permet de déduire l'angle de rotation de 2*<sup>o</sup>* − 6 *o* . Le diamètre de l'anneau extérieur est de 35*mm* et de 25*mm* pour l'intérieur. On a appliqué une pression de 12.6*kPa* pour assurer le contact entre les anneaux et la surface cutanée. Le module d'Young E, la pente de la partie linéaire de la courbe contrainte - déformation, est donné par la formule ci-dessous pour la partie linéaire de la courbe contrainte - déformation :

$$
E = \frac{M}{2\pi.0A.e.r_1.r_2.\theta}
$$

où *M* est la moment de torsion, *e* est l'épaisseur de la peau, *r*<sup>1</sup> et *r*<sup>2</sup> sont les rayons des anneaux, *q* est l'angle de rotation.

Escoffier et al. [1989] ont développé un Twistomètre pour étudier le vieillissement de la peau humaine *in vivo* . Ils ont effectué des essais de torsion sur 54 hommes et 69 femmes. Ils ont démontré que l'extensibilité de la peau augmente de 35% à partir de l'âge de 65 ans et qu'il n'y a pas de différence significative entre la peau des hommes et des femmes.

# Chapitre 2. État de l'art

Grebenyuk and Uten'kin [1994] ont également utilisé la technique de torsion pour déterminer le module de cisaillement (G) et la déformation relative (*e*) de la peau des membres inférieurs et supérieurs (cuisses, main, avant-bras, jambières) de 52 sujets sains jeunes d'âge de 6 à 16 ans. Ils ont conclu que les propriétés mécaniques de la peau humaine *in vivo* dépend de l'âge et qu'elles sont les mêmes pour les parties gauches et droites des membres inférieurs et supérieurs.

# **2.3.2.3 Succion**

Le principe de la méthode de succion est la mesure de l'élévation de la peau causée par une application d'un vide partiel (50 − 500*mbar*), via une ouverture circulaire de la sonde. Les techniques d'imagerie (les Ultrasons, la TCO, l'IRM) sont souvent utilisées pour visualiser et mesurer le déplacement.

Il existe des instruments commerciaux de succion comme Dermaflex et Cutomètre qui utilisent un système optique pour les mesures de l'élévation de la surface de la peau. La figure 2.21 présente ces deux instruments.

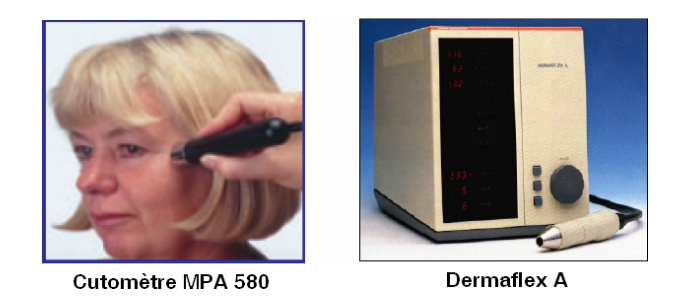

FIG. 2.21 – Instruments commerciaux de succion.

Diridollou et al. [1998, 2000] ont développé un système d'écho-rhéomètre, qui combine la technique de succion avec les ultrasons à haute fréquence (20*MHz*), pour mesurer le déplacement de la surface de la peau *in vivo* . Une description du système est indiquée dans la figure 2.22.

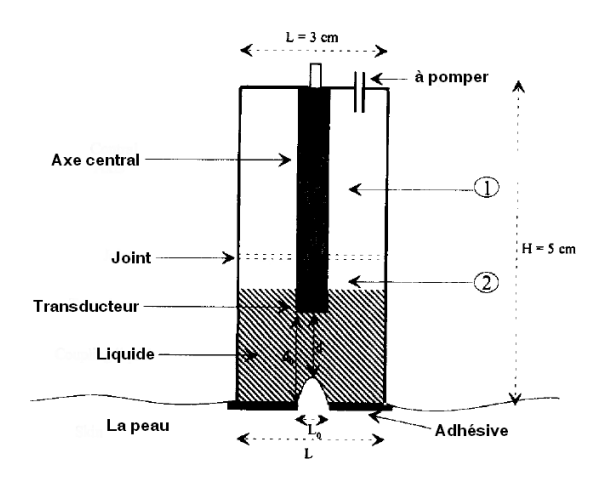

FIG. 2.22 – Schéma d'un Echo-Rhéomètre cylindrique. D'après Diridollou et al. [2000]

#### 2.3. Techniques de caractérisation in vivo

Une formulation mathématique qui relie le module d'Young, l'élévation de la surface cutanée et la dépression a été établie. La peau était considérée comme une membrane élastique à prétension dans laquelle se forme d'un coupole lors de la déformation. 10 hommes âgés de 20 à 30 ans ont été testés sur la partie dorsale de leur avant-bras. Ils ont démontré la nature non linéaire de la peau humaine *in vivo* . L'aspect visco-élastique a été également montré dans leur travail.

Vogt et al. [2003] ont développé un système d'élastographie ultra-sonore à haute fréquence avec l'aide de la technique de succion, pour l'imagerie l'élasticité de la peau *in vivo* . Gniadecka and Serup [1995] a utilisé Dermaflex avec un diamètre de l'ouverture de 10*mm*. La sonde est collée sur la surface cutanée à l'aide d'un anneau adhésif afin d'empêcher le glissement de la peau entourant. La précision est de 0, 01*mm* à la dépression de 300 − 450*mbar*.

#### **2.3.2.4 Indentation**

Parmi les méthodes variées de test mécanique, le test d'indentation est probablement la technique la plus populaire pour la détermination *in vivo* du comportement mécanique de la peau et des tissus sous-jacents. Le test d'indentation est une voie efficace et relativement directe pour l'accès aux propriétés biomécaniques de la peau et des tissus sous-jacents sous la compression (Zheng et al. [1999]).

Dès 1912, Shade [1912] a développé, pour la première fois, un appareil pour étudier le glissement de la peau. Depuis de nombreux appareils d'indentation ont été développés pour l'investigation *in vivo* des tissus mous du corps humain. En mesurant la pénétration de l'indenteur sur le tissu sous la charge perpendiculaire à la surface de l'échantillon, on peut déduire les paramètres du matériau comme le module d'Young, E. La formule mathématique qui permet de convertir l'indentation en module d'Young dépend de la théorie de contact utilisée.

Dikstein and Hartzshtark [1983] ont utilisé l'indentométrie à basse pression (100 − 1000*Pa*) *in vivo* , sur 0, 2*cm*<sup>2</sup> de la peau du front humain pour évaluer l'influence de la couche cornée dans la déformation de la peau sous l'indentation. Un utilisant la pression de 1000*Pa* l'indentation totale était de 0, 4*mm*. Cela a pour conséquence qu'il est impossible de mesurer n'importe quel changement de la couche cornée qui varie de 10 à 15*mm*. Ils ont effectué des mesures sur la peau humide, sur la peau après le prélèvement de la couche cornée et sur la peau traitée d'enzyme d'injections. Ils ont conclu que le prélèvement de la couche cornée ne cause aucun effet sur la déformation de la peau sous l'indentation de basse pression.

Bader and Boker [1983] ont utilisé un indenteur à bout plat pour étudier le comportement de la peau et des tissus sous-jacents. L'épaisseur des tissus est mesurée par un calibre pliable. La déformation du tissu a été surveillée par un transducteur attaché à l'indenteur. Les sites étaient la partie dorsale de l'avant bras et de la cuisse. Une charge constante a été appliquée pendant 2 minutes, puis enlevée pendant 2 minutes, via un bout plat, sur la surface d'un membre fixé. Le cycle de charge est réalisé trois fois. La pression de 11, 7*kPa* a été appliquée via un indenteur de 20*mm* de diamètre sur l'avant bras, et la pression de 7*kPa* via un indenteur de 40*mm* sur la cuisse. Les sujets ont été sélectionnés en deux groupes : l'un âgé de 20 à 26 ans et l'autre âgé de 57 à 79 ans. Le module d'Young est calculé sur la base de la théorie du contact de Hertz :

$$
d = \frac{P(1-\nu^2)}{2.R.E}
$$

# Chapitre 2. État de l'art

où *P* est la charge appliquée, *d* est le déplacement, *ν* est le coefficient de Poisson et *R* est la rayon de l'indenteur.

Zheng and Mak [1996] ont développé un système d'indentation avec l'aide de la technique ultra-sonore pour étudier des propriétés biomécaniques des tissus mous. Une description détaillée est présentée dans le travail de Zheng et al. [1999]. Ils ont développé leur dernière version du système d'indentation combiné avec un système ultra-sonore. C'est un indenteur portable, de taille d'un stylo. Les ultrasons ont été utilisés pour mesurer la pénétration de l'indenteur et l'épaisseur du tissu. La figure 2.23 présente leur dispositif.

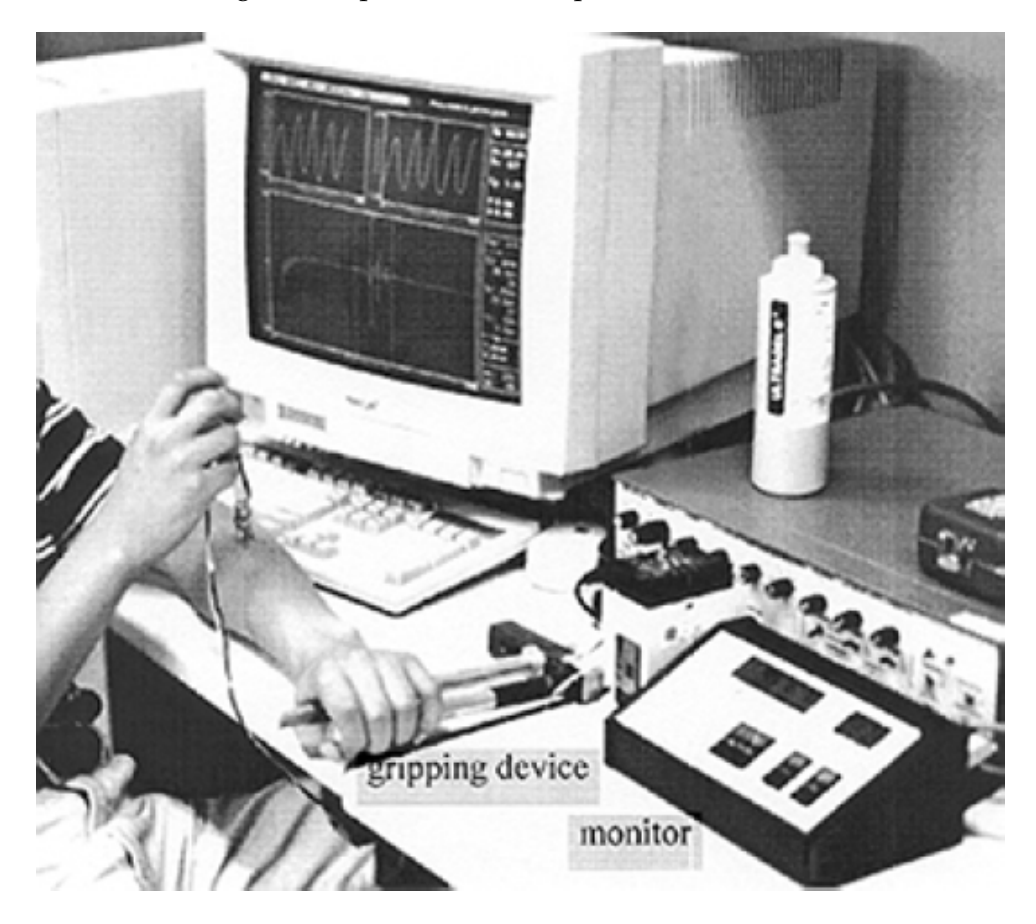

FIG. 2.23 – Description du test d'indentation *in vivo* sur l'avant-bras. D'après Zheng et al. [1999]

Ce développement leur a permis d'obtenir les modules d'Young effectives du tissu de l'avant bras et du membre inférieur de 12 sujets. Ils ont aussi testé pour les deux cas : les muscles en contraction totale et les muscles relâchés.

# **2.3.2.5 Levatométrie**

La levatométrie est une méthode *in vivo* d'évaluation de relâchement de la peau en tirant verticalement la peau sans anneau de garde sur la surface de la peau. Le levatomètre a été développé par Shade [1912], puis modifié par Dikstein and Hartzshtark [1979]. Cette méthode permet de tracer la relation entre l'élévation de la surface de la peau et la pression appliquée. Dans sa thèse, Manny [1989] a utilisé cette technique pour discriminer entre deux groupes d'âges et

2.3. Techniques de caractérisation in vivo

également entre hommes et femmes.

#### **2.3.2.6 Ballistométrie**

Le Ballistomètre est un dispositif simple pour mesurer quelques propriétés mécaniques de la peau humaine *in vivo* comme l'élasticité, la dureté en utilisant le principe d'impact entre les masses. Le paramètre fondamental est le coefficient de restitution qui est la racine carrée du rapport de deux hauteurs maximales de la masse avant et après l'impact sur une masse immobile. Une grande valeur de ce paramètre indique une haute élasticité du matériau. Tosti et al. [1977], Fthenakis et al. [1991] ont utilisé cette technique pour distinguer les différences en module d'élasticité de la peau des jeunes et des personnes âgées sur des localisations différentes du corps et pour évaluer les modifications d'élasticité de la peau après les traitements pharmaceutiques. Récemment Jemec et al. [2001] ont fait des mesures sur la peau de l'avant bras, palmaire de 17 sujets sains en utilisant la succion et le ballistomètre. Ils en ont déduit que l'identification des propriétés mécaniques de la peau dépend des méthodes utilisées.

#### **2.3.2.7 Elastographie**

Gennisson et al. [2004] ont développé une technique d'élastographie dynamique pour évaluer localement les paramètres élastiques de la peau humaine. Les modules d'élasticité volumiques E ont été déduit de la relation linéaire entre la vitesse de propagation des ondes de cisaillement et le module d'élasticité (*E* = 3*ρV* 2 *s* , *ρ* est la densité du milieu de propagation). Cette technique a été réalisée sur 5 sujets, les auteurs ont trouvé des valeurs de E du derme et E de l'hypoderme qui vauent respectivement de 1, 20 à 3, 10*MPa* et 3, 10 à 9, 68*kPa*.

# **2.4 Modélisation de la peau**

En biomécanique, la caractérisation mécanique *in vivo* des matériaux biologiques est toujours difficile. Il est impossible d'isoler les tissus pour faire des essais car les épaisseurs des tissus sont trop petites, et il est impossible de garder les tissus dans l'état vivant Fung [1993]. De plus, dans notre cas, la peau possède une structure composite. Par conséquent, la caractérisation directe des couches cutanées est impossible. Nous avons donc recours à une technique de modélisation afin de chercher une bonne approximation du comportement mécanique des couches cutanées.

Dans la littérature plusieurs équipes ont essayé de créer des modèles animaux. Vogel [2002] a fait beaucoup d'essais sur la peau des rats (épiderme + derme) *in vitro* et *in vivo* avec différentes conditions physiologiques à la même localisation pour caractériser les propriétés mécaniques de la peau. Ils ont montré que les résultats *in vitro* et *in vivo* sont comparables chez les rats. Figure 2.24 montre la courbe contrainte-déformation de la peau de rat (épiderme + derme) *in vitro* .

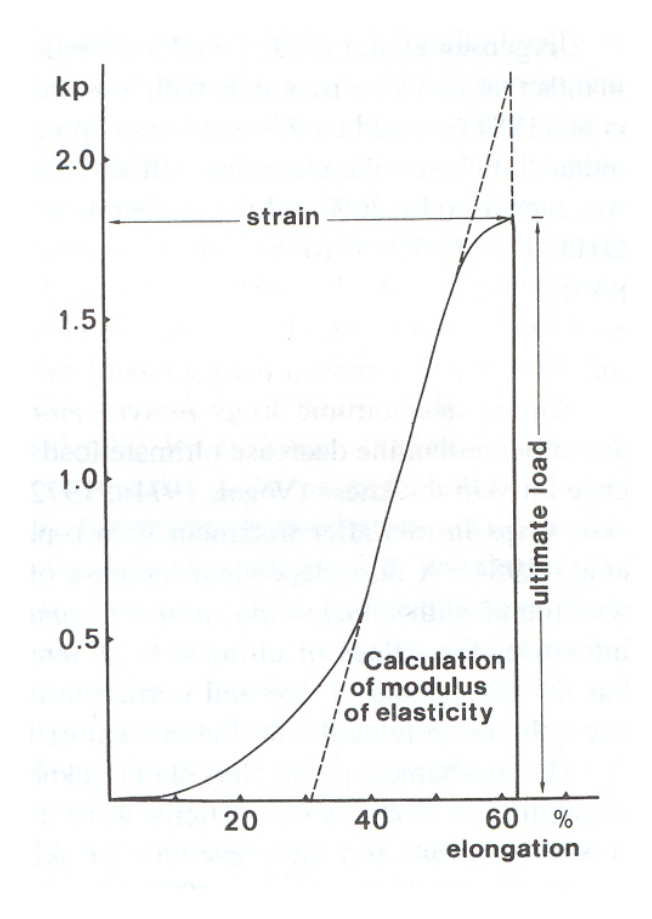

FIG. 2.24 – Comportement de la peau du rat Vogel [2002].

Leurs études sur la structure biologique, sur le vieillissement, sur le comportement non-linéaire, sur les phénomènes de relaxation, d'hystérésis ont justifié le fait que les propriétés biomécaniques chez les animaux peuvent être extrapolées aux hommes.

D'autres chercheurs ont tenté de décrire les propriétés mécaniques de la peau par des modèles de matériaux hyper-élastiques par la formulation d'une fonction de pseudo-énergie de déformation Ridge and Wright [1966], Lanir [1983], Fung [1993]. La plupart de ces auteurs ont développé leur modèles à partir des études sur les polymères. Le comportement visco-élastique a été modélisé par les combinaisons d'éléments de Maxwell, d'éléments de Voigt et d'éléments de Kelvin Potts and Breuer [1983], Sanjeevi [1982]. Leurs modèles qui décrivent le comportement mécanique globale de la peau (épiderme + derme) n'ont été validés que chez l'animal *in vitro* par des tests de traction bi-axiale.

Danielson [1973] a modélisé de façon analytique la peau humaine comme une membrane élastique. Khatyr et al. [2006] ont essayé d'utiliser la théorie des plaques développée par Timoshenko pour la modélisation mécanique de la peau humaine. La modélisation analytique donne des solutions exactes mais elle demandent des hypothèses simplificatrices en géométrie et en conditions aux limites.

Après le développement de la méthode des Éléments Finis dans les années 50, 60 quelques chercheurs ont recours à cette méthode pour la détermination des propriétés mécaniques des tissus mous Flynn et al. [1998]. Larrabee [1986], Larrabee and Galt [1986], Larrabee and Sutton [1986] ont développé des modèles Éléments Finis afin de décrire les comportements mécaniques de la peau. Récemment, Bischoff et al. [2000], Hendriks et al. [2003], Khatyr et al. [2006], Delalleau et al. [2006], Xing et al. [2006] ont également utilisé cette méthode pour la caractérisation mécanique *in vivo* de la peau humaine. Ils ont fait l'hypothèse d'un matériau mono-couche (épiderme+derme) homogène, isotrope et de comportement hyper-élastique (2.25). Les validations ont été faites à partir des tests d'extension, de succion et d'indentation *in vivo* .

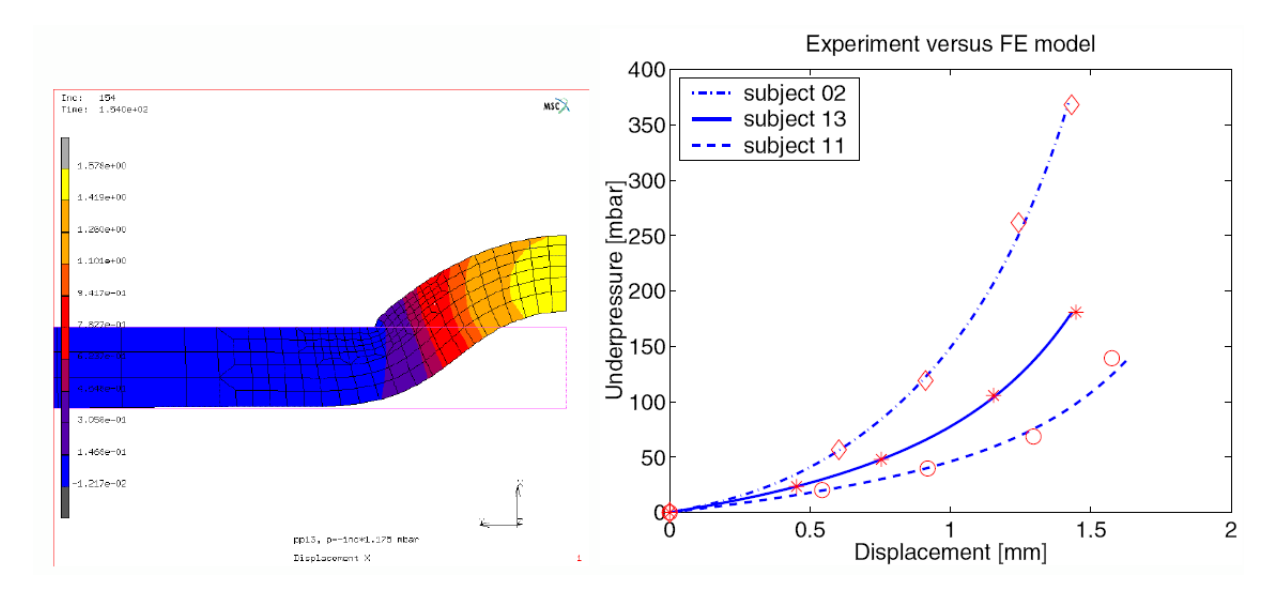

FIG. 2.25 – Modélisation par Éléments Finis de la peau humaine Hendriks et al. [2003].

# **2.5 Méthodes d'identification**

Une loi de comportement mécanique qui est paramétrée décrit normalement une classe de matériaux. Les paramètres représentant les constantes du matériau sont ensuite identifiés par l'expérimentation. L'identification des paramètres peut être directe pour les cas explicites ou indirecte pour les cas implicites. Un problème d'identification de paramètres implicites conduit généralement à la résolution d'un problème de minimisation d'une fonctionnelle de coût qui peut être linéaire ou non-linéaire. Il existe dans la littérature de nombreuses méthodes de minimisation. Les méthodes peuvent être classées en trois familles principales :

- Méthodes de gradients
- Méthodes d'optimisation évolutionnaire
- Méthodes stochastiques

Dans le domaine de caractérisation mécanique de la peau, les méthodes de gradients ont beaucoup été utilisées. Elles n'ont besoin que d'un petit nombre de calculs par Éléments Finis . Hendriks et al. [2003] ont utilisé la méthode de SQP (Sequential Quadratic Programming) qui fait partie de la famille des méthodes de gradients. Delalleau et al. [2006] a préféré la méthode de gradient de type de Filtre Kalman.

# **2.6 Synthèse bibliographique**

Tous les chercheurs sont d'accord sur la complexité mécanique de la peau humaine *in vivo* et sur les difficultés de la caractériser *in vivo* . Plusieurs techniques de caractérisation ont été proposées. Plusieurs sites anatomiques ont été investigués. Il en résulte une grande diversité de résultats sur les valeurs des propriétés mécaniques caractérisées de la peau. Cette dispersion est due aux déterminations des conditions limites des modèles mécaniques de peau, due aux choix de loi de comportement des matériaux, due aux choix de couches cutanées à investiguer. Dans les sous-sections qui suivent, nous allons résumer, synthétiser et commenter les techniques d'imagerie, les techniques mécaniques les plus utilisées dans la littérature. L'accessibilité des techniques non-invasives de caractérisation *in vivo* de la peau est récapitulée dans la figure 2.26.

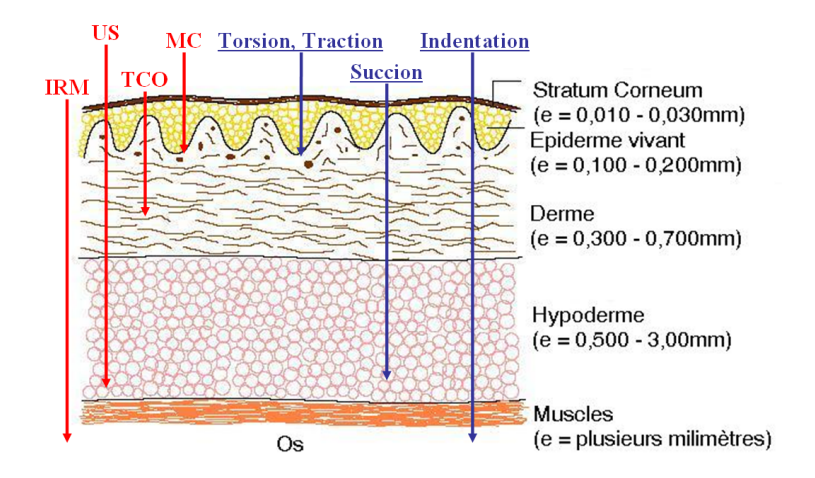

FIG. 2.26 – Domaine d'application des techniques non-invasives de caractérisation *in vivo* de la peau. Modifié à partir de Hendriks [2001]

Cette figure nous donne une vue générale et ainsi une bonne comparaison entre les techniques d'imagerie non-invasives, *in vivo* , pour explorer la peau.

#### **2.6.1 Techniques d'imagerie**

Dans la figure 2.26, les techniques d'imagerie et leurs accessibilité sont représentées par des flèches de couleur bleu. Dans la littérature, nous avons trouvé que la technique ultra-sonore a été largement utilisée grâce à sa facilité d'installation et à la bonne résolution d'image. Pourtant, le contraste d'image de cette technique n'est pas élevé. En plus, la zone de visualisation est limitée à quelques millimètres. L'IRM, quant à elle, donne des images de haute qualité (bonne résolution d'image et contraste très élevé). La zone de visualisation de cette technique dépend de la taille de l'antenne utilisée. On peut visualiser tout notre corps avec l'IRM. La technique de Microscopie Confocal et la TCO seront deux techniques d'avenir, car elles donnent la meilleure résolution d'image de l'ordre du micron, et la possibilité de reconstruction d'image en 3D. Grâce à la capacité d'observer en profondeur la structure de la peau, on peut penser à combiner une technique d'imagerie avec une technique mécanique pour fabriquer un appareil de caractérisation mécanique *in vivo* de la peau humaine.

Le tableau 2.1 résume les caractéristiques principaux des techniques d'imagerie de la peau *in vivo* .

| Méthodes         |                 |    |                                 |            | Contact Rés. hor. Rés. ver. Temps Pénétration Reconst. 3D |     |
|------------------|-----------------|----|---------------------------------|------------|-----------------------------------------------------------|-----|
|                  | $\qquad \qquad$ | ит | ит                              | s          | mm                                                        | -   |
| <b>Ultrasons</b> | eau             |    | $33 - 300$ $17 - 102$           | Vidéo      | Non.                                                      | Non |
| <b>IRM</b>       | Non             |    | $80 - 390$ $20 - 100$ $10 - 70$ |            | Oui                                                       | Oui |
| MC               | Pétrole         |    | $0,5-1$ $3-5$                   | $0,05 - 2$ | 0,35                                                      | Non |
| <b>TCO</b>       | Non             |    | $30 \t 1-15$                    | 0.25       | $2 - 3$                                                   | Oui |

TAB. 2.1 – Méthodes non-invasives pour l'imagerie de la peau

On peut observer une bonne comparaison entre les méthodes selon chaque caractéristique. Certaines nécessitent le contact entre l'appareil et la peau. Les unes donnent une résolution spatiale d'image de l'ordre du micron, les autres ne permettent pas d'avoir une bonne résolution spatiale de l'image. Celles-ci ont la possibilité de reconstruction des images d'acquisition en 3D, celles-là ne l'ont pas.

#### **2.6.2 Techniques mécaniques**

Le tableau 2.2 montre les valeurs bien diverses des propriétés mécaniques (pas comparables), liées aux techniques, aux sites anatomiques investigués, aux sujets et aux choix de modèle mécanique. La plupart des valeurs sont les propriétés mécaniques globales de la peau. C'est à dire que le comportement mécanique d'une couche homogénéisé de toutes les couches excitées. Seul le résultat de Hendriks et al. [2003], Hendriks [2005], Hendriks et al. [2006] montre les propriétés mécaniques des couches cutanées : du derme et de l'hypoderme.

#### Chapitre 2. État de l'art

| Méthodes        | <b>Modules</b>                             | Région de test                                                           | Couches<br>cutanées | Référence                              |  |
|-----------------|--------------------------------------------|--------------------------------------------------------------------------|---------------------|----------------------------------------|--|
|                 | MPa                                        |                                                                          |                     |                                        |  |
| <b>Traction</b> | $E_{  } = 20$                              | mollet                                                                   | Global              | Manschot and Brakkee<br>$[1986a,b]$    |  |
|                 | $E_{\perp} = 4,6$                          | mollet                                                                   |                     |                                        |  |
|                 | $E = 0,42$                                 | dorsale<br>partie<br>de<br>l'avant-bras<br>$(<$ 30ans)                   | Global              | Agache et al. [1980]                   |  |
| <b>Torsion</b>  | $E = 0,85$                                 | dorsale<br>partie<br>l'avant-bras<br>de<br>$($ >30ans $)$                | Global              | Agache et al. [1980]                   |  |
|                 | $E = 1,12$                                 | partie ventrale de<br>l'avant-bras                                       | Global              | Escoffier et al. [1989]                |  |
|                 | $G = 0.98$                                 | avant-bras                                                               | Global              | Grebenyuk<br>and<br>Uten'kin [1994]    |  |
|                 | $G = 0.58$                                 | bras                                                                     | Global              |                                        |  |
|                 | $G = 0.84$                                 | cuisse                                                                   | Global              |                                        |  |
|                 | $G = 1,33$                                 | tibia                                                                    | Global              |                                        |  |
| Succion         | $E = 0, 13 - 0, 26$<br>$E = 0, 20 - 1, 45$ | plusieurs sites<br>partie ventrale de<br>l'avant-bras<br>(10)<br>Sujets) | Global<br>Epi.+Der. | Barel et al. [1998]<br>Hendriks [2005] |  |
| Indentation     | $E = 1,99e - 03$<br>$E = 1,51e-03$         | cuisse homme<br>avant-bras<br>homme                                      | Global<br>Global    | Bader and Boker [1983]                 |  |
|                 | $E = 1,09e - 03$                           | avant-bras<br>femme                                                      | Global              |                                        |  |
|                 | $E = 0.018 - 0.037$                        | dorsale<br>partie<br>l'avant-bras<br>de<br>homme                         | Global              | Zheng et al. [1999]                    |  |

TAB. 2.2 – Tableau récapitulatif des valeurs de Module d'Young, E, et de Module de cisaillement, G, de la peau.

#### **2.6.3 Synthèse générale**

D'après Diridollou et al. [2000], les techniques d'étude des propriétés mécaniques de la peau humaine dans la littérature (avant 1998) ne permettent de mesurer que des déplacements de la surface cutanée sous la sollicitation. Ces techniques sont évidemment insuffisantes pour caractériser un matériau complexe multi-couches comme la peau. Le couplage d'une technique d'imagerie avec une technique mécanique est donc nécessaire pour la caractérisation mécanique *in vivo* de la peau en particulier, et des tissus biologiques en général.

| Techniques       |         |     | Résolution Reconst. 3D Caractérisation |
|------------------|---------|-----|----------------------------------------|
| <b>Ultrasons</b> | $++$    |     |                                        |
| <b>IRM</b>       | $+++$   | oui | $++$                                   |
| MC               | $++$    | non |                                        |
| <b>TCO</b>       | $+++++$ | oui | $+++$                                  |
| <b>Tension</b>   |         |     | $\pm$                                  |
| <b>Torsion</b>   |         |     | $\pm$                                  |
| Succion          |         |     | $++$                                   |
| Indentation      |         |     | $+++$                                  |
| Autres           |         |     |                                        |

TAB. 2.3 – Evaluation des techniques non-invasives de caractérisation

- Le symbole de "+" représente une couche cutanée de l'épaisseur totale (épiderme + derme + hypoderme).
- "++" représente l'épiderme et le derme.
- "+++" représente l'épiderme, le derme et l'hypoderme.
- "++++" représente la couche cornée, l'épiderme vivant, le derme papillaire et le derme réticulaire.

Dans notre travail nous allons développer un modèle de comportement mécanique des trois couches de la peau humaine *in vivo* qui représentera l'élasticité des trois couches cutanées (épiderme, derme et hypoderme).

Quant à la technique de caractérisation *in vivo* , nous proposons d'utiliser le couplage de la technique IRM et de la technique d'indentation. Ainsi, la technique IRM est capable de visualiser et surtout de discriminer les trois couches cutanées (épiderme, derme, hypoderme). De plus, la technique IRM donne des images de hautes qualités qui favorisent la construction exacte de modèles géométriques anatomiques de la peau et les mesures de la déformation des couches. L'IRM utilise un champ magnétique. Alors il faut penser à éviter l'utilisation des outils métalliques pour des essais mécaniques. A notre connaissance, il y a peu de groupe de recherche qui appliquent l'IRM pour des investigations cutanées (Richard et al. [1993], Querleux [1995], Ginefri et al. [2001]).

Par la suite, nous utiliserons une méthode numérique pour modéliser le comportement mécanique de la peau et pour l'identification paramétrique de loi de comportement des matériaux. Ainsi la caractérisation mécanique directe *in vivo* des trois couches cutanées étant trop difficile voire impossible, l'approche de la modélisation mécanique a été utilisée afin de construire un modèle mécanique des couches cutanées. Ce modèle sera ensuite utilisé pour simuler l'expérimentation. La confrontation des résultats de la simulation avec des résultats de l'expérimentation permet de déduire les propriétés mécaniques des couches cutanées.

Les couches cutanées seront donc modélisées par des milieux continus par couches. L'approche continue nous permet de décrire les propriétés mécaniques du système par les équations constitutives.

#### Chapitre 2. État de l'art

Il existe deux techniques de modélisation par approche continue :

- **La modélisation analytique** donne des résultats exactes en acceptant des hypothèses simplificatrices sur les conditions aux limites, sur la géométrie et sur le comportement des matériaux. Ce type de modélisation assure un temps de calculs court et a pour mission de proposer les solutions exactes.
- **La modélisation numérique** se base sur la méthode Éléments Finis à l'aide d'un ordinateur. Cette technique de modélisation demande peu d'hypothèses simplificatrices concernant surtout le comportement et la constitution des matériaux. La précision des résultats de la technique de modélisation par Éléments Finis dépend de la taille des éléments. Un maillage fin exige un nombre important d'éléments. Par conséquent, le temps de calculs devient très important.

La modélisation numérique sera utilisée dans notre travail.

Dans la littérature, le comportement mécanique de la peau (soit *in vitro*, soit *in vivo*) a été modélisé comme un matériau soit hyperélastique linéaire ou nonlinéaire, soit viscoélastique. La plupart des chercheurs ont présumé que la peau soit isotrope. Dans notre travail, nous allons nous intéresser à l'hyperélasticité nonlinéaire des couches de la peau. Parce que le comportement hyperélastique est le comportement le plus simple des matériaux. La partie viscoélastique ne sera pas envisagée. Les couches cutanées seront présumées étant homogènes et isotropes pour le but de simplifier l'identification.

Dans le chapitre suivant, nous allons présenter notre méthode expérimentale et notre approche numérique pour la caractérisation mécanique *in vivo* des propriétés mécaniques de trois couches cutanées. L'application de la modélisation par Éléments Finis sera présentée en détails et sera utilisée.

# **Chapitre 3**

# **Matériels & Méthodes**

Le problème de caractérisation mécanique *in vivo* des tissus exige des méthodes expérimentales non-invasives, une méthode de modélisation efficace et une méthode d'identification paramétrique stable et rapide.

Dans la première section de ce chapitre, nous allons proposer d'utiliser le couplage de la technique d'IRM avec la technique d'indentation comme notre méthode expérimentale. Ce couplage d'une technique d'imagerie médicale avec une technique mécanique est à la fois noninvasive et mécaniquement accessible *in vivo* pour les trois couches (Epiderme, Derme et Hypoderme) de la peau humain. La conception du dispositif et la réalisation des mesures vont être également présentées dans cette section.

La deuxième section consiste à détailler une méthode de modélisation mécanique qui permet de reproduire les comportements mécaniques de la peau humaine *in vivo* . La méthode des Éléments Finis va être employée pour la résolution et la simulation de l'expérimentation. C'est une méthode de résolution numérique universelle. De différentes discrétisations vont être analysées. Les lois de comportement hyperélastique les plus utilisés vont être présentés dans cette section.

Plusieurs méthodes d'identification paramétriques existant dans la littérature. Il se pourrait que la méthode de minimisation du type de gradient est rapide et économique en temps de calculs pour les problèmes de calculs par Éléments Finis . Parmi la famille des méthodes de gradient, la méthode du type Levenberg-Marquardt sera utilisée pour la résolution des problèmes de minimisation non-linéaire (*section 3*). La sensibilité de notre méthode numérique sera étudiée. Cette dernière permet de calculer les erreurs sur les résultats de l'identification, transférées des erreurs expérimentales via notre méthode numérique.

La méthode expérimentale a été appliquée sur l'avant-bras gauche de 11 sujets. Le traitement des images d'IRM a permis d'enlever deux cas dont les images d'IRM étaient floues. Les images d'IRM de l'avant-bras de 9 sujets vont donc être traitées pour la caractérisation des propriétés mécaniques des couches cutanées.

# **Contents**

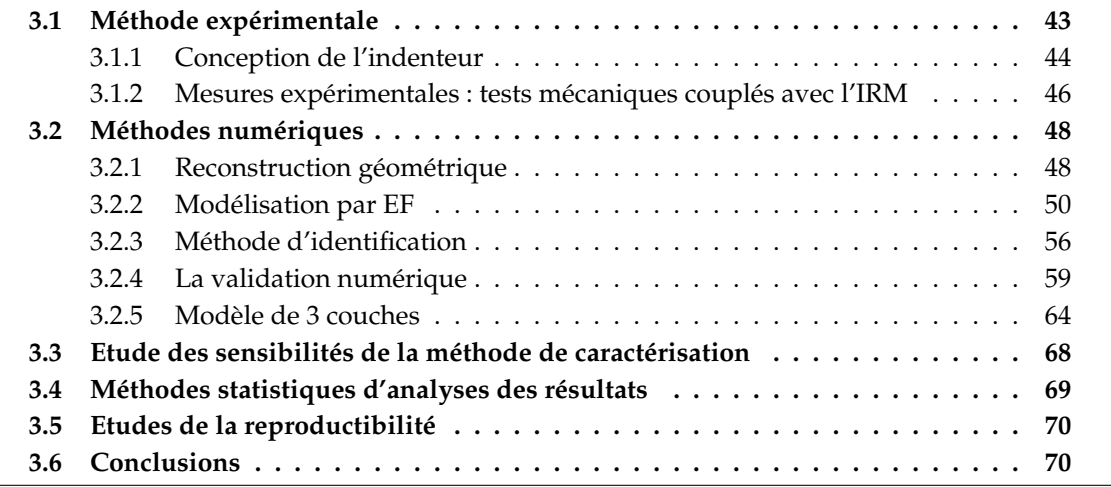

# **3.1 Méthode expérimentale**

Le couplage de la technique d'IRM et de la technique d'indentation donne l'avantage à la fois de déformer les trois couches cutanées et de surveiller leurs déformations. Pour obtenir ce couplage, nous devons concevoir un système d'indentation fonctionnant dans l'environnement IRM. Ainsi ce système doit s'adapter aux contraintes environnementales de la technique IRM, notamment l'antenne permettant l'amplification des signaux de radio-fréquence, le tunnel qui génère le milieu magnétique. De plus, notre indenteur doit posséder suffisamment de cas de chargement afin de pouvoir décrire le comportement non-linéaire des couches cutanées.

Le système IRM, GE<sup>1</sup> 1,5T, est localisé au CIMA<sup>2</sup> au sein du centre hospitalisé de Compiègne (Figure 3.1).

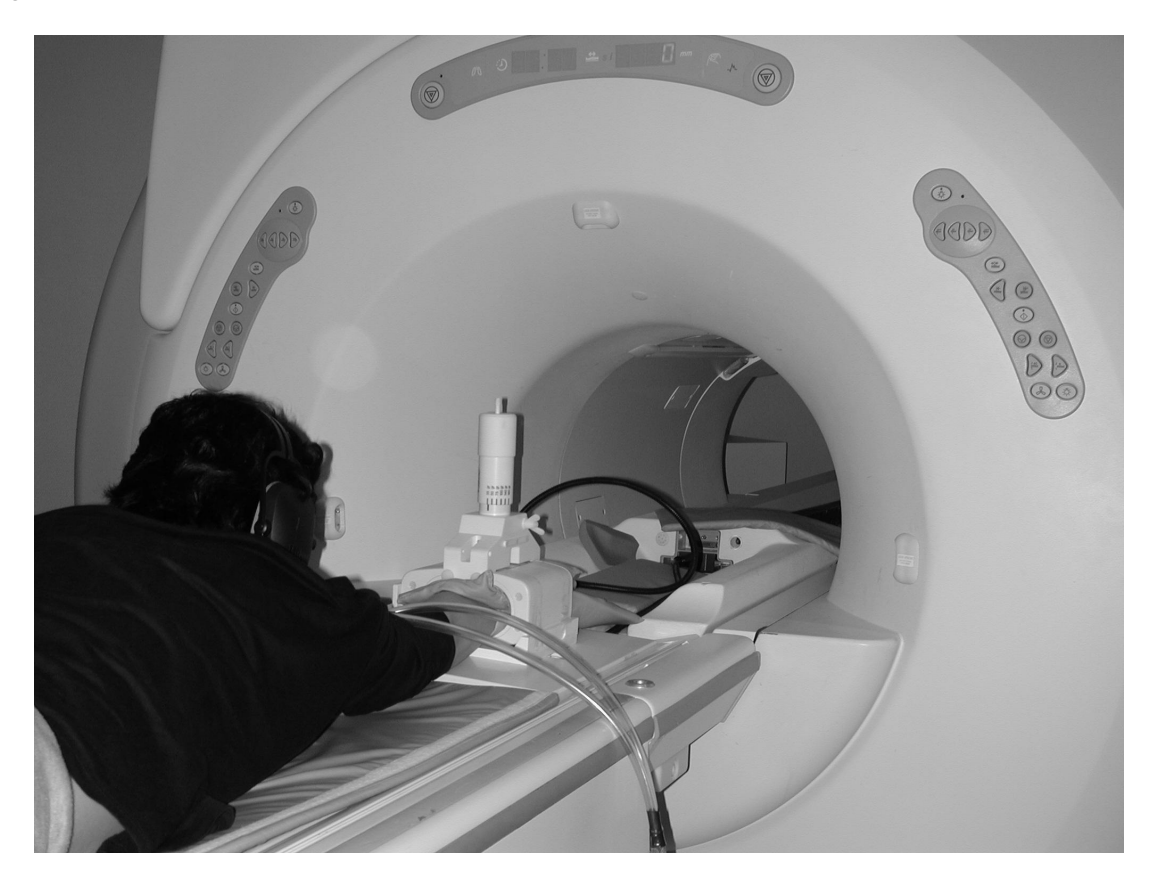

FIG. 3.1 – Système IRM au CIMA.

Les antennes disponibles sont l'antenne de main, l'antenne de tête et l'antenne de surface. L'antenne de main a été choisie pour le développement de notre système d'indentation.

Une fois obtenu le dispositif, le choix d'un site anatomique à envisager devient important. Ce site doit à la fois être accessible par notre dispositif et représenter généralement les propriétés structurales et mécaniques de la peau humaine. Ainsi, la peau de la face antérieure du tibia est

<sup>&</sup>lt;sup>1</sup>(General Electrics, USA)

<sup>2</sup>Centre d'Imagerie Magnétique Avancée à Compiègne

trop mince et ne contient pas de couche lipidique dans sa constitution. La peau de la paume des mains est mince tandis que la peau de la paume des pieds est trop épaisse. Les autres localisations du corps comme le dos, le ventre et le visage ne sont pas accessible par l'antenne de main. La partie dorsale de l'avant-bras a été choisie pour la caractérisation mécanique de la peau humaine.

## **3.1.1 Conception de l'indenteur**

Le but de cette sous-section est de présenter comment a été développé notre dispositif pour les tests mécaniques, sur la partie dorsale de l'avant-bras, couplé avec la technique d'IRM. La rédaction d'un cahier des charges est toujours obligatoire pour le développement d'un nouvel outil. Ce cahier permet d'analyser les relations entre l'objectif de ce développement, les fonctions exigeantes et les contraintes à respecter. Le détail de ce rapport est exposé dans Tran [2004]. Nous ne voulons présenter que les parties principales de ce processus de conception.

# **3.1.1.1 Cahier des charges**

**Objectif** Le but visé de notre dispositif est de réaliser des indentations séquentielles sur la peau de la partie dorsale de l'avant-bras dans l'environnement de la technique d'IRM. De plus, ces mouvements de pénétration doivent être reproductibles.

**Analyse fonctionnelle** Cet étape consiste à générer les *fonctions de service* et *techniques* relatives au dispositif. L'analyse fonctionnelle est une méthode qui a pour objet l'identification, l'expression et la caractérisation des fonctions Virely [2003]. Elle propose une modélisation des effets de l'utilisation du dispositif et également la satisfaction potentielle de l'utilisateur. Ce modèle permet de simuler le comportement du dispositif au travers les différentes phrases du cycle de vie. Le dispositif doit réaliser les fonctions identifiées (par exemple : mesurer les forces aux différents cas de chargement, les déplacements) et respecter les contraintes (ne pas perturber le champs magnétique, ne pas gêner le mouvement du lit dans le tunnel du système IRM) lors de trois situations de vie principales : l'installation hors du système IRM, le réglage dans le système IRM et la mise en service dans le système IRM. L'identification des fonctions de service est suivie de l'identification des fonctions techniques qui permettent d'énumérer des solutions potentielles relatives au choix des matériels, aux moyens de fabrication.

# **3.1.1.2 Réalisation**

**Premier indenteur (V1)** La figure 3.2 montre la constitution du premier indenteur. Cet indenteur comprend deux parties principales : le système de chargement et l'embout de l'indenteur. Le système de chargement est simplement un mécanisme d'élasticité constitué d'élastiques. Ce mécanisme a été calibré pour mesurer les forces. L'embout de l'indenteur est rempli d'un substance d'Adalate qui est visible dans les images IRM. Nous avons développé trois formes différentes de l'embout : cylindrique, demi-sphérique et plate. Les pré-tests dans l'environnement de la technique d'IRM ont été réalisés. Ces pré-tests ont été réalisés sur la partie dorsale de l'avant-bras gauche d'un jeune. La figure 3.2 montre la constitution structurale de l'indenteur de type V1 avec trois embouts différents. Les images IRM pour chaque type d'embouts sont montrées en bas.

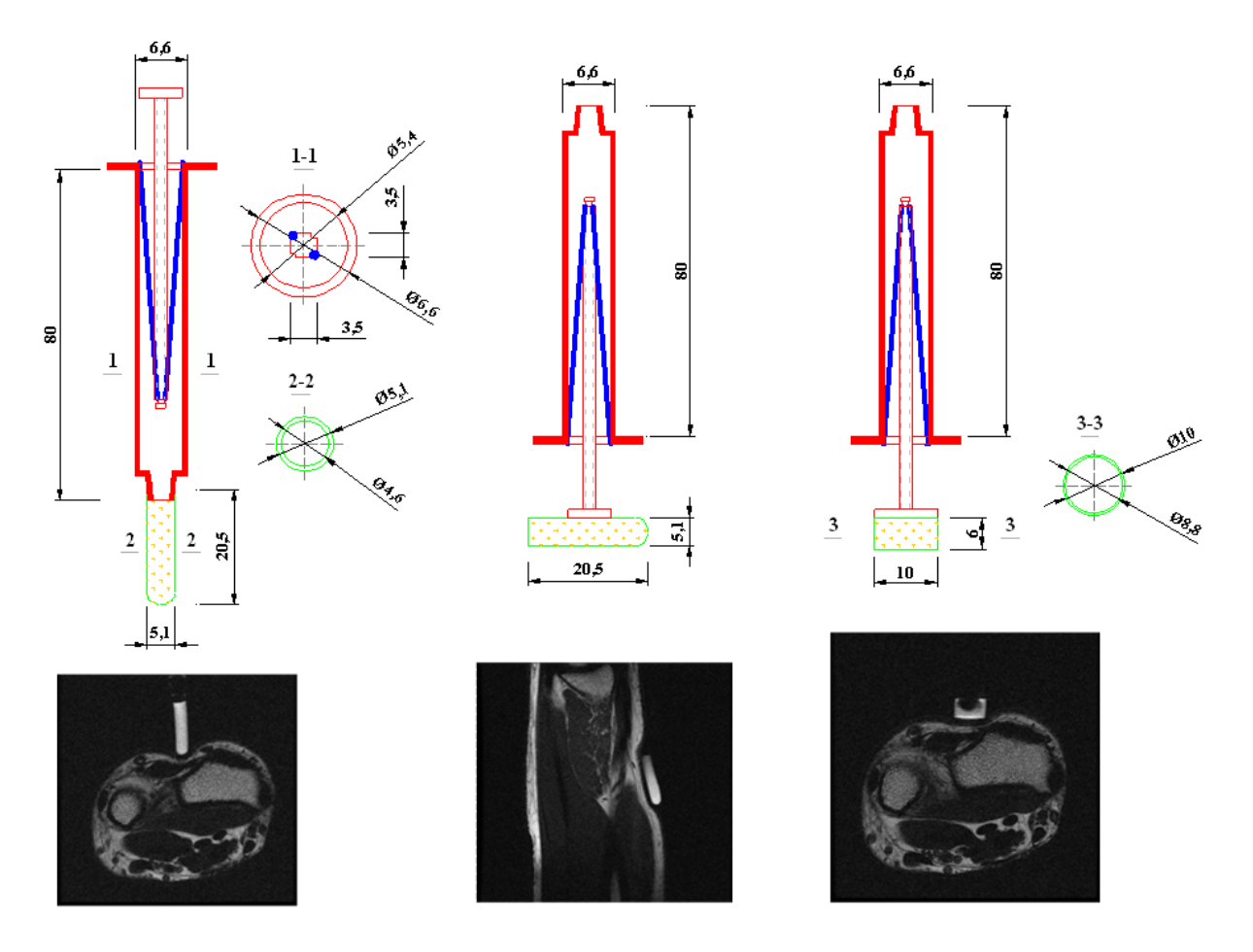

FIG. 3.2 – Constitution de l'indenteur V1 avec trois types d'embouts.

Les images médicales montrent les avantages et les inconvénients de ce dispositif.

- **Avantages :** Notre dispositif a bien fonctionné sans perturber le champs magnétique dans l'environnement de la technique d'IRM et a pu fournir la configuration de déformation des trois couches cutanées (Epiderme, Derme et Hypoderme) et celle des muscles.
- **Inconvénients :** Le dispositif n'est pas suffisamment robuste pour avoir plusieurs cas de chargement, précisément, relatifs aux différentes configurations de déformation des couches cutanées.

Pour une séquence la technique d'IRM utilisée ne donne que des images des coupes de l'avantbras, d'épaisseur de 4mm et espacées de 0, 4*mm*. Donc l'embout cylindrique est préféré parmi les trois types d'embout afin de bien visualiser la position de l'indenteur et le contact entre l'indenteur avec l'épiderme. La longueur de 20*mm* de l'embout cylindrique permet donc d'avoir 4 coupes par séquence. Dans le but d'avoir un dispositif plus stable, plus robuste avec plus de cas de chargement, le développement d'un nouvel indenteur est nécessaire.

**Deuxième indenteur (V2)** La version 2 de l'indenteur, développée et fabriquée par le groupe BIC, se compose également d'un système de chargement et d'embouts détachables (Figure 3.3). Le système de chargement est constitué de 6 poids de valeurs différentes (35g, 50g, 75g, 100g,

140g et 180g). La pesanteur joue le rôle d'un mécanisme de chargement. Les embouts sont cylindriques de 20*mm* de long et ont été remplis d'Adalate. Nous avons développé trois embouts de diamètres différents (*D*1 = 1, 6*mm* ; *D*2 = 3*mm* ; *D*3 = 5*mm*). Les tests préliminaires ont été faits. Les images médicales montrent que l'embout de 5*mm* de diamètre donnent le meilleur contraste parmi les images obtenues avec D1 et D2. Tout l'indenteur a été fait de matériaux plastiques. Cela ne perturbe pas le champs magnétique.

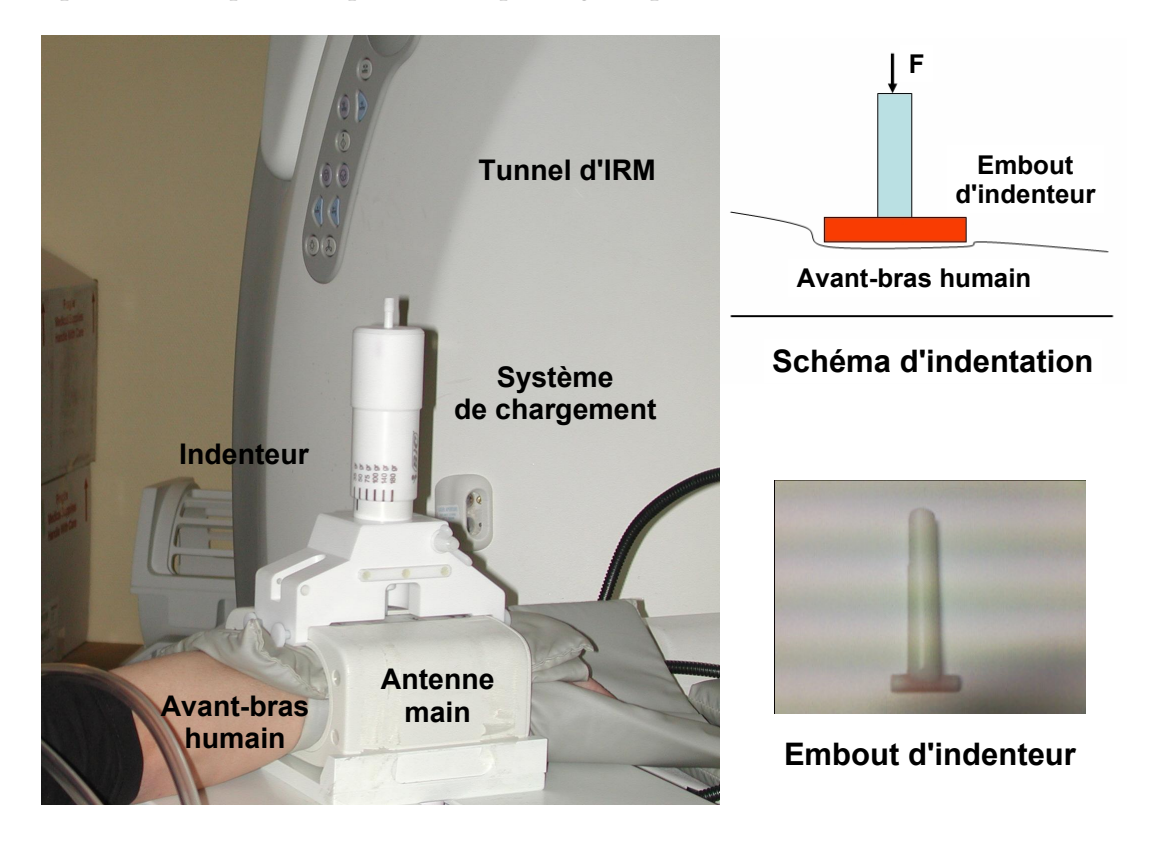

FIG. 3.3 – Constitution de l'indenteur V2.

Les pré-tests sur l'avant-bras d'une jeune homme dans l'environnement de l'IRM ont clairement montré les avantages de l'indenteur V2 avec l'embout de 5*mm* de diamètre par rapport à l'indenteur V1. Ce dispositif a été utilisé pour toutes les manipulations plus tard.

# **3.1.2 Mesures expérimentales : tests mécaniques couplés avec l'IRM**

# **3.1.2.1 Protocole d'acquisition IRM**

Les mesures expérimentales ont été réalisées au CIMA. Les caractéristiques de la technique d'IRM sont présentés ci-dessous :

- Le champs magnétique d'intensité de 1, 5*T*.
- L'antenne de main de fréquence de 42, 57 MHz qui permet de faire résonner les noyaux d'hydrogène.
- Qualité de l'image :
	- + La durée d'une séquence d'acquisition est de 3 minutes.
	- + Le nombre de coupes par séquence est de 4.
	- + L'espace entre les coupes est de 0, 4*mm*.
- + La matrice :  $512 \times 512$  pixels.
- + Le champs de vue (FOV) :  $90 \times 90$ mm<sup>2</sup>.
- + La résolution est de  $0, 18 \times 0, 18$ *mm*<sup>2</sup>.

Les tests ont été réalisés au sein du CIMA sur la partie dorsale de l'avant-bras gauche de 9 hommes d'âge variant de 26 ans à 45 ans. Pour chaque sujet, nous avons fait 7 séquences d'acquisition. Chaque séquence correspond à un cas de chargement. La première séquence donne la configuration de référence (sans chargement). La durée totale d'une manipulation pour un sujet est donc d'environ de 30 minutes (y compris le temps de préparation). Pendant l'expérimentation, le sujet a du garder son avant-bras immobile le mieux possible. Cela n'est pas toujours agréable puisque la durée de manipulation est assez longue. De plus, le sujet a du rester relâché pour que les muscles sous les couches cutanées ne soient pas contractés. Ces contraintes physiologiques ont été imposées afin de bien déterminer les conditions aux limites de la modélisation par approche de milieu continu plus tard. Les images en niveau de gris obtenues pour les 9 sujets seront présentées dans le chapitre de résultats. Les tests de reproductibilité ont été également réalisés pour analyser l'influence des contraintes physiologiques sur les résultats expérimentaux.

#### **3.1.2.2 Sujets étudiés**

Les 9 sujets étudiés sont sains (pas de maladie cutanée). Ils ont été choisis au sein du laboratoire. Les caractéristiques des 9 sujets sont montrés dans le tableau 3.1.

| $N^{\text{o}}$ | Nom                             | Année de naissance | <b>Sex</b> | Poids<br>kg | <b>Mesure</b><br>m |
|----------------|---------------------------------|--------------------|------------|-------------|--------------------|
| 1              | S <sub>1</sub> -S <sub>AN</sub> | 1979               | Masculin   | 64          | 1,75               |
| $\overline{2}$ | S <sub>2</sub> -HOA             | 1979               | Masculin   | 62          | 1,74               |
| 3              | <b>S3-MAR</b>                   | 1973               | Masculin   | 72          | 1,75               |
| 4              | <b>S4-VIL</b>                   | 1967               | Masculin   | 55          | 1,67               |
| 5              | $S5-MAZ$                        | 1970               | Masculin   | 68          | 1,70               |
| 6              | <b>S6-VAN</b>                   | 1979               | Masculin   | 60          | 1,92               |
| 7              | <b>S7-CHA</b>                   | 1960               | Masculin   | 67          | 1,72               |
| 8              | <b>S8-TRA</b>                   | 1980               | Masculin   | 63          | 1,68               |
| 9              | $S9-CAP$                        | 1976               | Masculin   | 71          | 1,72               |

TAB. 3.1 – Caractéristiques des 9 sujets

#### **3.1.2.3 Tests de reproductibilité**

Comme étant abordé dans l'introduction de cette sous-section, il y a eu des facteurs qui influencent les résultats expérimentaux. C'étaient quelques mouvements physiologiques comme le mouvement du sang dans les veines, les contractions des muscles situés sous la couche de gras. Il est donc nécessaire de refaire des tests sur le même avant-bras d'un même sujet à des jours différents. Les trois tests ont été exécutés sur le même sujet S4 à des jours différents. On désigne alors S1a-SAN, S1b-SAN et S1c-SAN. Les mesures sur les images IRM, les modèles par EF et puis l'identification paramétrique ont réalisés sur S1a-SAN, S1b-SAN et S1c-SAN afin d'analyser l'impact des conditions expérimentales sur les résultats d'identification. Les résultats de cette analyse seront présentés dans le chapitre suivant.

# **3.2 Méthodes numériques**

L'approche de milieu continu est suffisamment utile pour modéliser le comportement mécanique des couches cutanées. Cette approche suppose que chaque couche cutanée est constituée d'un matériau homogène. De plus, les trois couches cutanées reposent sur une couche de tissus musculaires qui, elle aussi, est supposée homogène. La méthode des Éléments Finis a été largement et efficacement utilisée pour simuler les problèmes mécaniques. Pourtant la résolution numérique par Éléments Finis demande la connaissance des comportements mécaniques des matériaux qui sont, dans notre problème, inconnus. On doit donc tenter des propriétés mécaniques pour trouver les valeurs qui donnent des résultats les plus proches que possible des résultats de l'expérimentation. La méthode d'identification par minimisation paramétrique est ensuite nécessaire pour chercher automatiquement les paramètres de loi de comportement mécanique des matériaux.

La modélisation mécanique par Éléments Finis débute par la modélisation géométrique du domaine matériel. Le bon contraste des images obtenues par la technique d'IRM, présentées dans la section précédente, permet de différencier géométriquement les trois couches cutanées (l'épiderme, le derme et l'hypoderme), les muscles et les os. Les quatre images qui représentent la configuration initiale (sans chargement) des couches cutanées de quatre coupes consécutives de l'avant-bras ont été numériquement traitées pour construire des modèles géométriques de l'avant-bras. Les modèles géométriques construits sont ensuite utilisés pour créer des éléments finis en 2D et en 3D.

L'hyperélasticité sera proposée pour la modélisation des comportements des couches cutanées. Ainsi nous allons présenter la famille des modèles les plus utilisés de comportement hyperélastique nonlinéaire des matériaux. Un modèle de comportement sera enfin choisi de manière que les résultats de la simulation corrèlent avec ceux de l'expérimentation.

# **3.2.1 Reconstruction géométrique**

Nous avons utilisé un logiciel de traitement numérique des images médicales qui s'appelle SIP, (Hobatho [1993]) pour la reconstruction géométrique des couches anatomiques (3 couches cutanées, les muscles et les os) de l'avant-bras. Ainsi, grâce à ce logiciel, la segmentation a été semi-automatiquement effectuée. Nous avons donc pu détecter et puis créer des contours qui séparent les couches cutanées, des muscles et des os pour une coupe de l'avant-bras. De plus, ce logiciel est capable de coder les contours construits en fichiers de données neutres de format IGES <sup>3</sup> qui peuvent être, par la suite, importés dans un logiciel de pré-post processeur d'analyse par Éléments Finis .

Pour un sujet, nous avons 7 séquences d'acquisition. Pour chaque séquence d'acquisition, nous avons 4 images qui code les informations topologiques de 4 tronçons consécutifs de 4mm d'épaisseur de l'avant-bras. En fait, chaque image représente la répartition sur le plan *R* <sup>2</sup> des protons constituant les tissus qui se trouvent dans un tronçon de 4mm d'épaisseur de l'avantbras. Nous avons au total 28 images à traiter par sujet. Les images de la première séquence (sans chargement) seront utilisées pour construire la géométrie des modèles par Éléments Finis . Les images de 6 autres séquences qui correspondent aux 6 cas de chargement seront utilisées comme les données expérimentales à confronter avec les résultats des simulations.

<sup>3</sup> Initial Graphics Exchange Specification

La figure 3.4 montre graphiquement comment nous avons construit des modèles géométriques en 2*D* à partir des images IRM. Les deux images en haut et les deux images en bas décrivent successivement la reconstruction géométrique d'une coupe de l'avant-bras à l'état sans sollicitation et à l'état avec sollicitation.

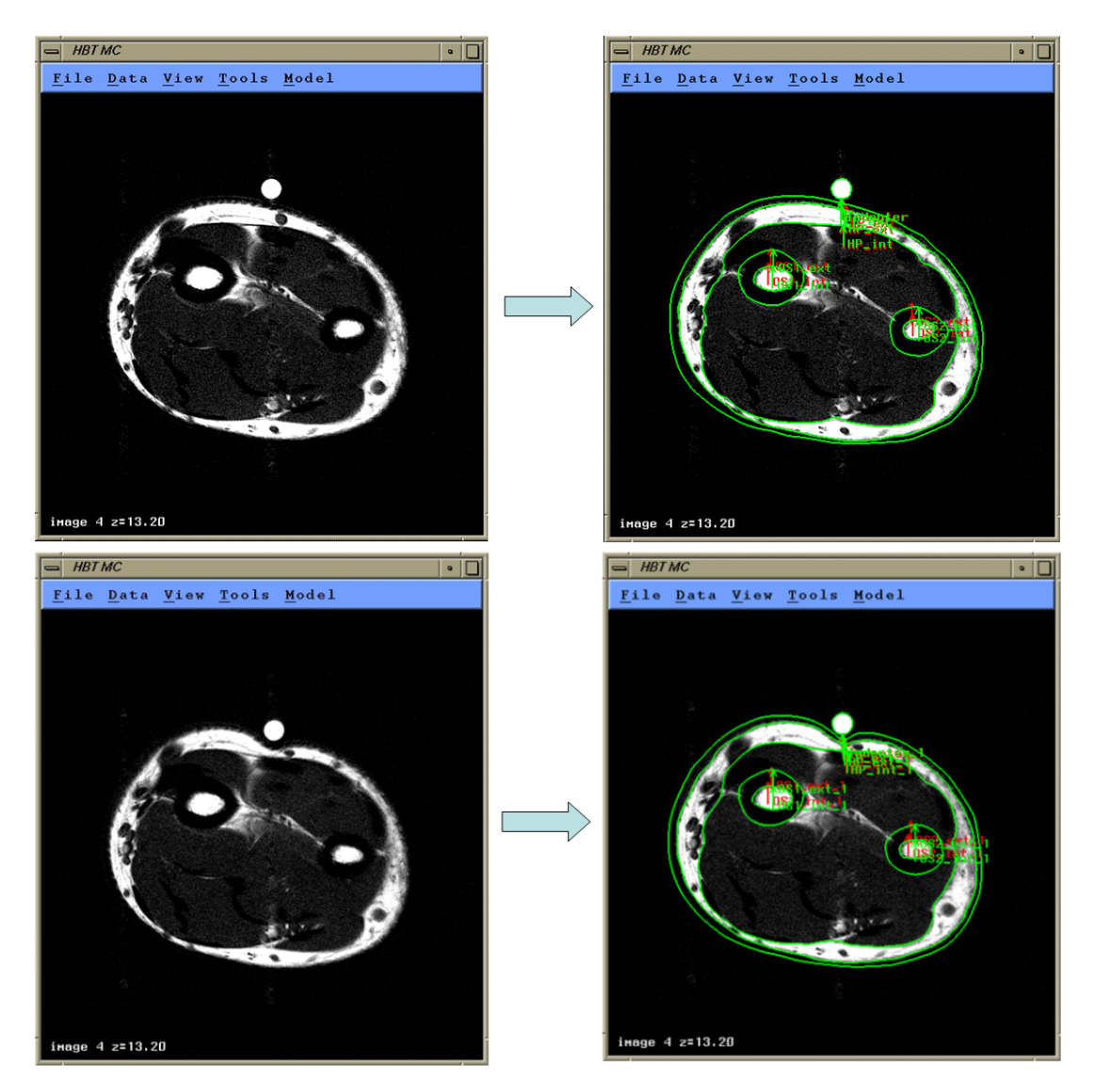

FIG. 3.4 – La reconstruction géométrique d'une coupe de l'avant-bras à l'état sans sollicitation et à l'état avec sollicitation (SIP).

Dans les images médicales de l'avant-bras de tous les sujets, la couche d'épiderme est caractérisée par une courbe blanche d'épaisseur un pixel d'environ. Nous supposons que l'épaisseur de cette couche est constante de 0, 2mm pour toutes les coupes de l'avant-bras et pour tous les sujets. La figure 3.5 montre la géométrie d'une coupe de l'avant-bras d'un sujet à l'état sans sollicitation. Ce modèle permet de distinguer géométriquement les trois couches cutanées des muscles et des os. Puisque nous avons obtenu des images des coupes consécutives de l'avantbras, nous avons donc pu construire des modèles géométriques en 3*D*. A partir des modèles géométriques, nous allons pouvoir construire des modèles par EF.

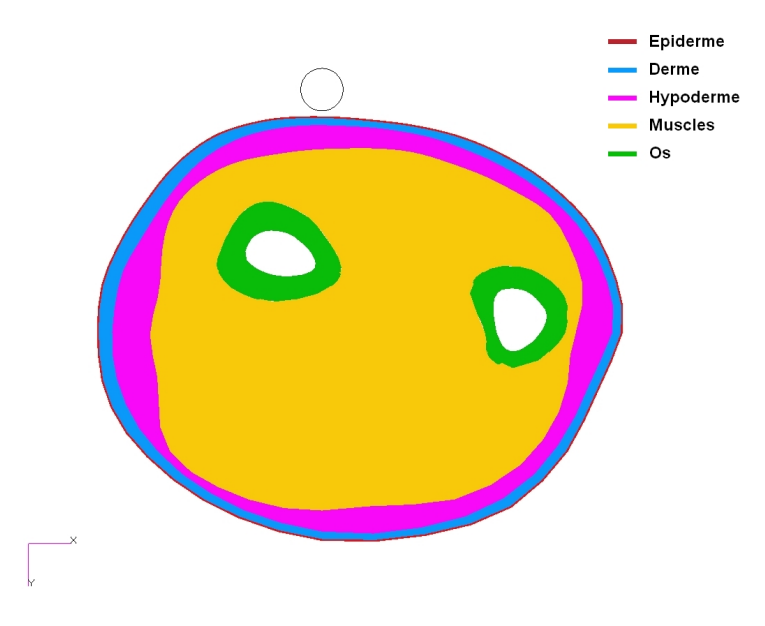

FIG. 3.5 – Géométrie d'une coupe de l'avant-bras

# **3.2.2 Modélisation par EF**

# **3.2.2.1 Discrétisation**

Pour la modélisation par EF, la discrétisation est l'étape qui débute. Cette étape permet de partitionner les modèles géométriques. La précision des calculs par EF dépend de la discrétisation. Nous allons évaluer les trois différentes discrétisations suivantes pour chaque sujet : modèle 2D, modèle "2D composée" et modèle 3D.

**Modèle 2D** Pour un sujet, à l'état sans sollicitation, nous avons 4 images de 4 coupes le long de l'avant-bras. L'image d'une coupe la plus déformée a été choisie pour la modélisation en 2D. Tous les poids sont supposés étant en service sur cette coupe. Ce modèle est géométriquement constitué de 5 partitions représentant les trois couches cutanées, les muscles et les os. Quant aux conditions aux limites, Les os sont supposés rigides par rapport aux tissus mous comme les couches cutanées et les muscles. Les muscles, quant à eux, sont supposés non-contractés. Le contact solide-mou a été pris en compte. Les déplacements mesurés de l'indenteur ont été imposés. Les mouvements à l'interface entre les muscles et les os sont bloqués dans les deux directions. En ce qui concerne le maillage, la discrétisation a été automatiquement réalisée grâce à un pré-post processeur MSC.Patran2005 <sup>4</sup> pour tous les 4 partitions sauf les os. Car les os sont rigides. Puisque l'embout de notre indenteur est cylindrique de 20mm de longueur, nous supposons de plus qu'il n'y a pas de déformation le long de l'avant-bras . Les éléments choisis sont donc de déformation plane. Ils sont ensuite choisis étant de type quadrangle linéaire avec intégration réduite afin d'obtenir de bonne précision de calculs par EF. Le maillage créé est constitué de 4667 éléments quadrangle avec 4747 noeuds. Pour la couche la plus fine, l'épiderme, cette couche est maillée en 2 sous-couches d'éléments quadratiques de largeur de 0, 1mm. Cette dimension est choisie comme la dimension minimale des éléments du modèle. Le maillage est raffiné dans la zone la plus sollicitée au-dessous de l'indenteur. Ce fait de raffiner a aussi l'intérêt de mieux modéliser le transfert des efforts extérieurs par le contact entre

<sup>4</sup> (MSC.Software, USA)

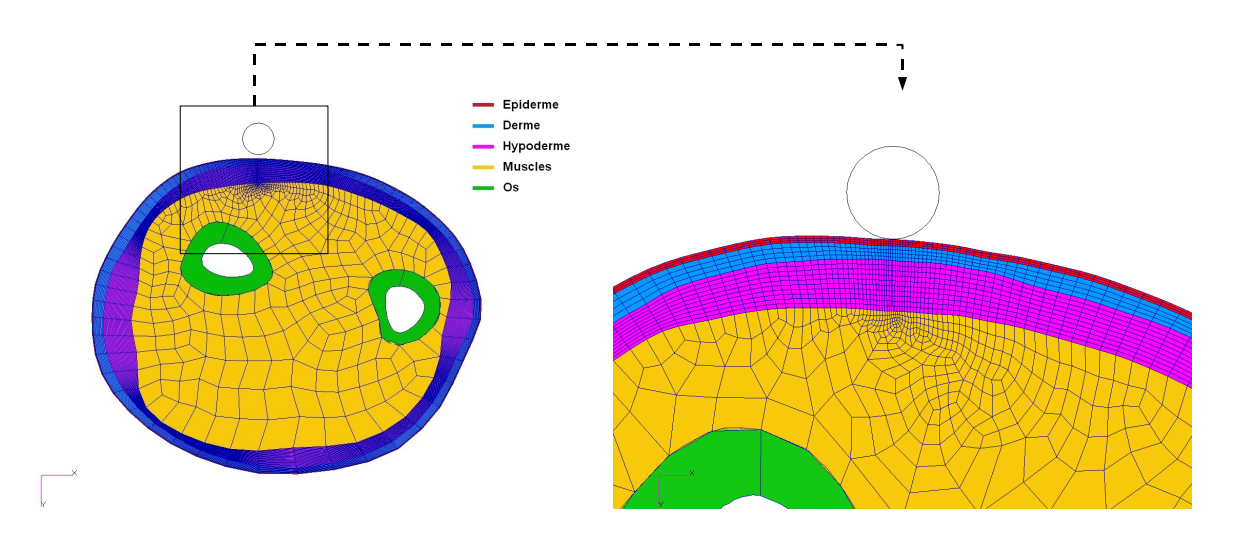

l'indenteur et l'épiderme. L'image de ce maillage est montrée dans la figure ci-dessous 3.6.

FIG. 3.6 – Maillage des couches cutanées et les muscles en 2D.

**Modèle "2D composé"** Afin d'exploiter le plus les données expérimentales, un modèle "2D composé" a été construit. En fait, ce modèle est composée de 4 modèles 2D présenté ci-dessus. Nous avons 4 images IRM de 4 coupes de l'avant-bras. Pour chaque image, nous avons pu construire un modèle 2D. Alors nous avons au total 4 modèles 2D. Ces modèles sont géométriquement séparés. Ils sont connectés au niveau de la force appliqué sur chaque indenteur 2D. C'est à dire que la somme des ces forces modélise le poids réel qui sollicite l'avant-bras. La figure 3.7 présente le maillage du modèle "2D composé".

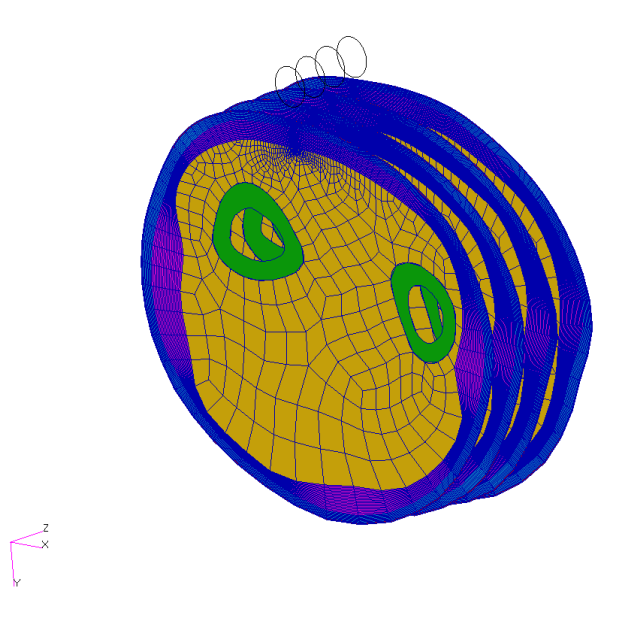

FIG. 3.7 – Maillage des couches cutanées et les muscles en "2D composé".

**Modèle en 3D** La modélisation en 3D permet de simuler l'expérimentation de façon plus réaliste. La construction des modèles Éléments Finis en 3D a été réalisée à partir de 4 modèles géométriques en 2D. Le maillage, les conditions aux limites sont montrés dans la figure 3.8. Ce modèle 3D a été ensuite extrapolé dans la direction de l'avant-bras en vue d'éloigner les bords de la zone d'indentation. Le modèle est constitué au total de 23973 éléments avec 12659 noeuds. Les os ne sont pas pris en compte car ils sont rigides par rapport aux tissus mous comme la peau et le muscle. Les noeuds à l'interface Muscle-Os sont donc fixés. Les éléments Tetrahedral et Hexadral ont été utilisés.

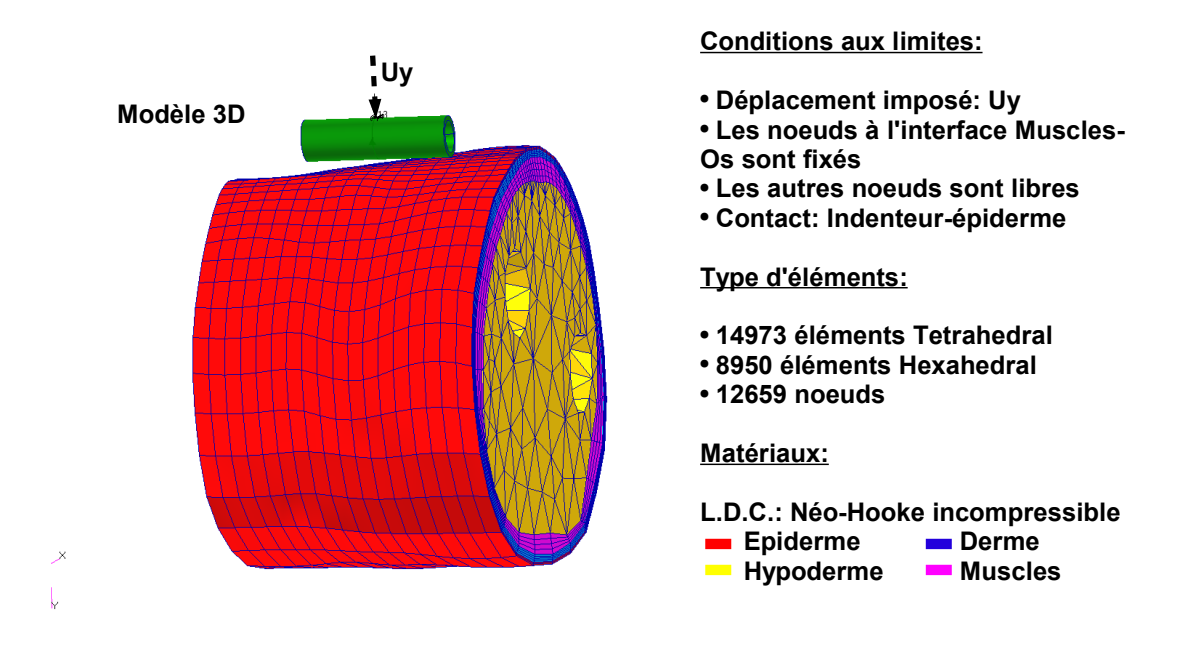

FIG. 3.8 – Modèle en 3D de l'avant-bras.

#### **3.2.2.2 Choix de la loi de comportement**

Le comportement hyperélastique est caractérisé par une fonction d'énergie de déformation (*w*) qui est une fonction potentielle. Par définition, cette fonction d'énergie de déformation qui ne dépende que l'état de déformation actuel *e*. La relation constitutive est ensuite donnée par la formule suivante :

$$
\sigma = \frac{\partial w}{\partial \epsilon}
$$

Pour un matériau isotrope, la fonction *w* ne dépend que des invariants du tenseur de déformation  $\overline{I_1}$ ,  $\overline{I_2}$  et *J*. Pour un matériau incompressible *J* = 1. Les calculs de l'aire d'une coupe de l'avant-bras par le biais des images IRM, à 7 configurations ont montré la quasi-incompressibilité des couches cutanées et des muscles. Les différentes formes de *w* donnent de différents modèles de comportement hyperélastique. Les modèles les plus connus sont successivement énumérés dans le tableau 3.2.

#### 3.2. Méthodes numériques

| $N^{\circ}$ | Nom          | Forme                                                                                                    | Nombre des para.   Nonlinéarité |     |
|-------------|--------------|----------------------------------------------------------------------------------------------------|---------------------------------|-----|
|             | Néo-Hooke    | $C_{10}(\overline{I_1}-3)$                                                                                                    |                                 |     |
| 2           |              | Mooney-Rivlin $C_{10}(\overline{I_1}-3)+C_{01}(\overline{I_2}-3)$                                                                                               |                                 |     |
| 3           | Yeoh         | $\int \sum_{i=1}^{6} C_{i0} (\overline{I_1} - 3)^i$                                                                                                    |                                 |     |
| 4           | Arruda-Boyce | $\mu \sum_{i=1}^{5} \frac{C_i}{(\lambda_m)^{2i-2}} (\overline{I_1}^i - 3^i)$                                                                                    |                                 | 5   |
| 5           | Ogden        | $\sum_{i=1}^N \frac{2\mu_i}{\alpha_i^2} \left[ \overline{\lambda_1}^{\alpha_i} + \overline{\lambda_2}^{\alpha_i} + \overline{\lambda_3}^{\alpha_i} - 3 \right]$ | 2N                              | N/2 |

TAB. 3.2 – Les modèles les plus utilisés de comportement hyperélastique incompressible

Puisque les mesures expérimentales sont globales (relation Force vs Déplacement de l'indenteur) et légèrement locales (contours d'interfaces des couches). N'importe quel modèle de comportement hyperélastique peut être utilisé pour décrire les comportements mécaniques des couches cutanées et des muscles. La corrélation des résultats de la simulation avec des résultats de l'expérimentation donnera les paramètres du modèle. Dans le but de simplifier les calculs d'identification, nous proposons d'utiliser dans un premier temps une loi de comportement hyperélastique incompressible la plus simple, Néo-Hookéen, pour les trois couches cutanées et les muscles. Les paramètres à identifier sont les 4 *C*<sup>10</sup> de trois couches cutanées et des muscles :  $C_{10, Epi}$ ,  $C_{10, Der.}$ ,  $C_{10,Hyp.}$ ,  $C_{10,Mus.}$ . Le paramètres  $C_{10}$  est lié au Module d'Young, *E*, par la relation : 6 $C_{10}$  = *E*.  $\overline{I_1}$ =J<sup>-2/3</sup> $I_1$  avec  $I_1$  est le premier invariant du tenseur de déformation de Cauchy-Green gauche.

#### **3.2.2.3 Analyse des EF**

L'analyse des Éléments Finis sont effectués de façon quasi-statique implicite par un solveur MSC.Marc2005 <sup>5</sup>. Les calculs sont nonlinéaires et ont été réalisé sur un micro-ordinateur Pentium 4, de processeur de 2, 8MHz et de 1Gb de mémoire vive (RAM). La figure 3.9 prouve la nonlinéarité du problème.

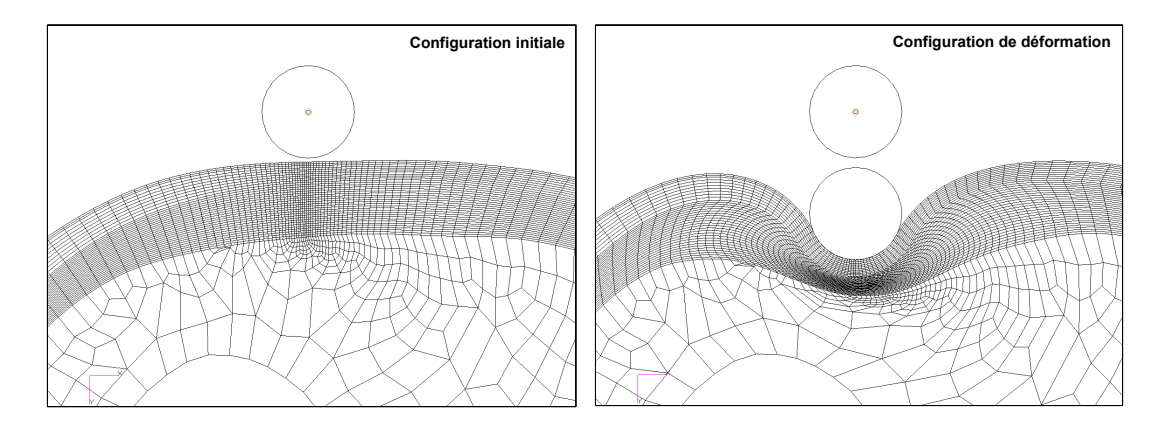

FIG. 3.9 – Nonlinéarité en géométrie et Conditions aux Limites évolutives

<sup>5</sup> (MSC.Software, USA)

Ainsi cette nonlinéarité comprend la nonlinéarité en géométrie et la nonlinéarité en conditions aux limites. Ainsi, les images IRM d'une coupe de l'avant-bras aux configurations de déformation sont très différentes de celles à la configuration initiale. Cela prouve qu'il s'agit d'un problème de grande transformation (grand déplacement et grande déformation). La relation de compatibilité géométrique (*e* vs *u*) est donc nonlinéaire. Le problème de contact entre l'indenteur et la peau ajoute au problème une autre partie nonlinéaire qui est due à l'évolution des conditions aux limites. La nonlinéarité en matériau est due à la relation constitutive entre la contrainte et la déformation. Pour les matériaux hyperélastiques, elle est liée au choix de la forme de la fonction d'énergie de déformation. Dans ce travail, le modèle de comportement hyperélastique proposé (Néo-Hooke) présente la nonlinéarité matérielle la plus faible. Ce choix est en vue d'une légèreté des calculs par Éléments Finis .

# **3.2.2.4 Choix de la discrétisation**

Le problème d'identification des paramètres d'une loi de comportement mécanique demande des calculs itératifs des Éléments Finis . L'importance du temps de calculs des Éléments Finis est en fonction des nombres d'éléments, du type d'élément et de la nonlinéarité de l'analyse. Les trois discrétisations proposées ci-dessus présentent des points forts et aussi des points faibles. Un choix qui harmonise ces caractéristiques sera favorable.

**Modèle 2D vs Modèles "2D composé"** La figure 3.10 présente l'intérêt du modèle "2D composé" par rapport au modèle 2D. En fait, le modèle "2D composé" fournit plus d'information le long de l'avant-bras que le modèle 2D. De plus, les forces de réaction calculées seront plus proches de la force expérimentale appliquée sur l'avant-bras. Tendis que le temps de calculs d'un modèle "2D composé" n'est pas beaucoup plus important (4 minutes) que celui d'un modèle 2D (1 minute). Le modèle "2D composé" est donc plus préféré que le modèle 2D.

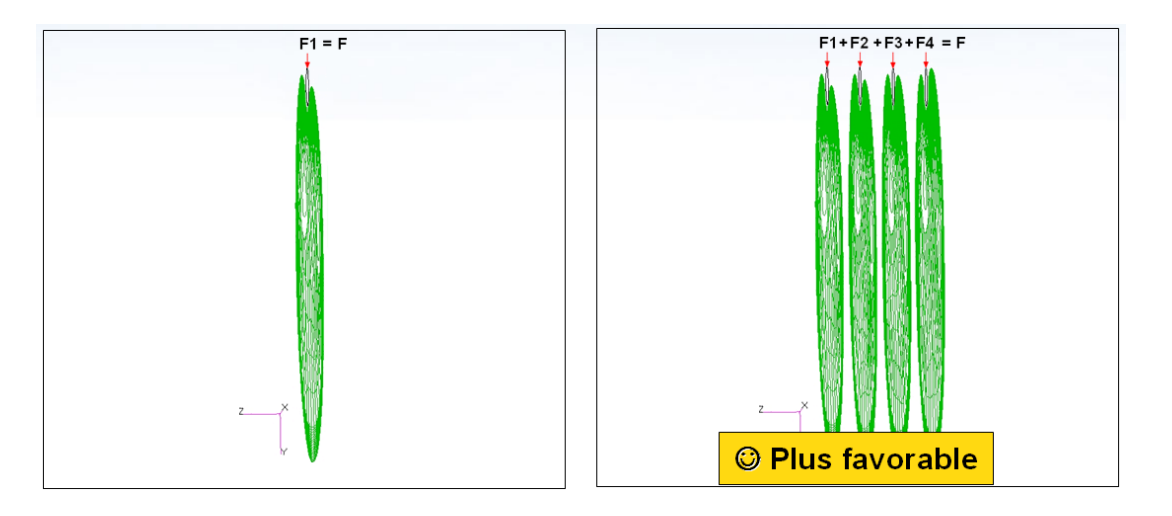

FIG. 3.10 – Comparaison entre le modèle 2D et le modèle "2D composé"

**Modèle 3D vs Modèles "2D composé"** La figure 3.11 montre deux champs de déplacements similaires de deux modèles. Il est évident que le modèle 3D donne est plus approché à la réalité que le modèle "2D composé". Les comportements mécaniques des couches dans les trois directions sont prises en compte. Pourtant, le temps d'un calcul numérique devient très élevé. Cela

#### 3.2. Méthodes numériques

est déconseillé pour le problème d'identification paramétrique qui demande plusieurs calculs par Éléments Finis . Le temps d'une analyse statique par Éléments Finis est d'environ de 18h, par rapport à 4 minutes de calculs d'un modèle "2D composé".

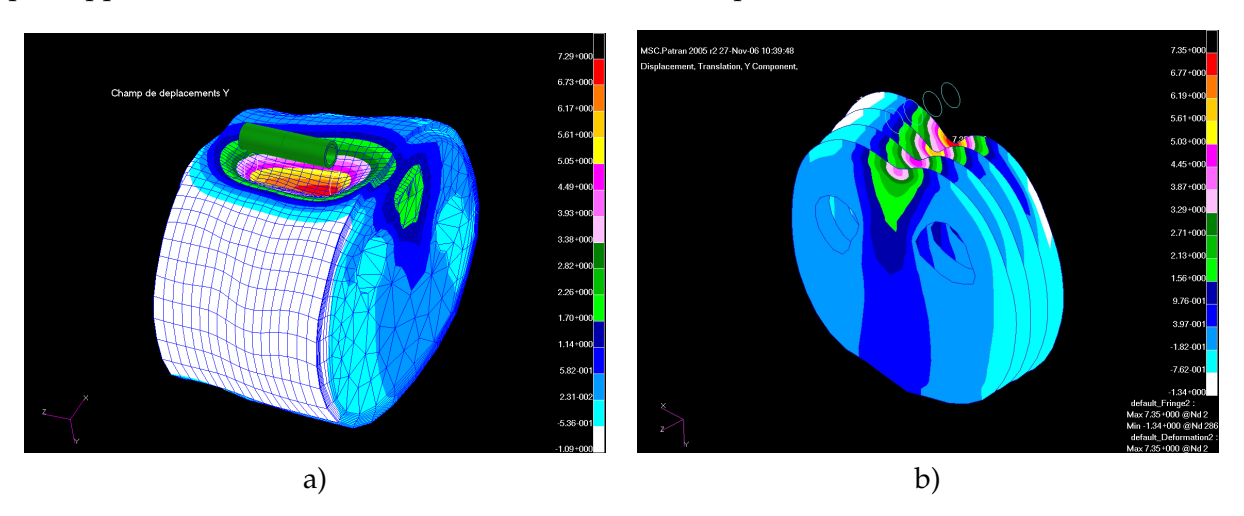

FIG. 3.11 – Champ de déplacements du modèle 3D (a) et du *modèle 2D composé* (b).

C'est pour ces raisons que nous allons proposer d'utiliser le modèle "2D composé" pour la simulation de l'expérimentation et pour l'identification paramétrique.

#### **3.2.2.5 Vérification de l'immobilité des os**

Pour vérifier que les os sont immobiles pendant le chargement, nous avons superposé les contours reconstruits à partir des images médicales pour 7 séquences. La figure 3.12 montre que les os n'ont pas bougé.

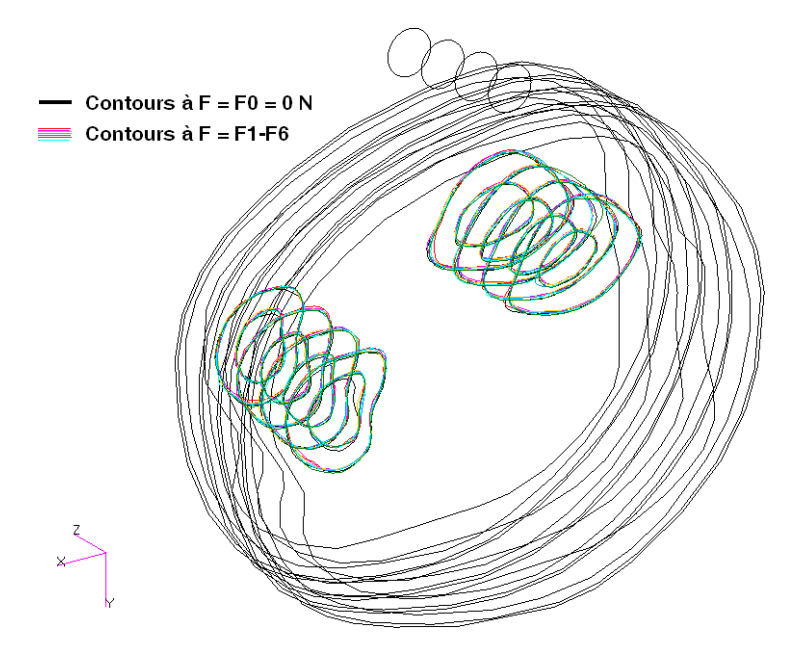

FIG. 3.12 – Vérification de l'immobilité des os au cours du chargement.

En observant les images de configuration de déformation, nous avons observé que les couches cutanées et les muscles étaient en grande transformation (grand déplacement et grande déformation). En plus, le contact qui s'établit entre l'indenteur (corps rigide) et l'épiderme (corps déformable) demande des analyses non-linéaires. Les calculs non-linéaires par Éléments Finis de formulation Lagrangienne réactualisée ont été réalisés grâce au solveur MSC.Marc2005.

#### **3.2.3 Méthode d'identification**

Ce problème inverse est clairement mal-posé. Cas nous n'avons que des informations globales aux bords des couches. c'est pour cette raison que l'identification paramétrique conduit généralement aux problèmes de minimisation d'une fonction de coût. Cette fonction mesure l'erreur entre les résultats de la simulation et ceux de l'expérimentation. Le choix de cette fonction est primordial pour la minimisation.

#### **3.2.3.1 Construction de la fonction objectif**

La fonction de coût de type des moindres carrés a été choisie. Ce type de fonction possède quelques particularités qui favorisent les algorithmes de minimisation de type de gradient :

- La fonction est lisse
- La fonction est semi-positive
- La fonction s'annule si la solution existe.

Nous distinguons deux sources d'erreur Simulation-Expérimentation : l'erreur en géométrie et l'erreur en force.

Pour l'erreur en force, nous avons :

$$
F(\mathbf{x})_{ii} = \left[\frac{F(\mathbf{x})_i^{sim} - F_i^{exp.}}{F_i^{exp.}}\right], i = \overline{1,n}
$$

Où *n* est le nombre de chargements. **x** est le vecteur qui contient les paramètres de la loi de comportement du matériau. La dimension de **x** est le nombre de paramètres du modèle (*np*) à identifier. **F**(**x**) *sim*. *k* sont les forces de réaction obtenues à partir des résultats de la simulation. *F exp*. <sup>*iexp*.</sup> <u>est</u> la force mesurée au *i<sup>e</sup>* cas de chargement. Alors la dimension de *F* est égale à *n*, c-à-d  $ii = \overline{1, n}$ .

Pour l'erreur en géométrie, nous avons :

$$
G(\textbf{x})_{jj}=[\tfrac{p(\textbf{x})_{i,j,k}^{\textrm{sim}}-p_{i,j,k}^{\textrm{exp.}}}{p_{i,j,k}^{\textrm{exp.}}}], i=\overline{1,n}, j=\overline{1,m}, k=\overline{1,l}.
$$

où *n* est le nombre de chargements, *m* est le nombre de points sur le contour d'inter-couches de l'expérimentation et *l* est le nombre de contours d'inter-couches du modèle. P<sup>exp.</sup> sont les points sur les contours expérimentaux, p $(\boldsymbol{\mathrm{x}})_{\rm i,j,k}^{\rm sim.}$  sont les points sur les contours de la simulation à la même x-coordonnée que les points sur les contours expérimentaux. La dimension de *G* est égale à m  $\times$  n  $\times$  l, i.e. jj =  $\overline{1,m \times n \times l}$ .

Finalement, la fonction objectif est une fonctionnelle définie comme la somme de deux sources d'erreurs :

$$
f(\mathbf{x}) = (1 - \lambda)\mathbf{F}(\mathbf{x})^T\mathbf{F}(\mathbf{x}) + \lambda\mathbf{G}(\mathbf{x})^T\mathbf{G}(\mathbf{x})
$$
ou bien  $f(\mathbf{x}) = (1 - \lambda)rF(\mathbf{x}) + \lambda rG(\mathbf{x})$ 

où *λ* est le paramètre de pondération. La valeur de *f* pour un ensemble donné des paramètres est calculée en utilisant un solveur d'Analyse des Éléments Finis MSC.Marc2005. La construction de deux sources d'erreur est illustrée dans la figure 3.13.

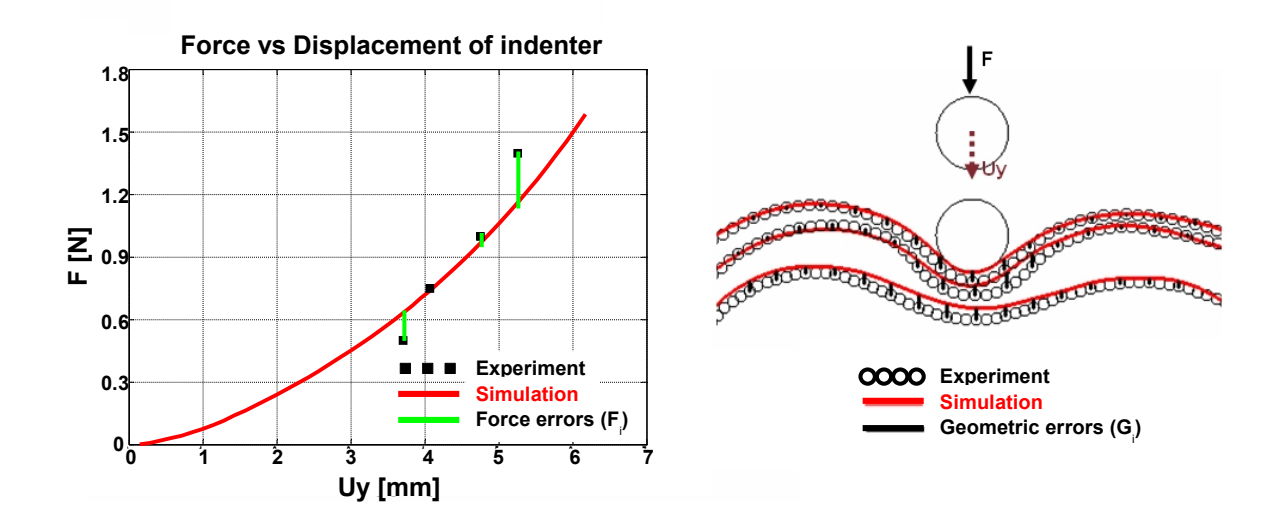

FIG. 3.13 – Construction de la fonction objectif. a) Erreur en force (F) ; b) Erreur en géométrie (G)

La solution du problème est un vecteur de paramètres pour lequel  $f = 0$ . Puisque, l'application qui part de l'espace des paramètres matériels vers l'espace des coordonnées des noeuds est injective, la solution de *f* = 0 doit être unique. En réalité, dûs aux erreurs expérimentales et aux hypothèses simplificatrices, l'existence de la solution est inconnue, c-à-d *ker*(*f*) pourrait être vide,  $f = f_0 > 0$ . Par conséquent, le problème  $f = f_0$  aura un hypersurface de solutions (*Sp*). Alors nous voulons chercher toutes les solutions admissibles :

$$
Sp\subset R^{n_p}:=\mathbf{x}|f(\mathbf{x})\langle=f_0
$$

Où *f*<sup>0</sup> est le seuil admissible donné de la fonction objectif *f* .

#### **3.2.3.2 Algorithme de minimisation**

Il y a énormément d'algorithmes de minimisation dans la littérature. Pourtant, ils sont souvent classés en trois familles :

**Algorithmes Evolutionnaires** Ce sont des algorithmes qui font évoluer une population des candidats possibles par la sélection des meilleurs individus. La population finale qui donnera le minimum global de la fonction objectif. Ce type d'algorithme ne demande pas des calculs des gradients. Seule l'évaluation de la fonction objectif est demandée, et la fonction objectif peut être non continue. La précision de la recherche dépend forcément de la taille de la population initiale (nombre des candidats possibles). De plus, le temps de calcul devient très important lors de l'augmentation de la taille de la population. Nous pouvons citer quelques algorithmes les plus utilisés dans cette famille : l'Algorithme Génétique, la Recherche Tabou, l'Évolution Différentielle.

- **Algorithmes de type de Gradient** Comme l'indique dans le nom de cette famille, il s'agit de tous les algorithmes qui demandent les calculs des gradients de la fonction objectif. La continuité de la fonction objectif est exigeante. Les calculs des gradients augmente le temps de calculs. Pourtant, ce type d'algorithme fait avancer très vite vers le minimum local. Quelques algorithmes de gradient les plus utilisées sont : Descente, Newton, Gauss-Newton, Levenberg-Marquardt, Quasi-Newton, Inexact-Newton. Les détails sur cette famille d'algorithme peuvent être trouvés dans Rheinboldt [1994].
- **Algorithmes Stochastiques** Ce sont des algorithmes comme le Recuit Simulé, le Monte-Carlo. Ce type d'algorithme se base sur la théorie des probabilités pour la recherche des minimums. Comme la famille des algorithmes évolutionnaires, seule l'évaluation de la fonction objectif est nécessaire et la fonction objectif peut être non continue. Cette famille d'algorithmes dépend du processus aléatoire utilisé.

Vu notre problème, la fonction objectif est continue dans l'espace des paramètres matériels. Le temps d'un calcul par Éléments Finis est important. Alors le type d'algorithme de gradient est préféré. Nous avons choisi l'algorithme de Levenberg-Marquardt. En fait, c'est une amélioration de l'algorithme de Gauss-Newton qui a été développée pour la fonction objectif de forme des moindres carrés (Madsen et al. [2004]). Le calcul de la fonction objectif et l'algorithme Levenberg-Marquardt ont été implémentés dans MatLab 7.0. Chaque évaluation de la fonction objectif demande un calcul par Éléments Finis .

# **3.2.3.3 Processus d'identification**

La figure 3.14 illustre le processus d'identification.

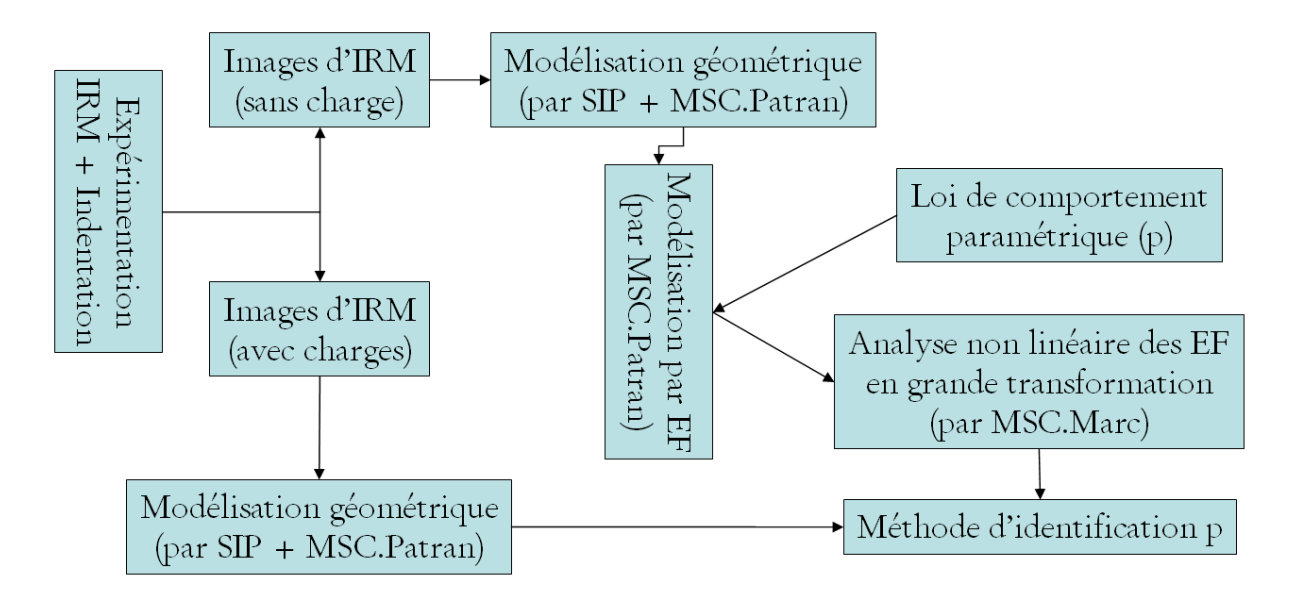

FIG. 3.14 – Schéma du processus d'identification

#### **3.2.4 La validation numérique**

La loi de comportement Néo-Hookéen incompressible a un seul paramètre *C*10. Notre modèle a 4 couches. Il y a donc 4 paramètres au total à identifier (*n<sup>p</sup>* = 4). Dans le but de vérifier l'unicité du minimum trouvé, le problème de validation numérique s'est posé. En fait, l'expérimentation a été simulée. C'est à dire que les résultats de l'expérimentation sont ceux d'une simulation étant donnée un jeu des paramètres **x** ∗ . Les valeurs des composantes des vecteurs **F** *exp*. et **G***exp*. sont supposé les forces  $\overline{\mathbf{F}}^{sim.}(\mathbf{x}^*)$  et les points sur les contours qui séparent les couches du modèle (contour Epi., contour Der./Hyp., contour Hyp./Mus.) **G***sim*. (**x** ∗ ). Nous allons chercher à retrouver ce jeu de paramètres dans l'espace des paramètres possibles en partant des jeux initiaux quelconques en utilisant le processus d'identification présenté ci-dessus. Le modèle par Éléments Finis en 2D a été utilisé pour les problèmes de validation numériques. Nous allons présenter les deux problèmes de validation numérique :

– Problème de validation (a) où les données expérimentales simulées sont exactement connues. – Problème de validation (b) où les données expérimentales simulées sont bruitées.

Dans la suite, nous allons démontrer que le modèle de 4 couches n'a pas de minimum global unique. Nous aurons plusieurs valeurs de couple (*CEpi*. , *CDer*.) qui minimisent la fonction objectif. La raison est le manque d'information au niveau de l'interface Epiderme-Derme. Ensuite, nous allons démontrer l'unicité du minimum global pour le modèle de 3 couches : une couche composite d'épiderme et de derme (E+D), une couche d'hypoderme (Hyp.) et une couche de muscles (Mus.).

On désigne le vecteur de paramètres matériels :

$$
\mathbf{x} = [C_{10, Epi}. C_{10, Der.} C_{10, Hyp.} C_{10, Mus.}]
$$

Puisque la couche d'hypoderme et la couche de muscles sont moins résistantes que les autres, et que l'ordre de grandeur des paramètres est très différent, nous avons remplacé **x** par *log*(**x**) dans la formule de la fonction objectif. Alors *x* = *log*(*x*). Ce changement fait, en fait, une normalisation de la relation en ordre parmi les composantes du vecteur **x**. Les données expérimentales sont des points qui représentent le contour extérieur de l'épiderme (/Epi.) et les contours qui séparent du derme de l'hypoderme (Der./Hyp.) et de l'hypoderme des muscles (Hyp./Mus.). Il faut remarquer que nous n'avons pas de données expérimentales au niveau de l'interface d'Epiderme-Derme.

#### **3.2.4.1 Problème (a)**

**x** ∗ est choisi comme le suivant :

$$
\mathbf{x}^* = [150, 0; 30, 0; 1, 0; 5, 0] \text{ kPa}
$$

Les caractéristiques de la fonction objectif au point **x** ∗ sont les suivants :

$$
\mathbf{rG} = \mathbf{G}^{T}(\mathbf{x}^{*}).\mathbf{G}(\mathbf{x}^{*}) = 5,69e - 09
$$
\n
$$
\mathbf{rF} = \mathbf{F}^{T}(\mathbf{x}^{*}).\mathbf{F}(\mathbf{x}^{*}) = 1,12e - 12
$$
\n
$$
f((\mathbf{x})^{*}) = 2,85e - 09
$$
\n
$$
err\mathbf{G}((\mathbf{x})^{*}) = 5,9e - 04 \text{ mm}
$$
\n
$$
errF((\mathbf{x})^{*}) = 4,8e - 07 \text{ N}
$$

où *errG*, *errF* sont les erreurs maximales en géométrie et en force entre les résultats de l'expérimentation et les résultats de la simulation.

Théoriquement, la fonction objectif doit s'annuler à *x* ∗ . Pourtant, nous avons des erreurs numériques lors des calculs du vecteur d'erreur en géométrie **G**(*x*). Ainsi, la fonction de spline a été utilisée pour construire les contours à partir des coordonnées des noeuds du modèle à la configuration de déformation. Ensuite, les distances verticales entre les contours de la simulation et ceux de l'expérimentation ont été calculées.

Nous avons choisi les bornes qui délimitent l'espace des vecteurs **x** dans lequel nous allons chercher le minimum. Les bornes forment un hyper-rectangle. Elles sont les suivantes :

$$
b_{inf.} = [1, 0; 1, 0; 0, 1; 0, 1] \text{ kPa}
$$
  

$$
b_{sup.} = [10.000, 0; 10.000, 0; 1.000, 0; 1.000, 0] \text{ kPa}
$$

En partant de 5 jeux de paramètres quelconques *x o* , l'algorithme de minimisation converge vers des minimums montrés dans le tableau 3.3. Les jeux de paramètres de départ ont été générés de façon aléatoire.

| Jeux             | $C_{10,Epi}$ . | $C_{10,Der.}$ | $C_{10,Hyp.}$ | $C_{10,Mus.}$ | rG        | rG        | f         |
|------------------|----------------|---------------|---------------|---------------|-----------|-----------|-----------|
|                  | kPa            | kPa           | kPa           | kPa           |           |           | kPa       |
| $x^0$ 1          | 3,9            | 2,7           | 1,5           | 2,7           | 0,065     | 2,077     | 1,071     |
| $x^02$           | 282,1          | 24,2          | 0,4           | 4,3           | 0,006     | 0,140     | 0,073     |
| $\mathbf{x}^0$ 3 | 158,2          | 0,7           | 0, 5          | 0, 2          | 0,312     | 4,658     | 2,485     |
| $x^04$           | 242,9          | 440,1         | 1,8           | 2,0           | 0,509     | 0,002     | 0,256     |
| $x^05$           | 53,6           | 277,3         | 2,6           | 3,9           | 0,140     | 0,532     | 0,336     |
| $\mathbf{x}_m$ 1 | 150,0          | 30,0          | 1,0           | 5,0           | $1e-10$   | $2e - 10$ | $2e - 10$ |
| $x_m$ 2          | 150,0          | 30,0          | 1,0           | 5,0           | $1e - 10$ | $1e - 10$ | $1e - 10$ |
| $\mathbf{x}_m$ 3 | 150,0          | 30,0          | 1,0           | 5,0           | $5e - 11$ | $8e - 11$ | $2e - 10$ |
| $x_m$ 4          | 150,0          | 30,0          | 1,0           | 5,0           | $1e - 10$ | $1e - 10$ | $1e - 10$ |
| $x_m5$           | 150,0          | 30,0          | 1,0           | 5,0           | $1e - 10$ | $1e - 10$ | $1e - 10$ |

TAB. 3.3 – Valeurs des paramètres de départ et d'arrivée et les caractéristiques de la fonction objectif

On prend un jeu de paramètres, *x<sup>m</sup>* = [150, 0 ; 30, 0 ; 1, 0 ; 5, 0] kPa, qui a les mêmes valeurs que *x* ∗ , pour faire des calculs par Éléments Finis . La figure 3.15 montre la variation de la fonction objectif au voisinage du minimum trouvé *xm*. On désigne *xopt*[*i*], est le vrai minimum de la fonction objectif pour la direction i, trouvé lors du calcul de variation de la fonction objectif. Cela veut dire que si  $x_m[i] = x_{opt}[i]$ , le minimum trouvé par le processus d'identification dans la direction i *xm*[i] est le vrai minimum.
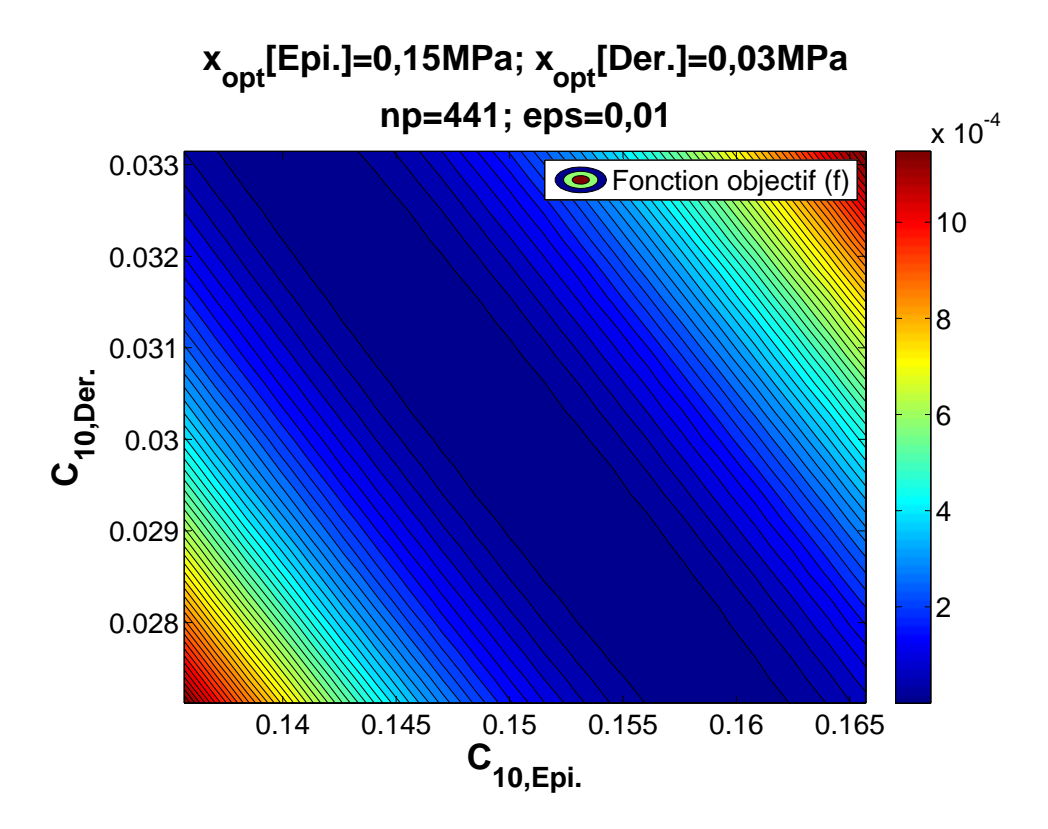

FIG. 3.15 – Variation de la fonction objectif autour du minimum

Les calculs montrent que le vrai minimum a été trouvé  $(\mathbf{x}_m[i] = \mathbf{x}_{opt}[i])$ . Pourtant, nous pouvons observer sur la figure 3.15 que la fonction objectif a une vallée dans l'espace de dimension 2 de *C*10,*Epi*. et *C*10,*Der*. . Selon la figure 3.15, il semble qu'il existe une relation linéaire entre *C*10,*Epi*. et *C*10,*Der*. . Cette relation linéaire sera commentée d'un point de vue mécanique dans la soussection 3.2.5 (problème a) en utilisant la théorie des plaques multicouches.

#### **3.2.4.2 Problème (b)**

Pour ce problème de validation numérique, la solution est supposée connue, mais bruitée. Ainsi, on prend un jeu de paramètres donnés :

$$
\mathbf{x}^* = [150, 0; 30, 0; 1, 0; 5, 0] \text{ kPa}
$$

Les forces (**F**(**x** ∗ )) et les coordonnées des points sur les contours (**G**(**x** ∗ )) ont été calculés. Puis on y a ajouté des bruits de manière suivante :

> $\mathbf{F}[i]_{exp.} = \mathbf{F}[i](\mathbf{x}^*)(1 - nbf + rnd.2.nb$  $G[i]_{exp.} = G[i](\mathbf{x}^*)(1 - nbg + rnd.2.nbg)$ Niveau de bruit pour la force,  $nbf = 0, 2$ . Niveau de bruit pour la géométrie, *nbg* = 0, 02. *rnd* = nombre aléatoire qui prend valeur de 0 à 1.

Ces valeurs ont été utilisées comme résultats expérimentaux à confronter. Les trois figures 3.16, 3.17 et 3.18 montrent les contours avec le bruitage pour 2 cas de chargement : *F*1 (charge minimale) et *F*6 (charge maximale), et la relation Force&déplacement de l'indenteur.

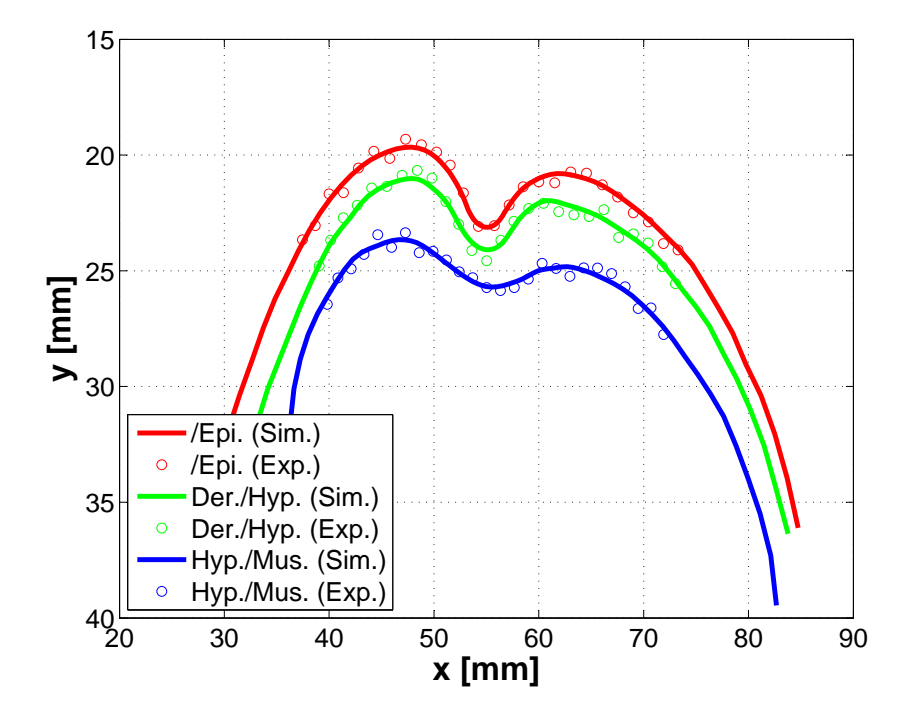

FIG. 3.16 – Superposition des contours de la simulation et des points de "l'expérimentation" (F = F1)

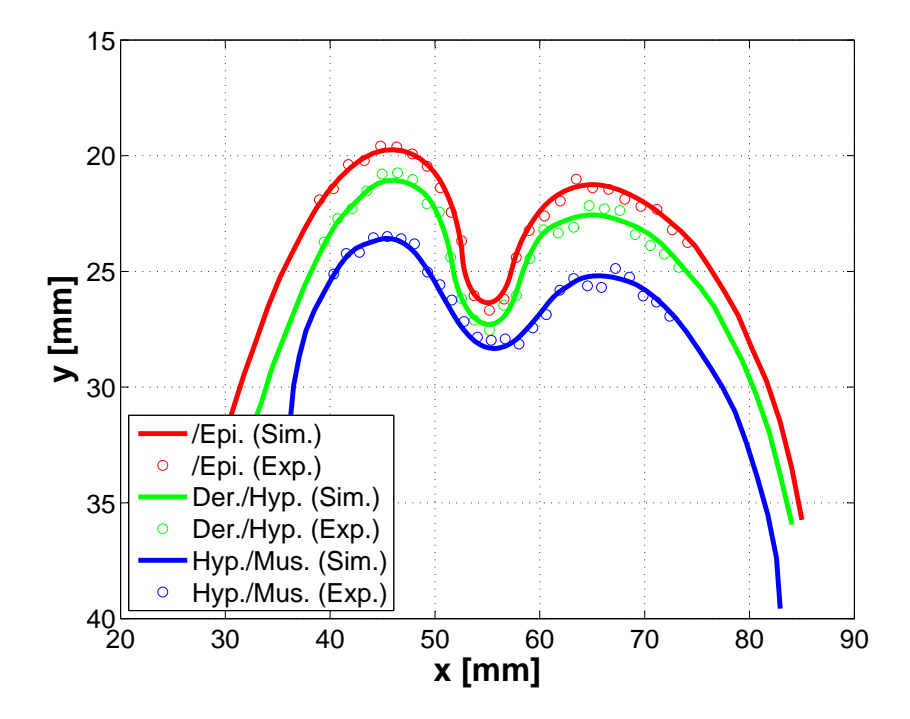

FIG. 3.17 – Superposition des contours de la simulation et des points de "l'expérimentation" (F = F6)

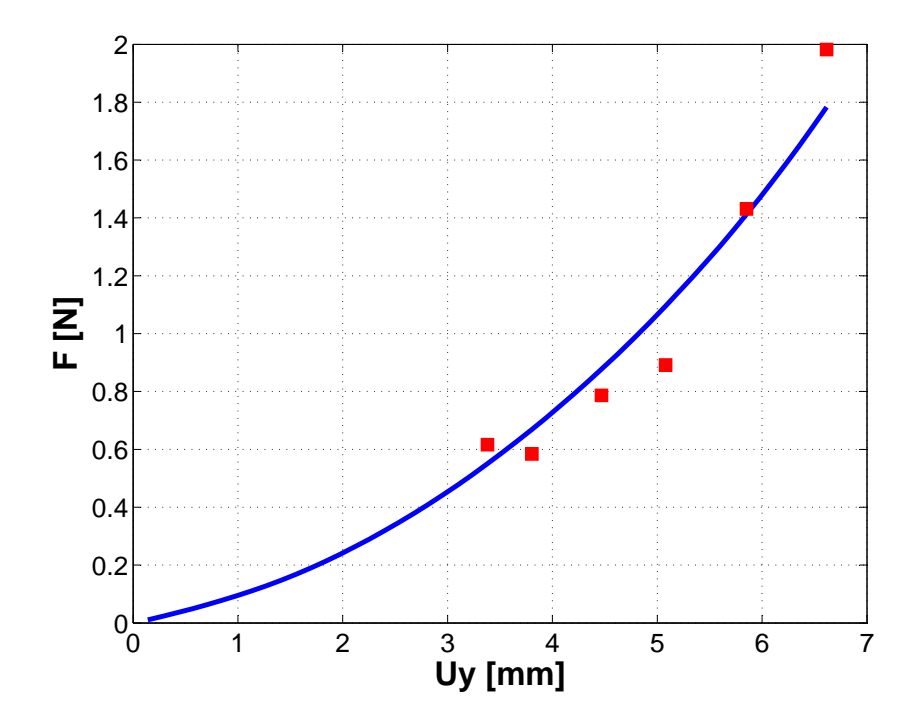

FIG. 3.18 – Relation de Force-Déplacement de la simulation versus "l'expérimentation"

Les valeurs de x<sup>∗</sup> ont été utilisées pour faire des simulations. Les trois figures ci-dessus montrent bien que les courbes de la simulation passent au milieu des nuages de points expérimentaux. L'écart entre les résultats de la simulation et les résultats de l'expérimentation simulée est donc petit.

En appliquant le processus de minimisation de la fonction objectif, les minimums trouvés **x***<sup>m</sup>* en partant de 5 jeux initiaux sont donnés dans le tableau 3.4.

| leux<br>$\overline{\phantom{0}}$ | $C_{10,Epi}$ .<br>kPa | $C_{10,Der.}$<br>kPa | $C_{10,Hyp.}$<br>kPa | $C_{10,Mus.}$<br>kPa | rG     | rG    | kPa   |
|----------------------------------|-----------------------|----------------------|----------------------|----------------------|--------|-------|-------|
| $\mathbf{x}_m$ 1                 | 154,6                 | 2,6                  | 2,1                  | 5,0                  | 0,073  | 0,042 | 0,058 |
| $x_m$ 2                          | 2,0                   | 75,6                 | 1,2                  | 5,0                  | 0,072  | 0,041 | 0,056 |
| $\mathbf{x}_m$ 3                 | 156,6                 | 2,5                  | 2,0                  | 5,0                  | 0,073  | 0,042 | 0.058 |
| $x_m$ 4                          | 157,4                 | 2,6                  | 2,0                  | 5,0                  | 0,073  | 0,042 | 0.058 |
| $x_m 5$                          | 1,1                   | 75,6                 | 1,2                  | 5,0                  | 0,071  | 0,041 | 0.056 |
| $x^*5$                           | 150,0                 | 30,0                 | 1,0                  | 5,0                  | 0.0711 | 0,050 | 0,061 |

TAB. 3.4 – Valeurs des paramètres de départ et d'arrivée et les caractéristiques de la fonction objectif

#### Chapitre 3. Matériels & Méthodes

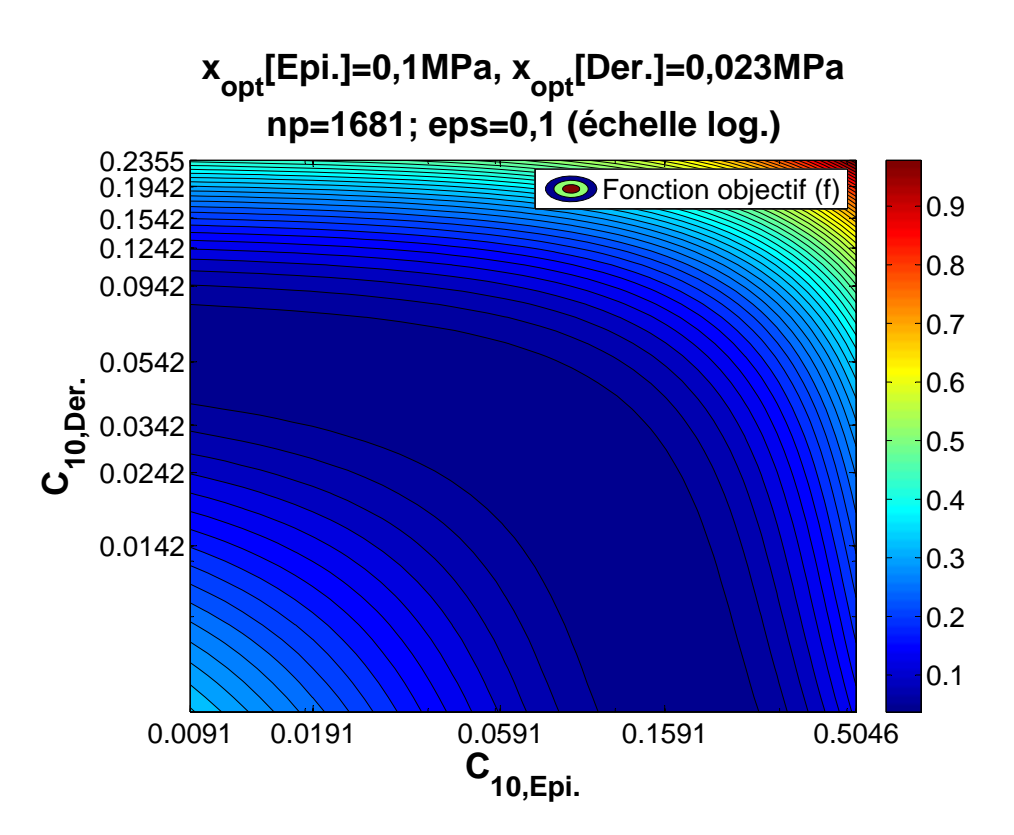

FIG. 3.19 – Variation de la fonction objectif au voisinage du minimum

Le tableau 3.4 et le graphique 3.4 montrent que si nous choisissons le seuil  $f_0 = 0.06$ , l'algorithme de minimisation ne réussiera pas trouver un unique minimum global. En fait, nous aurons une bande de minimums dans l'espace de 3 dimensions (*C*10,*Epi*. ,*C*10,*Der*. ,*C*10,*Hyp*.).

#### **3.2.5 Modèle de 3 couches**

On considère un modèle de 3 couches. Les deux premières couches ont le même paramètre  $C_{10,E+D}$  à identifier. C'est-à-dire que nous avons choisi la relation :  $C_{10,Epi} = C_{10,Der}$ . Pour les autres couches, il n'y a qu'un seul paramètre *C*<sup>10</sup> à identifier. Dans le but de comparer les paramètres identifiés pour le modèle 3 couches et le modèle 4 couches, les données expérimentales simulées sont celles du cas de validation numérique d'un modèle 4 couches étudié ci-dessus,  $\mathbf{F}(\mathbf{x}^*)$  et  $\mathbf{G}(\mathbf{x}^*)$ .

Les vecteurs x sont de 3 composantes :

$$
\mathbf{x} = [C_{10,E+D} C_{10,Hyp}. C_{10,Mus.}]
$$

#### **3.2.5.1 Problème (a)**

Pour le problème de validation (a), nous sommes parti de 6 jeux des paramètres quelconques **x***o*, qui avaient aléatoirement générés dans les bornes, afin de vérifier l'unicité du minimum global. Le tableau 3.5 montre les résultats obtenus par le processus d'identification.

| <b>Jeux</b>           | $C_{10,E+D}$<br>kPa | $C_{10,Hyp.}$<br>kPa | $C_{10,Mus.}$<br>kPa | rG     | rG     | $f_{\parallel}$<br>kPa |
|-----------------------|---------------------|----------------------|----------------------|--------|--------|------------------------|
| $x^0$ 1               | 161,0               | 1, 2                 | 2,1                  | 0,208  | 0,401  | 0,304                  |
| $x^{\circ}2$          | 1493,0              | 11,6                 | 1,9                  | 1,381  | 6,888  | 4,135                  |
| $\mathbf{x}^{\rho}$ 3 | 1816,0              | 5,7                  | 0,3                  | 3,525  | 0,070  | 1,797                  |
| $x^{\circ}4$          | 1563,0              | 0,4                  | 0,4                  | 3,658  | 0,204  | 1,931                  |
| $x^{\circ}5$          | 2431,0              | 4,3                  | 29,1                 | 0,217  | 376,49 | 188,35                 |
| $x^{\circ}6$          | 10, 7               | 3,6                  | 13,0                 | 0,120  | 2,811  | 1,466                  |
| $x_m1$                | 62,4                | 0,9                  | 5,0                  | $3e-4$ | $1e-4$ | $2e-4$                 |
| $x_m$ 2               | 62,5                | 0,9                  | 5,0                  | $3e-4$ | $1e-4$ | $2e-4$                 |
| $\mathbf{x}_m$ 3      | 62,5                | 0,9                  | 5,0                  | $3e-4$ | $1e-4$ | $2e-4$                 |
| $x_m$ 4               | 62,4                | 0,9                  | 5,0                  | $3e-4$ | $1e-4$ | $2e-4$                 |
| $x_m5$                | 61,6                | 0,9                  | 5,0                  | $3e-4$ | $1e-4$ | $2e-4$                 |
| $x_m$ 6               | 62,1                | 0,9                  | 5,0                  | $3e-4$ | $1e-4$ | $2e-4$                 |

TAB. 3.5 – Valeurs des paramètres de départ et d'arrivée et les caractéristiques de la fonction objectif

On prend un jeu des paramètres

$$
\mathbf{x}_m4 = [62, 4; 0, 9; 5, 0] \text{ kPa}
$$

pour faire des simulations. La figure 3.20 montre la nature de la fonction objectif au voisinage du minimum trouvé **x***m*4 dans l'espace de (*C*10,*E*+*D*, *C*10,*Hyp*.).

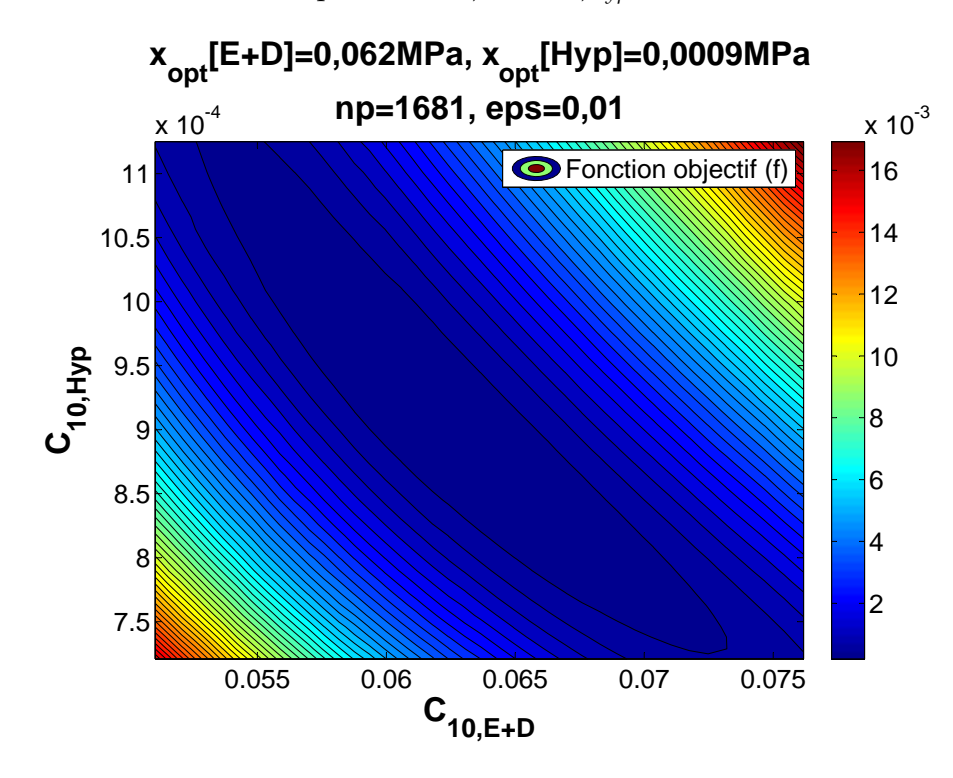

FIG. 3.20 – Variation de la fonction objectif au voisinage du minimum

#### Chapitre 3. Matériels & Méthodes

Un creux a été trouvé. Ce graphique montre l'unicité de la solution du problème d'identification.

Nous cherchons à trouver la relation entre les valeurs obtenues pour le modèle à 4 couches et celles pour le modèle à 3 couches. Nous supposons que les deux premières couches (épiderme et derme) se comportent comme des poutres en flexion. Nous proposons d'utiliser la théorie des plaques multicouches (Caron [2000]) pour trouver la relation entre les valeurs obtenues pour le modèle à 4 couches et celles du modèle à 3 couches.

Puisque les deux problèmes d'identification (des deux modèles : 4 couches et 3 couches) utilisent les mêmes données "expérimentales", on a la relation suivante :

$$
D_{11}^{equi.}=D_{11}^{E+D}\nonumber\\
$$

où  $D_{11}^{equi}$  est le module de flexion équivalent dans la direction x de la plaque de deux couches (épiderme + derme). Ce module est calculé par l'application de la théorie des plaques multicouches.  $D_{11}^{E+D}$  est le module de flexion de la couche E+D pour le problème 3 couches. Ces deux modules sont calculés comme suit :

$$
D_{11}^{equi.} = (e_{Epi.}(h_{Epi.} - h)^2 + \frac{e_{Epi.}^3}{12})E_{Epi.} + (e_{Der.}(h_{Der.} - h)^2 + \frac{e_{Der.}^3}{12})E_{Der.}
$$

où *eEpi*. = 0, 2mm et *eDer*. = 0, 93mm sont les épaisseurs de la couche d'épiderme et du derme. *hEpi*. = 0, 93mm + 0, 1mm = 1, 03mm et *hDer*. = 0, 5 × 0, 93mm = 0, 465mm sont les distances du centre de l'épiderme et du centre du derme par rapport à la base du derme. *h* = 0, 5 × 1, 13mm  $= 0.565$ mm est la distance entre le centre de la couche composite d'E+D et la base du derme.  $E_{Epi} = 6 \times C_{10,Epi}$ . et  $E_{Der} = 6 \times C_{10,Der}$  sont les modules d'Young de la couche d'épiderme et du derme. Après avoir calculé, nous avons obtenu :

$$
D_{11}^{equi.} = 0,044E_{Epi.} + 0,067E_{Der.}
$$

Pour calculer  $D_{11}^{E+D}$ , nous avons utilisé la formule suivante :

$$
D_{11}^{E+D} = \left(\frac{e_{E+D}^2}{12}\right) E_{E+D} = \left(\frac{1.13^3}{12}\right) 6.62, 4
$$
  
= 45, 0 kPa.mm<sup>4</sup>

Nous avons donc la relation linéaire :

$$
45, 0 = 0,044E_{Epi.} + 0,067E_{Der.}
$$
  
ou 1 = 0,006C<sub>10,Epi.</sub> + 0,009C<sub>10,Der.</sub>

Cette relation qui démontre l'allure de la fonction objectif au voisinage du minimum dans le problème de validation avec le modèle 4 couches (3.15).

Maintenant, on introduit les valeurs identifiées de *C*10,*Epi*. et de *C*10,*Der*. pour le problème 4 couches dans la relation ci-dessus, on obtient :

$$
0,006 \times 150 + 0,009 \times 30 = 1,17 \approx 1
$$

Les calculs ci-dessus montrent que la théorie des plaques multicouches peut être utilisée pour modéliser les comportements mécaniques des deux premières couches (épiderme et derme). C'est à dire que les propriétés mécaniques de deux premières couches peuvent être déduire de la propriété mécanique de la couche composite (épiderme+derme) grâce à la relation linéaire présentée ci-dessus.

### **3.2.5.2 Problème (b)**

Pour le problème de validation (b), nous sommes parti de 5 jeux des paramètres quelconques **x***o*, qui avaient aléatoirement générés dans les bornes, afin de vérifier l'unicité du minimum global. Le tableau 3.6 montre les résultats obtenus par le processus d'identification.

TAB. 3.6 – Valeurs des paramètres de départ et d'arrivée et les caractéristiques de la fonction objectif

| Jeux             | $C_{10,E+D}$<br>kPa | $C_{10,Hyp.}$<br>kPa | $C_{10,Mus.}$<br>kPa | rG   | rG   | kPa  |
|------------------|---------------------|----------------------|----------------------|------|------|------|
| $x_m1$           | 63,0                | 1,1                  | 5,3                  | 0,07 | 0,01 | 0,04 |
| $x_m$ 2          | 62,0                | 1, 2                 | 5,3                  | 0.07 | 0,01 | 0.04 |
| $\mathbf{x}_m$ 3 | 62,0                | 1, 2                 | 5,3                  | 0.07 | 0,01 | 0.04 |
| $x_m$ 4          | 62,0                | 1, 2                 | 5,3                  | 0.07 | 0,01 | 0.04 |
| $\mathbf{x}_m$ 5 | 63,0                | 1, 2                 | 5,3                  | 0.07 | 0.01 | 0.04 |

Le tableau 3.6 montre l'unicité de la solution pour le cas d'un modèle de 3 couches. Les figures ci-dessous montrent la confrontation entre les résulats de la simulation et les résultats de l'expérimentation simulée.

Le jeu convergé

$$
\mathbf{x}_m4 = [62, 0; 1, 2; 5, 3] \text{ kPa}
$$

a été choisi pour étudier la nature de la fonction objectif.

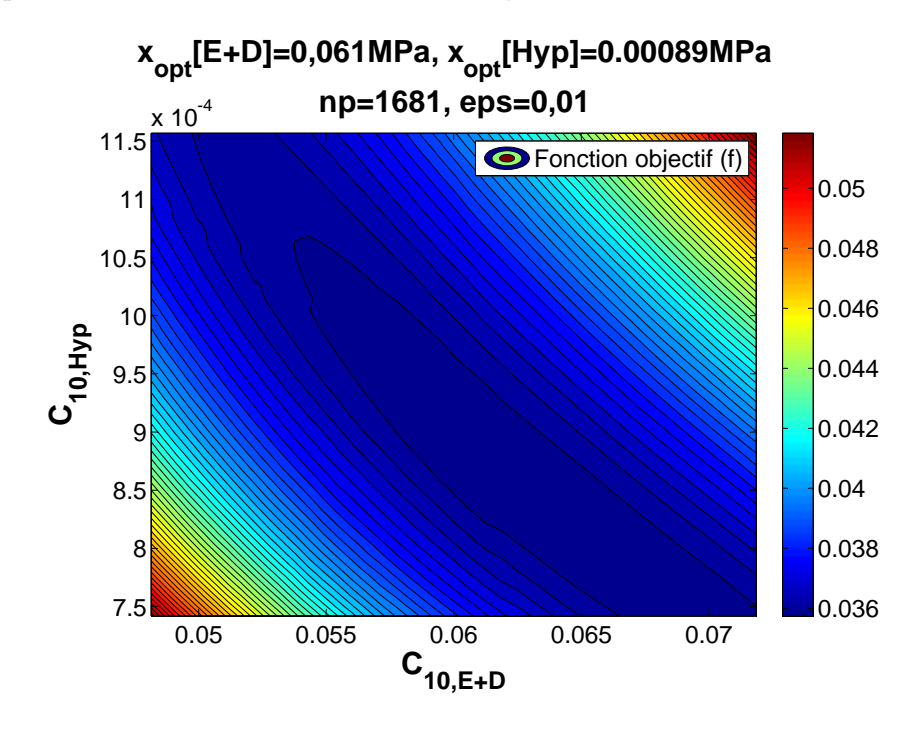

FIG. 3.21 – Variation de la fonction objectif au voisinage du minimum

# **3.3 Etude des sensibilités de la méthode de caractérisation**

L'étude des sensibilités permet d'évaluer l'influence de la plus petite variation des résultats expérimentaux sur les résultats d'identification obtenus par l'application de la procédure d'identification paramétrique. C'est à dire, l'évaluation d'une variation des coefficients *C*<sup>10</sup> des couches identifiées lors de la plus petite variation en géométrie (*δ***G**) et en force (*δ***F**). La variation en géométrie se divise en deux types de variation : la variation des contours (/Epi. ; Der./Hyp. et Hyp./Mus.) reconstruits à partir des images IRM (*δ***G***ct*), et la variation des déplacements verticaux de l'indenteur (*δ***G***Uy*,*Ind*. ) dans les 6 cas de chargement. Parce que ce sont les déplacements imposés sur les modèles. Ces déplacements sont également calculés à partir des images IRM. Donc nous prenons  $\delta$ **G**<sub>*Uy*,*Ind*. comme  $\delta$ **G**<sub>*ct*</sub>.</sub>

La méthode d'évaluation est similaire à la méthode de validation numérique présentée dans la section précédente. Ainsi, nous choisissons un jeu de paramètres, x<sup>\*</sup>, et 6 déplacements verticaux imposés, *Uy*,*Ind*. , comme suit :

$$
\mathbf{x}^* = [70, 0; 1, 0; 5, 0] \text{ kPa}
$$
  

$$
U_{y, Ind.} = [3, 38; 3, 80; 4, 47; 5, 08; 5, 85; 6, 62] \text{mm}
$$

Un modèle en 2*D* du sujet S1-SAN a été utilisé pour les calculs Éléments Finis . Les 6 valeurs des déplacements verticaux imposés sur l'indenteur sont les déplacements mesurés dans les 6 cas de chargement sur le sujet S1-SAN. A partir des résultats des calculs Éléments Finis , nous avons construit des contours (/Epi. ; Der./Hyp. ; Hyp./Mus.) et calculé des forces de réaction pour chaque cas de chargement. Ces données sont utilisées comme les valeurs exactes des mesures expérimentales. C'est à dire qu'elles servent de valeurs de référence à partir desquelles nous allons faire des petites variations.

La sensibilité de la reconstruction des contours à partir des images IRM est évidemment un pixel. Elle dépend de la résolution des images IRM. Donc la plus petite variation en géométrie est d'un pixel. Alors  $\delta$ **G**<sub>*Uy*,*Ind.* =  $\delta$ **G**<sub>*ct*</sub> = 0,2*mm*. Les formules ci-dessous permettent de construire</sub> les données de l'expérimentation simulée après avoir fait une petite variation. La sensibilité en force est la sensibilité des mesures de poids qui vaut 1 gramme. Nous prenons donc *δ***F** = 0, 01*N* en supposant que le constant  $g = 10s^{-1}.$ 

Les formules ci-dessous donnent les valeurs en force et en géométrie des mesures de l'expérimentation simulée. Les signes "+" ou "-" sont choisis tels que la combinaison des variations donne une valeur maximale.

$$
\mathbf{F}[i]_{exp.} = \mathbf{F}[i](\mathbf{x}^*) - \delta \mathbf{F}.
$$
  
\n
$$
\mathbf{G}[i]_{exp.} = \mathbf{G}[i](\mathbf{x}^*) - \delta \mathbf{G}_{ct}.
$$
  
\n
$$
U_{y,Ind.} = U_{y,Ind.} + \delta \mathbf{G}_{Uy,Ind.}
$$

La figure 3.22 montre la variation en force et la variation en géométrie que nous venons de faire à partir des valeurs de référence.

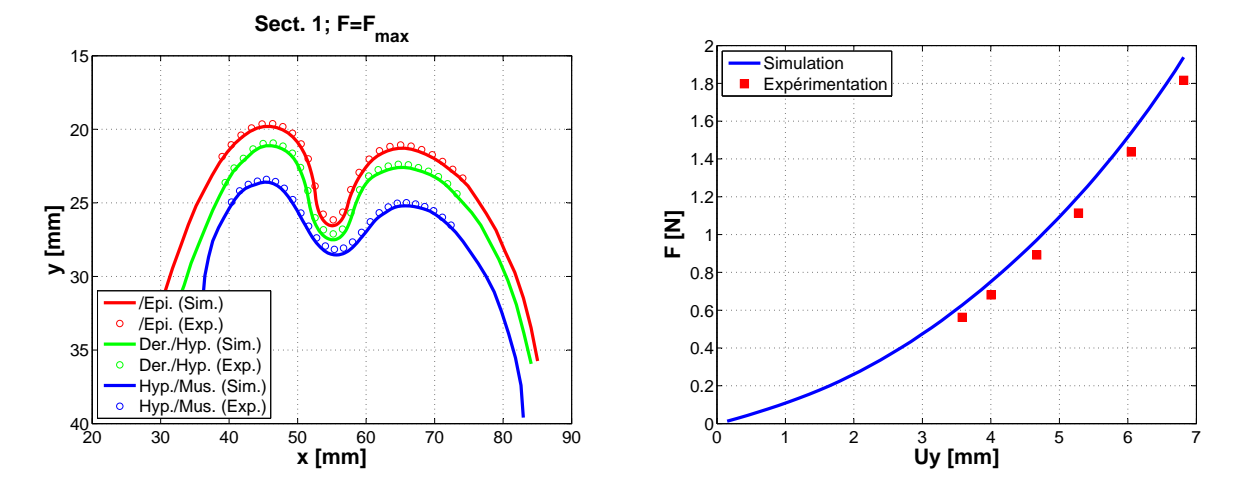

FIG. 3.22 – Etude des sensibilités de la méthode de caractérisation

Le processus d'identification a été utilisé pour trouver les nouveaux coefficients *C*<sup>10</sup> des couches qui donnent des résultats corrélés aux données variées. Nous considérons trois cas : Le premier est le cas où nous nous intéressons qu'à la variation en géométrie *δ***G***ct*, le deuxième est le cas où nous nous intéressons qu'à la variation en force *δ***F**, et le dernier est la combinaison des deux sources de variation.

# **3.4 Méthodes statistiques d'analyses des résultats**

Dans le but d'analyser les résultats expérimentaux et la variabilité des paramètres des matériaux identifiés sur les sujets envisagés, nous avons utilisé un logiciel de calculs statistiques, MatLab 7.0. Ce logiciel permet de représenter des résultats sous forme des Box-Plots, des histogrammes. Il est également capable de calculer des moyennes, des variances, des médianes et des écart-types sur des séries de valeurs. L'analyse des variances (ANOVA) est possible pour la classification des valeurs de 9 sujets. L'analyse des résultats est présentée par les méthodes suivantes :

- **Box-Plot** Cette fonction a été utilisée pour représenter la distribution des valeurs des épaisseurs moyennes des couches cutanées, des muscles et des valeurs de *C*10 des couches parmi 9 sujets étudiés. La moyenne et la médiane y sont aussi calculées et indiquées. Une distribution Gaussienne permet de représenter les valeurs par une moyenne et un écarttype. Dans le cas contraire, la médiane, la valeur minimale et maximale seront utilisées.
- **Histogramme** Cet outil permet de calculer la fréquence de présence des valeurs d'une grandeur dans chaque groupe parmi 9 sujets étudiés. Grâce à cet outil, on peut différencier les groupes de valeurs.
- **Analyses statistiques** Les moyennes, les variances, les médianes et les écart-types d'une série de valeurs sont calculés grâce aux fonctions statistiques.

Chapitre 3. Matériels & Méthodes

# **3.5 Etudes de la reproductibilité**

Afin d'étudier la reproductibilité de la méthode de caractérisation, nous avons réalisé deux mêmes tests d'indentation de plus sur l'avant-bras gauche du sujet S1-SAN. Nous avons donc effectué trois tests d'indentation sur le même avant-bras : S1a-SAN, S1b-SAN et S1c-SAN. Les trois cas d'expérimentation ont été réalisés des jours différents (Tableau 3.7). Les résultats seront présentés dans le chapitre suivant.

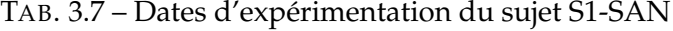

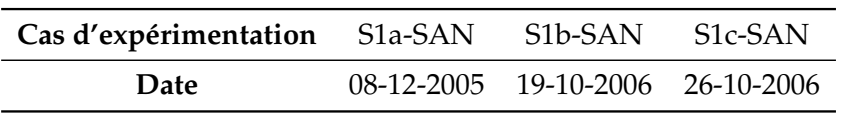

# **3.6 Conclusions**

La combinaison de la technique d'IRM avec la technique d'indentation a permis de visualiser l'évolution séquentielle de toutes les trois couches cutanées, des muscles de l'avant-bras au cours de 6 cas de chargement. Le comportement globale des couches cutanées (relation force vs déplacement de l'indenteur) a été obtenu. Les comportements locaux, liés aux interfaces des couches cutanées, ont été relevées des images d'IRM. Les modèles "2D composé" des Éléments Finis ont prouvé leurs intérêts par rapport aux autres modèles. La méthode d'optimisation de type de Levenberg-Marquardt a été choisie pour l'identification des paramètres du loi de comportement Néo-Hookéen. Les études des sensibilités et de la reproductibilité ont été étudiées.

# **Chapitre 4**

# **Résultats**

Dans le but d'étudier la variabilité des propriétés mécaniques de la peau humaine *in vivo* , nous avons effectué des tests d'indentation via l'IRM pour les 11 sujets dont les images de 9 sujets étaient exploitables. Les images en niveau de gris seront présentées. Les différences morphologiques, la non-homogénéité géométrique et l'évolution au cours des chargement des couches cutanées sont observés.

Par la suite, les résultats des calculs par Éléments Finis personnalisés de l'avant-bras de 9 sujets, construits à partir des images IRM à la configuration initiale en 2*D*. Ces modèles seront utilisés pour simuler les tests d'indentation réalisés sous l'IRM. Les résultats des simulations seront ensuite utilisés pour l'identification paramétrique d'une loi de comportement mécanique proposée pour les couches cutanées et les muscles.

Les résultats de l'identification paramétrique pour 9 sujets seront montrés. En appliquant les résultats de l'étude des sensibilités de la méthode de caractérisation, nous tiendrons compte aussi de l'écart-type des valeurs de *C*<sup>10</sup> pour chaque couche. Il apparait que l'écart-type de la valeur de *C*10,*Hyp* est la plus grande des trois couches.

Les résultats d'analyse des statistiques des valeurs des épaisseurs des couches cutanées et des muscles, des valeurs de *C*<sup>10</sup> des couches seront aussi présentés. Ils montreront la variabilité importante des valeurs entre les 9 sujets.

Nous nous intéresserons enfin à l'étude de la reproductibilité de l'expérimentation. Trois tests d'indentation sur le même avant-bras du même sujet ont été réalisés afin de pourvoir quantifier l'erreur de reproductibilité.

# **Contents**

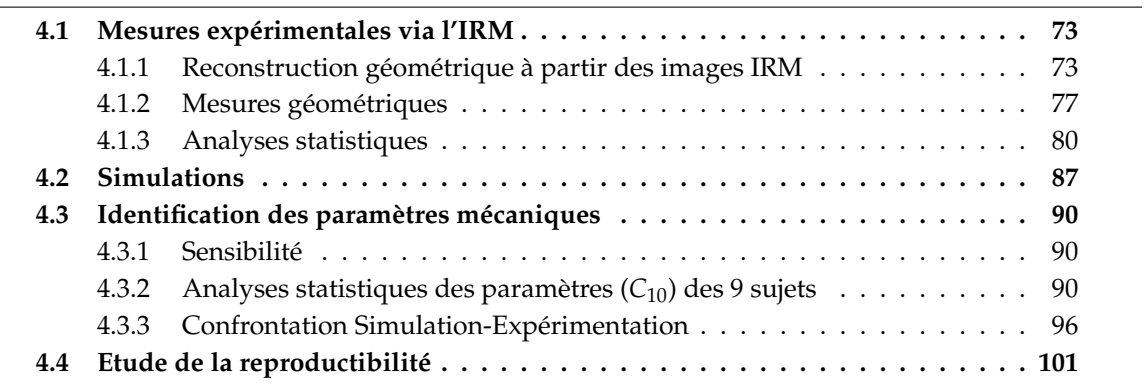

# **4.1 Mesures expérimentales via l'IRM**

Dans cette section, nous allons présenter les images IRM de 9 sujets pour 6 cas de chargement. En réalité, nous avons effectué des tests d'indentation sur 11 sujets. Pourtant, il n'y a que 9/11 sujets qui sont exploitables. Car les images IRM des deux sujets exclus sont floues à cause du bruit. Ce sont les images de 4 coupes de l'avant-bras aux différentes configurations (une configuration initiale, sans charge et les 6 configurations de déformation). En utilisant un logiciel de traitement des images médicales SIP (Hobatho [1993]) et un logiciel de pré-post processeur MSC.Patran 2005, nous avons pu construire des contours qui délimitent les couches cutanées, les muscles et les os de chaque coupe de l'avant-bras. A partir des contours, nous avons fait des mesures géométriques pour 9 sujets comme les épaisseurs des couches, l'aire des couches, les volumes des couches, les déplacements de l'indenteur qui seront utilisés pour être imposés sur l'indenteur lors des simulations.

### **4.1.1 Reconstruction géométrique à partir des images IRM**

Les images IRM du sujet S1b-SAN sont choisies comme exemple pour les autres sujets. Les images IRM des autres sont présentés dans l'annexe. La figure 4.1 montre les couches de tissus biologiques d'une coupe de l'avant-bras à la configuration initiale.

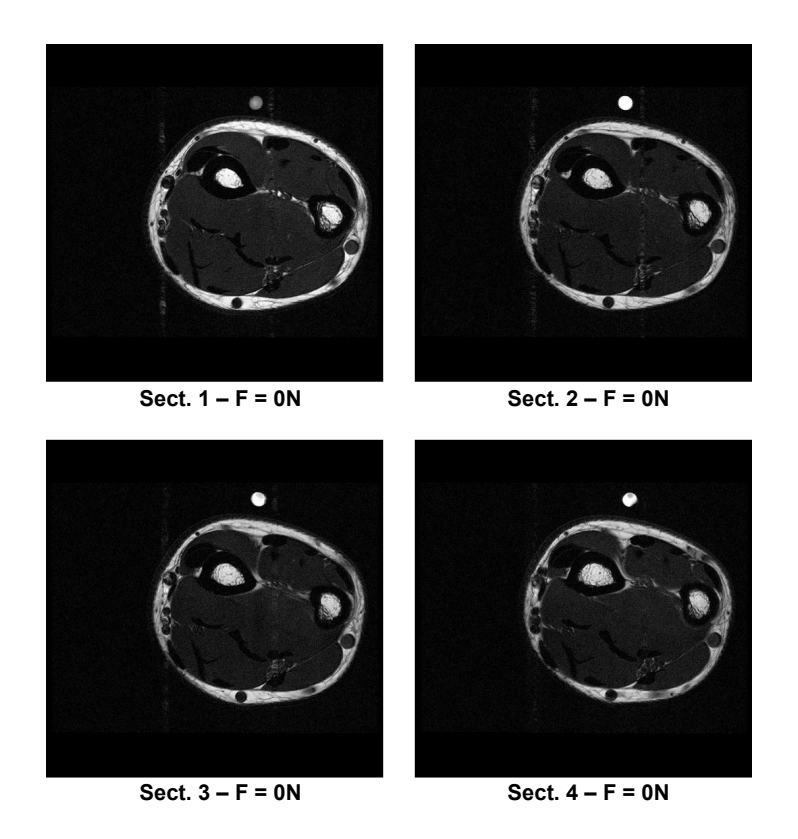

FIG. 4.1 – Images IRM du sujet S1b-SAN pour 4 sections à la configuration initiale (sans charge).

Les figures 4.2, 4.3 montrent l'évolution géométrique de 4 coupes de l'avant-bras au cours de 6 cas de chargements pour sujet S1b-SAN.

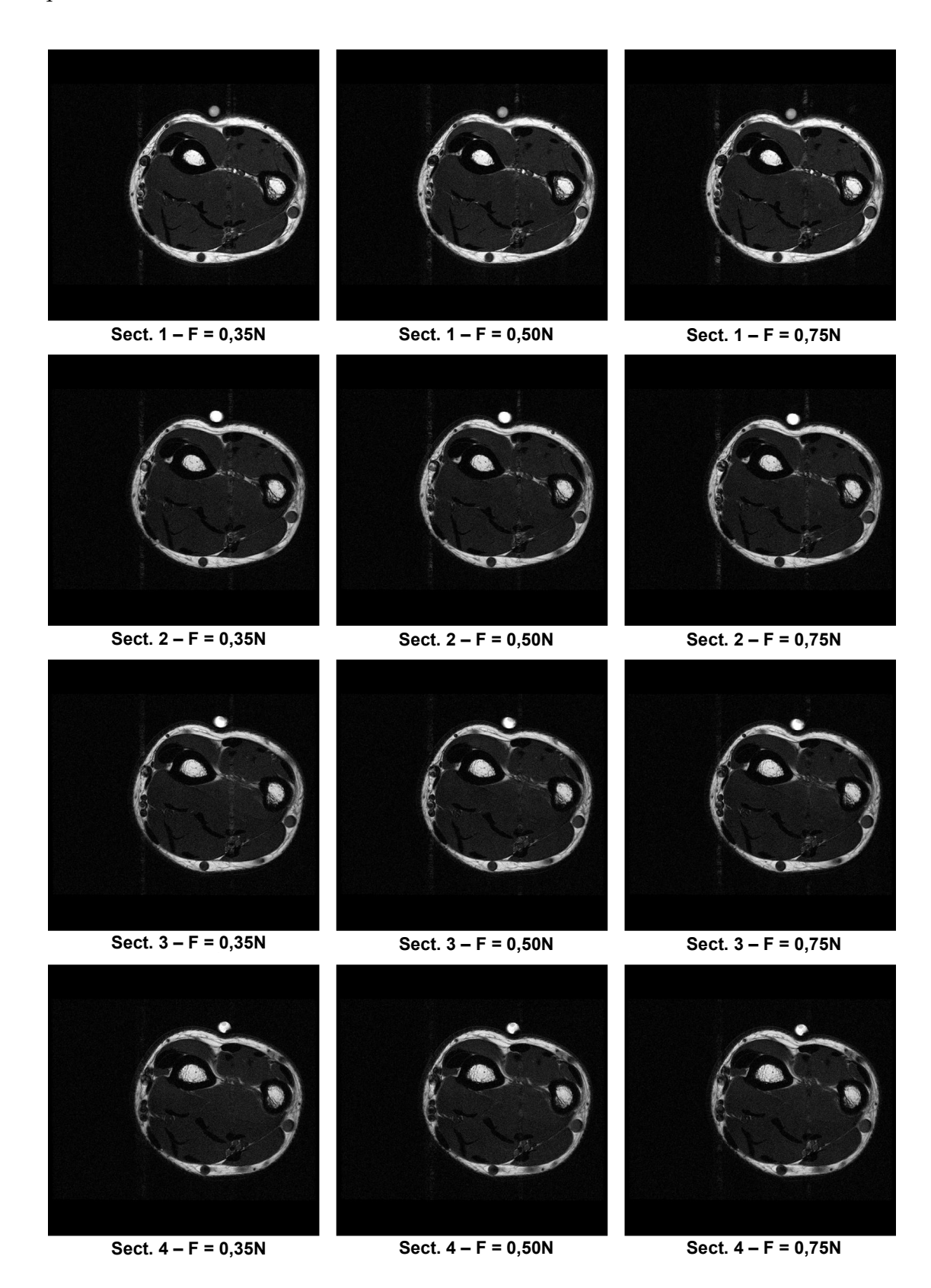

FIG. 4.2 – Images IRM du sujet S1b-SAN pour 4 sections aux 3 premiers cas de chargements différents (F = 0,35N ; 0,50N ; 0,75N)

# 4.1. Mesures expérimentales via l'IRM

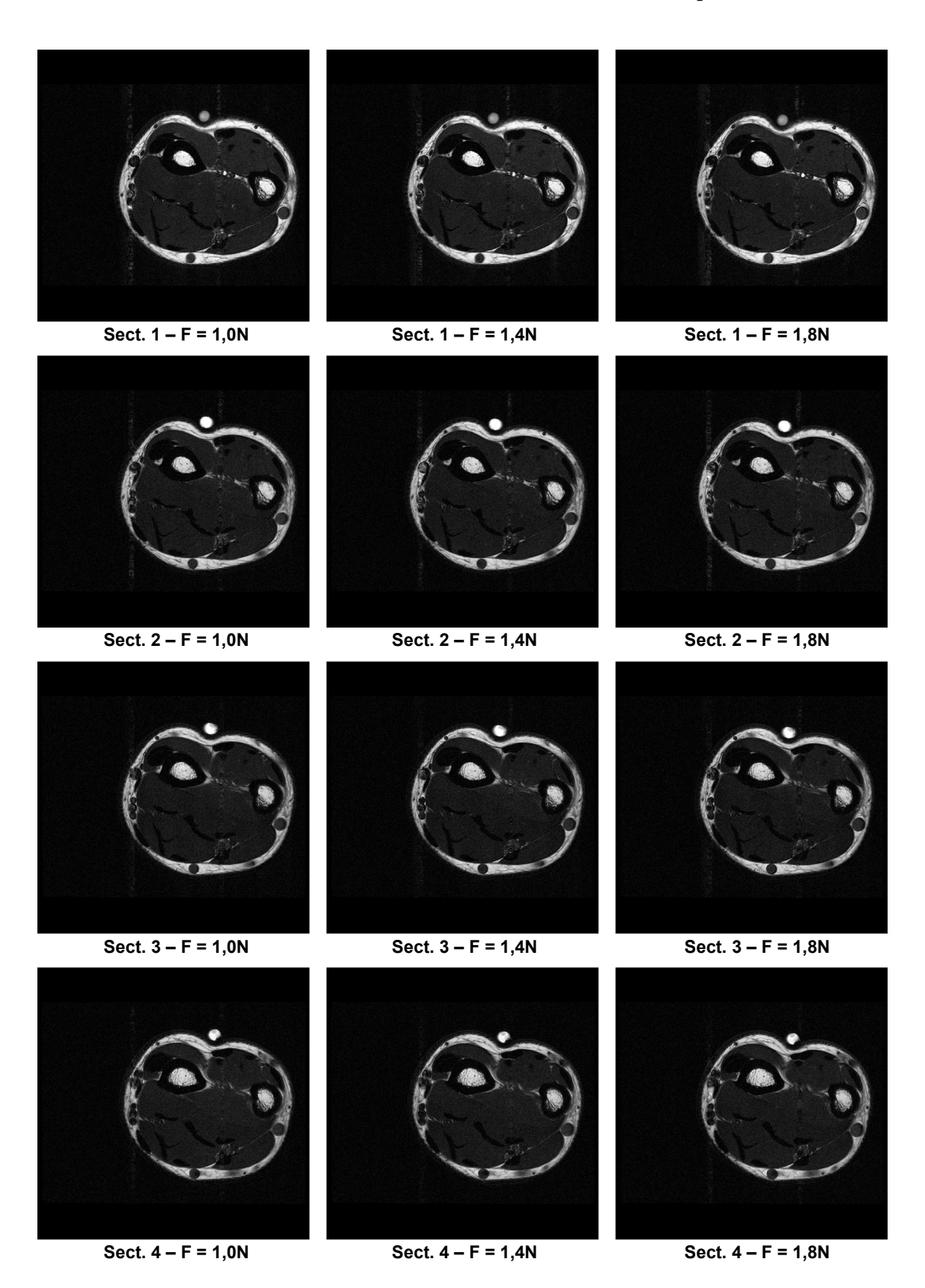

FIG. 4.3 – Images IRM du sujet S1b-SAN pour 4 sections aux 3 derniers cas de chargements différents (F = 1,0N ; 1,4N ; 1,8N)

Les images IRM obtenues montrent bien les trois couches distinctes de la peau humaine. Sur une image IRM d'une coupe de l'avant-bras, la petite ligne blanche est la couche d'épiderme. La bande épaisse de couleur blanche est la couche d'hypoderme. Enfin la couche noire qui se trouve entre la petite ligne blanche et la grosse bande blanche est la couche de derme. Sous la peau, les muscles sont discriminés des autres couches de tissus par une couleur grise. Cette couche se situe juste au-dessous de la couche d'hypoderme. Les deux rondelles noires plongées dans les muscles sont les os de l'avant-bras. Physiologiquement, la rondelle d'os située à gauche de l'image s'appelle le radius et l'autre rondelle est appelée le cubitus. On peut observer des pièces rondes qui remplissent les deux os. C'est du sang qui coule dans l'espace des os.

Lors qu'on regarde l'évolution de la déformation des couches cutanées et des muscles section par section, on peut observer que les niveaux de déformation des couches ne sont pas pareils pour les 4 sections. En fait, pour la section 1, l'indenteur s'enfonce le plus et les couches se déforment le plus. Au contraire, pour la section 4, les couches se déforment le moins. Parce que, la surface des avant-bras n'est pas plates, et que les épaisseurs des couches ne sont pas homogènes le long de l'avant-bras. On y observe de grands déplacements des couches cutanées et des muscles, surtout à l'endroit au-dessous de l'indenteur. En plus, on peut bien remarquer une grande déformation au niveau de l'hypoderme et des muscles. La couche d'hypoderme semble être écrasée au sixième cas de chargement. Tandis que les os ne déforment pas.

### 4.1. Mesures expérimentales via l'IRM

# **4.1.2 Mesures géométriques**

# **4.1.2.1 Epaisseurs des couches**

A partir des images IRM obtenues de l'expérimentation, en utilisant le logiciel de traitement des images médicales SIP (Hobatho [1993]), nous avons pu mesurer l'épaisseur des couches cutanées et des muscles pour chaque coupe de l'avant-bras. Nous nous intéressons seulement à l'épaisseur des couches de la zone au-dessous de l'indenteur. La figure 4.4 montre la zone où nous avons déterminer l'épaisseur moyenne des couches.

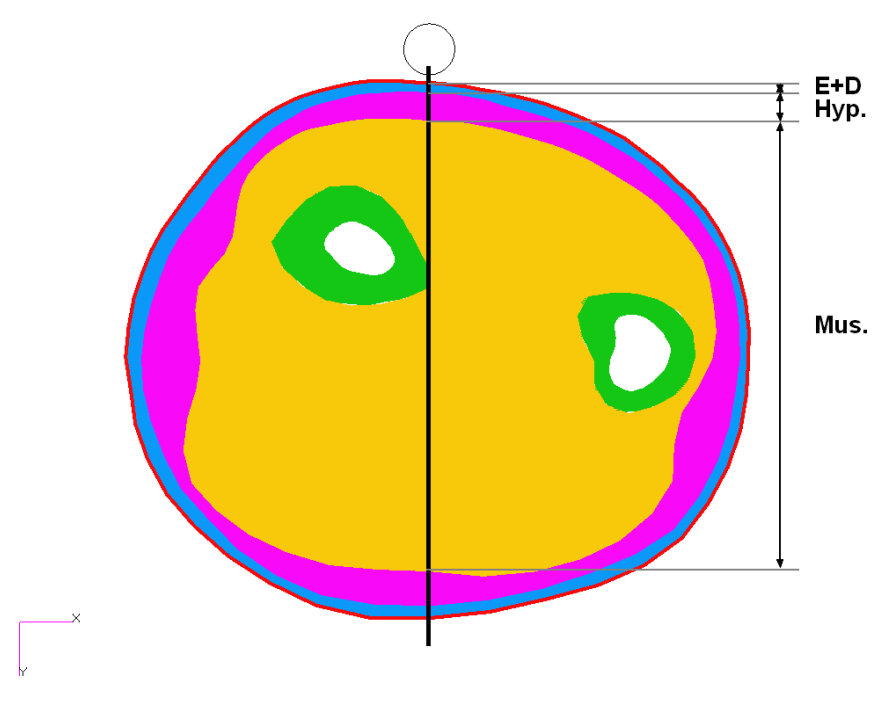

FIG. 4.4 – Détermination des épaisseurs des couches.

Le tableau 4.1 présente des résultats de mesure d'épaisseur des couches pour chaque coupe de l'avant-bras des 9 sujets à partir des images IRM. La colonne 'Peau' donne l'épaisseur totale de la peau qui se compose de la couche d'E+D et de la couche d'hypoderme. La moyenne et l'écart-type de l'épaisseur des couches pour 4 coupes de l'avant-bras (de Sect.1 à Sect.4) ont été calculés pour chaque sujet. Cette donnée représente l'épaisseur moyenne des couches cutanées ainsi que l'épaisseur moyenne de la peau pour chaque sujet.

Nous constatons qu'il existe une non-homogénéité géométrique des couches le long de l'avantbras pour tous les 9 sujets. En effet, pour la couche d'E+D, son épaisseur varie de 0, 59*mm* à 1, 16*mm* pour le sujet S4-VIL, de 0, 85*mm* à 1, 24*mm* pour le sujet S5-MAZ et de 1, 06*mm* à 1, 42*mm* pour le sujet S8-TRA. Pour la couche d'hypoderme, son épaisseur pour le sujet S5- MAZ varie beaucoup entre les 4 coupes, de 2, 8*mm* à 4, 94*mm*. Réciproquement, on trouve une variabilité forte, d'environ de 3*mm* au maximum le long de l'avant-bras d'un sujet, de l'épaisseur de la couche de muscles. Ces remarques seront confirmées par l'analyse de variance (ANOVA<sup>6</sup>) qui sera présentée dans la sous-section 4.1.3.

<sup>6</sup>ANalysis Of VAriance

|                      |                          |               |       |        | Epaisseur |        | Moyenne $\pm$ Ecart-type |                   |                    |
|----------------------|--------------------------|---------------|-------|--------|-----------|--------|--------------------------|-------------------|--------------------|
| $\mathbf{N}^{\circ}$ |                          | <b>Sujets</b> | $E+D$ | Hyp.   | Mus.      | Peau   | $E+D$                    | Hyp.              | Mus.               |
|                      |                          |               | mm    | $\,mm$ | $\,mm$    | $\,mm$ | mт                       | mm                | mm                 |
|                      |                          | Sect. 1       | 0,98  | 4,03   | 45, 17    | 5,01   |                          |                   |                    |
| $1a$                 |                          | Sect. 2       | 1,07  | 3,75   | 44,02     | 4,82   | $1,18 \pm 0,28$          |                   |                    |
|                      | S1a-SAN                  | Sect. 3       | 1,09  | 4,03   | 42,94     | 4,84   |                          | $3,68 \pm 0,36$   | $43,57 \pm 1,31$   |
|                      |                          | Sect. 4       | 0,98  | 4,03   | 42, 16    | 4,77   |                          |                   |                    |
|                      |                          | Sect. 1       | 1,59  | 1,06   | 43,88     | 2,65   |                          |                   |                    |
|                      | S2-HOA<br>$\overline{2}$ | Sect. 2       | 1,63  | 0,87   | 43,53     | 2,50   | $1,54 \pm 0,08$          | $1,10 \pm 0,17$   |                    |
|                      |                          | Sect. 3       | 1,48  | 1,17   | 42,06     | 2,65   |                          |                   | $42,63 \pm 1,32$   |
|                      | Sect. 4                  | 1,46          | 1,28  | 41,03  | 2,74      |        |                          |                   |                    |
|                      |                          | Sect. 1       | 1,18  | 2,41   | 41,96     | 3,59   |                          |                   |                    |
| $\overline{3}$       | S3-MAR                   | Sect. 2       | 1, 17 | 2,26   | 41, 16    | 3,43   | $1,25 \pm 0,09$          | $2,09 \pm 0,30$   | $40,69 \pm 1,23$   |
|                      |                          | Sect. 3       | 1,37  | 1,90   | 40,58     | 3,27   |                          |                   |                    |
|                      | Sect. 4                  | 1,28          | 1,77  | 39,06  | 3,05      |        |                          |                   |                    |
|                      |                          | Sect. 1       | 0, 80 | 1,37   | 41,24     | 2,17   |                          |                   |                    |
| $\overline{4}$       |                          | Sect. 2       | 0,59  | 1,62   | 40, 35    | 2, 21  | $0,82 \pm 0,24$          | $1,63 \pm 0,20$   | $39,60 \pm 1,51$   |
|                      | S4-VIL                   | Sect. 3       | 0,73  | 1,86   | 39,02     | 2,59   |                          |                   |                    |
|                      |                          | Sect. 4       | 1,16  | 1,66   | 37,79     | 2,82   |                          |                   |                    |
|                      |                          | Sect. 1       | 1,24  | 2,80   | 49,78     | 4,04   |                          |                   |                    |
| 5                    |                          | Sect. 2       | 0,85  | 4,24   | 47,98     | 5,09   | $1,04 \pm 0,19$          | $4,00 \pm 0,89$   | $48,02 \pm 1,29$   |
|                      | <b>S5-MAZ</b>            | Sect. 3       | 1,15  | 4,02   | 47,57     | 5,17   |                          |                   |                    |
|                      |                          | Sect. 4       | 0, 90 | 4,94   | 46,73     | 5,84   |                          |                   |                    |
|                      |                          | Sect. 1       | 1,09  | 1,39   | 45,05     | 2,48   |                          |                   |                    |
| 6                    |                          | Sect. 2       | 1,07  | 1,15   | 44,04     | 2,22   | $1,08 \pm 0,04$          | $1, 16 \pm 0, 17$ | $43,38 \pm 1,49$   |
|                      | <b>S6-VAN</b>            | Sect. 3       | 1,02  | 1,05   | 42,82     | 2,07   |                          |                   |                    |
|                      |                          | Sect. 4       | 1, 12 | 1,05   | 41,62     | 2,15   |                          |                   |                    |
|                      |                          | Sect. 1       | 1,39  | 3,00   | 45,87     | 4,39   |                          |                   |                    |
| 7                    | S7-CHA                   | Sect. 2       | 1,64  | 2,49   | 45,49     | 4,13   | $1,48 \pm 0,17$          | $2,48 \pm 0,41$   | $45, 16 \pm 0, 63$ |
|                      |                          | Sect. 3       | 1,60  | 2,41   | 44,81     | 4,01   |                          |                   |                    |
|                      |                          | Sect. 4       | 1,29  | 2,00   | 44,48     | 3,29   |                          |                   |                    |
|                      | $\mathsf{RA}$            | Sect. 1       | 1,23  | 2,83   | 46, 12    | 4,06   |                          |                   |                    |
| 8                    |                          | Sect. 2       | 1,06  | 2,82   | 45, 47    | 3,88   | $1,23 \pm 0,15$          | $3,02 \pm 0,33$   | $44,80 \pm 1,35$   |
|                      | T-82                     | Sect. 3       | 1,42  | 2,92   | 44,59     | 4,34   |                          |                   |                    |
|                      |                          | Sect. 4       | 1, 19 | 3,51   | 43,00     | 4,70   |                          |                   |                    |
|                      |                          | Sect. 1       | 1,47  | 3,41   | 43,36     | 4,88   |                          |                   |                    |
| 9                    | S9-CAP                   | Sect. 2       | 1,67  | 2,49   | 43, 14    | 4,16   | $1,63 \pm 0,18$          | $2,66 \pm 0,57$   | $42,55 \pm 0.98$   |
|                      |                          | Sect. 3       | 1,86  | 2,04   | 42,50     | 3,90   |                          |                   |                    |
|                      |                          | Sect. 4       | 1,51  | 2,70   | 41, 18    | 4,21   |                          |                   |                    |

TAB. 4.1 – Mesures des épaisseurs de différentes couches des 9 sujets à la configuration initiale (sans charge)

### **4.1.2.2 Déplacements verticaux de l'indenteur**

Le tableau 4.2 et la figure 4.5 présentent les déplacements verticaux de l'indenteur, mesurés à partir des images IRM. Ces déplacements ont été imposés sur les modèles Éléments Finis lors des simulations.

|             |                     | Uy de l'indenteur |                 |                 |                 |                 |                 |  |  |
|-------------|---------------------|-------------------|-----------------|-----------------|-----------------|-----------------|-----------------|--|--|
| $N^{\circ}$ | <b>Sujets</b>       | 0,35N             | 0,50N           | 0,75N           | 1,0N            | 1.4N            | 1,8N            |  |  |
|             |                     | mт                | mт              | mт              | mт              | mт              | mт              |  |  |
| 1a          | S1a-SAN             | $5,0 \pm 0,6$     | $5,1 \pm 0,6$   | $5,7 \pm 0,5$   | $6,2 \pm 0,3$   | $7,1 \pm 0,2$   | $7.7 \pm 0.4$   |  |  |
| 2           | S <sub>2</sub> -HOA | $2,4 \pm 0,4$     | $3,1 \pm 0,5$   | $3,9 \pm 0,6$   | $4,6 \pm 0,6$   | $5,3 \pm 0,6$   | $6,3 \pm 0,6$   |  |  |
| 3           | S3-MAR              | $3,7 \pm 0,4$     | $4, 8 \pm 0, 2$ | $5, 5 \pm 0, 1$ | $6, 1 \pm 0, 1$ | $6,7 \pm 0,2$   | $7.7 \pm 0.2$   |  |  |
| 4           | S <sub>4</sub> -VIL | $3, 8 \pm 0, 4$   | $3,7 \pm 0,4$   | $4,5 \pm 0,4$   | $5,0 \pm 0,3$   | $6,0 \pm 0,2$   | $7,0 \pm 0,3$   |  |  |
| 5.          | S5-MAZ              | $3, 8 \pm 0, 8$   | $3,7 \pm 0,8$   | $4,1 \pm 0.7$   | $4, 8 \pm 0, 5$ | $5,3 \pm 0,3$   | $6,2 \pm 0,6$   |  |  |
| 6           | S6-VAN              | $4,2 \pm 0,7$     | $4,3 \pm 0,6$   | $4,9 \pm 0,6$   | $5,7 \pm 0,6$   | $7,1 \pm 0,4$   | $7,2 \pm 0,4$   |  |  |
| 7           | S7-CHA              | $1,7 \pm 0,1$     | $2,0 \pm 0,1$   | $2,5 \pm 0,3$   | $3, 6 \pm 0, 3$ | $4,3 \pm 0,4$   | $4, 8 \pm 0, 2$ |  |  |
| 8           | S8-TRA              | $2,5 \pm 0,6$     | $2, 8 \pm 0, 8$ | $3,2 \pm 0,6$   | $3,7 \pm 0,6$   | $4, 6 \pm 0.7$  | $5,4 \pm 0,5$   |  |  |
| 9           | S9-CAP              | $2,9 \pm 0,4$     | $4,2 \pm 0,5$   | $5,0 \pm 0,5$   | $5,7 \pm 0,2$   | $6, 2 \pm 0, 3$ | $6, 2 \pm 0, 1$ |  |  |

TAB. 4.2 – Déplacements verticaux de l'indenteur au cours de 6 cas de chargement

#### **Déplacements verticaux de l'indenteur des 9 sujets**

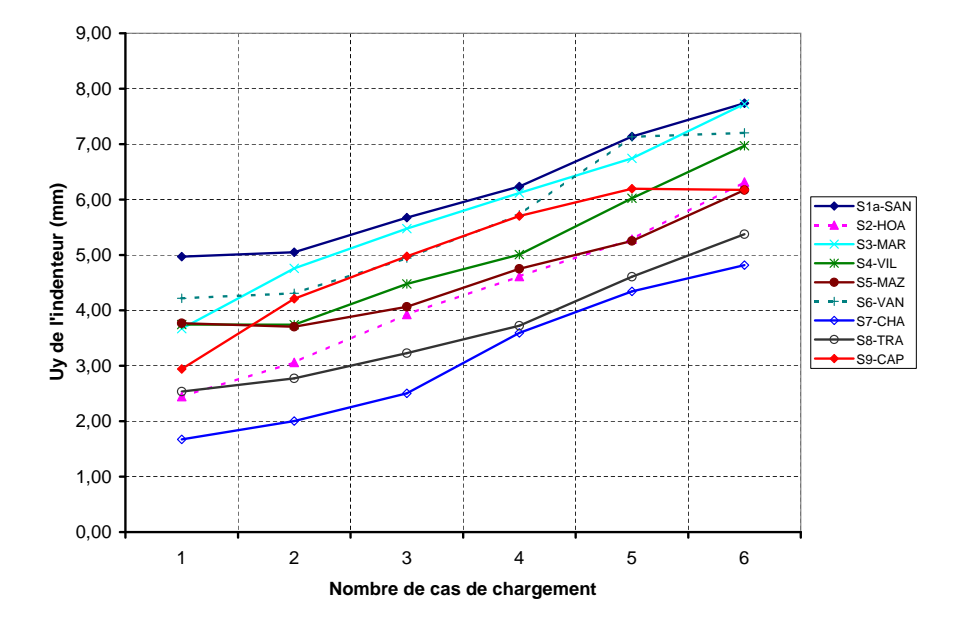

FIG. 4.5 – Déplacements verticaux de l'indenteur pour 9 sujets au cours 6 cas de chargement

Parce que l'embout de l'indenteur est cylindrique et qu'il est horizontal lors des tests d'indentation. Lors du chargement, les altitudes des points de surface de la peau qui sont en contact

direct avec l'embout de l'indenteur doivent être les mêmes pour les 4 coupes de l'avant-bras. Avec ces contraintes, en calculant les déplacements de l'indenteur au cours de 6 cas de chargement, nous avons pu calculer la moyenne et l'écart-type des déplacements de l'indenteur. On peut observer que les déplacements verticaux de l'indenteur dans le premier cas de chargement pour les sujets comme S1a-SAN, S4-VIL, S5-MAZ, sont presque les mêmes que ceux dans le deuxième cas de chargement, voire supérieur. Par contre, pour les sujets comme S6-VAN, S9-CAP, les déplacements verticaux de l'indenteur de deux derniers cas de chargements sont similaires. Ces remarques sont dues aux erreurs expérimentales (des bruits de l'appareil IRM, l'écoulement du sang dans les vaisseaux ou la petite contraction des muscles). Par conséquent, ces données expérimentales n'ont pas été utilisées pour l'identification. Parce que l'indenteur doit descendre lors de l'augmentation de la charge.

La dureté globale des couches de l'avant-bras (les couches cutanées et une couche de muscles) est qualitativement montrée dans la figure 4.5. C'est la dureté d'une couche composite de 2 couches cutanées et d'une couche de muscles. Nous n'avons pas pu calculer la dureté globale car il n'y a pas de mesures de l'aire de contact entre l'indenteur et la peau. Cependant, des remarques qualitatives peuvent être formulées. Plus l'indenteur est enfoncé, plus la dureté globale est faible. On constate que les couches de l'avant-bras du sujet S7-CHA sont les plus dures. Les couches de l'avant-bras du sujet S1a-SAN sont les plus molles.

# **4.1.3 Analyses statistiques**

### **4.1.3.1 Comparaison inter-couches**

A partir des résultats présentés dans le tableau 4.2, nous avons fait des analyses statistiques afin de chercher les propriétés communes entre les 9 sujets et les caractéristiques de la population de ces 9 sujets. Le logiciel de calculs numériques MatLab 7.0 a été utilisé pour faire des calculs statistiques comme les box-plots, les histogrammes et les ANOVA tests. Les box-plots représentent l'étendue de valeurs pour laquelle le pourcentage des sujets dont les valeurs tombent dans cette étendue varie de 25% à 75%. Les médianes étant marquées par des traits rouges dans les box-plots seront prises comme les valeurs qui représentent les propriétés communes de la population des 9 sujets. Si les médianes se trouvent au centre des étendues, nous aurons des distributions gaussiennes. La propriété de la population sera représentée par sa moyenne et son écart-type. Quant aux histogrammes, ils donnent les distributions des propriétés des 9 sujets. Ces distributions détaillent la construction des box-plots. Ils permettent également de connaître la présence des modes parmi 9 sujets. Les ANOVA tests seront utilisés plus tard pour comparer les propriétés entre les 9 sujets.

Les figures 4.7, 4.6 et 4.9, 4.8, présentées ci-dessous, décrivent les distributions des épaisseurs moyennes des couches cutanées et des couches de muscles des 9 sujets sous forme des boxplots et des histogrammes. On trouve que la distribution de l'épaisseur de l'hypoderme a une forme échelonnée. La gamme de valeurs est régulièrement étalée de 1, 10*mm* à 3, 68*mm*. Tandis que la gamme de valeurs de l'épaisseur de l'E+D est étroite. Les valeurs sont concentrées dans l'intervalle de 1, 04 à 1, 25*mm*. Cette histogramme montre aussi que l'épaisseur de la couche d'hypoderme varie beaucoup entre les 9 sujets et que la couche d'E+D est souvent plus mince que la couche d'hypoderme.

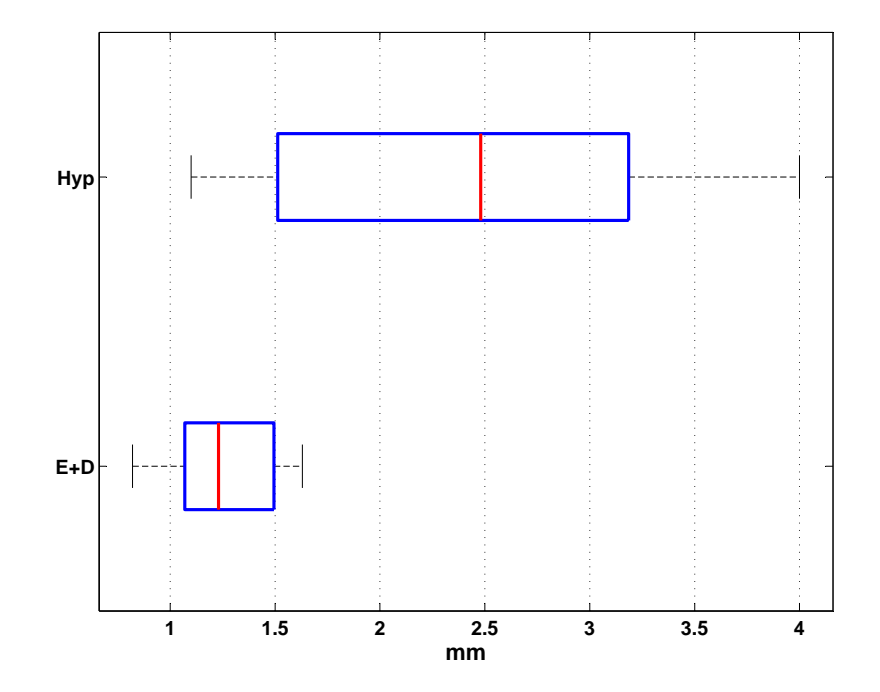

FIG. 4.6 – Distribution des épaisseurs des couches cutanées (E+D, Hyp.) des 9 sujets

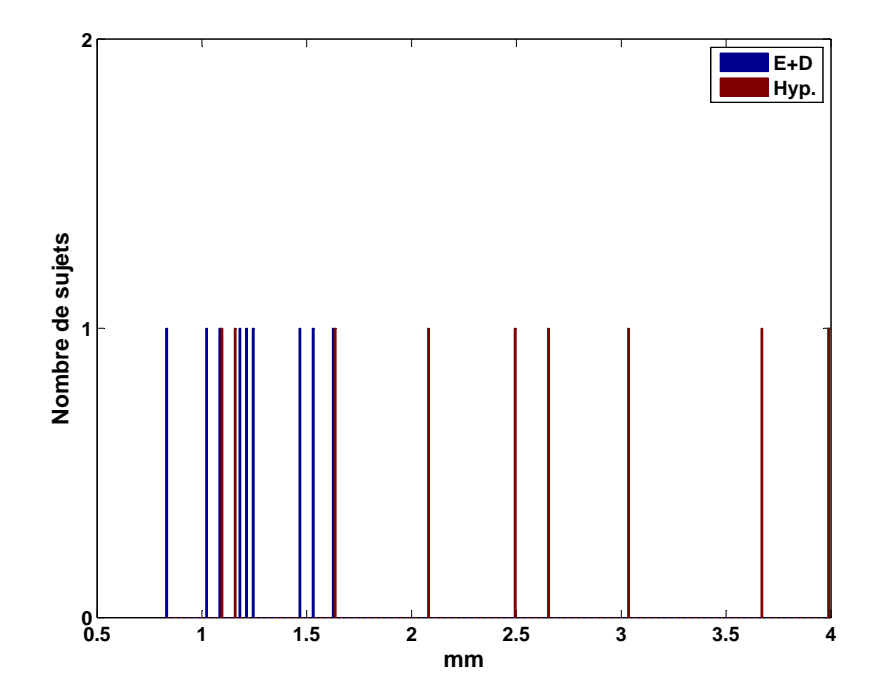

FIG. 4.7 – Histogramme en épaisseur des couches cutanées des 9 sujets.

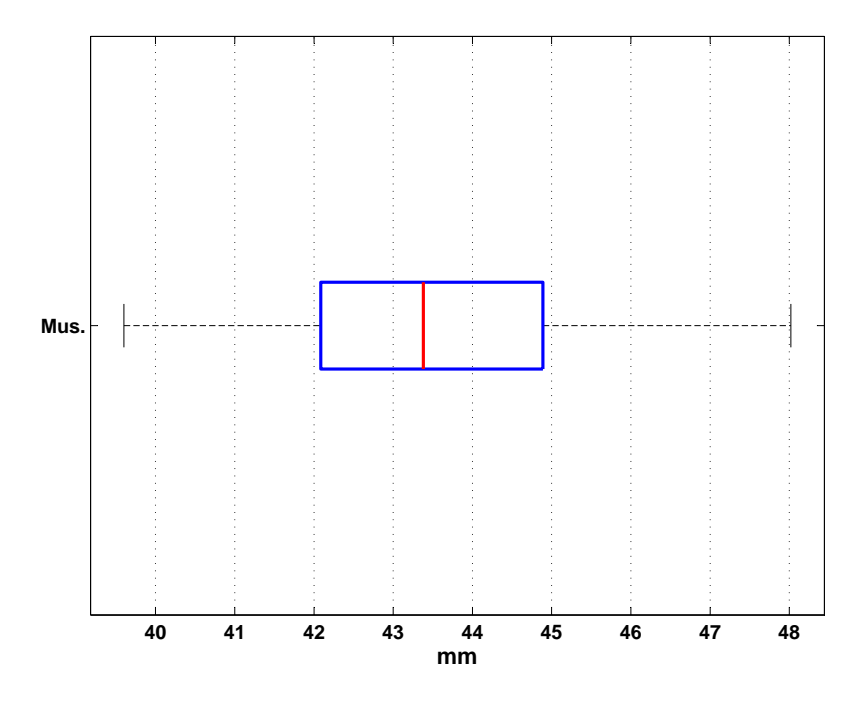

FIG. 4.8 – Distribution de l'épaisseurs de la couche (Mus.) des 9 sujets

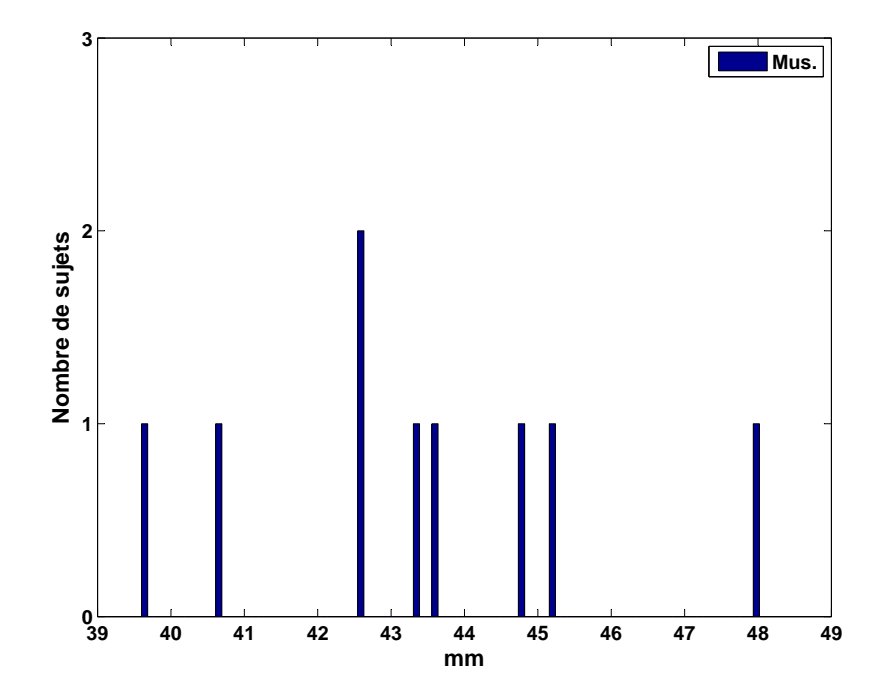

FIG. 4.9 – Histogramme en épaisseur des couches de muscles des 9 sujets.

# 4.1. Mesures expérimentales via l'IRM

Les valeurs de l'épaisseur de la couche de muscles se concentrent dans l'intervalle de 42*mm* à 46*mm*. En effet, 6/9 sujets dont la valeur d'épaisseur de la couche de muscles se trouve dans cet intervalle. On peut accepter la présence de trois modes distincts dans cette gamme de valeur. Le premier mode comprend 2/9 sujets dont les épaisseurs de muscles tombent dans l'intervalle de 39*mm* à 41*mm*. La deuxième mode se compose de 6/9 sujets dont les épaisseurs de muscles varient de 42*mm* à 46*mm*. Le dernier mode ne contient qu'un seul sujet dont la couche de muscles mesure 48*mm*. C'est la couche de muscles du sujet S5-MAZ dont l'avant-bras est le plus gros des 9 sujets.

On peut constater une forme quasi-gaussienne des distributions de l'épaisseur moyenne de l'E+D et de l'Hyp. De plus, on observe les rapports en ordre de grandeur des épaisseurs moyennes des couches entre 9 sujets. En effet, l'épaisseur moyenne de l'Hyp. est deux fois plus grande que celle de l'E+D. Alors que l'épaisseur moyenne des muscles est nettement la plus grande, à l'approximation d'une quarantaine de fois.

En résumé, le tableau 4.3 donne quantitativement des valeurs statistiques des épaisseurs des couches cutanées et de muscles des 9 sujets. Les moyennes et les médianes sont très proches pour les trois couches. Cela montre que la variabilité des épaisseurs moyennes des couches entre les 9 sujets est gaussienne. La moyenne et l'écart-type peuvent être utilisés comme des valeurs représentatives des épaisseurs des couches de la population de 9 sujets.

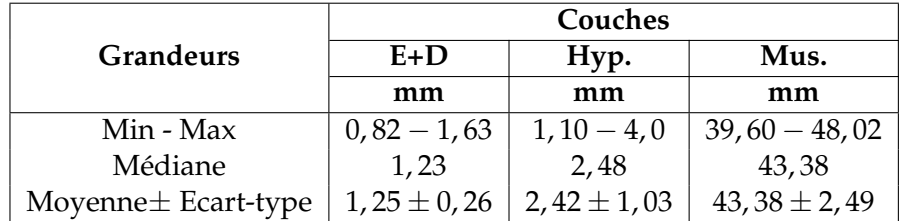

TAB. 4.3 – Récapitulation des mesures d'épaisseur des couches des 9 sujets.

# **4.1.3.2 Comparaison inter-sujets**

L'analyse des résultats intra-sujets a été présentée ci-dessus. Maintenant, nous allons montrer les résultats d'analyse statistique inter-sujets par l'ANOVA  $^7$  test. Cette analyse permet de comprendre la variabilité d'épaisseur entre les 9 sujets et entre les mesures sur le même sujet. En combinant avec la multi-comparaison des couples de sujets, nous pouvons grouper les sujets qui ont les mêmes propriétés.

Les figures 4.10, 4.11, 4.12 suivantes montrent les résultats des tests d'ANOVA réalisés sur les 9 sujets. On constate une différence significative en épaisseur des couches cutanées et des muscles entre les 9 sujets. Les calculs par l'ANOVA tests montrent que les probabilités d'avoir une population homogène, p, sont très proches de zéros pour l'épaisseur de la couche d'E+D, de la couche d'hypoderme ainsi que l'épaisseur de la couche de muscles.

<sup>7</sup>ANalysis Of VAriance

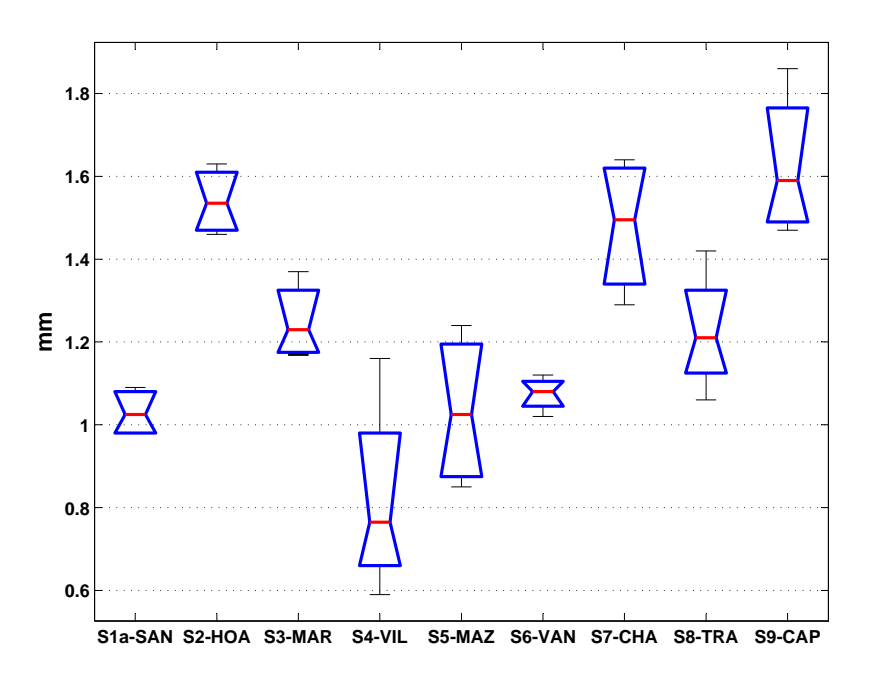

FIG. 4.10 – Comparaison de l'épaisseur de l'E+D entre les 9 sujets.

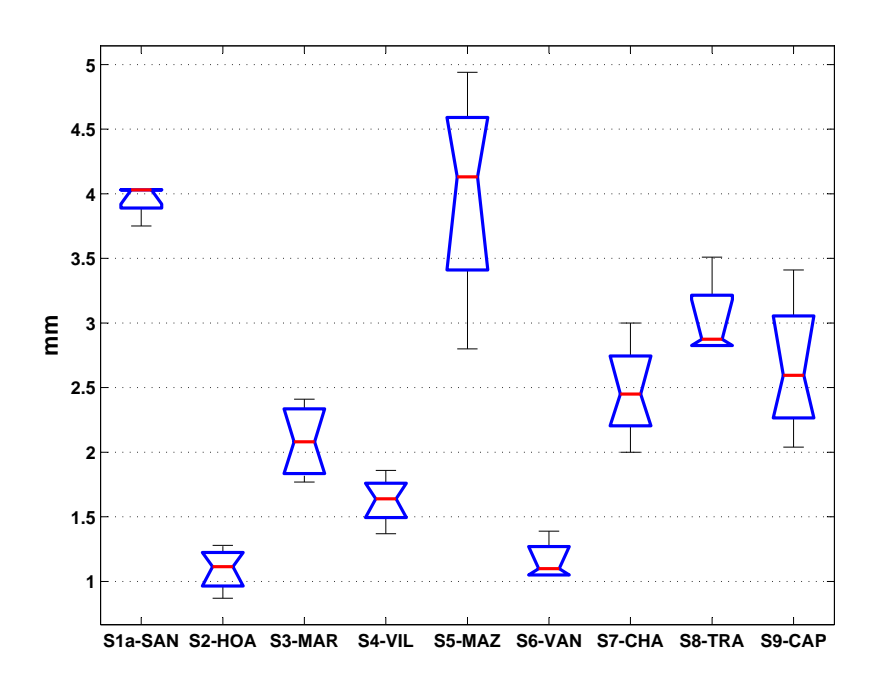

FIG. 4.11 – Comparaison de l'épaisseur de l'Hypoderme entre les 9 sujets.

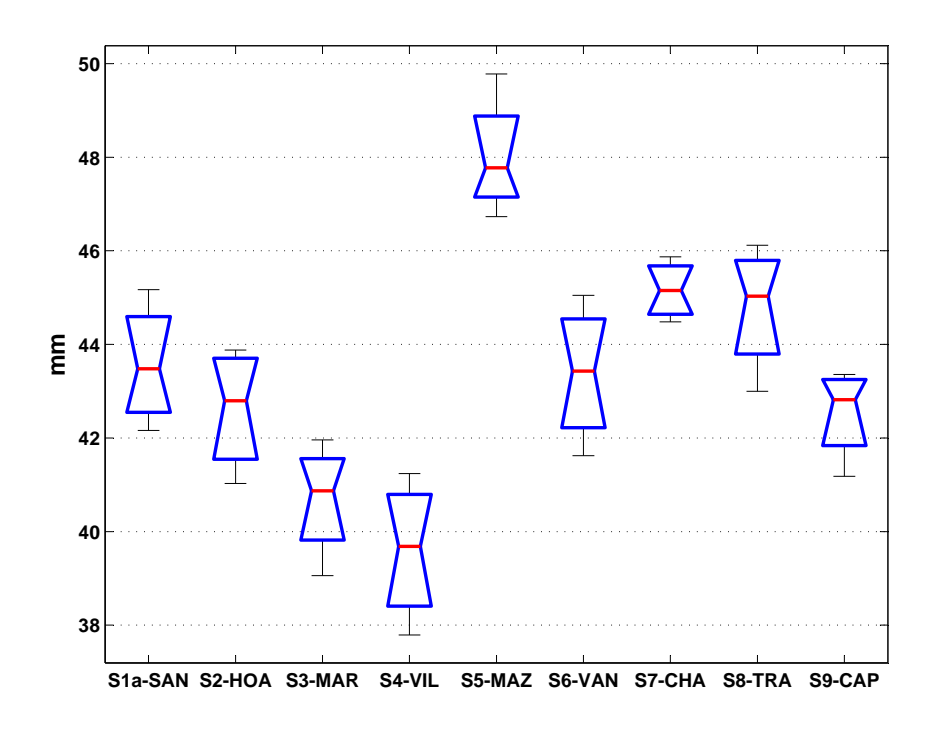

FIG. 4.12 – Comparaison de l'épaisseur des muscles entre les 9 sujets.

Les box-plots décrivent les variabilités d'épaisseurs des couches parmi 4 coupes de l'avant-bras pour chaque sujet. La forme quasi-gaussienne des distributions de l'épaisseur de l'E+D et de l'épaisseur de couche de muscles est observée pour la plupart des sujets (Figure 4.10, 4.12). Quant à la couche d'hypoderme, les distributions sont quasi-gaussiennes pour 6/9 sujets.

Les tests de multi-comparaison ont été réalisés sous MatLab 7.0 afin de trouver des groupes de sujets qui ont des propriétés géométriques communes (Tableau 4.4).

|         | Nombre de groupes |                 |               |                   |               |                    |  |  |
|---------|-------------------|-----------------|---------------|-------------------|---------------|--------------------|--|--|
| Couches | $E+D$             |                 |               | Hyp.              | Mus.          |                    |  |  |
|         | <b>Sujets</b>     | mm              | <b>Sujets</b> | mm                | <b>Sujets</b> | mm                 |  |  |
|         | 1, 4, 5, 6        | $0,97 \pm 0,14$ | 2,6           | $1, 10 \pm 0, 01$ | 3,4           | $40,30 \pm 0.77$   |  |  |
| 2       | 3,8               | $1,22 \pm 0,01$ | 3,4           | $1,86 \pm 0,31$   | 1, 2, 6, 9    | $43,09 \pm 0,42$   |  |  |
| 3       | 2,7,9             | $1,54 \pm 0,05$ | 7,8,9         | $2,64 \pm 0,22$   | 7,8           | $45, 13 \pm 0, 14$ |  |  |
| 4       |                   |                 | 1,5           | $4,08 \pm 0,07$   | 5             | $47,81 \pm 0,00$   |  |  |

TAB. 4.4 – Classification des groupes de sujets en épaisseur des couches

Pour la couche d'E+D, la figure 4.10 montre clairement trois groupes de valeurs. Le premier comprend les sujets S1a-SAN, S4-VIL, S5-MAZ et S6-VAN dont les couches d'E+D sont les plus minces des 9 sujets. Le deuxième se compose de sujet S3-MAR, S8-TRA. Le dernier groupe comprend trois sujets S2-HOA, S7-CHA et S9-CAP. C'est le groupe dont les épaisseurs de la couche

d'E+D sont les plus épaisses. Pareillement, nous avons 4 groupes de sujets pour l'épaisseur de l'hypoderme et l'épaisseur de muscle. Les groupes de sujets classifiés pour les épaisseurs des 3 couches ne sont pas les mêmes. Cette remarque prouve une forte variabilité en géométrie de la population de 9 sujets étudiés.

Dans la figure 4.13, nous avons mis les épaisseurs de la couche d'E+D et d'Hyp. des 9 sujets côte à côte. Ce graphique montre qu'il n'existe pas de cohérence en épaisseur entre les couches d'E+D et les couches d'Hyp. des 9 sujets. C'est à dire que, le premier groupe de l'analyse de l'E+D n'est pas celui de l'analyse de l'Hyp. Néanmoins, on peut observer la différence d'épaisseur entre l'E+D et l'Hyp. pour chaque sujet. Dans cette orientation, on peut avoir deux groupes distincts. Le premier contient des sujets dont cette différence est grande : S1-SAN, S5-MAZ, S7- CHA, S8-TRA et S9-CAP. Le deuxième comprend les autres sujets dont la différence est petite.

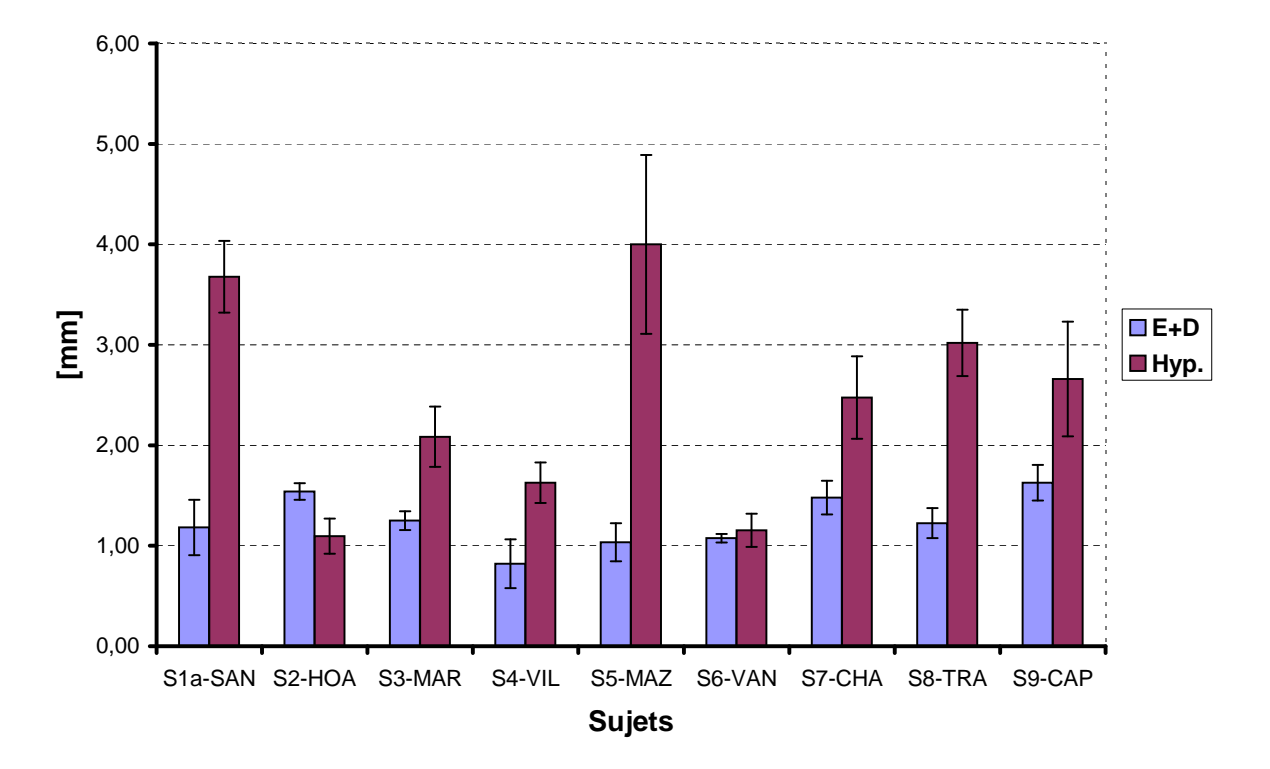

### **Epaisseurs moyennes des couches cutanées pour 9 sujets**

FIG. 4.13 – Comparaison entre 9 sujets en épaisseur moyenne des couches cutanées

# **4.2 Simulations**

L'analyse de la géométrie des couches de l'avant-bras ci-dessus nous a permis de construire des modèles Éléments Finis pour 9 sujets. Les calculs ont été réalisés sur 9 modèles EF personnalisés. Les résultats des calculs Éléments Finis du sujet S1b-SAN sont utilisés comme exemple afin de montrer les champs de déplacements verticaux et de déformation verticale du modèle. La figure 4.14 présente le modèle Éléments Finis du sujet S1b-SAN. Le modèle se compose de 4 couches. Cependant, les deux premières couches sont de mêmes paramètres de matériau (*C*10,*E*+*D*). Cette homogénéisation permet d'avoir un unique minimum global de la fonction objectif.

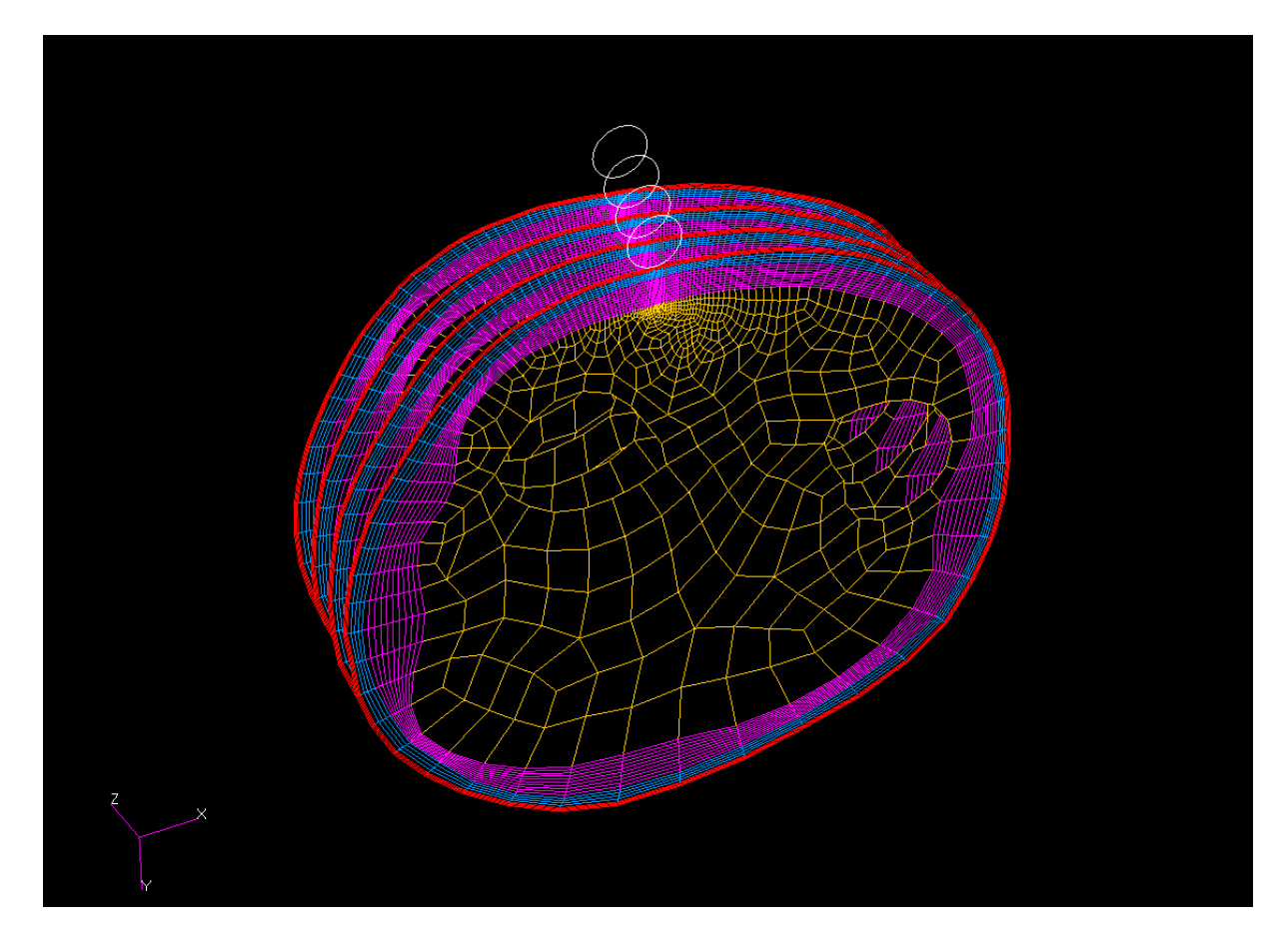

FIG. 4.14 – Modèle EF du sujet S1b-SAN

Les figures suivantes (4.15 et 4.16) montrent le champ de déplacements *U<sup>y</sup>* et le champ de déformations *eYY*. Le champ de déplacements verticaux montre une hétérogénéité le long de l'avant-bras. Les déplacements verticaux des éléments se trouvent au-dessous de l'indenteur. Le champ de déformation *eyy* donne également l'hétérogénéité le long de l'avant-bras. Les éléments au-dessous de l'indenteur de la couche d'hypoderme se déforment le plus. La déformation maximale est de 145%.

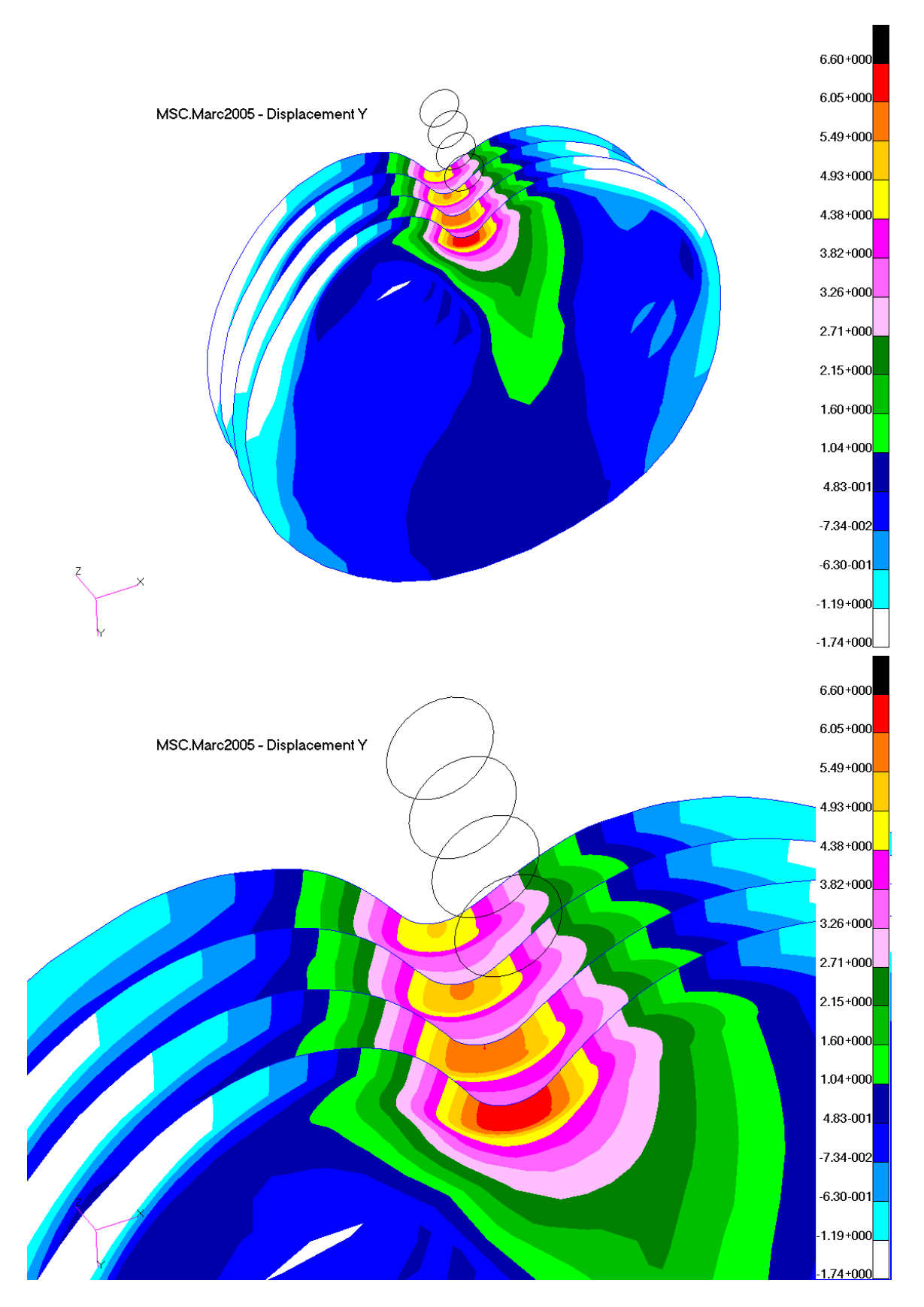

FIG. 4.15 – Champ de déplacements verticaux *U<sup>y</sup>* du sujet S1b-SAN

# 4.2. Simulations

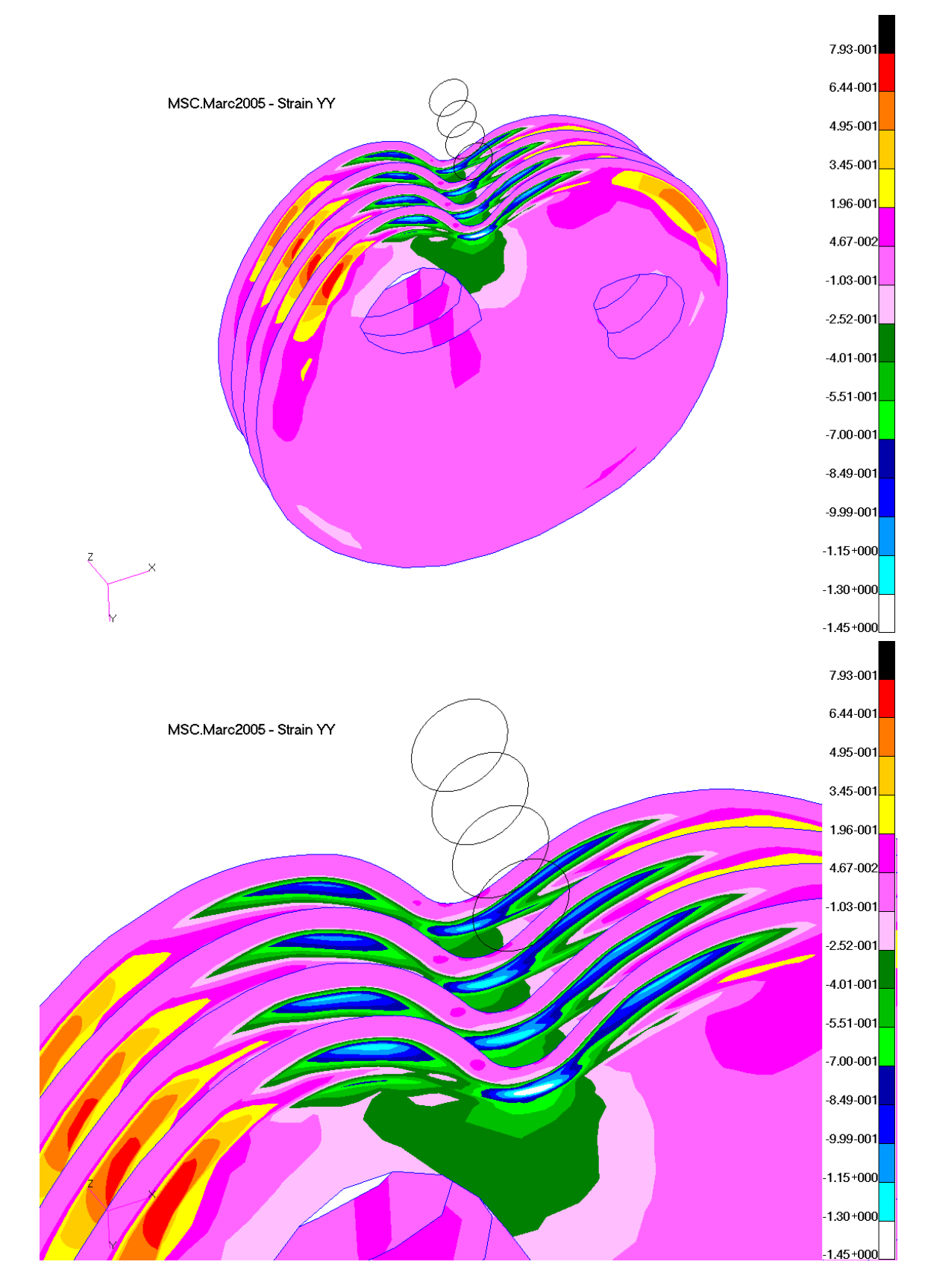

FIG.  $4.16$  – Champ de déformations verticale  $\epsilon_{yy}$  du sujet S1b-SAN

# **4.3 Identification des paramètres mécaniques**

#### **4.3.1 Sensibilité**

La méthode d'étude des sensibilités de notre méthode de caractérisation, présentée dans la section 3.3, donne des résultats dans le tableau 4.5. Ce tableau montre que les résultats d'identification (*C*10) sont **moins sensibles aux variations en force, mais très sensibles aux variations en géométrie**. Les valeurs de *C*10,*E*+*<sup>D</sup>* et de *C*10,*Hyp* sont plus sensibles que celles de *C*10, *Mus*..

| Cas N <sup>o</sup>    | Nom de couche    | $E+D$  | Hyp.    | Mus.  |
|-----------------------|------------------|--------|---------|-------|
|                       | Unité            | kPa    | kPa     | kPa   |
|                       | $C_{10}^{ref.}$  | 70,0   | 1,00    | 5,00  |
| $\delta G$            | $C_{10}^{var}$ . | 52,72  | 0,57    | 5,45  |
|                       | Ecart-type       | 24,72% | 43, 24% | 9,12% |
| $\delta$ F            | $C_{10}^{var}$ . | 70,24  | 0,96    | 4,95  |
|                       | Ecart-type       | 0,32%  | 3,74%   | 0.91% |
| $\delta G + \delta F$ | $C_{10}^{var}$ . | 53,63  | 0,54    | 5,41  |
|                       | Ecart-type       | 23,51% | 46,52%  | 8,21% |

TAB. 4.5 – Résultats de l'étude de sensibilités de la méthode de caractérisation

En résumé, la combinaison de deux sources de variations (en géométrie et en force) entraîne 23, 5% d'erreur sur *C*10,*E*+*D*, 46, 5% d'erreur sur *C*10,*Hyp*. et 8, 2% sur *C*10,*Mus*. . De plus, on constate que c'est la couche d'hypoderme qui est la plus sensible aux erreurs expérimentales. Les résultats de l'étude des sensibilités vont être ajoutés aux valeurs de *C*<sup>10</sup> des couches pour obtenir des gammes de valeurs.

#### **4.3.2 Analyses statistiques des paramètres (***C*10**) des 9 sujets**

L'application de processus d'identification sur chaque modèle EF personnalisé donne les paramètres *C*<sup>10</sup> de la loi de comportement Néo-Hookéen de deux couches cutanées (E+D, Hyp.) et d'une couche de muscles (Mus.). Puisque le modèle de matériaux utilisé est de type Néo-Hookéen isotrope et incompressible, nous pouvons donc convertir les valeurs de *C*<sup>10</sup> en les valeurs de module d'Young (*E*) pour tous les 9 sujets par la formule approximative suivante :

$$
E=6.C_{10}
$$

Les tableaux 4.6 et 4.7 présentent les valeurs de (*C*10) et les valeurs de module d'Young *E* des 9 sujets. Les résultats de l'étude des sensibilités de la méthode de caractérisation présentés ci-dessus permettent de calculer les écart-types des valeurs de *C*<sup>10</sup> trouvées. Nous supposons que les erreurs dues à la reconstruction géométrique à partir des images IRM sont gaussiennes de l'écart-type d'un pixel. Les erreurs des calculs par Éléments Finis sont négligeables devant les erreurs géométriques. De plus, la méthode d'identification donne une unique solution. Par suite, les erreurs sur les valeurs de *C*<sup>10</sup> doivent être gaussiennes.

|               |                     | Couches            |                   |                                 |  |  |
|---------------|---------------------|--------------------|-------------------|---------------------------------|--|--|
| $N^{\circ}$   | Sujets              | $C_{10,E+D}$       | $C_{10,Hyp.}$     | $C_{10,Mus.}$                   |  |  |
|               |                     | kPa                | kPa               | kPa                             |  |  |
| 1a            | S1a-SAN             | $190, 5 \pm 44, 8$ | $0,04 \pm 0,02$   | $\overline{0}$ , 86 $\pm$ 0, 07 |  |  |
| $\mathcal{P}$ | S <sub>2</sub> -HOA | $70, 0 \pm 16, 4$  | $4,0 \pm 1,86$    | $1,0 \pm 0,08$                  |  |  |
| 3             | S3-MAR              | $110, 0 \pm 25, 9$ | $0,08 \pm 0,04$   | $1,20 \pm 0,10$                 |  |  |
| 4             | S4-VIL              | $70, 0 \pm 16, 5$  | $1,0 \pm 0.47$    | $1,4 \pm 0,12$                  |  |  |
| 5             | S5-MAZ              | $220, 0 \pm 51, 7$ | $0,12 \pm 0,06$   | $1,10 \pm 0,09$                 |  |  |
| 6             | S6-VAN              | $60, 0 \pm 14, 1$  | $0,20 \pm 0,09$   | $1,70 \pm 0,14$                 |  |  |
| 7             | S7-CHA              | $230, 0 \pm 54, 1$ | $0, 10 \pm 0, 05$ | $1,00 \pm 0,08$                 |  |  |
| 8             | S8-TRA              | $370,0 \pm 87,0$   | $0,06 \pm 0,03$   | $0,90 \pm 0,07$                 |  |  |
| 9             | $S9-CAP$            | $60, 0 \pm 14, 1$  | $0, 11 \pm 0, 05$ | $0,68 \pm 0,06$                 |  |  |

TAB. 4.6 – Valeurs des paramètres (*C*10) de la loi de comportement Néo-Hookéen pour 9 sujets

TAB. 4.7 – Valeurs des modules d'Young (E) des 9 sujets

|               |                     |                       | Couches         |                  |  |  |  |  |
|---------------|---------------------|-----------------------|-----------------|------------------|--|--|--|--|
| $N^{\circ}$   | <b>Sujets</b>       | $E_{10,E+D}$          | $E_{10,Hyp.}$   | $E_{10,Mus.}$    |  |  |  |  |
|               |                     | kPa                   | kPa             | kPa              |  |  |  |  |
| 1a            | S1a-SAN             | $1.143, 0 \pm 268, 6$ | $0, 2 \pm 0, 1$ | $5, 2 \pm 0, 4$  |  |  |  |  |
| $\mathcal{P}$ | S <sub>2</sub> -HOA | $420, 0 \pm 98, 4$    | $24,0 \pm 11,2$ | $6, 0 \pm 0, 5$  |  |  |  |  |
| 3             | S3-MAR              | $660, 0 \pm 155, 1$   | $0, 5 \pm 0, 2$ | $7,2 \pm 0,6$    |  |  |  |  |
| 4             | S <sub>4</sub> -VIL | $420, 0 \pm 98, 7$    | $6,0 \pm 2,8$   | $8,4 \pm 0.7$    |  |  |  |  |
| 5             | S5-MAZ              | $1.320, 0 \pm 310, 2$ | $0,7 \pm 0,3$   | $6, 6 \pm 0, 5$  |  |  |  |  |
| 6             | S6-VAN              | $360, 0 \pm 84, 6$    | $1,2 \pm 0,6$   | $10, 2 \pm 0, 8$ |  |  |  |  |
| 7             | S7-CHA              | $1.380, 0 \pm 324, 3$ | $0, 6 \pm 0, 3$ | $6,0 \pm 0,5$    |  |  |  |  |
| 8             | S8-TRA              | $2.220, 0 \pm 521, 7$ | $0,4 \pm 0,2$   | $5,4 \pm 0,4$    |  |  |  |  |
| 9             | $S9-CAP$            | $360, 0 \pm 84, 6$    | $0,7 \pm 0,3$   | $4,1 \pm 0,3$    |  |  |  |  |

#### **4.3.2.1 Comparaison inter-couches**

L'analyse des statistiques sur les résultats présentés ci-dessus donne une variabilité de valeurs de *C*<sup>10</sup> entre les couches cutanées et les muscles (Figure 4.17, 4.18). Les box-plots et les histogrammes décrivent les distributions des valeurs de *C*<sup>10</sup> des 9 sujets pour chaque couche. On constate un grand écart en ordre de grandeur entre les valeurs de *C*<sup>10</sup> des couches cutanées et des muscles. En effet, la valeur de *C*10,*E*+*<sup>D</sup>* est 10000 fois plus grande que celle de *C*10,*Hyp*. et 1000 fois plus grande que celle de *C*10,*Mus*. . Les distributions non-gaussiennes de ces valeurs sont observées pour toutes les couches. Particulièrement, pour le box-plot des valeurs de *C*10,*Hyp*. , on peut facilement trouver deux sujets qui sont en dehors de l'étendue de valeurs de confiance qui est définie dans le sens probabiliste comme variant de 25% à 75%.

L'histogramme de la couche d'E+D montre 3 modes séparés : un mode contient 5 valeurs de 60*kPa* à 110*kPa*, le deuxième contient 3 valeurs de 190*kPa* à 230*kPa* et le dernier contient une seule valeur. Pour la couche de l'Hyp., il existe aussi trois groupes bien séparés. En effet, les sujets S4-VIL et S2-HOA présentent des valeurs éloignées et les plus élevées. Les valeurs de *C*10,*Hyp*. de 7 autres sujets sont bien réparties dans l'intervalle de 0, 04*kPa* à 0, 2*kPa*.

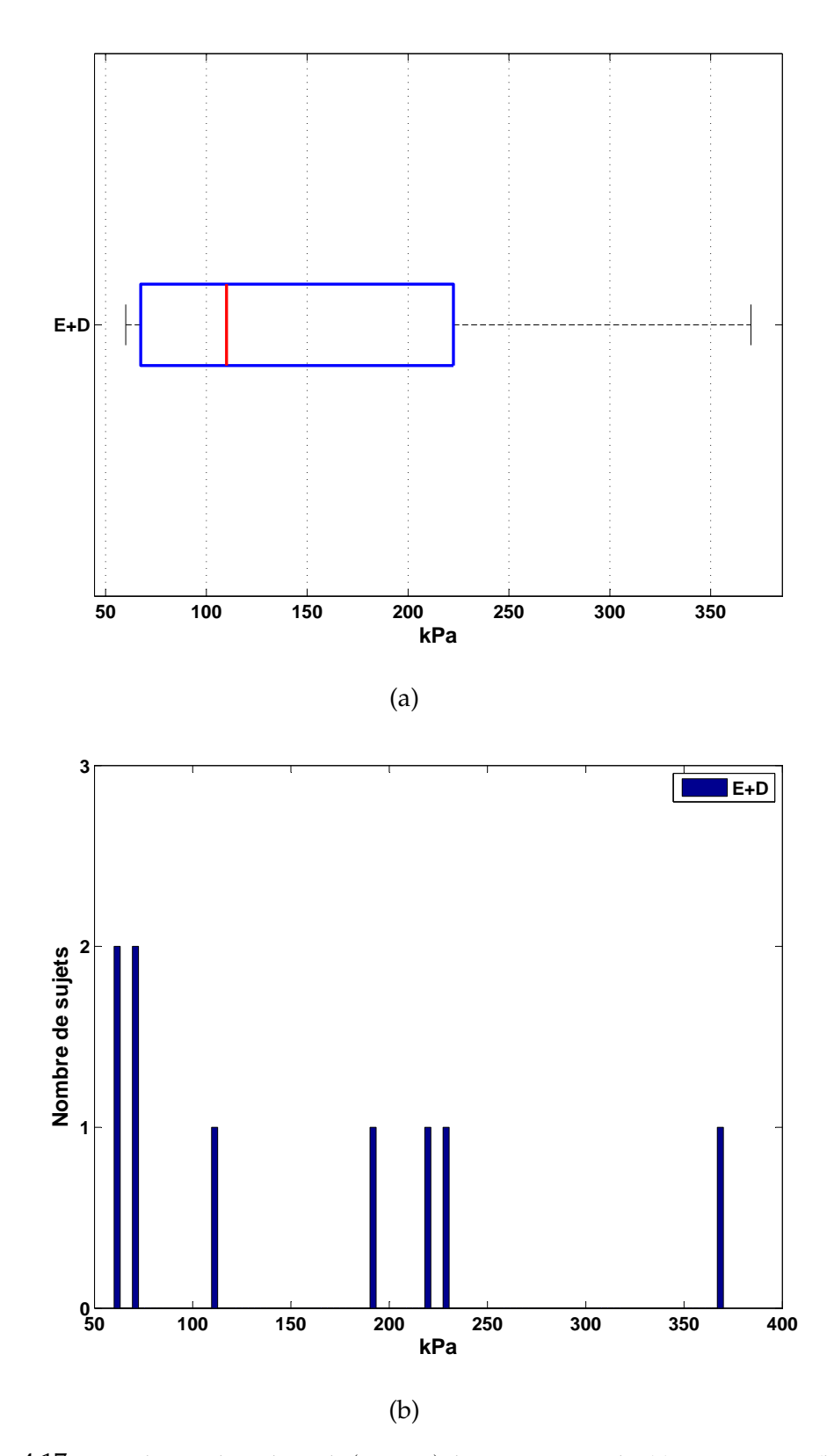

FIG. 4.17 – Distribution des valeurs de (*C*10,*E*+*D*) des 9 sujets. Box-Plot (a), Histogramme (b)

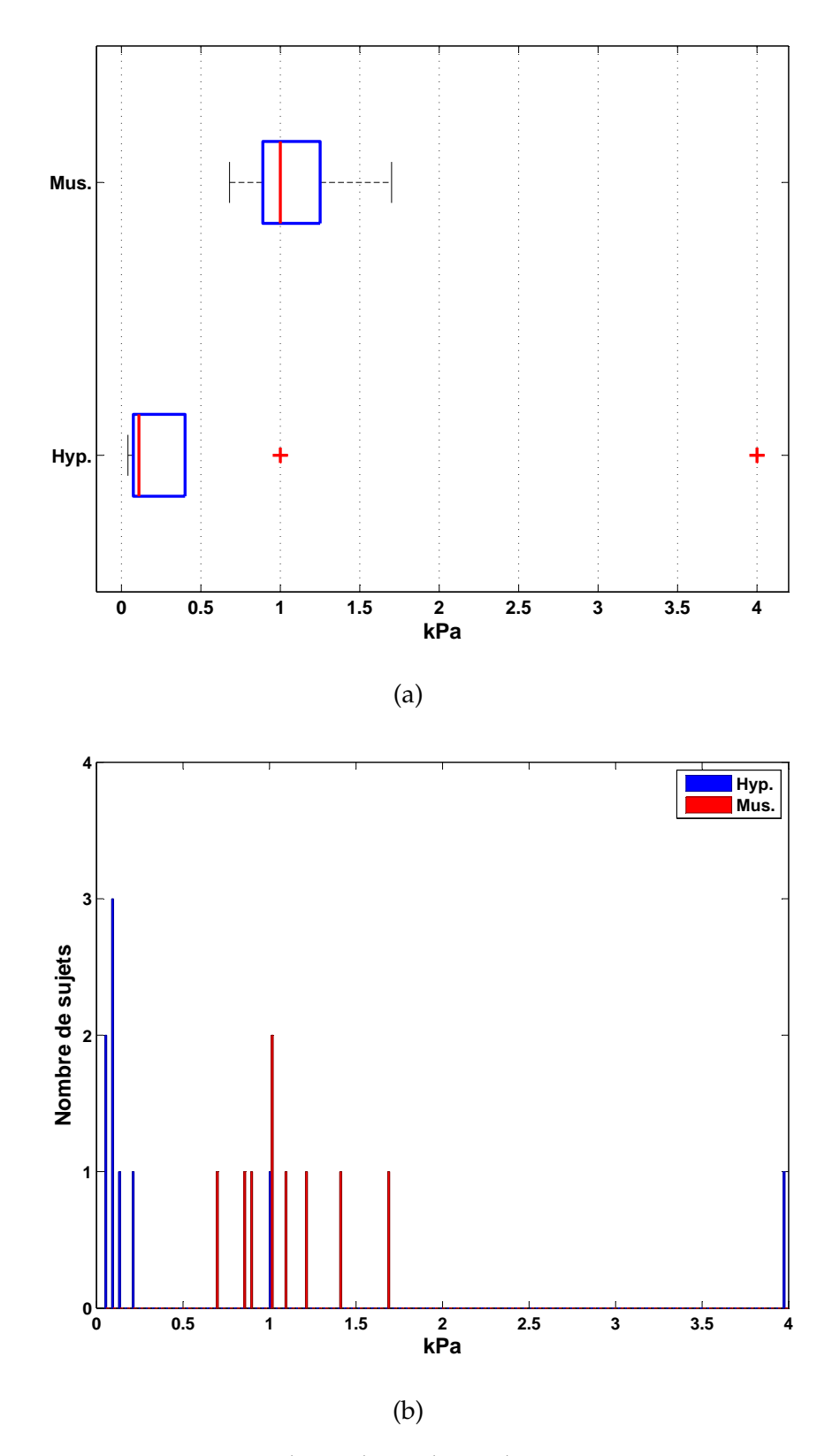

FIG. 4.18 – Distribution des valeurs de (*C*10,*Hyp*) et de (*C*10,*Mus*) des 9 sujets. Box-Plot (a), Histogramme (b)

Le tableau 4.8 montre les résultats des calculs statistiques des valeurs des paramètres C<sub>10</sub> des couches cutanées et de la couche de muscles de la population de 9 sujets. La différence entre les médianes et les moyennes ne permet pas d'utiliser la moyenne et son écart-type pour représenter les valeurs *C*<sup>10</sup> des 9 sujets. Les valeurs minimales, maximales et les médianes sont prises comme les valeurs *C*<sup>10</sup> représentatives de la population de 9 sujets.

TAB. 4.8 – Analyse statistique des valeurs des paramètres *C*<sup>10</sup> de la loi de comportement Néo-Hookéen et des valeurs des modules d'Young E pour 9 sujets

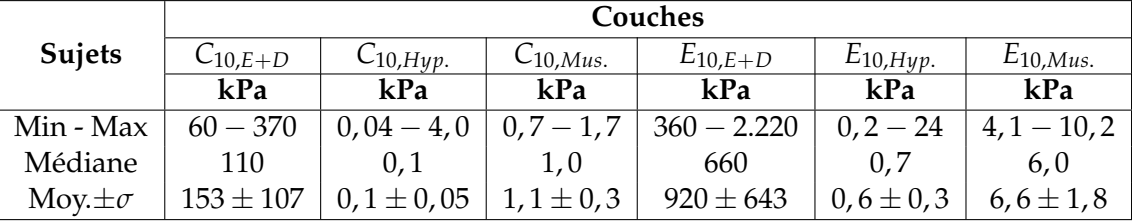

#### **4.3.2.2 Comparaison inter-sujets**

Nous avons également fait des tests ANOVA pour les paramètres des matériaux (*C*10). En tenant compte des résultats de l'étude des sensibilités présentés dans la sous-section 4.3.1, et de l'hypothèse sur la distribution gaussienne des erreurs sur les valeurs *C*<sup>10</sup> (sous-section 4.3.2), nous avons pu calculer les écart-types de *C*<sup>10</sup> pour toutes les couches. Comme l'étude des sensibilités donne des erreurs sur *C*<sup>10</sup> en pourcentage pour chaque couche, on remarque que plus la valeur de *C*<sup>10</sup> est grande, plus son écart-type est grand. Nous avons également trouvé une différence significative des valeurs *C*<sup>10</sup> des couches entre les 9 sujets (Figures 4.19, 4.20, 4.21).

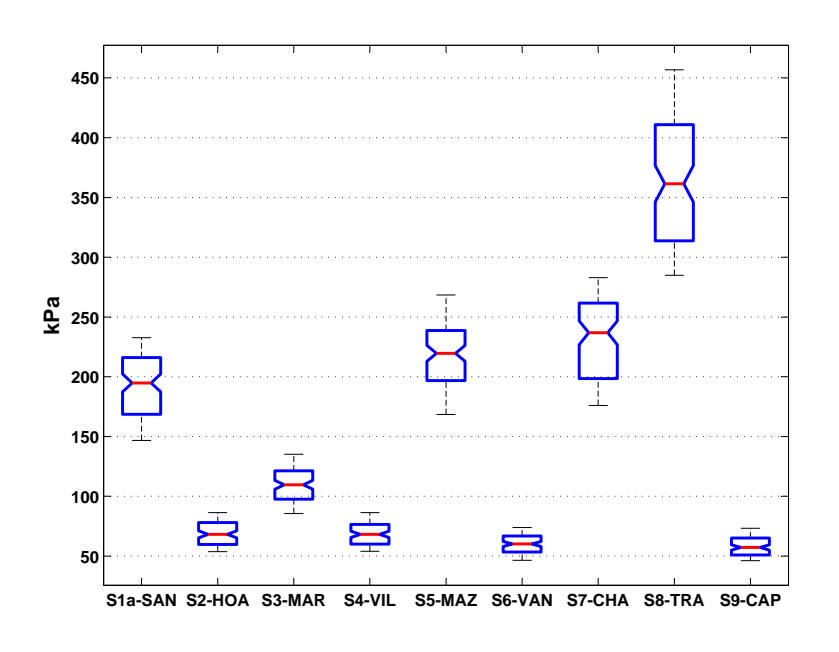

FIG. 4.19 – Comparaison de la valeur de *C*10,*E*+*<sup>D</sup>* entre les 9 sujets.

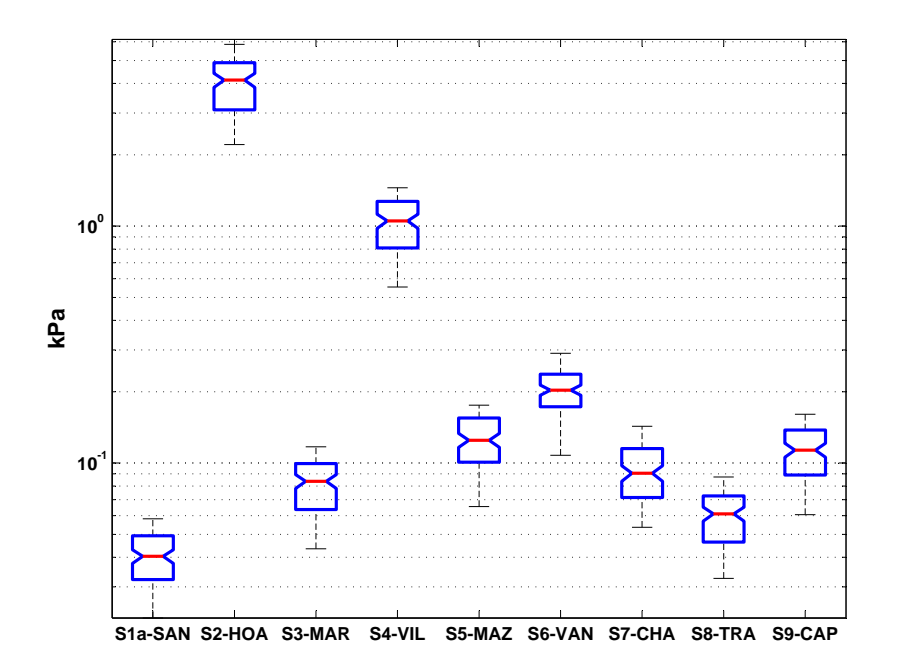

FIG. 4.20 – Comparaison de la valeur de *C*10,*Hyp* entre les 9 sujets.

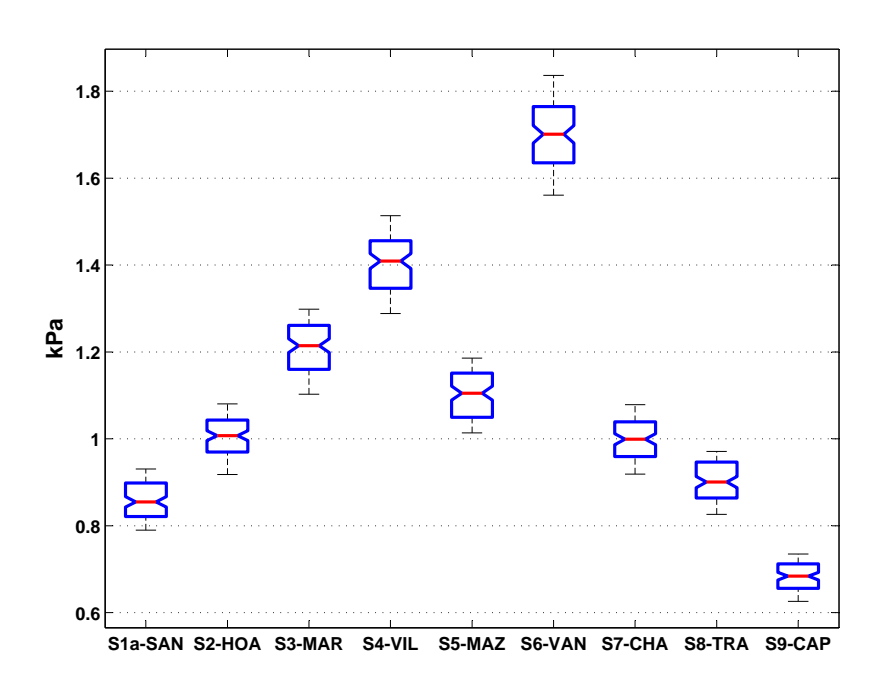

FIG. 4.21 – Comparaison de la valeur de *C*10,*Mus* entre les 9 sujets.

La figure 4.20 est à l'échelle logarithmique car la variance en ordre de grandeur des valeurs de *C*10,*Hyp* des 9 sujets est très grande. En revenant à la figure 4.18, on peut justifier l'existence de deux points séparés qui sont les deux sujets : S2-HOA et S4-VIL. Les valeurs de *C*10,*Hyp* des autres sujets se trouvent dans le même groupe.

Les tests de multi-comparaison ont été également utilisés pour trouver des groupes de sujets qui ont des propriétés mécaniques communes (Tableau 4.9). Comme l'analyse statistique des épaisseurs des couches, les groupes de sujets classifiés selon les valeurs de *C*10,*E*+*D*, *C*10,*Hyp*, *C*10,*Mus* sont différents. Une variabilité significative en valeurs de *C*<sup>10</sup> est donc prouvée.

|        | Couches       |                    |                |                 |               |                 |  |  |
|--------|---------------|--------------------|----------------|-----------------|---------------|-----------------|--|--|
| Groupe |               | $E+D$              |                | Hyp.            | Mus.          |                 |  |  |
|        | <b>Sujets</b> | kPa                | <b>Sujets</b>  | kPa             | <b>Sujets</b> | kPa             |  |  |
|        | 2, 4, 6, 9    | $65, 0 \pm 5, 7$   | 1,8            | $0,05 \pm 0,01$ | q             | $0,7 \pm 0,0$   |  |  |
| 2      | 3             | $110, 0 \pm 0, 0$  | 3, 5, 6, 7, 9  | $0, 1 \pm 0, 2$ | 1, 2, 7, 8    | $0,9 \pm 0,1$   |  |  |
| 3      | 1, 5, 7       | $213, 5 \pm 20, 5$ | $\overline{4}$ | $1,0 \pm 0,0$   | 3,5           | $1, 2 \pm 0, 1$ |  |  |
| 4      | 8             | $370, 0 \pm 0, 0$  |                | $4,0 \pm 0,0$   | 4             |                 |  |  |
| 5      |               |                    |                |                 | 6             | $1,7 \pm 0,0$   |  |  |

TAB. 4.9 – Classification des groupes de sujets en valeurs de *C*<sup>10</sup>

### **4.3.3 Confrontation Simulation-Expérimentation**

Les valeurs des *C*<sup>10</sup> présentées dans le tableau 4.6 ont été utilisées pour faire des simulations avec chaque modèle Éléments Finis personnalisé. Le logiciel de calculs numériques MatLab a été utilisé pour calculer les écarts Simulation-Expérimentation. La quantité apparentée des erreurs entre les résultats de la simulation et ceux de l'expérimentation est représentée par la valeur de la fonction objective, *f* . Les valeurs de *f* et ses spécifications des 9 sujets ont été présentées dans le tableau 4.10.

TAB. 4.10 – Caractéristiques des erreurs Simulation-Expérimentation

|             |                     | Spécifications de f |                    |       |       | Erreur Sim-Exp | Incertitude Exp. |          |
|-------------|---------------------|---------------------|--------------------|-------|-------|----------------|------------------|----------|
| $N^{\circ}$ | <b>Sujets</b>       | G <sup>T</sup> .G   | $\overline{F^T.F}$ |       | errG  | errF           | errG-max         | errF-max |
|             |                     |                     |                    | -     | mm    | N              | mm               | N        |
| 1a          | S1a-SAN             | 0,23                | 0,043              | 0, 13 | 0, 22 | 0, 20          | 0, 6             | 0,18     |
| 2           | S <sub>2</sub> -HOA | 0,47                | 0,013              | 0, 24 | 0,31  | 0,12           | 0,6              | 0,18     |
| 3           | S3-MAR              | 0,64                | 0,063              | 0,35  | 0,36  | 0, 15          | 0,4              | 0,18     |
| 4           | S <sub>4</sub> -VIL | 0,67                | 0,007              | 0,34  | 0,37  | 0,05           | 0,4              | 0,18     |
| 5           | S5-MAZ              | 0,67                | 0,120              | 0,39  | 0,47  | 0,25           | 0, 8             | 0,18     |
| 6           | S6-VAN              | 0,26                | 0,012              | 0,14  | 0,23  | 0,07           | 0,7              | 0,18     |
| 7           | S7-CHA              | 0,86                | 0,440              | 0,45  | 0,37  | 0,11           | 0,4              | 0,18     |
| 8           | S8-TRA              | 0,62                | 0,026              | 0,32  | 0,32  | 0,07           | 0, 8             | 0,18     |
| 9           | S9-CAP              | 0,61                | 0,074              | 0,34  | 0,38  | 0, 16          | 0, 5             | 0,18     |

Puisque la fonction objective a été normalisée. Les valeurs de la fonction objective sont donc comparables. Si l'erreur Simulation-Expérimentation est inférieure à l'incertitude des mesures
#### 4.3. Identification des paramètres mécaniques

expérimentales, le modèle proposé pour les couches cutanées sera acceptable. On y constate bien que les erreurs Simulation-Expérimentation en géométrie et en force des 9 sujets sont inférieures aux incertitudes des mesures expérimentales, sauf le sujet S5-MAZ pour lequel l'erreur Simulation-Expérimentation en force est légèrement supérieure à l'incertitude des mesures expérimentales qui vaut 10% de la valeur expérimentale de la force maximale (1, 8*N*).

La confrontation Simulation-Expérimentation en géométrie et en force du sujet S1a-SAN a été choisie comme exemplaire. Les résultats de confrontation Simulation-Expérimentation pour les autres sujets sont montrés dans l'annexe. Les figures qui suivent dans les pages suivantes présentent les résultats de confrontation pour le sujet S1a-SAN. Dans ces figures, nous ne nous intéressons qu'à la zone d'enfoncement pour la comparaison. Les résultats expérimentaux sont représentés par les points. Les résultats de la simulation sont représentés par des courbes. Les trois couleurs différentes représentent les trois interfaces : extérieur-épiderme, derme-hypoderme et hypoderme-muscles. Ces figures de confrontation ont été réalisées grâce au logiciel MatLab 7.0.

La concordance pour chaque chargement de la géométrie et des efforts globaux sur l'indenteur est montrée. Quant à la géométrie, la comparaison entre les résultats de l'expérimentation et ceux de la simulation a été effectuée pour chaque section. On peut observer dans cette comparaison géométrique une bonne corrélation, surtout à la zone d'enfoncement. Les courbes passent bien au milieu des points. La corrélation à la zone d'enfoncement est meilleure qu'aux alentours. Cette différence peut être due à l'hétérogénéité des couches cutanées et des muscles. Elle est aussi peut-être liée aux erreurs expérimentales lors du traitement numérique des images IRM. Quant aux efforts globaux sur l'indenteur, la figure montre bien que la courbe force-enfoncement de la simulation est bien approximée des points de l'expérimentation.

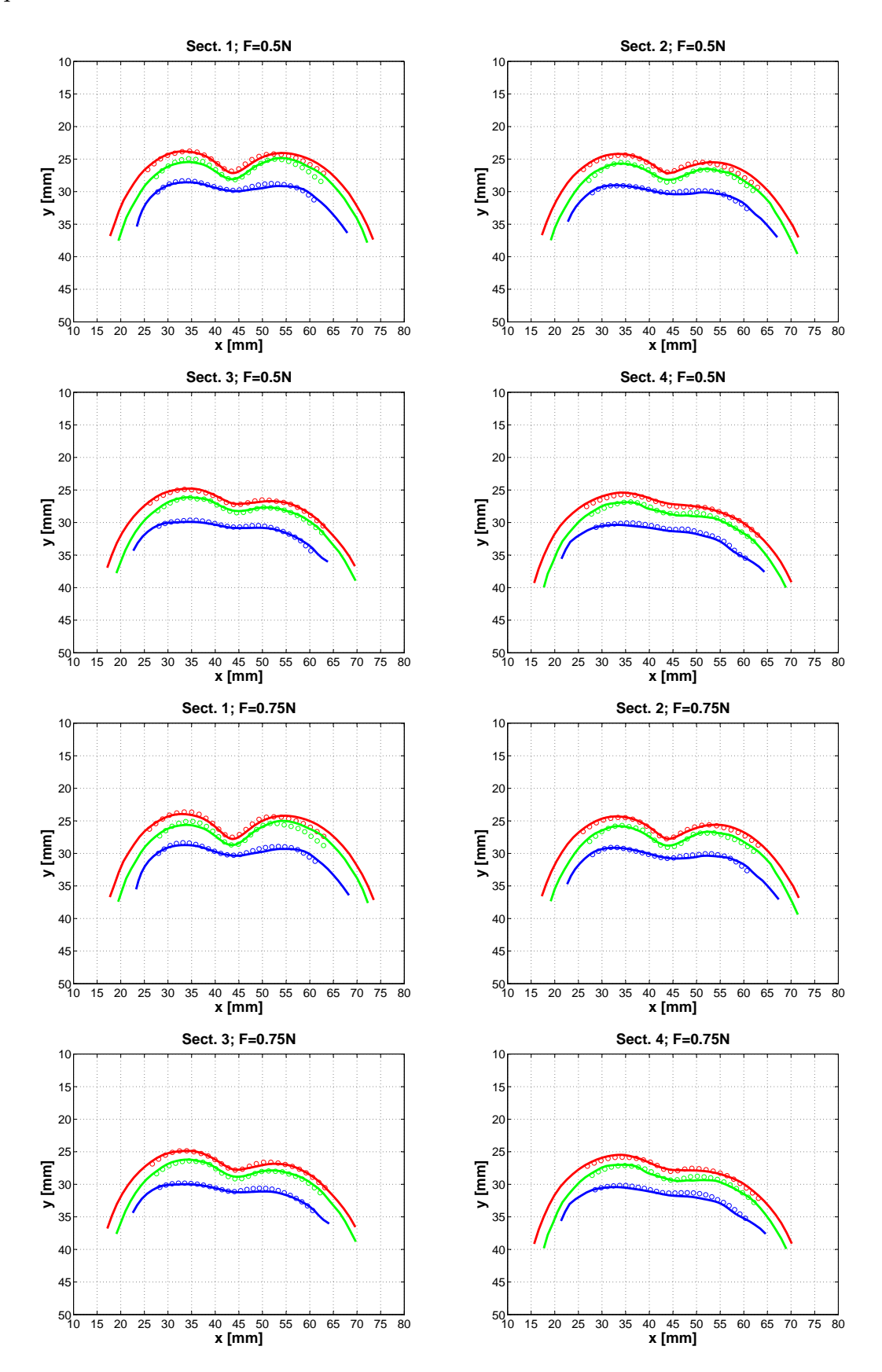

FIG. 4.22 – Superposition des contours de simulation et des points de l'expérimentation (S1a-SAN, F=0,5N ;0,75N)

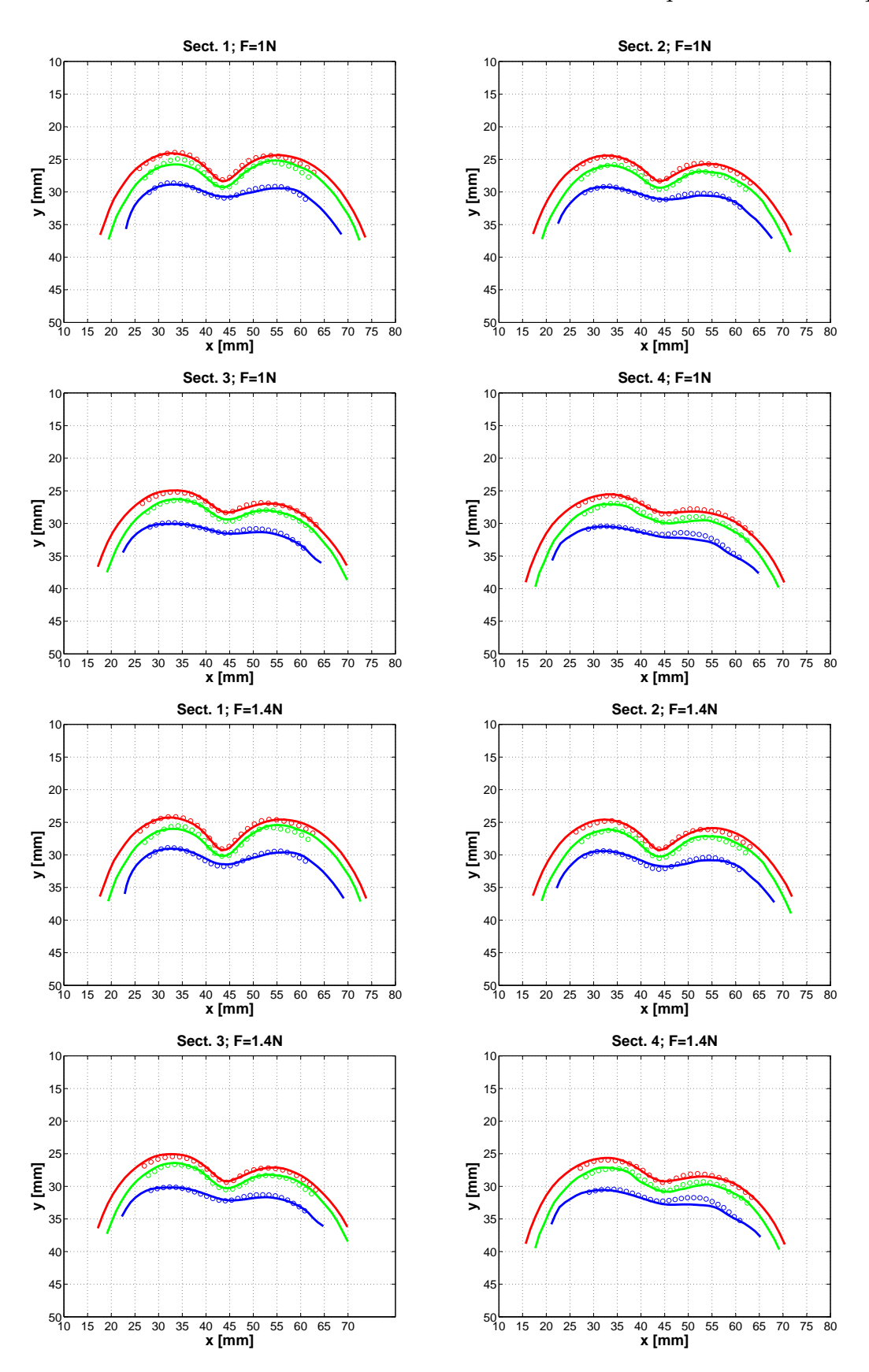

FIG. 4.23 – Superposition des contours de simulation et des points de l'expérimentation (S1a-SAN, F=1,0N ;1,4N)

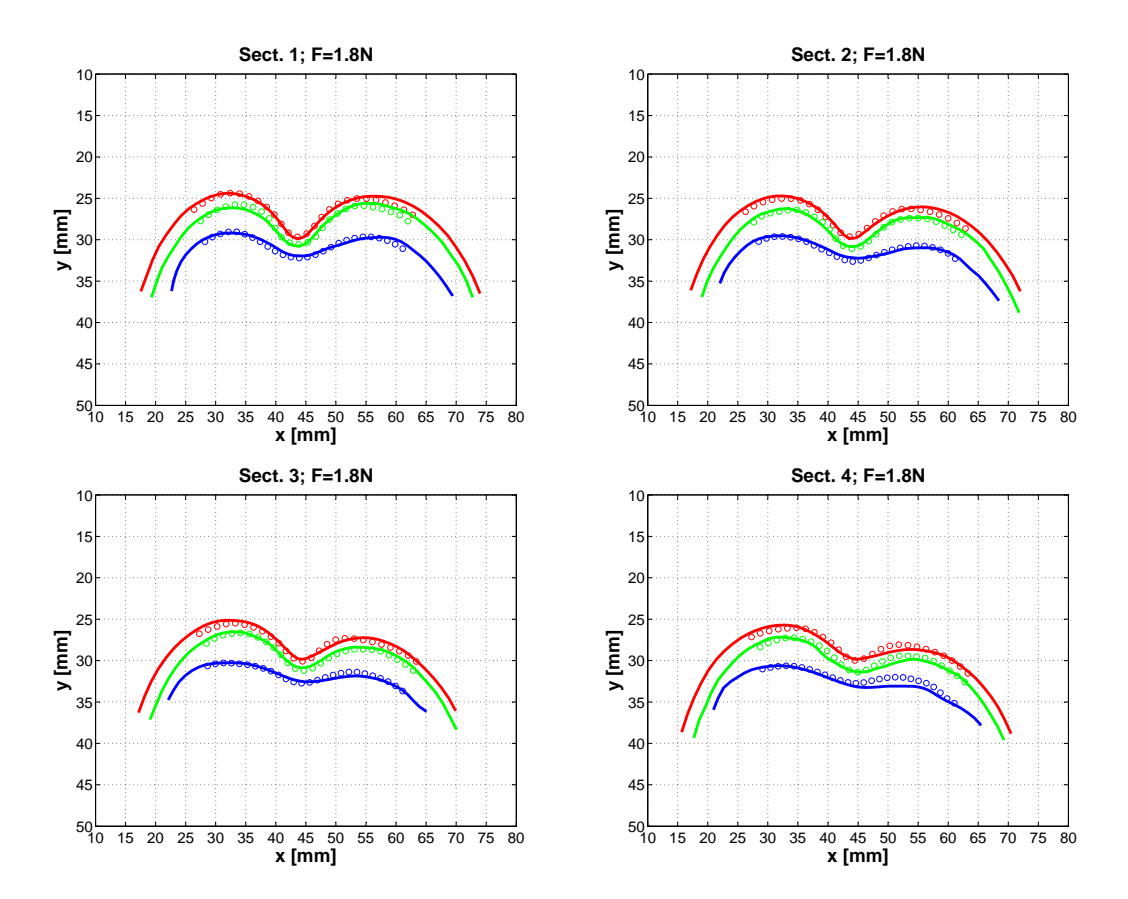

FIG. 4.24 – Superposition des contours de simulation et des points de l'expérimentation (S1a-SAN, F=1,8N)

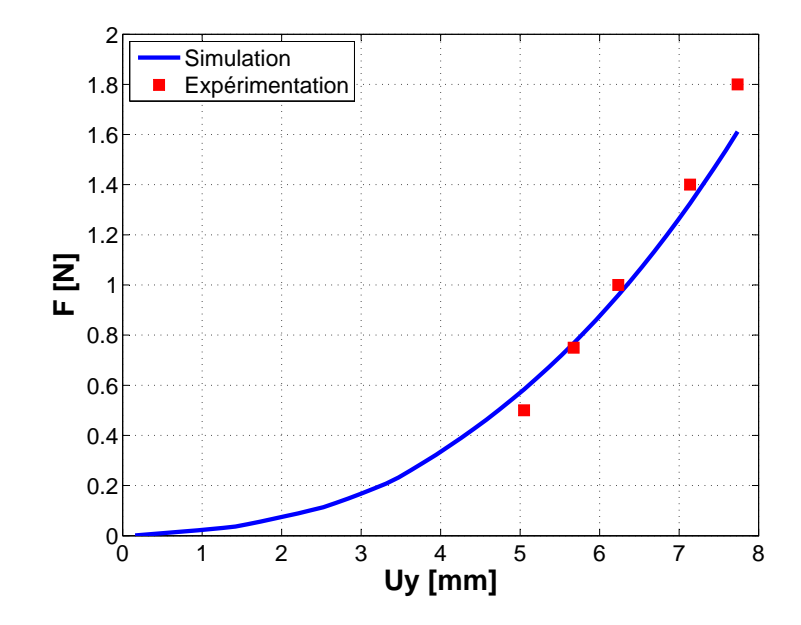

FIG. 4.25 – Confrontation en F vs Uy de l'indenteur entre la simulation et l'expérimentation (S1a-SAN)

# **4.4 Etude de la reproductibilité**

La méthode d'étudier la reproductibilité a été présentée dans la section 3.5. Trois séries de 21 images d'IRM de trois tests d'indentation sur le même avant-bras ont été obtenues. La figure 4.26 montrent comme exemple 3 images d'IRM d'une coupe de l'avant-bras gauche du sujet S1-SAN dans la configuration initiale (sans charge) et dans la configuration du dernier cas de chargement  $(F = 1,8N)$  pour 3 cas d'expérimentation différents.

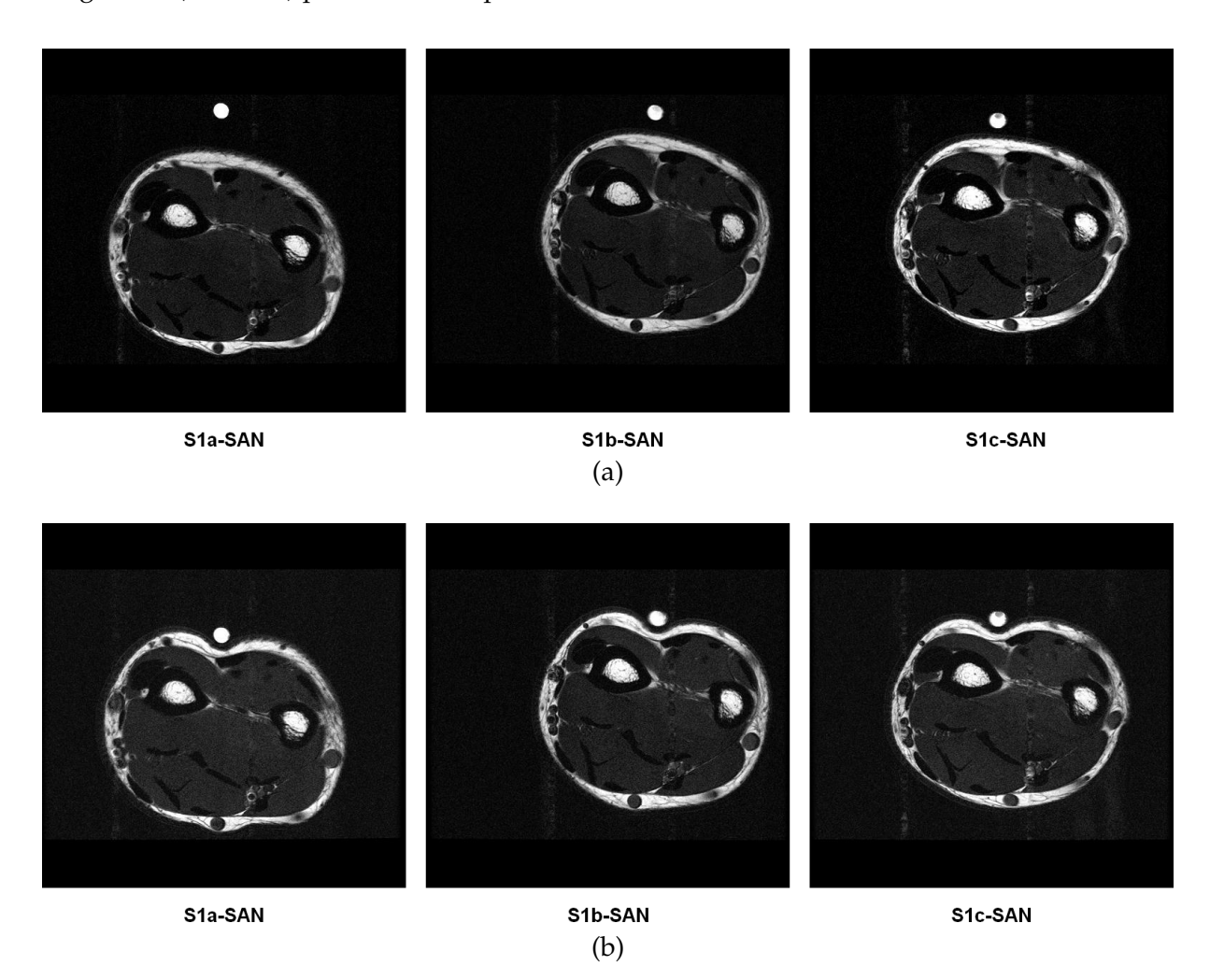

FIG. 4.26 – Image d'IRM des sujets : S1a-SAN, S1b-SAN, S1c-SAN. Sans charge (a) et F = 1,8N (b)

Il est claire que les morphologies des couches cutanées, des muscles et des os sont similaires pour les 3 images. Par contre, la géométrie globale de l'avant-bras du sujet S1a-SAN est légèrement différente des autres. En plus, l'enfoncement de l'indenteur pour le sujet S1a-SAN est différent des autres. Il semble que les couches du cas d'expérimentation S1a-SAN se déforment le plus. Ces différences sont liées à une forte différence de moments de l'expérimentation entre S1a-SAN et S1b-SAN, S1c-SAN (à voir la section 3.5). Le tableau 4.11 montre quantitativement cette remarque.

#### Chapitre 4. Résultats

|                      |               |              | Epaisseur |       |                    |      | Moyenne $\pm$ Ecart-type |                  |                   |  |
|----------------------|---------------|--------------|-----------|-------|--------------------|------|--------------------------|------------------|-------------------|--|
| $\mathbf{N}^{\circ}$ |               | Sujets       | $E+D$     | Hyp.  | Mus.               | Peau | $E+D$<br>Hyp.            |                  | Mus.              |  |
|                      |               |              | тт        | mm    | mm                 | mm   | тт                       | тт               | тт                |  |
| 1a                   | S1a-SAN       | Sect. 1      | 0,98      | 4,03  | 45, 17             | 5,01 |                          | $3,68 \pm 0,36$  | $43,57 \pm 1,31$  |  |
|                      |               | Sect. 2      | 1,07      | 3,75  | 44,02              | 4,82 | $1,18 \pm 0,28$          |                  |                   |  |
|                      |               | Sect. 3      | 1,09      | 4,03  | 42,94              | 4,84 |                          |                  |                   |  |
|                      |               | Sect. 4      | 1,59      | 3,18  | 42, 16             | 4,77 |                          |                  |                   |  |
| 1 <sub>b</sub>       | S1b-SAN       | Sect. 1      | 1,13      | 2,72  | 44, 13             | 3,85 | $1,16 \pm 0,05$          | $2,56 \pm 0,27$  | $43,00 \pm 0,90$  |  |
|                      |               | Sect. 2      | 1,15      | 2,65  | 43,30              | 3,80 |                          |                  |                   |  |
|                      |               | Sect. 3      | 1,12      | 2,72  | 42, 41             | 3,84 |                          |                  |                   |  |
|                      |               | Sect. 4      | 1,22      | 2,16  | 42, 17             | 3,38 |                          |                  |                   |  |
| 1c                   | S1c-SAN       | Sect. 1      | 1,09      | 2,96  | 42,65              | 4,05 | $1,07 \pm 0,02$          | $2,72 \pm 0,22$  | 42, $11 \pm 0,56$ |  |
|                      |               | Sect. 2      | 1,05      | 2,81  | 42,49              | 3,86 |                          |                  |                   |  |
|                      |               | Sect. 3      | 1,05      | 2,64  | 41,85              | 3,69 |                          |                  |                   |  |
|                      |               | Sect. 4      | 1,08      | 2,45  | 41, 45             | 3,53 |                          |                  |                   |  |
|                      | <b>S1-SAN</b> | Sect. 1      | 1,07      | 3, 24 | 43,98              | 4,30 | $1,14 \pm 13,7\%$        | $3,0 \pm 19,4\%$ |                   |  |
| Moyenne              |               | $\pm \sigma$ | 0,08      | 0,70  | 1,27               | 0,62 |                          |                  |                   |  |
|                      |               | Sect. 2      | 1,09      | 3,07  | 43, 27             | 4,16 |                          |                  |                   |  |
|                      |               | $\pm \sigma$ | 0,05      | 0,59  | 0,77               | 0,57 |                          |                  | $42,9 \pm 2,5%$   |  |
|                      |               | Sect. 3      | 1,09      | 3,04  | 42,40              | 4,12 |                          |                  |                   |  |
|                      |               | $\pm \sigma$ | 0,04      | 0,62  | 0,55               | 0,63 |                          |                  |                   |  |
|                      |               | Sect. 4      | 1,30      | 2,60  | $\overline{41,93}$ | 3,89 |                          |                  |                   |  |
|                      |               | $\pm \sigma$ | 0, 26     | 0,53  | 0,41               | 0,76 |                          |                  |                   |  |

TAB. 4.11 – Mesures géométriques aux 4 coupes du sujet S1-SAN dans la configuration initiale pour 3 fois

Une grande différence au niveau de l'épaisseur de l'hypoderme entre S1a-SAN et les deux autres S1b-SAN, S1c-SAN est observée. Cette différence est liée aux jours où a été effectuée l'expérimentation. Le cas d'expérimentation S1a-SAN a été réalisé presque dix mois avant les deux cas d'expérimentation suivants. Cela explique que la diminution de l'épaisseur de l'hypoderme du sujet S1-SAN est due à la perte de matière grasse de S1-SAN en dix mois.

Le tableau 4.12 et la figure 4.27 présente les déplacements de l'indenteur au cours des 6 cas de chargement pour du sujet S1-SAN à trois jours différents.

TAB. 4.12 – Déplacements verticaux de l'indenteur au cours des 6 cas de chargement pour le sujet S1-SAN

|                |               | Uy de l'indenteur |                 |                |                  |                |                    |  |  |
|----------------|---------------|-------------------|-----------------|----------------|------------------|----------------|--------------------|--|--|
| $N^{\circ}$    | <b>Sujets</b> | 0.35N             | 0.50N           | 0.75N          | 1.0 <sub>N</sub> | 1.4N           | 1.8 <sub>N</sub>   |  |  |
|                |               | mт                | mт<br>mт        |                | mт               | mт             | mт                 |  |  |
| 1a             | S1a-SAN       | $4.97 \pm 0.3$    | $5,05 \pm 0,3$  | $5,67 \pm 0.2$ | 6, 24 $\pm$ 0, 2 | $7.14 \pm 0.2$ | 7,74 $\pm$ 0,2 $ $ |  |  |
| 1 <sub>b</sub> | S1b-SAN       | $3,38 \pm 0.2$    | $3,80 \pm 0,1$  | $4,47 \pm 0.2$ | $5,08 \pm 0,2$   | $5,85 \pm 0.3$ | 6,62 $\pm$ 0,2     |  |  |
| 1c             | S1c-SAN       | $2,81 \pm 0,1$    | $3,25 \pm 0,01$ | $3,95 \pm 0,1$ | $4,49 \pm 0,03$  | $5,14 \pm 0,1$ | $5,78 \pm 0.1$     |  |  |

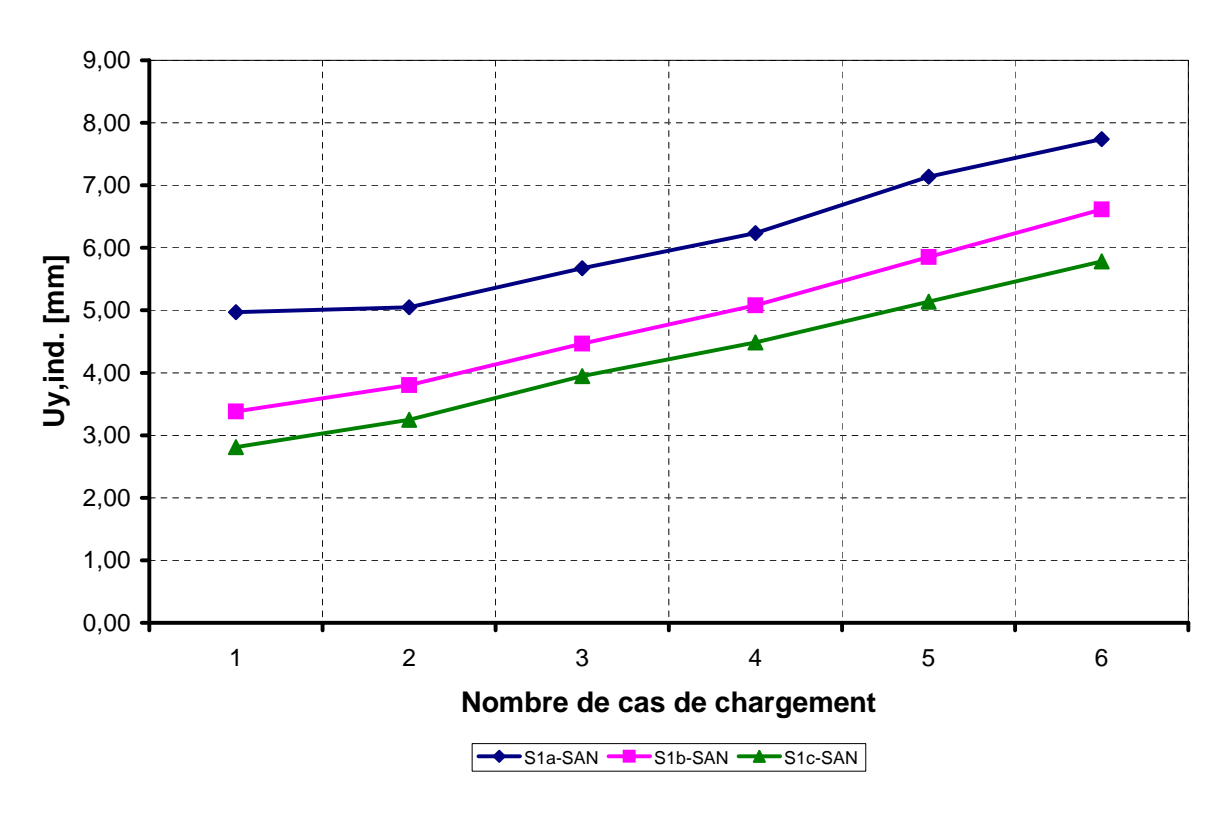

#### **Déplacement vertical de l'indenteur (Uy)**

FIG. 4.27 – Déplacements verticaux de l'indenteur pour les sujets : S1a-SAN, S1b-SAN, S1c-SAN

On peut observer une dispersion du cas d'expérimentation S1a-SAN par rapport à deux autres cas. C'est parce que le premier cas d'expérimentation S1a-SAN a été réalisé un an avant les deux autres cas, les mesures sur le sujet S1a-SAN ne sont pas comparables à celles des autres sujets (S1b-SAN et S1c-SAN). Nous allons donc prendre les deux cas S1b-SAN et S1c-SAN pour l'analyse de la reproductibilité.

Les modèles par Éléments Finis ont été créés pour 3 cas d'expérimentation (Figure 4.28). Ensuite, le processus d'identification a été appliqué pour trouver les paramètres de la loi de comportement des matériaux.

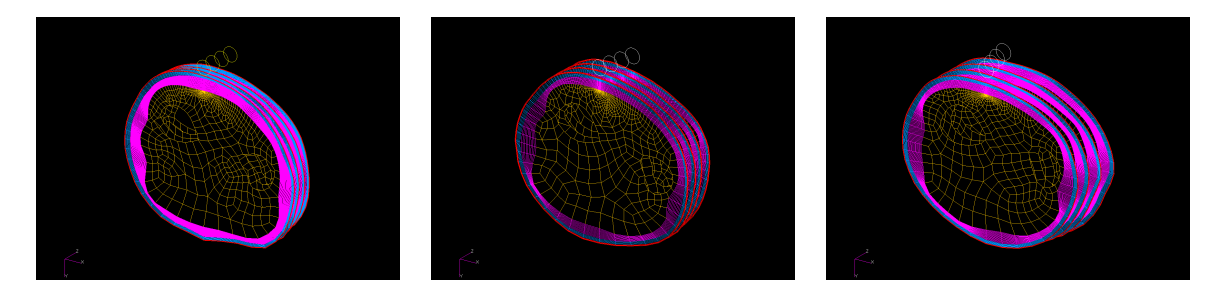

FIG. 4.28 – Modèle EF des sujets : S1a-SAN, S1b-SAN, S1c-SAN

#### Chapitre 4. Résultats

Le tableau 4.13 présente les coefficients *C*<sup>10</sup> des couches pour le sujet S1-SAN pour trois essais effectués à des intervalles de temps différents (10 mois d'écart entre le premier et le deuxième essai et une semaine entre le deuxième et troisième essai).

TAB. 4.13 – Valeurs des paramètres (*C*10) de la loi de comportement Néo-Hookéen pour le sujet S1-SAN pour différents intervalles de temps.

|             |               | Spécifications de l'identification |                 |                  |                          |         |      |  |  |
|-------------|---------------|------------------------------------|-----------------|------------------|--------------------------|---------|------|--|--|
| $N^{\circ}$ | <b>Sujets</b> | $C_{10,E+D}$                       | $C_{10,Hyp.}$   | $C_{10,Mus.}$    | $G^{\perp}.G$            | $F^I.F$ |      |  |  |
|             |               | kPa                                | kPa             | kPa              | $\overline{\phantom{0}}$ | -       |      |  |  |
| 1a          | S1a-SAN       | $190,5 \pm 44,8$                   | $0,04 \pm 0,02$ | $0,86 \pm 0,07$  | 0,23                     | 0,043   | 0,13 |  |  |
| 1b          | S1b-SAN       | $81,4 \pm 19,1$                    | $0,06 \pm 0,03$ | $0.98 \pm 0.08$  | 0.24                     | 0,089   | 0.17 |  |  |
| 1c          | S1c-SAN       | $114,5 \pm 26,9$                   | $1,14 \pm 0,53$ | $0,63 \pm 0,052$ | 0,31                     | 0,029   | 0.17 |  |  |

La valeur de *C*10,*E*+*<sup>D</sup>* du sujet S1a-SAN est plus grande que celles de S1b-SAN et S1c-SAN. Par contre, la valeur de *C*10,*Hyp* du sujet S1a-SAN est proche de la valeur du sujet S1b-SAN. Pourtant, ces deux valeurs sont 100 fois environ plus petites que la valeur de *C*10,*Hyp* du sujet S1c-SAN. Il y a une petite différence en valeur de *C*10,*Mus* pour les trois essais.

En résumé, les résultats de l'étude de la reproductibilité de notre méthodologie montrent qu'il n'y a pas de similitude au niveau des résultats géométriques (entre S1a-SAN et les deux autres) et ainsi que des résultats d'identification. En effet, l'épaisseur de la couche d'hypoderme du sujet S1a-SAN est très différente des deux autres essais. Ceci reflète la perte de masse graisseuse du sujet entre les deux périodes. Quant aux épaisseurs de la couche d'E+D et du muscle, nous avons trouvé une bonne cohérence entre les trois essais. Pour les propriétés mécaniques des couches de l'avant-bras, une grande différence des valeurs des déplacements de l'indenteur au cours des 6 cas de chargement est observée. Cela montre que les couches du sujet S1a-SAN sont globalement plus molles que celles des autres sujets. Les valeurs identifiées de *C*<sup>10</sup> de 3 tests sont également différentes. La différence en *C*<sup>10</sup> entre les deux essais S1b-SAN et S1c-SAN peuvent provenir de la différence de localisation des tests d'indentation (par conséquent les résultats peuvent refléter l'hétérogénéité), d'un état de contraction différent des muscles (c'est à dire la différence aux conditions aux limites).

Quant à la comparaison entre les résultats de la simulation et les résultats de l'expérimentation, les figures 4.29-4.35 montrent une bonne corrélation entre la simulation et l'expérimentation au niveau de la géométrie et de la force.

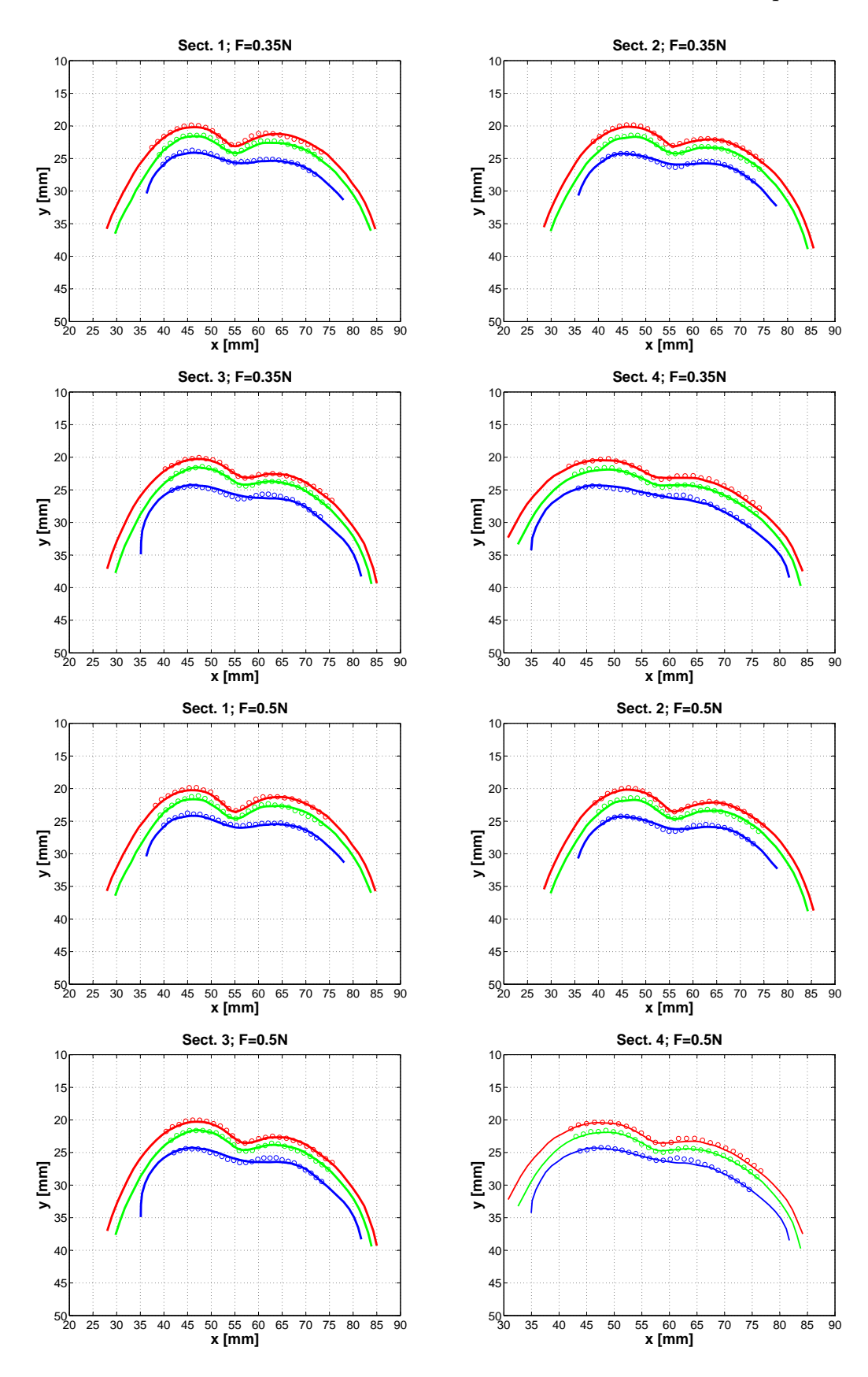

FIG. 4.29 – Superposition des contours de simulation et des points de l'expérimentation (S1b-SAN, F=0,35N ;0,5N)

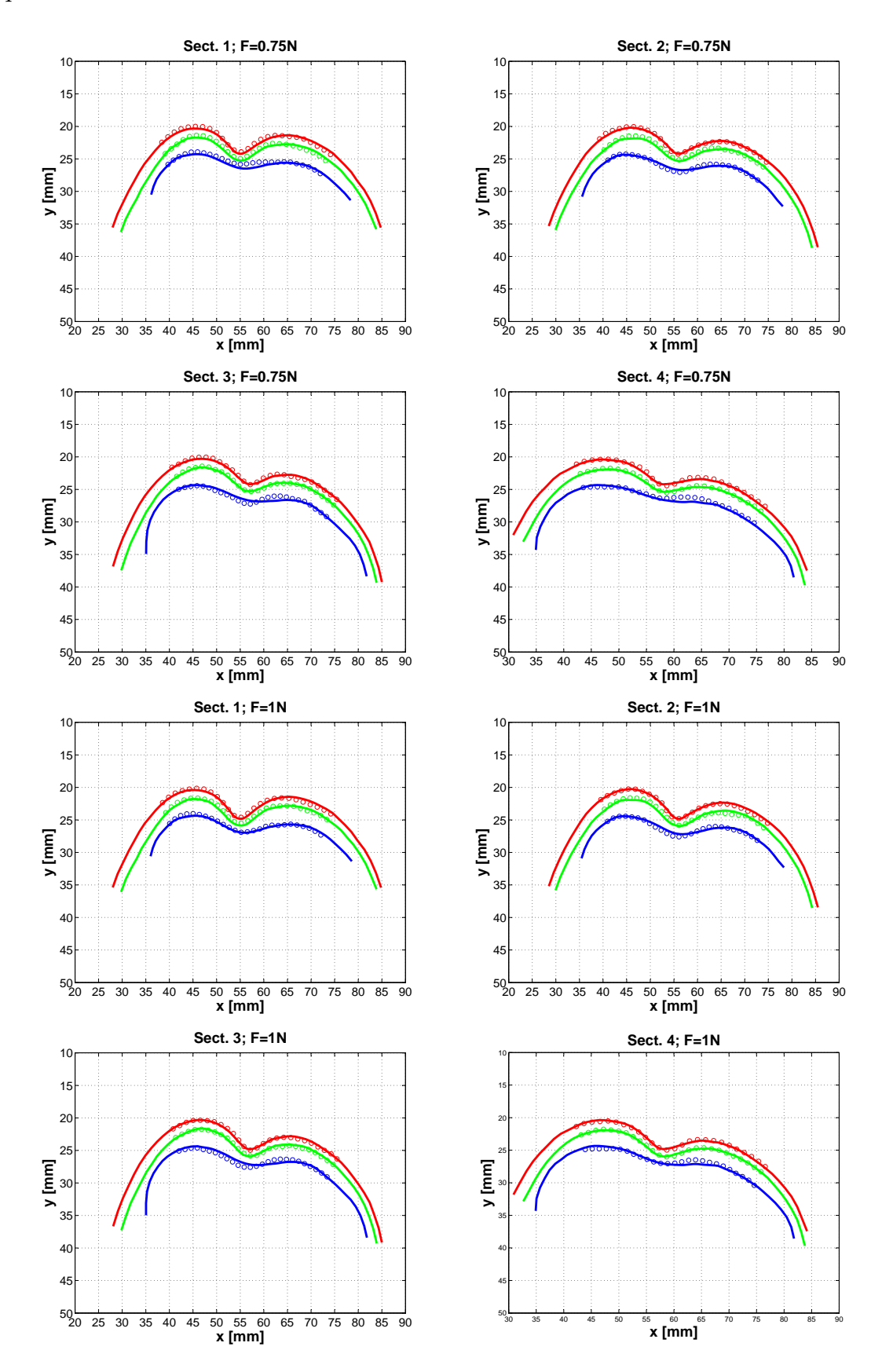

FIG. 4.30 – Superposition des contours de simulation et des points de l'expérimentation (S1b-SAN, F=0,75N ;1,0N)

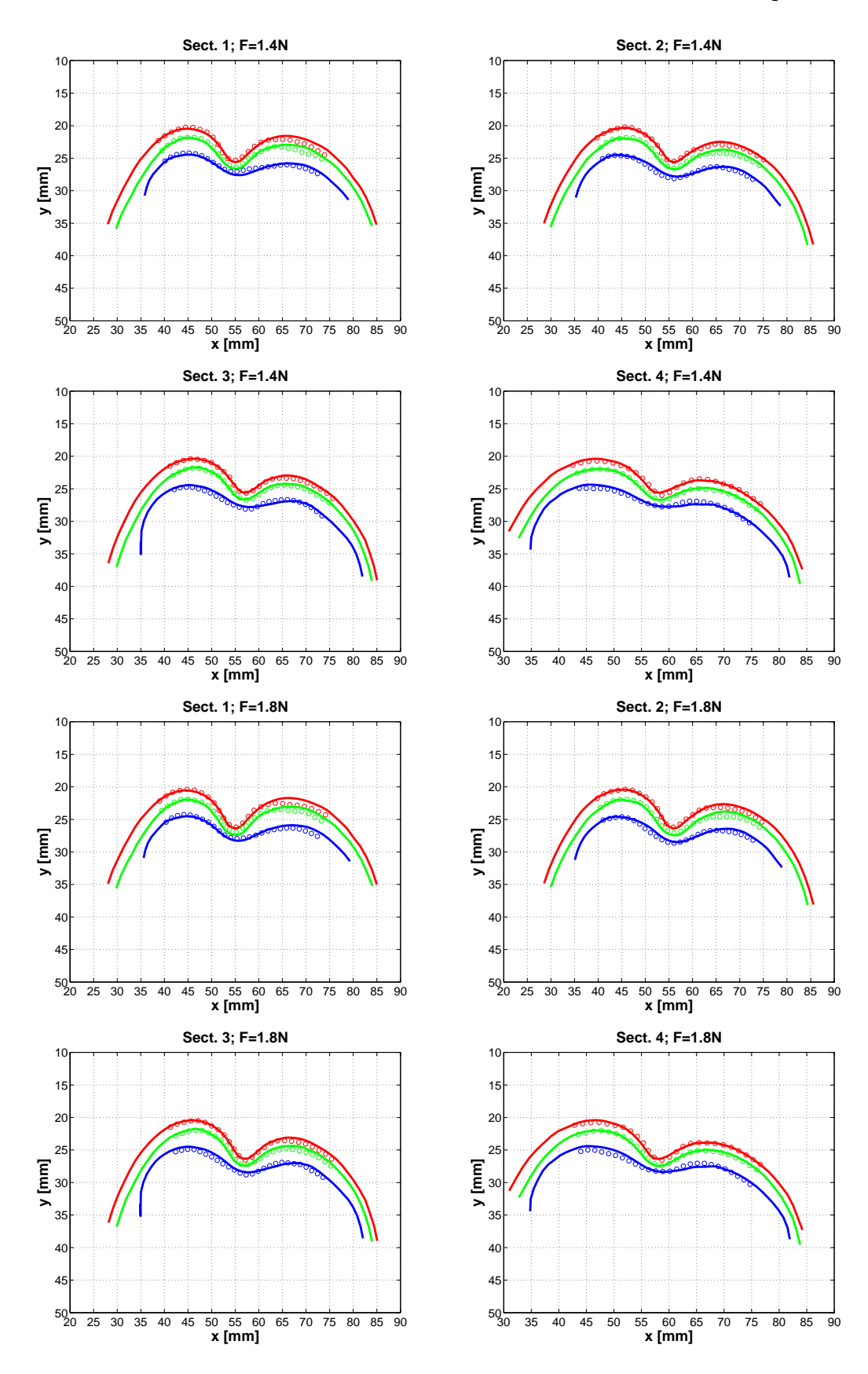

FIG. 4.31 – Superposition des contours de simulation et des points de l'expérimentation (S1b-SAN, F=1,4N ; 1,8N)

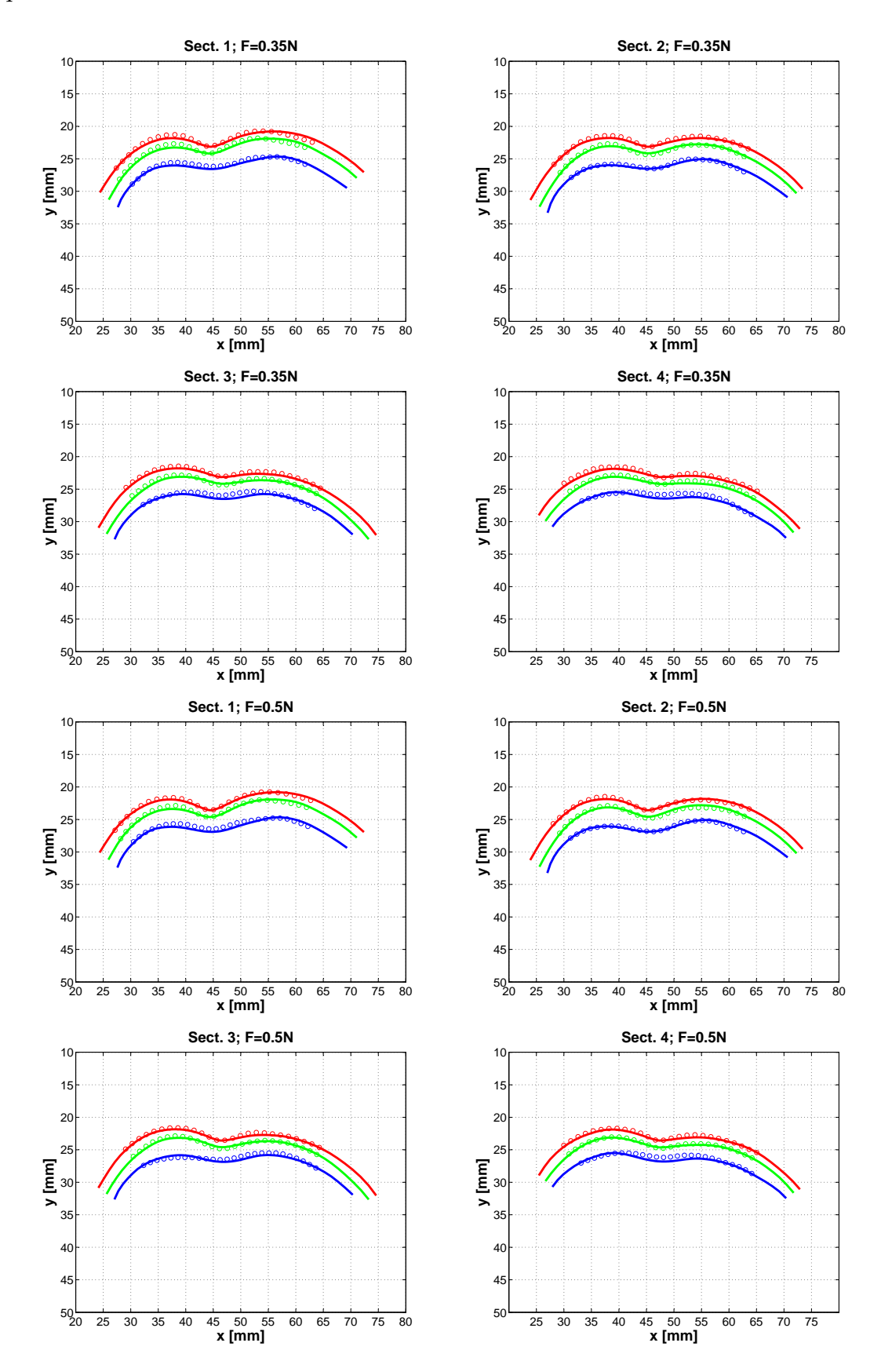

FIG. 4.32 – Superposition des contours de simulation et des points de l'expérimentation (S1c-SAN, F=0,35N ;0,5N)

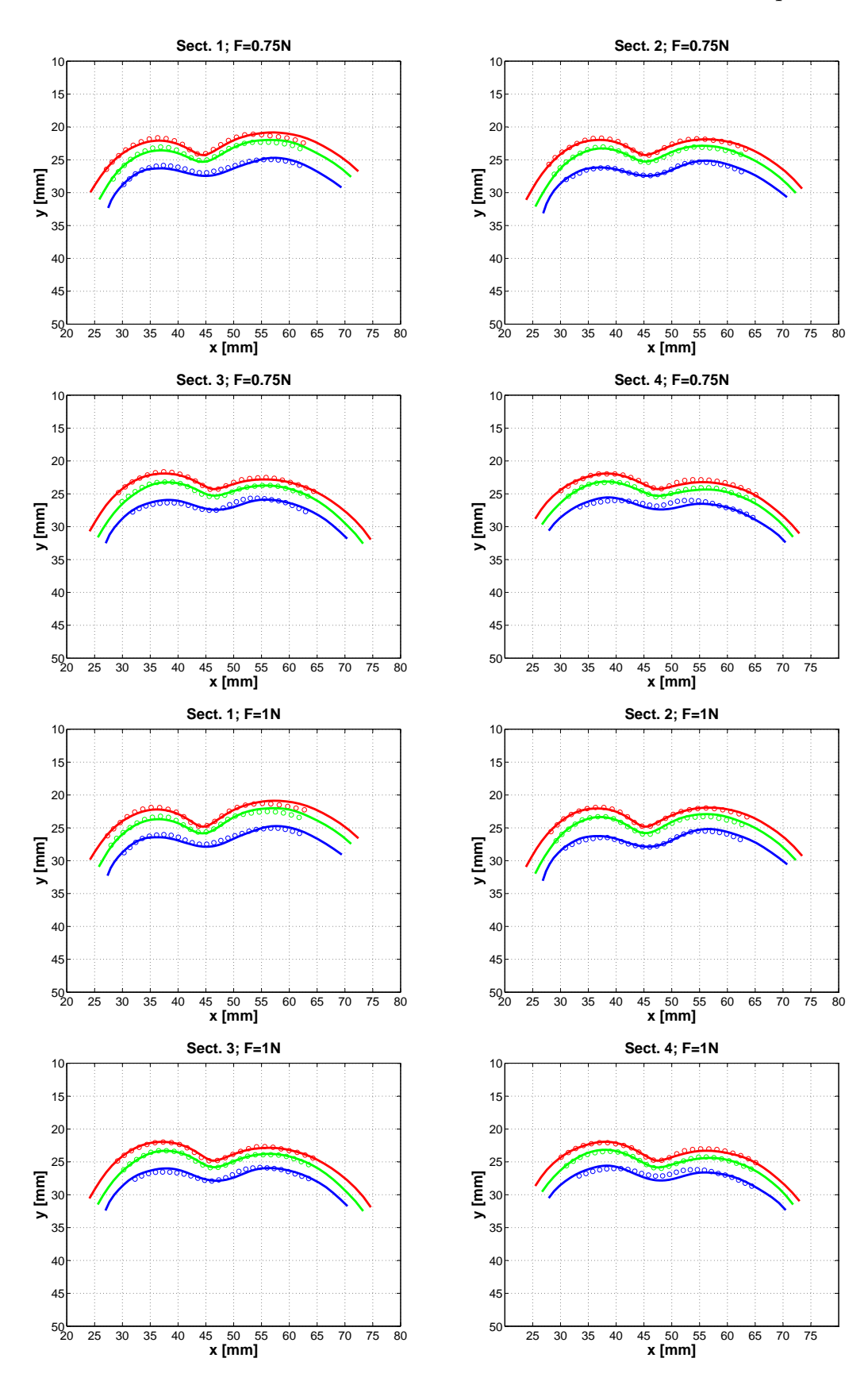

FIG. 4.33 – Superposition des contours de simulation et des points de l'expérimentation (S1c-SAN, F=0,75N ;1,0N)

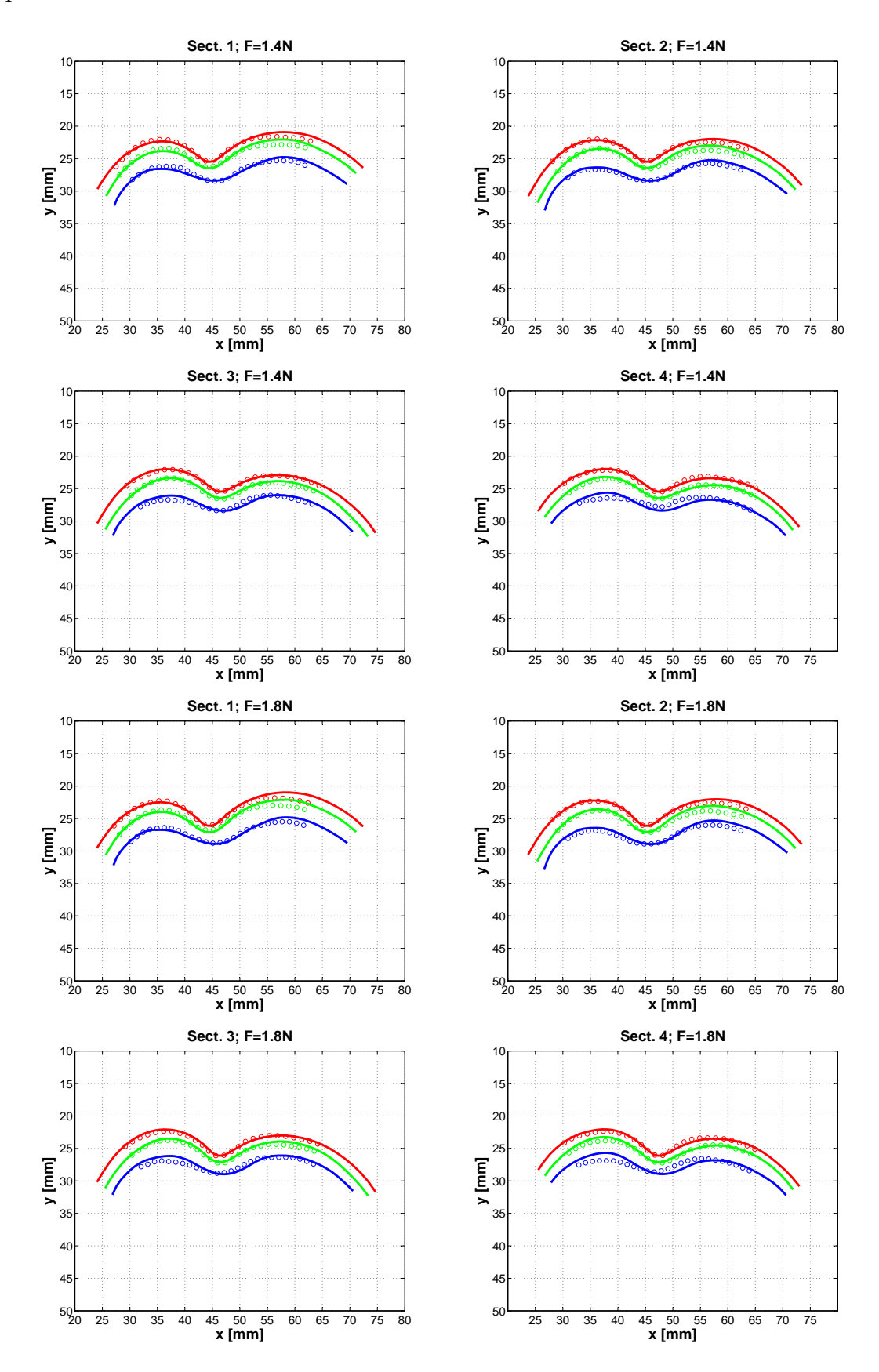

FIG. 4.34 – Superposition des contours de simulation et des points de l'expérimentation (S1c-SAN, F=1,4N ; 1,8N)

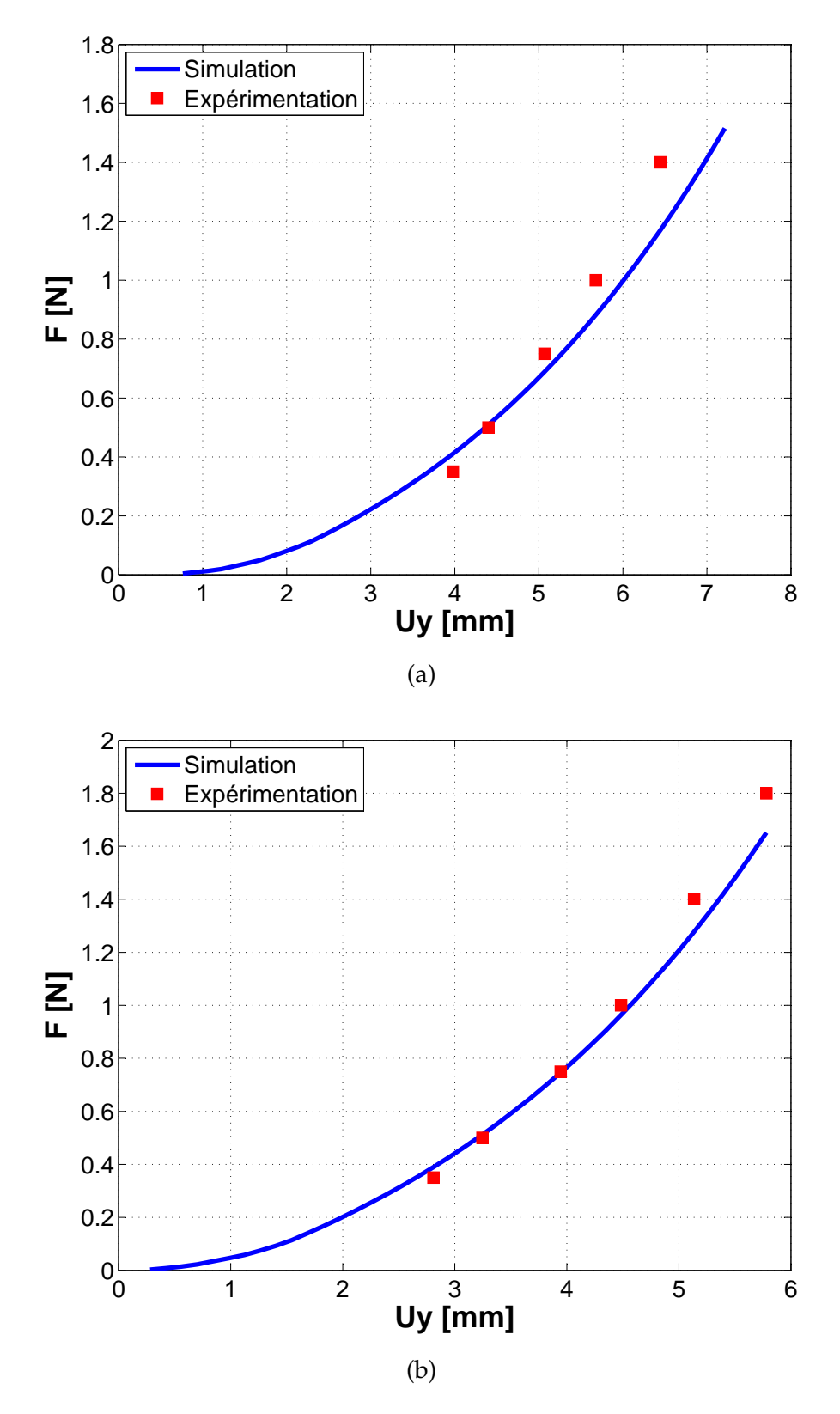

FIG. 4.35 – Confrontation en F vs Uy de l'indenteur entre la simulation et l'expérimentation. S1b-SAN (a), S1c-SAN (b)

Chapitre 4. Résultats

**Chapitre 5**

**Discussion**

# Chapitre 5. Discussion

### **Contents**

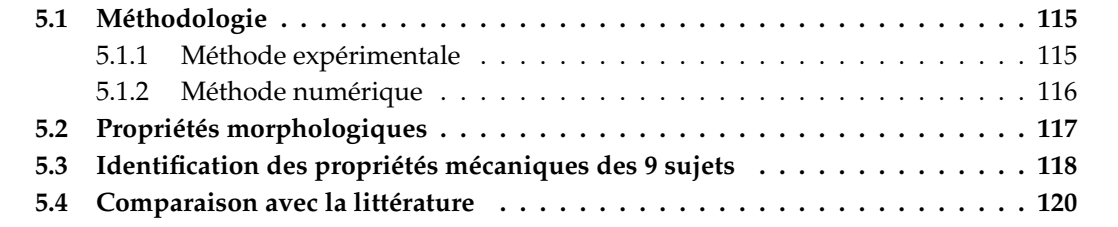

# **5.1 Méthodologie**

#### **5.1.1 Méthode expérimentale**

Selon la revue bibliographique, les techniques IRM et indentation sont souvent utilisées. En effet, l'utilisation de la technique d'IRM en dermatologie pour visualiser en profondeur la peau n'est pas quelque chose de nouveau. Richard et al. [1993], Querleux [1995], Ginefri et al. [2001] ont exploré morphologiquement *in vivo* la peau humaine. Pourtant il n'y a pas d'applications de cette technique à la caractérisation mécanique *in vivo* de la peau humaine dans la littérature. Quant à l'indentation, elle a été utilisée par de nombreuses équipes pour la caractérisation mécanique des tissus mous (Oomens et al. [1987]) et de la peau (Pierard [1984], Lanir et al. [1990], Zheng and Mak [1996], Zheng et al. [1999], Wu et al. [2003], Delalleau et al. [2006], Wu et al. [2007]). La théorie de Hertz (Johnson [2004]) avec l'hypothèse d'homogénéité du matériau a été appliquée afin de déduire des modules d'Young.

A notre connaissance nous sommes les premiers à coupler l'indentation avec l'IRM. L'IRM donne les images les plus contrastées des techniques d'imagerie. Elle peut atteindre une résolution d'image de l'ordre de dizaine microns comme les ultrasons de haute fréquence (40 − 100*MHz*) et la TCO. Le principe des Ultrasons ne permet d'identifier que les tissus durs à travers lesquels il y a plusieurs échos reçus. C'est pour cette raison qu'il n'y a que la bi-couche d'épiderme-derme qui est visualisée. L'IRM, grâce à son principe, permet de discriminer l'épiderme du derme, de l'hypoderme et voire des muscles et des os. Une structure anatomique complète peut être observée. Cela permet d'étudier le comportement des couches cutanées *in vivo* .

Ainsi, l'IRM n'a pas besoin de couplage entre le dispositif et l'échantillon comme les Ultrasons, ni de préparation de l'échantillon comme la MC. Il est déconseillé de mettre un objet (un dispositif de chargement par exemple) dans un milieu entre le générateur des ultrasons et l'échantillon à part un couplant liquide. Alors, seul la succion est possible couplée avec les ultrasons. Quant aux techniques optiques comme la TCO et la MC, l'utilisation des rayons de laser demande un dispositif de chargement qui doit être transparent aux rayons de laser. Avec l'IRM, seule la contrainte d'utilisation de matériaux non-magnétisés s'est posée. Les matériaux plastiques peuvent satisfaire cette contrainte.

Quant à la technique d'indentation, elle est normalement utilisée pour mesurer la dureté des matériaux en supposant que la structure constituant le matériau homogène soit mono-couche. Mécaniquement, le matériau est soumis à des sollicitations complexes sous l'indentation. Ainsi, cette technique met en compression la zone matérielle juste au-dessous de l'indenteur dans la direction verticale (parallèle au déplacement de l'indenteur). Au voisinage, en dessus de la zone d'indentation, dans le plan horizontal, le matériau travaille en traction. Dans la caractérisation mécanique de la peau, l'indentation sollicite les trois couches cutanées et même les muscles. Par conséquent, toutes les couches matérielles se déforment.

Notre configuration expérimentale possède des inconvénients. Quelques-uns peuvent être diminués, les autres ne le peuvent pas. Ainsi, le système d'indentation est spécifiquement conçu pour l'adaptation à l'antenne de main de l'IRM. C'est pour cette raison que ce dispositif trouve son inconvénient de ne pas pouvoir être appliqué sur les autres sites anatomiques du corps sauf les avant-bras. La résolution de 0, 176*mm* environ, ne permet pas de visualiser l'épiderme

#### Chapitre 5. Discussion

dans son épaisseur. Néanmoins, cela ne veut pas dire que l'IRM n'est pas capable de visualiser l'épiderme. En utilisant l'antenne de surface ou bien en augmentant l'intensité de champs magnétique (1, 5*T* − > 3*T*), la résolution peut atteindre des dizaines de microns (Ginefri et al. [2001]). Par conséquent, toutes les trois couches cutanées seront donc nettement discriminées.

D'autre part, les mouvements physiologiques lors de l'indentation comme les mouvements du sang dans les veines, les mouvements articulés des os et les contractions musculaires peuvent potentiellement perturber les résultats expérimentaux. Dans le but de diminuer ce type de source d'erreur, les avant-bras des sujets ont été bloqués dans l'antenne. Les sujets ont dû rester relâchés pour que les muscles ne se contractent pas. La circulation du sang dans les vaisseaux reste inévitables.

#### **5.1.2 Méthode numérique**

L'approche de milieu continu est largement utilisée pour les problèmes mécaniques. La résolution numérique par la méthode des Éléments Finis a été mise au point. Cette méthode de résolution est stable. Elle donne une solution unique lors que les conditions aux limites, les comportements mécaniques des matériaux sont bien déterminés. Pour les problèmes inverses pour lesquels les comportements des matériaux ne sont pas connus, la solution n'est plus unique, mais un ensemble de solutions existe. La taille de cet ensemble dépend donc du nombre de mesures expérimentales. Plus le nombre de mesures expérimentales est grand, plus la taille de cet ensemble est petite. Si l'on peut mesurer les champs de déformations à n'importe quelle configuration, la solution sera unique.

Dans notre problème, nous avons au total 7 configurations enregistrées au cours du chargement (y compris la configuration initiale). Pour chaque configuration, nous avons des mesures aux interfaces des couches : contour extérieur de l'épiderme, contour d'interface de Derme-Hypoderme, contour d'interface de Hypoderme-Muscles et contour d'interface de Muscles-Os. De plus, nous avons également des mesures dans les trois directions : les deux directions transversales et la direction longitudinale de l'avant-bras. La modélisation par Éléments Finis en 2D, présentée dans la section 3.2, ne se sert que des informations dans les directions transversales. L'hypothèse de forte de déformation plane empêche d'exploiter des informations dans la direction longitudinale. Ensuite, l'idée d'utiliser un *modèle 2D composé* permet d'avoir plus de mesures expérimentales en géométrie et en force. Pourtant, mécaniquement, les calculs sur ce modèle ne sont pas des calculs en 3D. Parce que les déformations longitudinales sont nulles. Alors, des calculs en 3D, qui tiennent compte des déformations longitudinales, simuleront l'expérimentation d'indentation sur l'avant-bras de façon plus réaliste. Cependant, cet amélioration n'apportera pas beaucoup sur la précision des valeurs des paramètres matériels identifiés, parce que nous avons fait une forte hypothèse d'homogénéité pour les couches cutanées et les muscles. En plus, les erreurs de mesure lors de l'expérimentation perturbent aussi les résultats d'identification. D'ailleurs, les calculs par Éléments Finis en 3D consomment beaucoup de temps du processeur. Donc la modélisation en série en 2D est choisie.

Dans la sous-section de validation numérique de la méthode d'identification, nous avons montré que l'utilisation du modèle à 4 couches pour l'identification ne donne pas de solution unique. En fait, la fonction objectif forme une vallée dans l'espace à 2 dimensions de *C*10*Epi*. et de *C*10*Der*. . Par contre, les valeurs de *C*10*Hyp*. et de *C*10*Mus*. sont stables. La raison vient du fait que sous l'indentation l'épiderme et le derme se déforment de la même manière. La défor-

mation en épaisseur de deux premières couches n'a pas pu être observée. En plus, nous n'avons pas eu de mesures à l'interface entre l'épiderme et le derme. Le choix d'homogénéisation de deux premières couches nous a donné un modèle de 3 couches à identifier. Dans ce cas-là, nous avons obtenu l'unicité de la solution.

Dans la littérature, la plupart des chercheurs ont validé leur modèles avec seulement des mesures globales (force d'indentation, déplacements de l'indenteur, la dépression, l'élévation de la surface de la peau). Il leur manque des mesures locales qui sont liées aux comportements des couches cutanées. Notre méthode expérimentale permet d'obtenir des mesures à la fois globales et locales (contours d'interface des couches) (Figure 5.1). Notre modèle a été donc validé avec plus d'information expérimentale. Cela est un grand avantage de notre méthodologie.

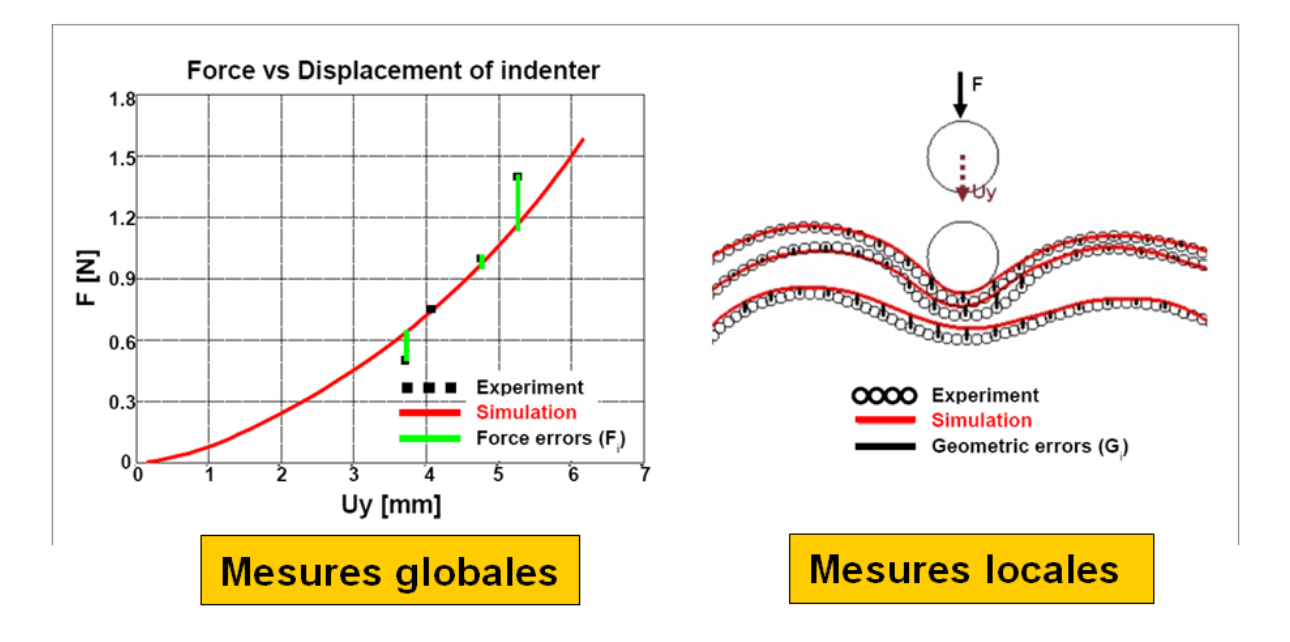

FIG. 5.1 – Mesures globales et locales

# **5.2 Propriétés morphologiques**

Les images IRM du sujet S1b-SAN (Figures 4.1, 4.2 et 4.3) ont bien montré les trois couches cutanées. Les explications sont les suivantes. Du point de vue histologique, la couche d'hypoderme contient beaucoup de lobules adipeux qui sont constitués de nombreux protons. Donc cette couche est blanche sous l'IRM. La couche épidermique contient des bi-couches lipidiques dans l'espace intercellulaire. Ces bi-couches lipidiques occupent un petit part du volume de l'épiderme. C'est à cause de cette constitution que la couche d'épiderme se montre en couleur blanche sous l'image IRM. Le derme et les os contiennent pas de protons. Donc ils sont noirs sous l'image IRM.

Les images IRM de même symbole (Sect.1, par exemple) représentent bien la même morphologie d'une coupe de l'avant-bras au cours des 6 cas de chargement. Par conséquent, les contours des simulations et les contours de l'expérimentation ont pu être comparables. Il est évident

#### Chapitre 5. Discussion

que la sensibilité de la reconstruction des contours de l'avant-bras dépend de la résolution des images IRM. Donc les mesures des épaisseurs des couches et la comparaison entre les contours de la simulation et les contours de l'expérimentation ont dû supporté une incertitude de la taille d'un pixel (0, 2*mm*). C'est aussi à cause de cette limite de résolution des images IRM que nous n'avons pas pu mesurer la variation en épaisseur de la couche d'épiderme d'une coupe de l'avant-bras.

Pour tous les 9 sujets étudiés, nous avons trouvé que la couche d'épiderme est la couche la plus mince de la peau et que la couche d'hypoderme est la couche la plus épaisse de la peau (Tableau 4.1 et Figure 4.13). Comparé à l'épaisseur de la couche de muscles, au niveau de l'avant-bras, l'épaisseur de la peau est beaucoup plus petite. Ce résultat est cohérent à la connaissance histologique sur la peau humaine.

En observant la figure 4.2, 4.3 et le tableau 4.2, on peut remarquer que les déplacements verticaux de l'indenteur (*Uy*,*ind*. ) dès le premier cas de chargement sont assez grands pour la plupart des sujets (8/9 sujets pour lesquels  $U_{y,ind.}^1 > 2$ ,4 $mm$ , pour le sujet S1a-SAN,  $U_{y,ind.}^1$  atteint 4, 9*mm*). En plus, si l'on regarde les images IRM des sujets au premier cas de chargement, les grandes déformations de l'hypoderme et des muscles peuvent être remarquées. Cela veut dire que le premier cas de chargement de 35*g* est trop grand devant les déformations des couches cutanées. Alors afin de mieux caractériser le comportement des couches cutanées, nous devons utiliser les poids plus petits : 10*g* ; 20*g* par exemple. Les écart-types des valeurs montrées dans le tableau 4.2 sont dûs à l'incertitude de la reconstruction géométrique et à l'incertitude des mesures expérimentales.

Les figures de 4.10 à 4.12 ont montré une grande variabilité inter-sujets des épaisseurs des couches de l'avant-bras des 9 sujets. Les box-plots montrent la non-homogénéité des épaisseurs des couches le long de l'avant-bras. De plus, la variabilité inter-sujets de l'épaisseur de la couche d'E+D est différente de celle de l'hypoderme et celle des muscles. Cette remarque explique que les 9 sujets étudiés constituent une population non-homogène. Elle confirme également la dépendance de la morphologie des couches cutanées aux individus.

## **5.3 Identification des propriétés mécaniques des 9 sujets**

Les tableaux 4.6 et 4.7 donne des valeurs de *C*<sup>10</sup> et sa conversion en module d'Young, *E*, des couches cutanées et des muscles. Une observation globale montre que les valeurs de *C*<sup>10</sup> de la couche d'E+D sont plus grandes que celle de l'hypoderme et des muscles pour les 9 sujets. La couche la plus mince est la couche la plus résistante. Cette propriété est similaire dans les os. L'os cortical est la couche extérieure qui est mince mais plus dure que la couche de l'os spongieux qui est plus épaisse. Mécaniquement, cette remarque est logique. La couche mince doit être dure si non elle sera écrasée facilement sous la compression. D'autre part, la couche d'E+D se trouve à l'extérieur du corps. Elle est en contact direct avec les agressions de l'environnement. Donc elle doit être raide. Si la peau ne se composait que de la couche dure d'E+D, les chocs mécaniques ne seraient pas amortis. Par conséquent, les tissus sous-cutanés recevraient presque la totalité de ces chocs. Il est donc nécessaire que la peau possède une couche molle comme l'hypoderme. Cette couche a pour mission d'amortir les chocs mécaniques ou bien d'absorber une grande partie d'énergie cinématique. Puis elle va la transformer sous forme d'énergie de déformation. Par contre, la couche d'hypoderme ne doit pas être mince. Car elle sera écrasée facilement sous les sollicitations mécaniques. L'ordre de grandeur des valeurs de *C*10,*Mus* est 100 fois environ plus grand que celui de l'hypoderme. C'est aussi logique. Parce que la couche de muscles ne peut pas trop être raide par rapport à la couche d'hypoderme. Si non, la couche l'hypoderme sera également écrasée.

Les figures 4.17 et 4.18 montrent les distributions des valeurs identifiées de C<sub>10</sub> des couches de l'avant-bras des 9 sujets. L'asymétrie des box-plots et la présence de 3 modes des valeurs de *C*10,*E*+*<sup>D</sup>* exprime une non-homogénéité entre les 9 sujets. Pour la couche d'hypoderme, les deux sujets dont les valeurs de *C*<sup>10</sup> sont éloignées peuvent ne pas faire partie du même groupe que les autres. Ce résultat peut être dû aux incertitudes de l'expérimentation. Nous n'avons pas pu quantifier ces incertitudes à cause des difficultés d'analyse et de calculs. Par contre, on y trouve une distribution quasi-gaussienne des valeurs de *C*10,*Mus*. La variabilité de *C*10,*Mus* entre 9 sujets est petite par rapport aux autres couches (*C*10,*Mus* est de 0, 7kPa à 1, 7kPa). On peut conclure que ces 9 sujets font partie d'un même groupe de comportement des muscles (état sans contraction).

Si on met la variabilité inter-sujets de l'épaisseur de la couche d'hypoderme et la variabilité inter-sujets des valeurs de *C*10,*E*+*<sup>D</sup>* côte à côte (Figure 5.2), on peut observer une relation entre les deux. Sauf le sujet S9-CAP, plus l'épaisseur de l'hypoderme est grand, plus la couche d'E+D est dure.

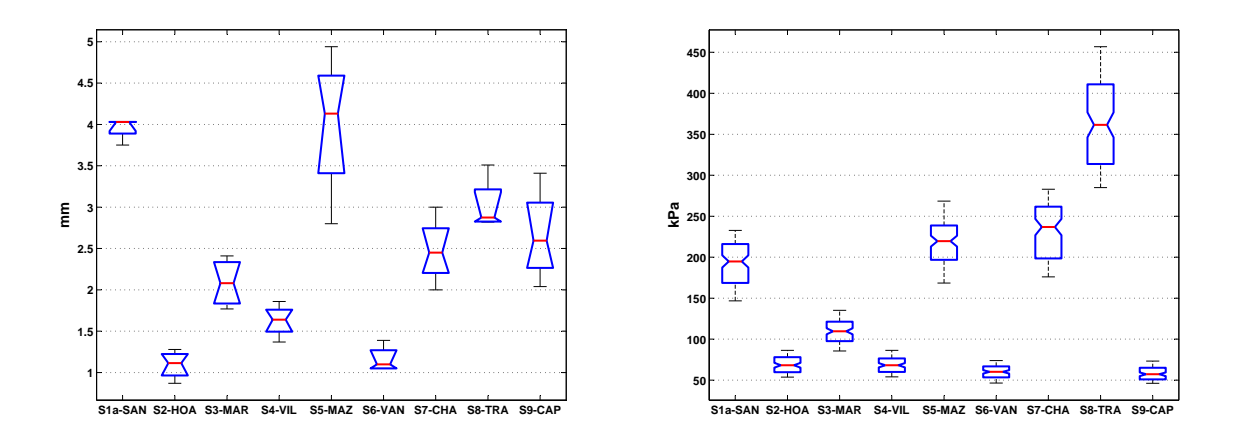

FIG. 5.2 – Corrélation entre la variabilité inter-sujets en épaisseur de l'Hyp. et en *C*10,*E*+*<sup>D</sup>*

Le groupe des sujets dont les épaisseurs de la couche d'hypoderme sont les plus petites se compose de S2-HOA, S3-MAR, S4-VIL, S6-VAN. On peut trouver sur la figure 5.2 à droite ce même groupe dont les valeurs de *C*10,*E*+*<sup>D</sup>* sont également plus petites. En effet, nous avons imposé des déplacements verticaux sur l'indenteur. Puisque les couches d'hypoderme de ces sujets sont minces, il n'y a qu'une petite partie d'énergie absorbée par la couche d'hypoderme. Donc les couches d'E+D doivent être plus raides pour résister à l'indentation. Il semble que cette remarque nous donnera une idée de savoir qualitativement la dureté de la couche d'E+D. C'est à dire que, les sujets dont les couches d'hypoderme sont minces possèdent des couches d'E+D dures.

# **5.4 Comparaison avec la littérature**

La comparaison entre les propriétés mécaniques de la peau *in vivo* obtenues avec celles de la littérature n'est pas facile du tout. Car chaque équipe de recherche envisage des sites de peau différents (soit l'avant-bras, soit la cuisse, soit le mollet, soit les joues). Les hypothèses simplificatrices sont également différentes. Elles ont normalement été choisies afin que la configuration expérimentale soit bien déterminée. Les hypothèses ont été prises sur le comportement mécanique (élastique, visco-élastique, hyper-élastique, linéaire, non-linéaire), sur la structure (mono-couche, bi-couches ou même multi-couches), sur l'homogénéité et sur l'isotropie de la peau. C'est pour cette raison que les résultats obtenus deviennent difficile à comparer. Alors nous allons comparer nos travaux avec les travaux de la littérature qui envisagent le même site, la partie dorsale de l'avant-bras.

Pour les propriétés morphologique, les épaisseurs des couches cutanées mesurées se trouvent dans la gamme de valeurs de la littérature.

Dans la littérature, les chercheurs ont souvent considéré la peau comme une mono-couche. Les tests mécaniques de base comme la traction, la torsion ont été appliqués afin de caractériser *in vivo* des propriétés mécaniques de la peau humaine. Les valeurs du module d'Young, E, ou du module de cisaillement, G, ont été obtenues. Elles décrivent l'élasticité globale de la monocouche cutanée. L'équipe de Zheng et al. [1999] ont aussi utilisé la technique d'indentation pour extraire des propriétés mécaniques de la peau humaine *in vivo* . Ils se sont également intéressé à la peau de l'avant-bras gauche (Figure 5.3).

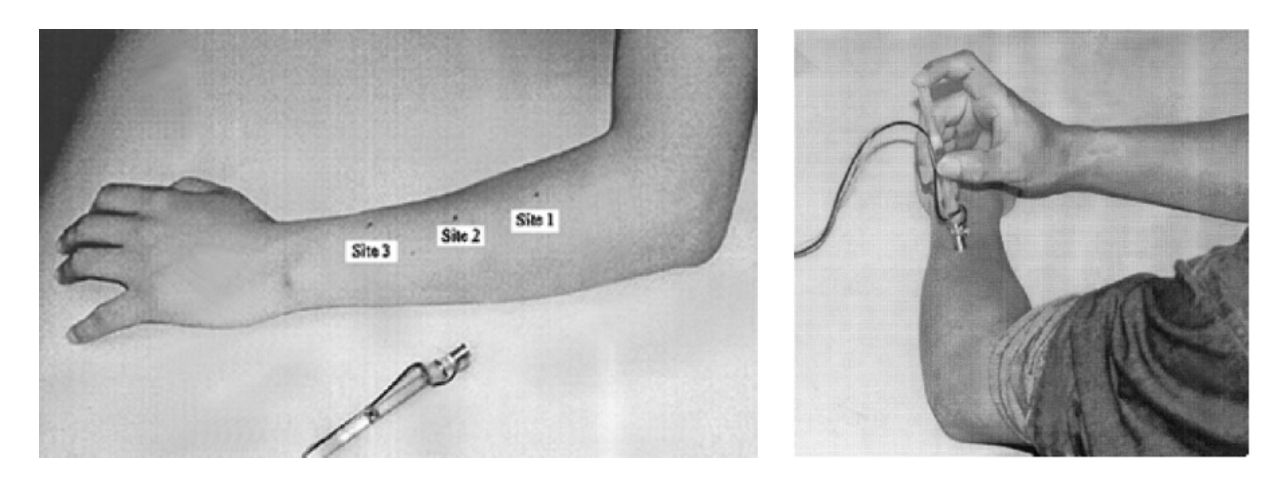

FIG. 5.3 – Le test d'indentation sur l'avant-bras gauche. D'après Zheng et al. [1999]

Les résultats du test d'indentation réalisé par Zheng et al. [1999] sont montrés dans la figure 5.4, à côté de nos résultats d'indentation pour le sujet S1a-SAN. On peut apercevoir une similarité entre les deux résultats au niveau de la forme de la courbe. Pourtant, dans leur études, la peau est considérée comme une mono-couche d'épaisseur de 15, 6*mm*, mesurée par les Ultrasons. Leur valeur du module d'Young obtenue est de 22, 6kPa.

#### 5.4. Comparaison avec la littérature

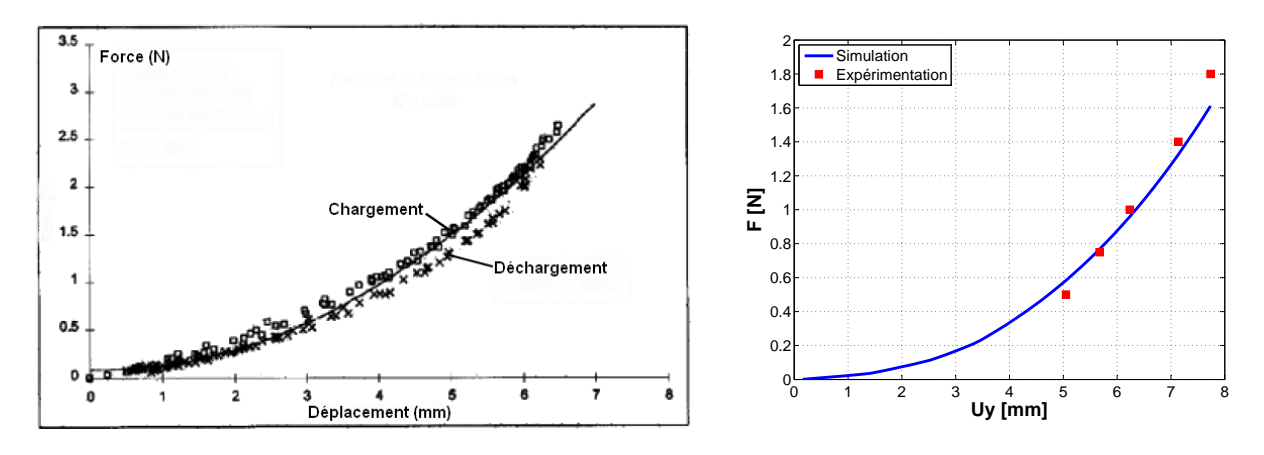

FIG. 5.4 – Similarité sur l'allure de la courbe Force vs Déplacement vertical de l'indenteur entre l'expérimentation de Zheng et al. [1999] et la nôtre.

Les résultats des travaux de Hendriks et al. [2003], Hendriks [2005] et Hendriks et al. [2006] semblent être comparables à nos résultats, bien qu'ils aient utilisé la technique de succion combinée avec les ultrasons. D'après Hendriks [2005], à cause de la résolution de la technique des ultrasons de 79*µm*, l'épiderme n'a pas été discriminée du derme. Donc la couche de peau composite (épiderme + derme) a été identifiée, modélisée et caractérisée. L'épaisseur moyenne de cette couche composite a été mesurée de 1, 35 ± 0, 10*mm* pour 10 sujets. Le comportement Rivlin-Mooney (*C*10,*C*11) a été appliqué sur un modèle par Éléments Finis de cette couche de peau composite. Ils sont obtenu la valeur moyenne de  $G_0/2 = (C_{10,E+D} + C_{11,E+D}) = 91,4 \pm 63,6$ kPa pour 10 sujets. Ce module de cisaillement initial est de même ordre de grandeur que notre valeur qui est égale à  $146$ ,  $2 \pm 103$ ,  $55$  kPa. L'écart-type de nos valeurs est plus grand. Pourtant, dans les travaux de Hendriks, les tests ont été réalisés sur la partie ventrale de l'avant-bras qui est en réalité plus molle, moins résistante que la partie dorsale. Cette différence est également causée par la différence en hypothèses simplificatrices entre sa modélisation et notre modélisation.

Nos propriétés mécaniques de l'hypoderme peuvent être comparées à celles obtenues par Gennisson et al. [2004]. Pour être comparable, nous devons convertir nos valeurs en module de cisaillement initial,  $G_0$ , par la formule :  $G_0 = 2C_{10}$ . En faisant la conversion sur les valeurs du tableau 4.6, nous allons obtenir la valeur moyenne de *G* des 9 sujets : *G* = 0, 2 ± 0, 1kPa. Alors que la valeur moyenne de *G* obtenue par Gennisson et al. [2004] est de 5, 46 ± 2, 76kPa. Les deux valeurs ne sont donc pas cohérentes.

Chapitre 5. Discussion

# **Chapitre 6**

# **Conclusion & Perspectives**

Chapitre 6. Conclusion & Perspectives

### **Contents**

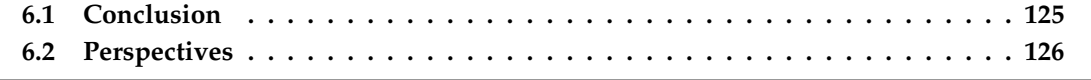

# **6.1 Conclusion**

Le problématique était de caractériser les propriétés mécaniques des couches de la peau humaine *in vivo* . Ce problème avait été débuté il y a près de deux siècles. Plusieurs chercheurs se sont intéressés à connaître les comportements mécaniques des couches cutanées à des fins cliniques et cosmétiques. Les résultats sont encore dispersés. C'est parce qu'il existe de nombreux facteurs perturbant leurs résultats lors de l'expérimentation comme les conditions aux limites de l'expérimentation, les hypothèses prises, les localisations, la variabilité entre sujets.

Dans la base des méthodes de caractérisation expérimentale, le couplage d'une technique d'imagerie avec une technique mécanique est préféré. Notre méthode expérimentale était aussi un couplage, mais qui est original. C'était le couplage de la technique IRM avec la technique d'indentation qui permet de discriminer les couches cutanées (l'épiderme, le derme et l'hypoderme) et de les discriminer dans la configuration non-déformée et dans les configurations de déformation en 3 dimensions.

Un pré-test sur l'avant-bras gauche d'un sujet était nécessaire pour évaluer la faisabilité de notre méthode expérimentale. La géométrie des couches cutanées et des muscles de l'avantbras a été réalisée par un logiciel de traitement des images médicales SIP (Hobatho [1993]). L'approche du milieu continu en 2*D*, résolue par la méthode des Éléments Finis , dans sa limite, a été capable de modéliser les comportements mécaniques des matériaux constitutifs des couches cutanées. Ce modèle numérique a permis de simuler les tests mécaniques de l'expérimentation en supposant des paramètres des matériaux. Cette simulation a été confrontée à l'expérimentation afin de chercher les paramètres réels des matériaux. La méthode d'identification paramétrique par minimisation de la fonction d'erreur Simulation-Expérimentation était rapide pour trouver les paramètres de la loi de comportement des matériaux proposée.

Quant au modèle de loi de comportement proposé, le modèle Néo-Hookéen incompressible d'un seul paramètre *C*<sup>10</sup> semble être capable de décrire des comportements mécaniques des couches cutanées et des muscles par rapport à la configuration expérimentale proposée. Puisque les mesures expérimentales n'étaient que les valeurs globales (les forces d'indentation et les déplacements des contours d'interface des couches), nous ne pouvons pas conclure que le modèle Néo-Hookéen décrit le plus approximativement les comportements des couches cutanées. La validation de modèle de loi de comportement reste à vérifier en proposant d'autres techniques de caractérisation permettant d'obtenir plus de mesures expérimentales, locales, si possible (comme le champ de déformation). Pourtant, ce travail a proposé une méthodologie qui est originale et prometteuse pour la caractérisation *in vivo* des couches cutanées humaines.

Les tests d'indentation sous l'IRM sur l'avant-bras de 11 sujets ont été réalisés. Le traitement des images par SIP n'a pu permettre de reconstruire la géométrie de l'avant-bras (y compris les couches cutanées, les muscles et les os) que de 9 sujets. Les images de deux autres sujets étaient non-exploitables. Les épaisseurs moyennes des couches cutanées mesurées à partir des images IRM étaient cohérentes avec les résultats obtenus par les ultrasons (Hendriks [2005], Gennisson et al. [2004]). Une grande variabilité entre 9 sujets de l'épaisseur de l'hypoderme a été trouvée (1, 1*mm* à 3, 7*mm*). Au contraire, la variabilité entre 9 sujets de l'E+D est plus faible (0, 8*mm* à 1, 63*mm*).

#### Chapitre 6. Conclusion & Perspectives

Les valeurs de *C*<sup>10</sup> du modèle de comportement Néo-Hookéen des couches ont été identifiées pour 9 sujets. Les valeurs de *C*10,*E*+*<sup>D</sup>* sont cohérentes avec les valeurs de Hendriks [2005] pour la couche d'E+D. Par contre, les valeurs de *C*10,*Hyp* ne sont pas cohérentes avec les valeurs obtenues par Gennisson et al. [2004]. Une différence d'un facteur 10 a été trouvée. De grandes variabilités inter-sujets des valeurs de *C*<sup>10</sup> des couches ont été identifiées. Cependant, les résultats de caractérisation sur 9 sujets ont montré l'existence de deux groupes distincts : le premier contient des sujets dont la peau est dure et résistante à la flexion (S2-HOA, S3-MAR, S4-VIL, S6-VAN et S9-CAP), le dernier comprend des sujets qui ont la peau molle et moins résistante à la flexion (S1-SAN, S5-MAZ, S7-CHA et S8-TRA).

La superposition des résultats de la simulation sur des résultats de l'expérimentation en géométrie et en force a montré une bonne corrélation. L'écart entre les résultats de la simulation et les résultats de l'expérimentation est inférieur à l'incertitude des mesures expérimentales (4.10). Ce résultat confirme que notre modélisation donne des résultats d'identification qui sont acceptables par rapport à notre configuration expérimentale.

L'étude des reproductibilités ont montré l'influence du temps et l'influence de l'état physiologique du sujet sur les propriétés morphologiques et mécaniques des couches cutanées et des muscles.

# **6.2 Perspectives**

L'utilisation de la technique IRM plus avancée en résolution (30*µm*) pourrait être envisagée. Cela permettrait d'investiguer l'épiderme et mieux le derme tout en couplant avec une technique mécanique appropriée pour l'excitation différenciée des couches d'épiderme et de derme. La technique de succion munie d'une sonde de diamètre suffisamment inférieure à l'épaisseur du derme et une dépression suffisamment forte pourrait être capable de n'exciter que l'épiderme. La nano-indentation pourrait être envisagée.

Une fois que la résolution des images obtenues par une technique d'imagerie avancée est améliorée (une dizaine de microns), la sensibilité de notre méthode pourrait être augmentée. Les autres modèles de comportements des matériaux seront analysés pour mieux approximer les comportements réels des couches cutanées. En fait, les modèles de matériaux orthotropes nonlinéaire pourraient être intéressants. Car la peau est connue comme un matériau non-isotrope dû à la présence des lignes de Langer. La modélisation par milieu continu en 3*D* pourrait également tenir compte de l'anisotropie de la peau.

Les techniques de mesures des champs pourraient être étudiées pour avoir beaucoup plus de mesures expérimentales locales. Ces informations intrinsèques permettront d'accéder aux comportements mécaniques les plus réalistes des couches cutanées. De plus ces mesures pourront être utilisées pour valider le modèle de comportement Néo-Hookéen que nous avons proposé.

Dans le but de mieux quantifier la variabilité inter-sujets et de caractériser les propriétés mécaniques de la peau humaine *in vivo* d'une population, il faudrait par la suite réaliser des tests d'indentation sous l'IRM sur 20 sujets de plus.

# **Annexe A**

# **Résultats de confrontation Simulation-Expérimentation de 9 sujets**

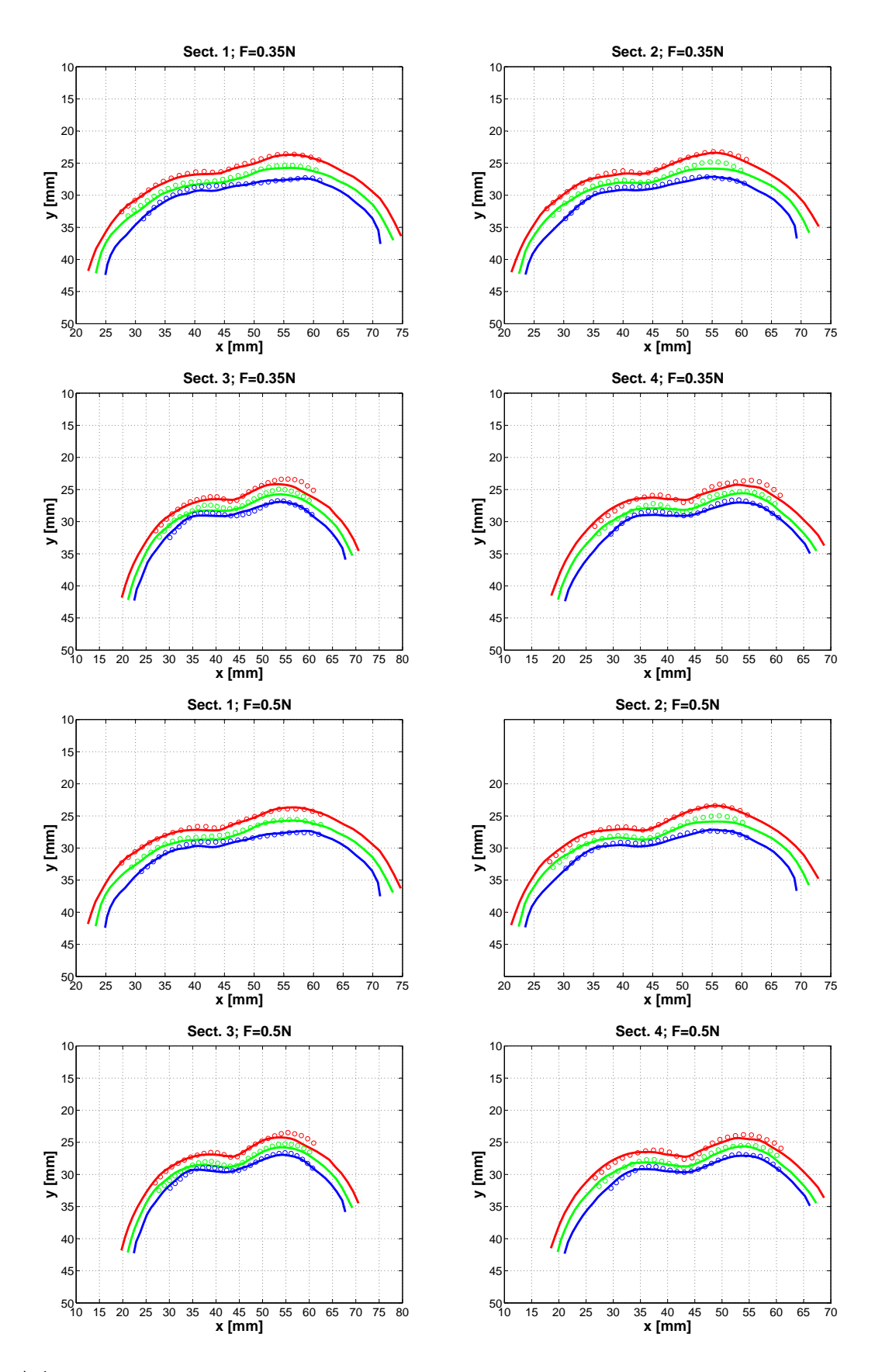

FIG. A.1 – Superposition des contours de simulation et des points de l'expérimentation (S2-HOA, F=0,35N ;0,5N)

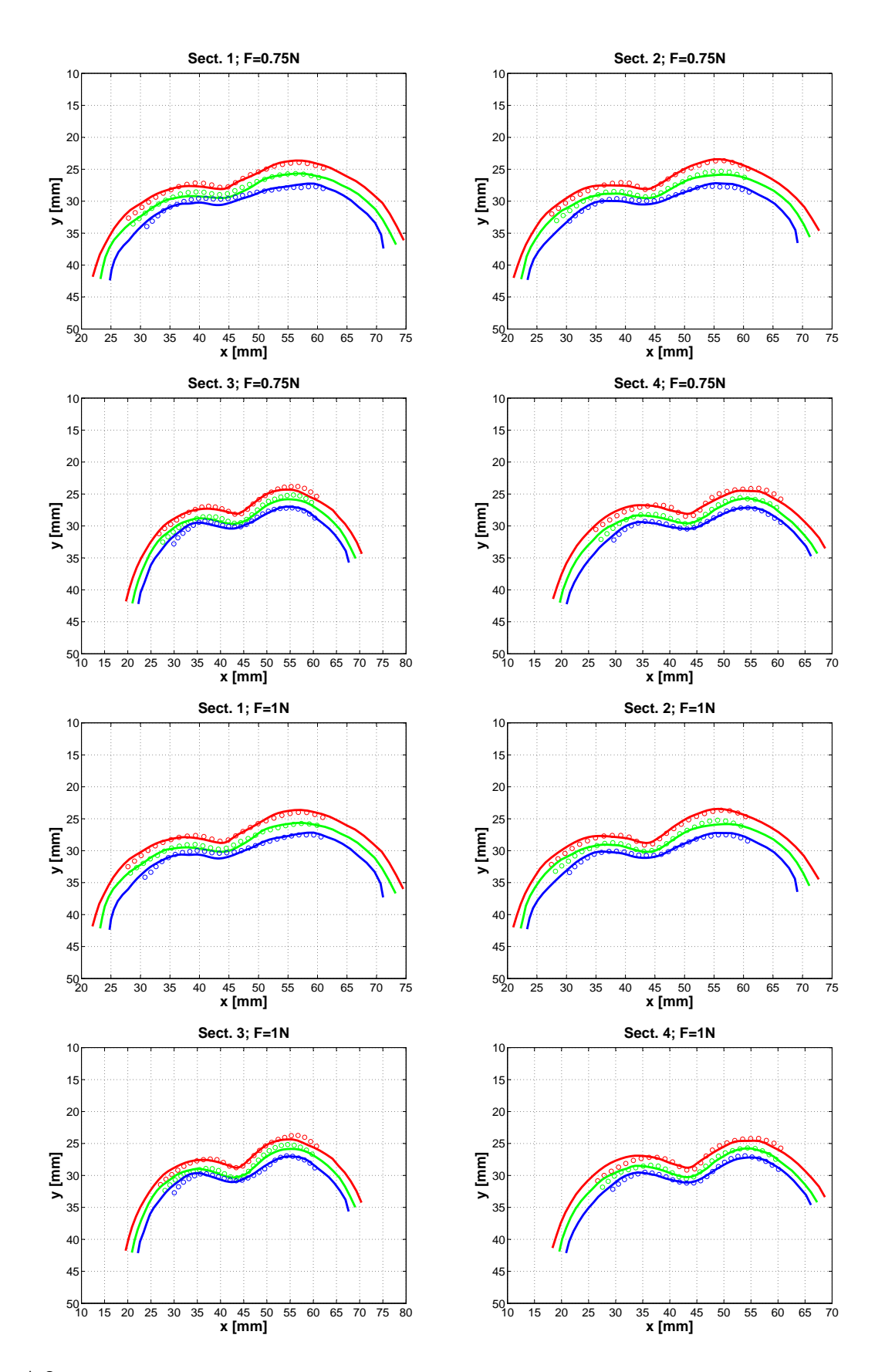

FIG. A.2 – Superposition des contours de simulation et des points de l'expérimentation (S2-HOA, F=0,75N ;1,0N)

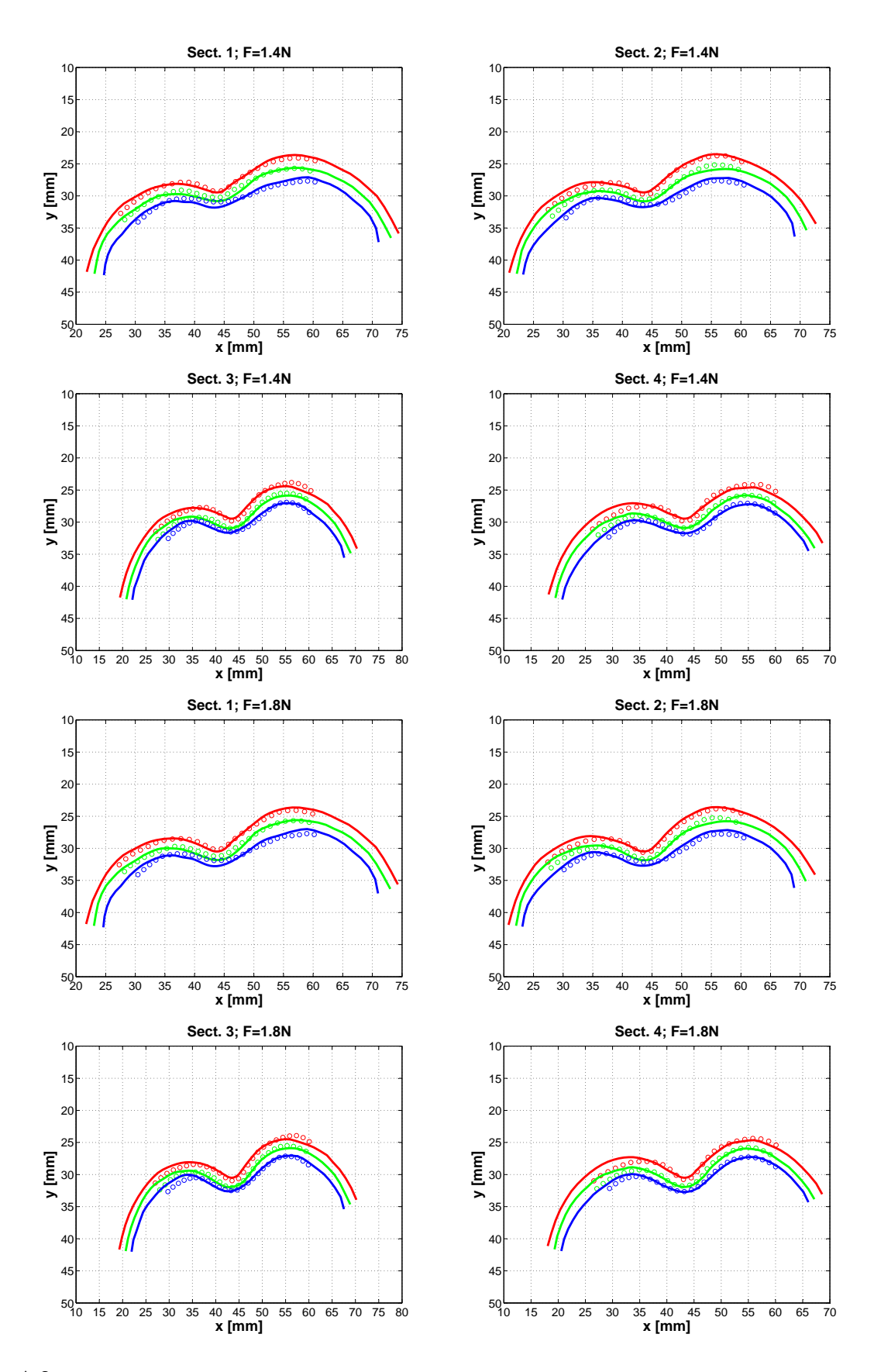

FIG. A.3 – Superposition des contours de simulation et des points de l'expérimentation (S2-HOA, F=1,4N ; 1,8N)

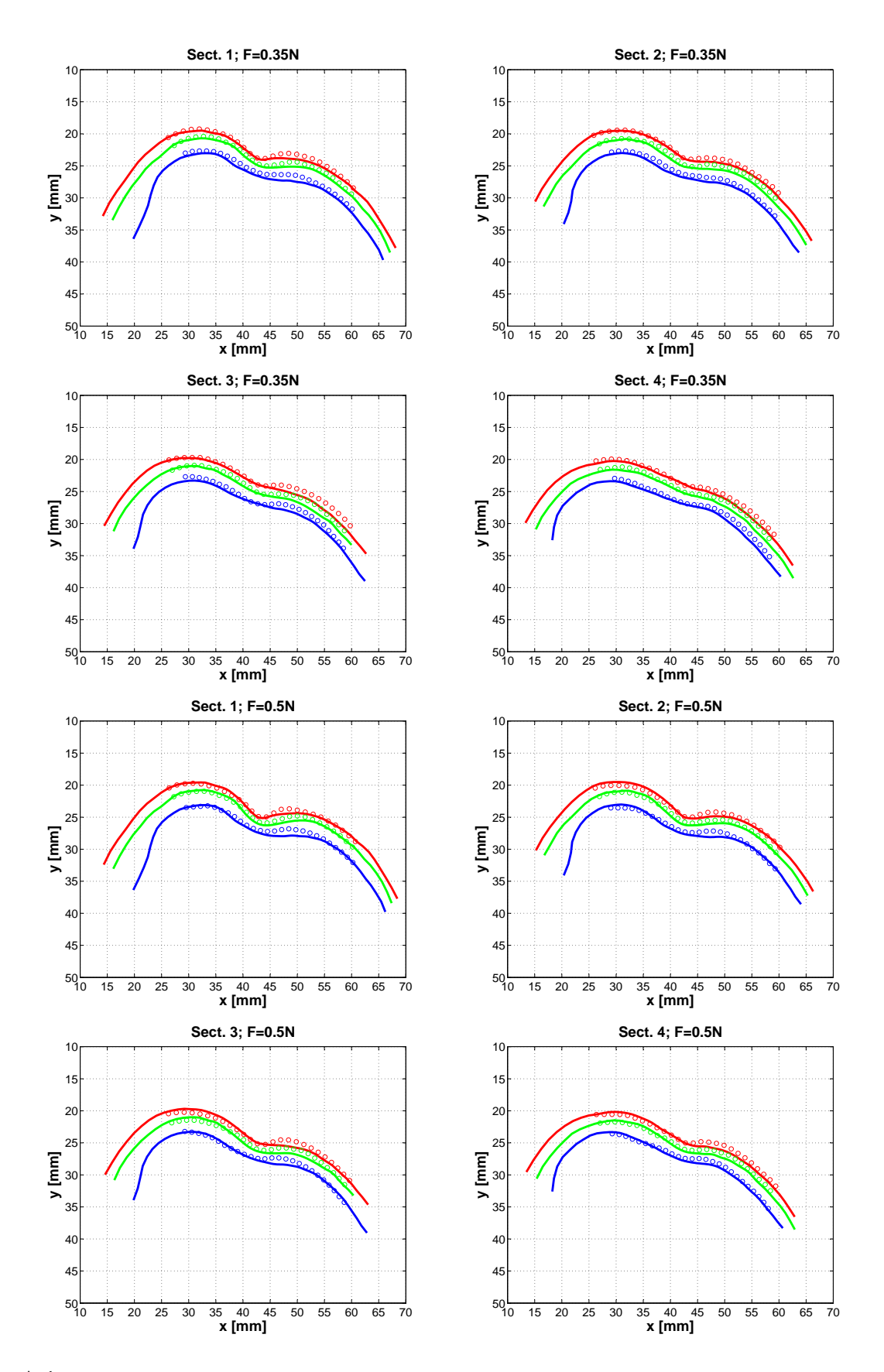

FIG. A.4 – Superposition des contours de simulation et des points de l'expérimentation (S3-MAR, F=0,35N ;0,5N)
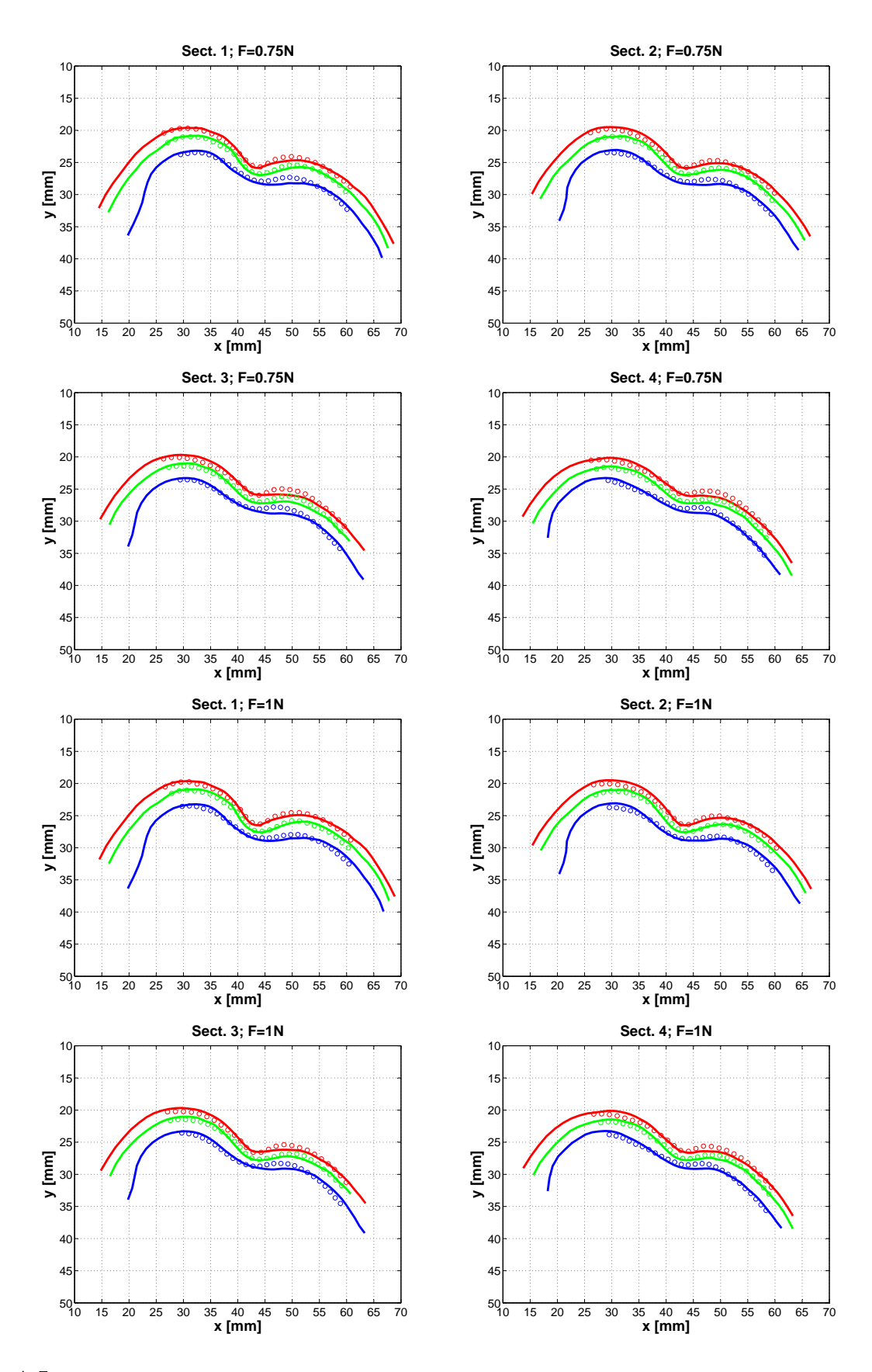

FIG. A.5 – Superposition des contours de simulation et des points de l'expérimentation (S3-MAR, F=0,75N ;1,0N)

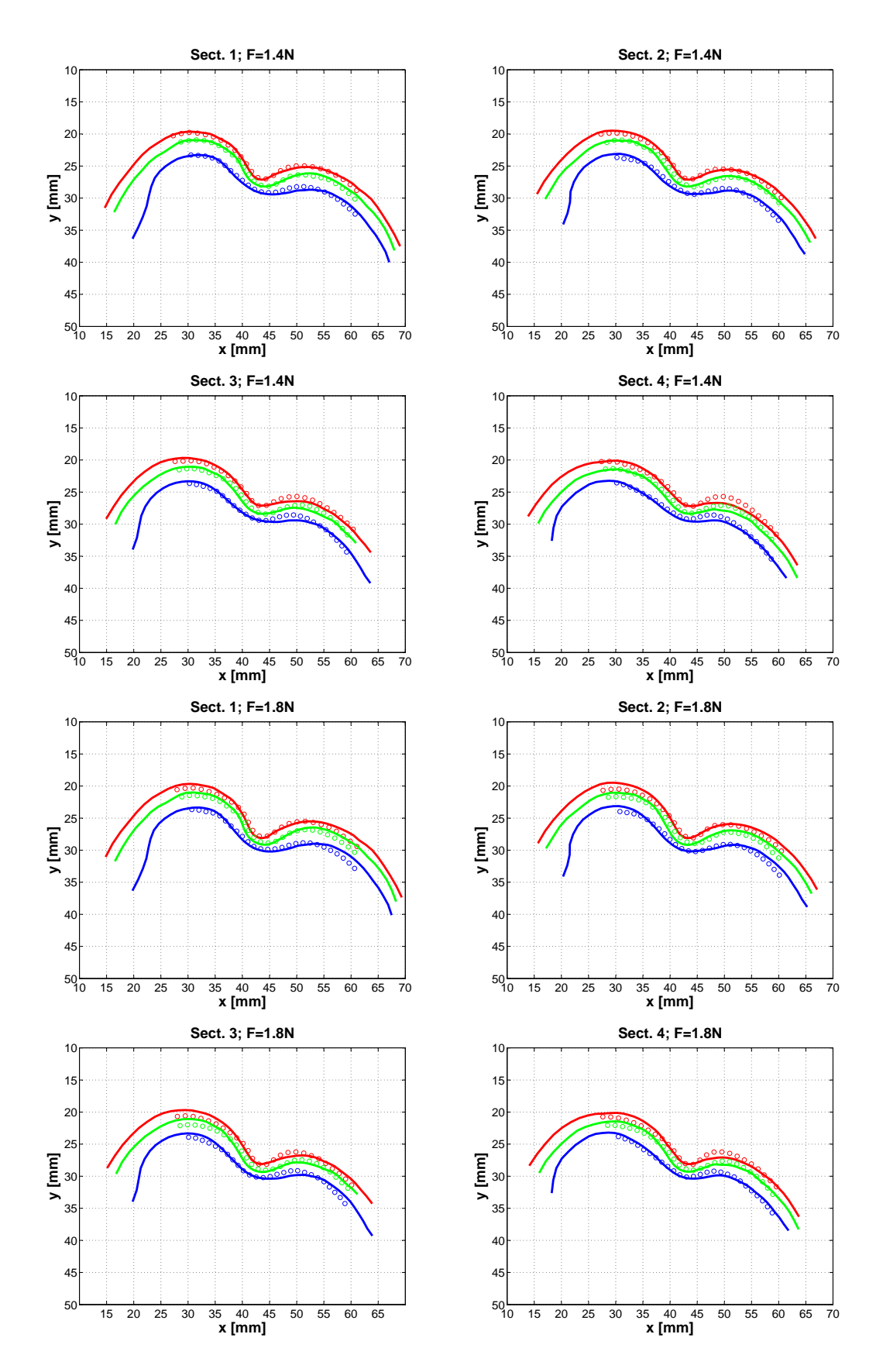

FIG. A.6 – Superposition des contours de simulation et des points de l'expérimentation (S3-MAR, F=1,4N ; 1,8N)

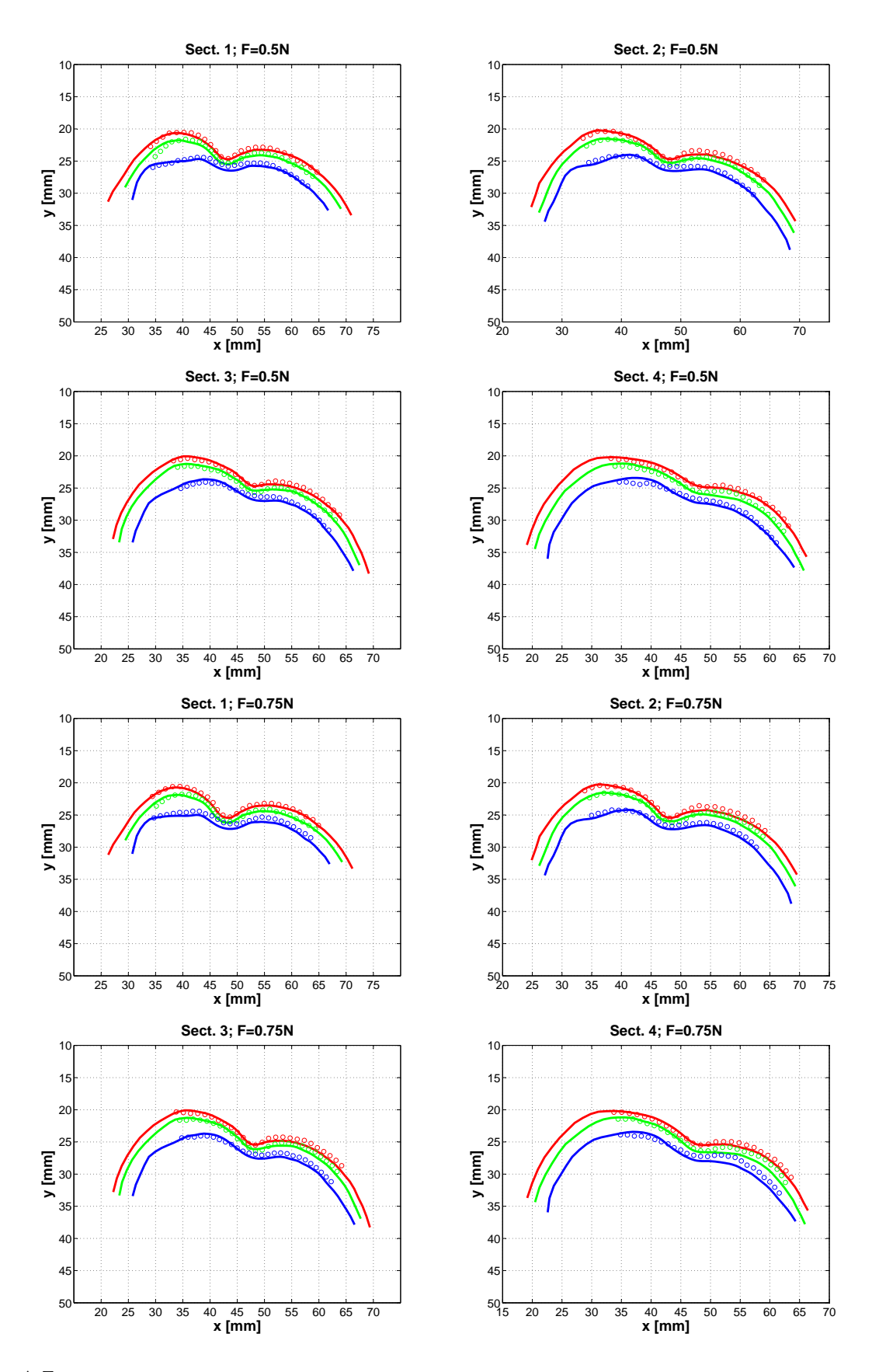

FIG. A.7 – Superposition des contours de simulation et des points de l'expérimentation (S4-VIL, F=0,5N ;0,75N)

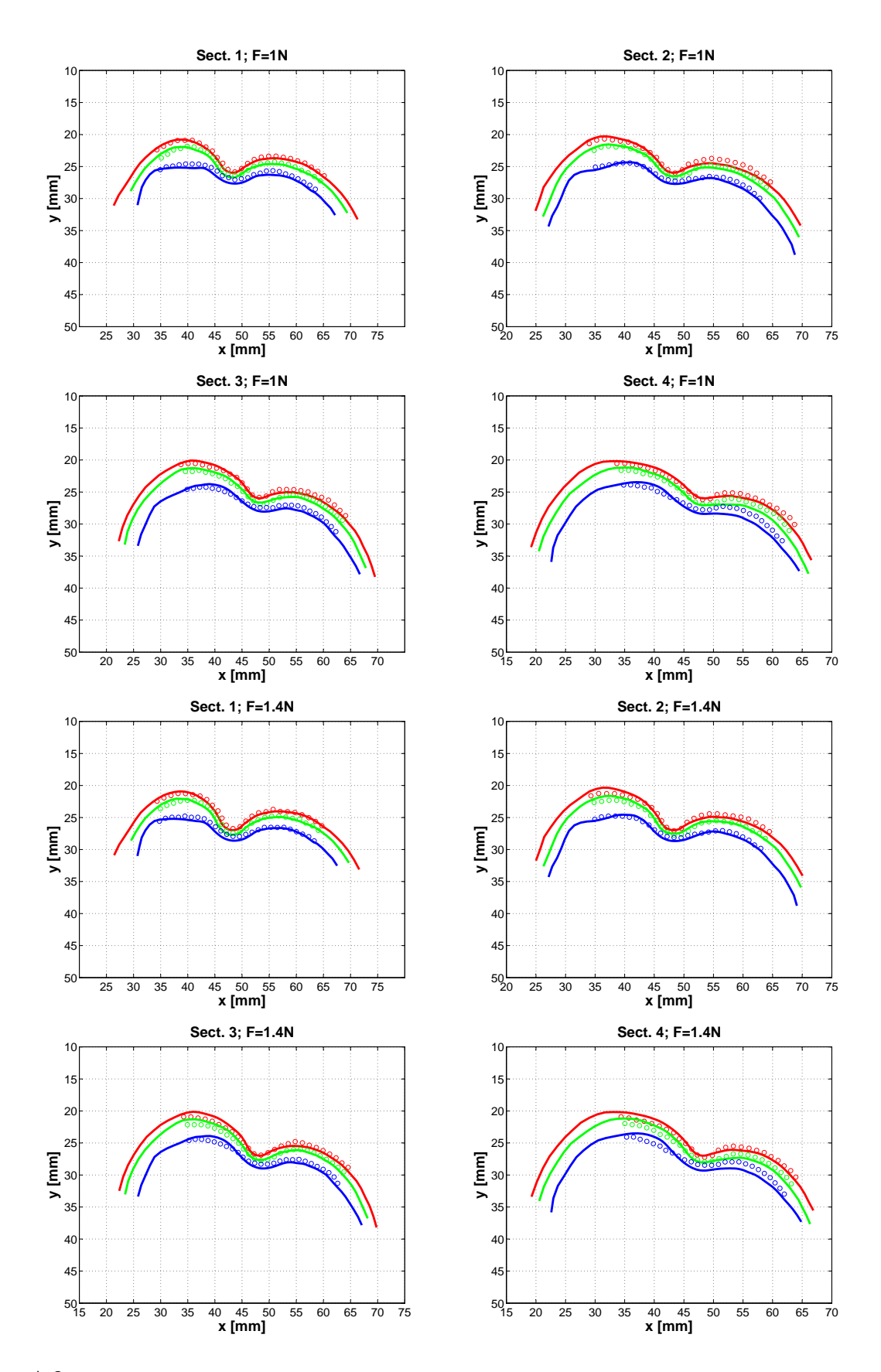

FIG. A.8 – Superposition des contours de simulation et des points de l'expérimentation (S4-VIL, F=1,0N ;1,4N)

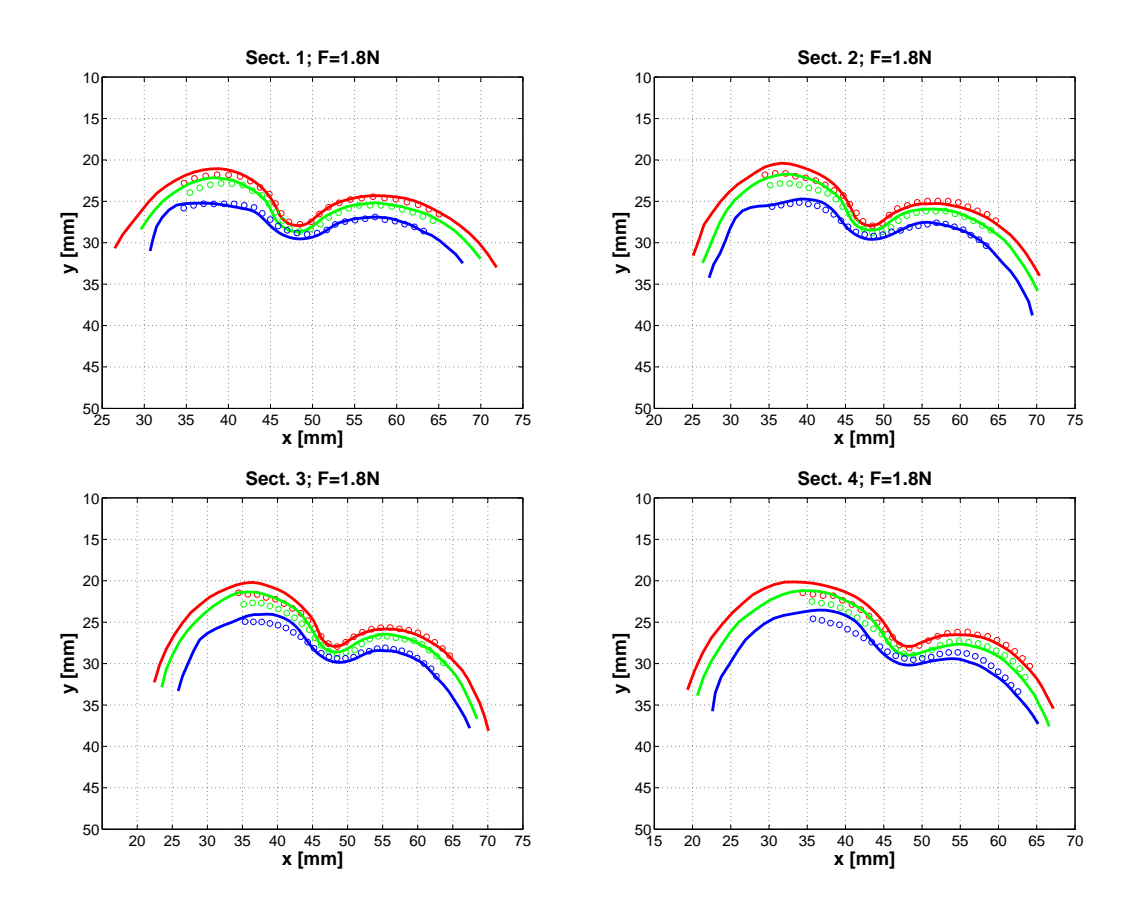

FIG. A.9 – Superposition des contours de simulation et des points de l'expérimentation (S4-VIL, F=1,8N)

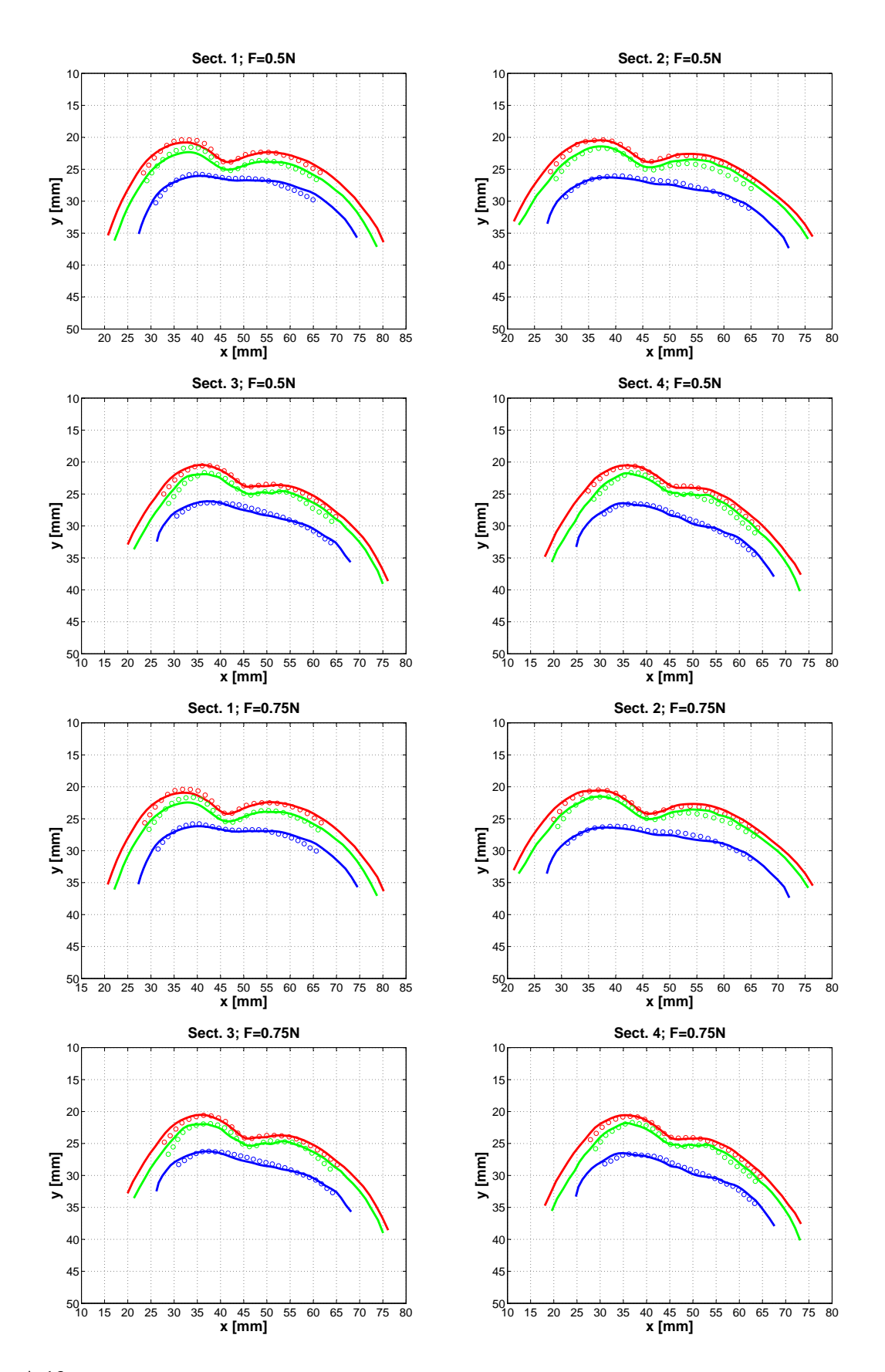

FIG. A.10 – Superposition des contours de simulation et des points de l'expérimentation (S5-MAZ, F=0,5N ;0,75N)

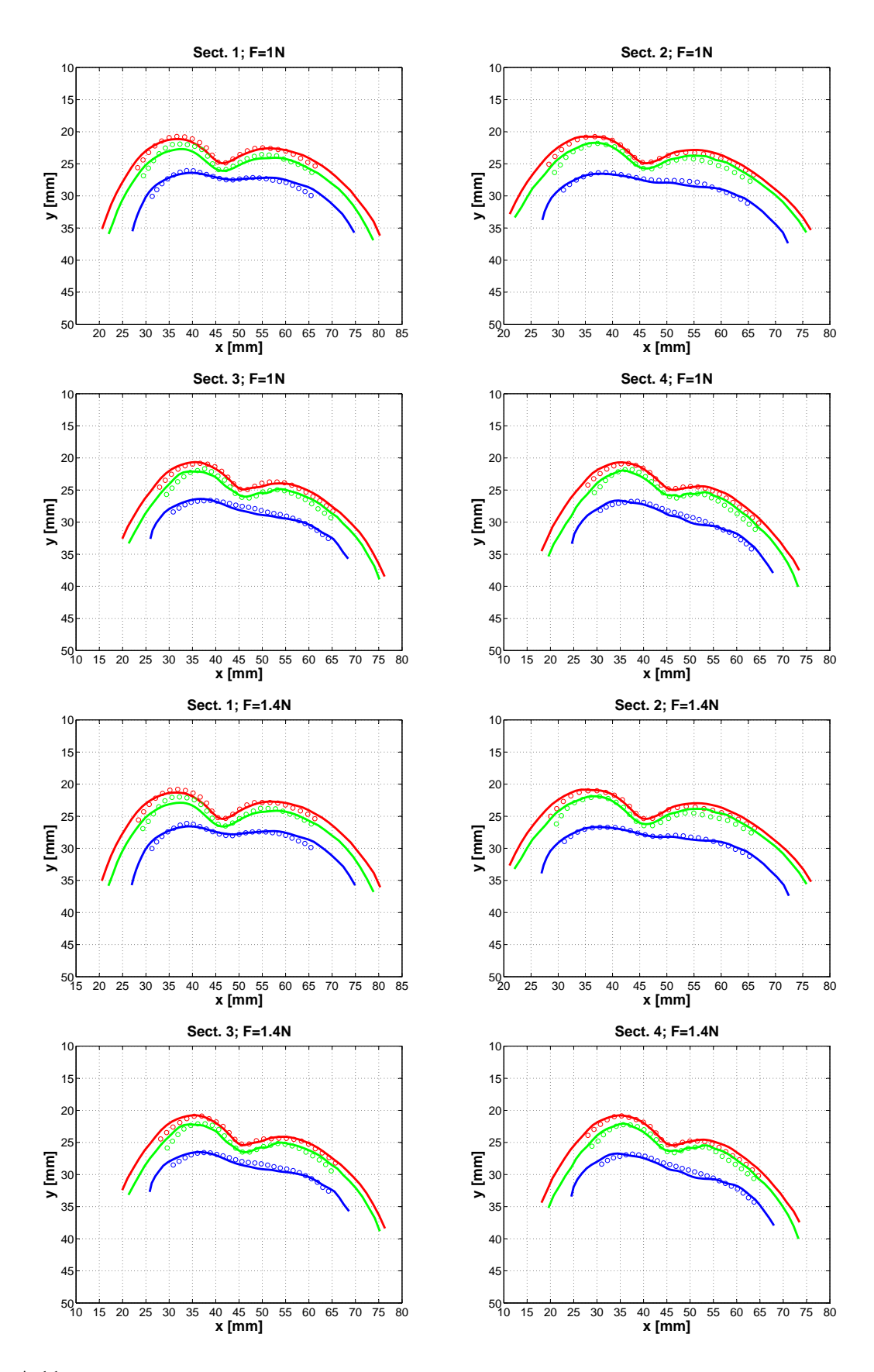

FIG. A.11 – Superposition des contours de simulation et des points de l'expérimentation (S5-MAZ, F=1,0N ;1,4N)

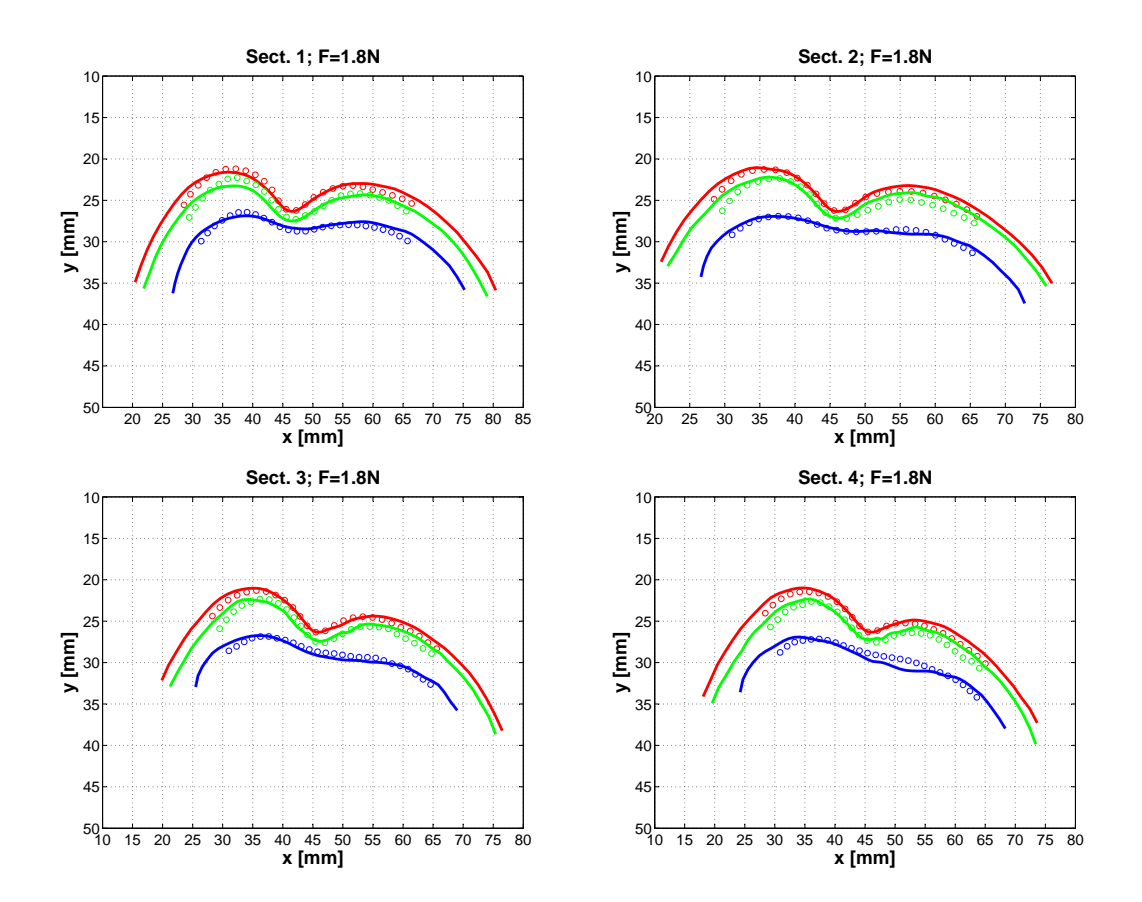

FIG. A.12 – Superposition des contours de simulation et des points de l'expérimentation (S5-MAZ, F=1,8N)

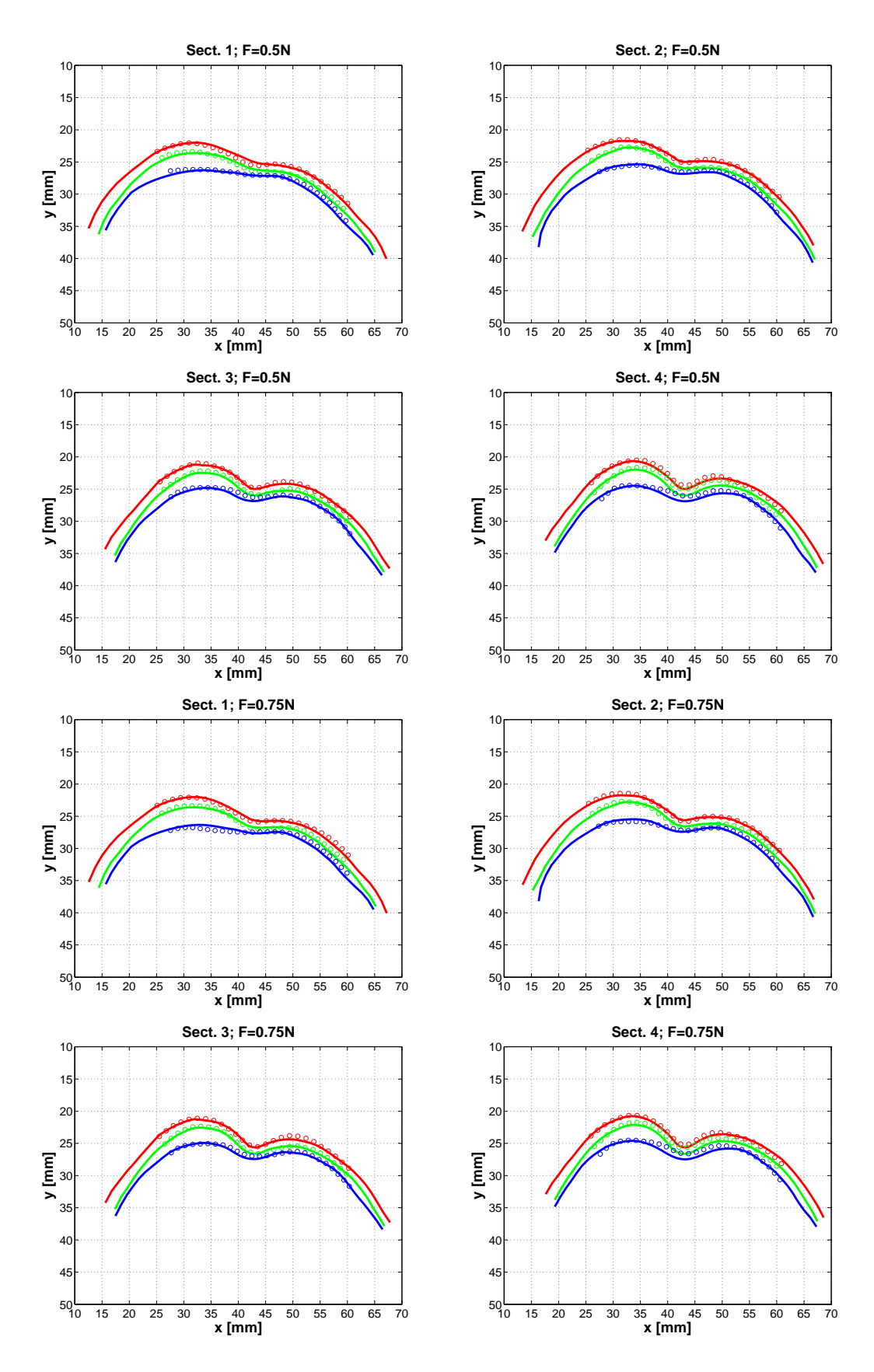

FIG. A.13 – Superposition des contours de simulation et des points de l'expérimentation (S6-VAN, F=0,5N ;0,75N)

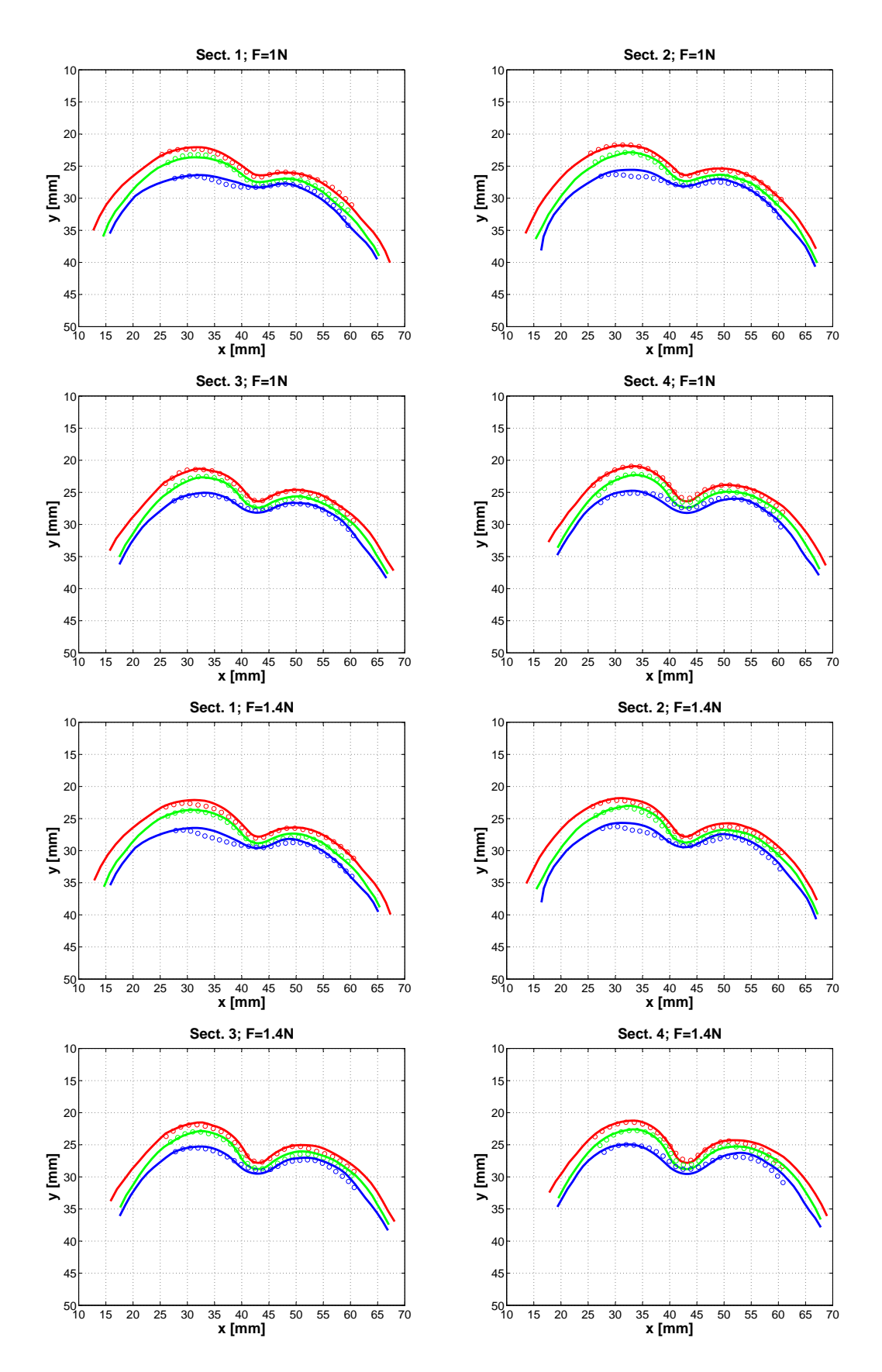

FIG. A.14 – Superposition des contours de simulation et des points de l'expérimentation (S6-VAN, F=1,0N ;1,4N)

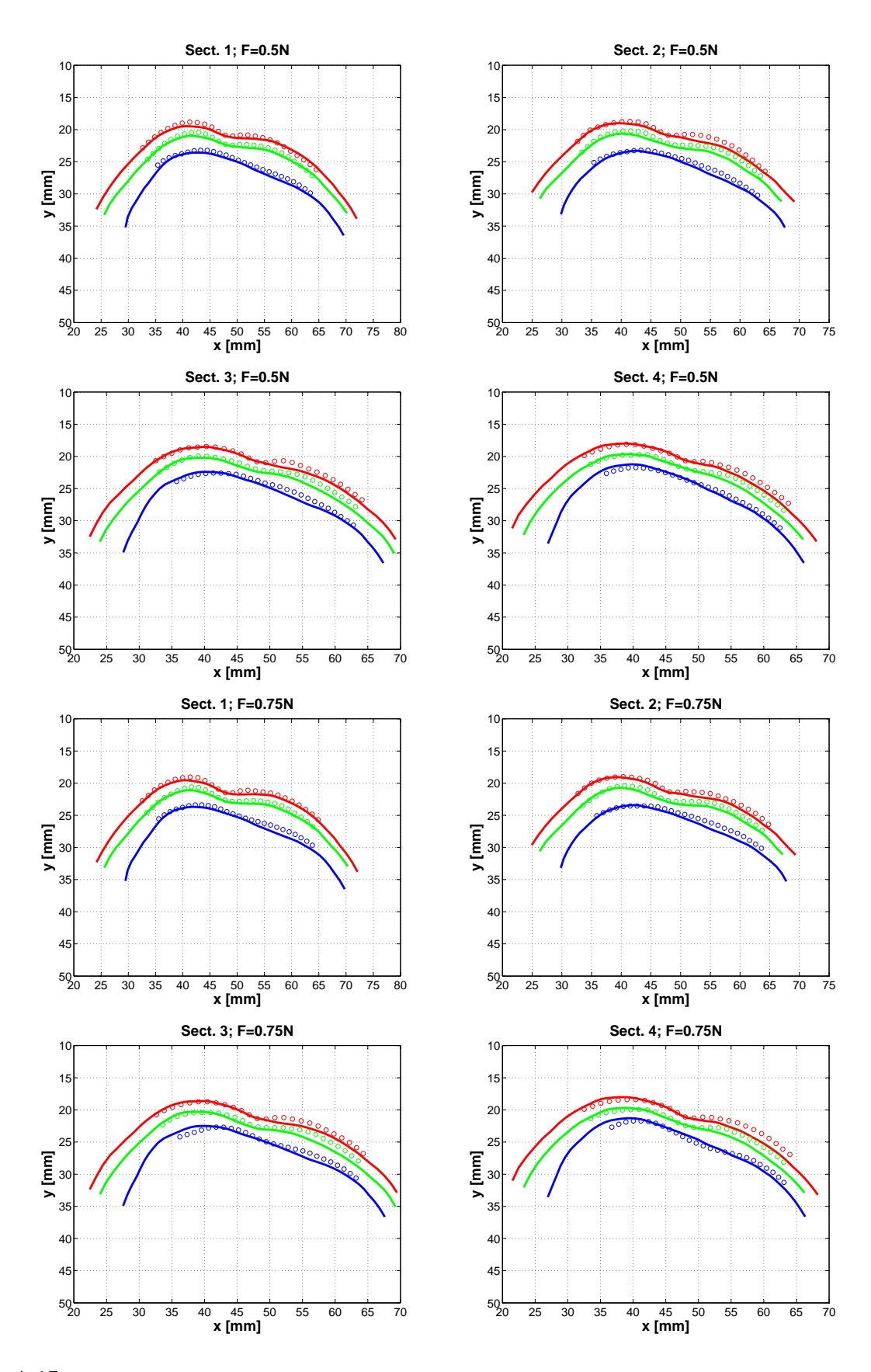

FIG. A.15 – Superposition des contours de simulation et des points de l'expérimentation (S7-CHA, F=0,5N ;0,75N)

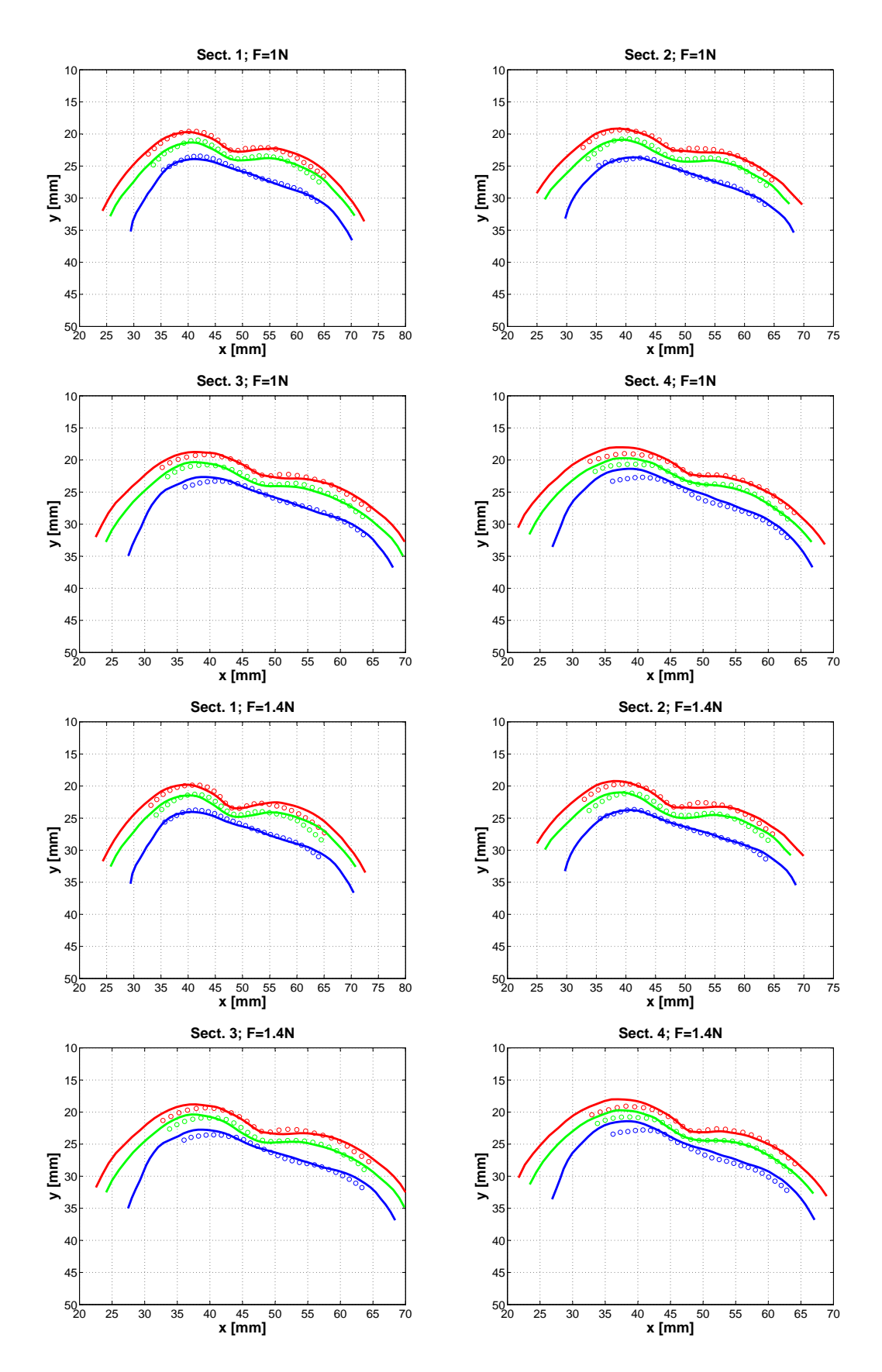

FIG. A.16 – Superposition des contours de simulation et des points de l'expérimentation (S7-CHA, F=1,0N ;1,4N)

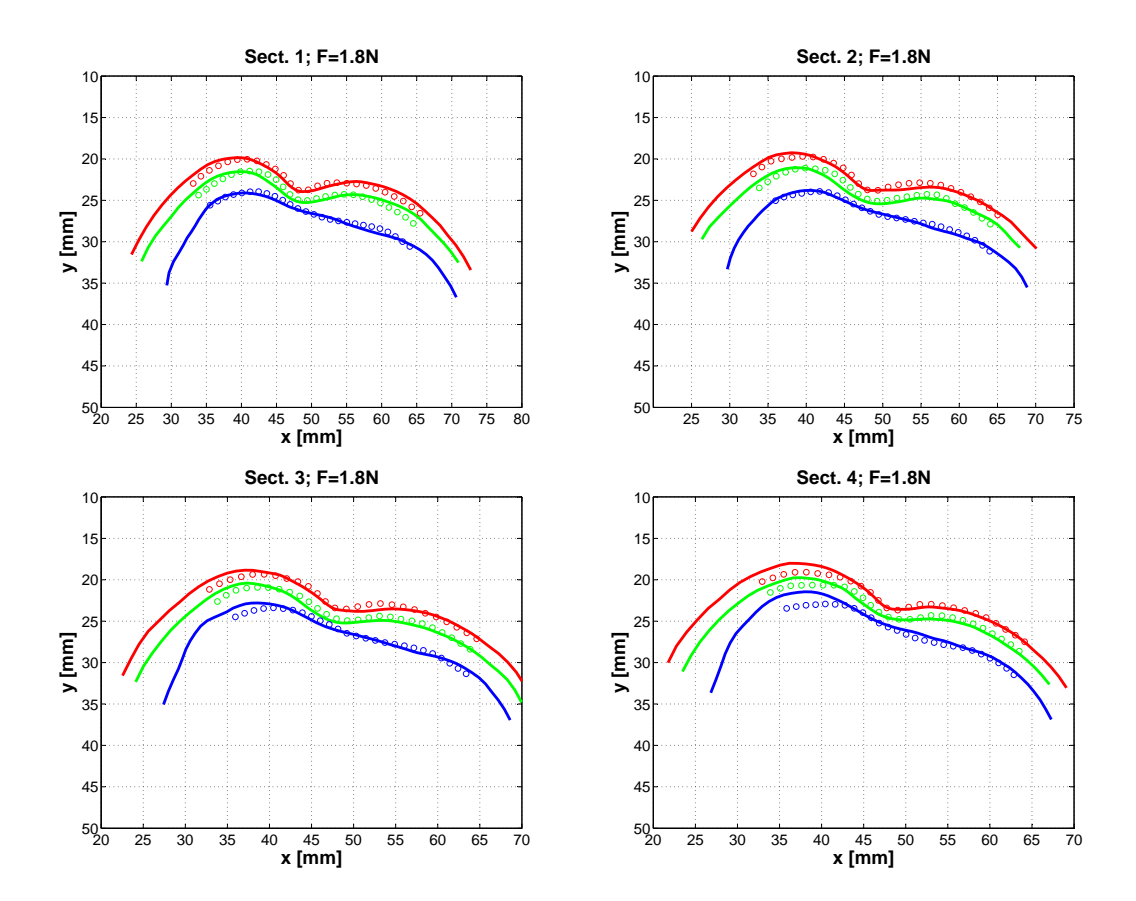

FIG. A.17 – Superposition des contours de simulation et des points de l'expérimentation (S7-CHA, F=1,8N)

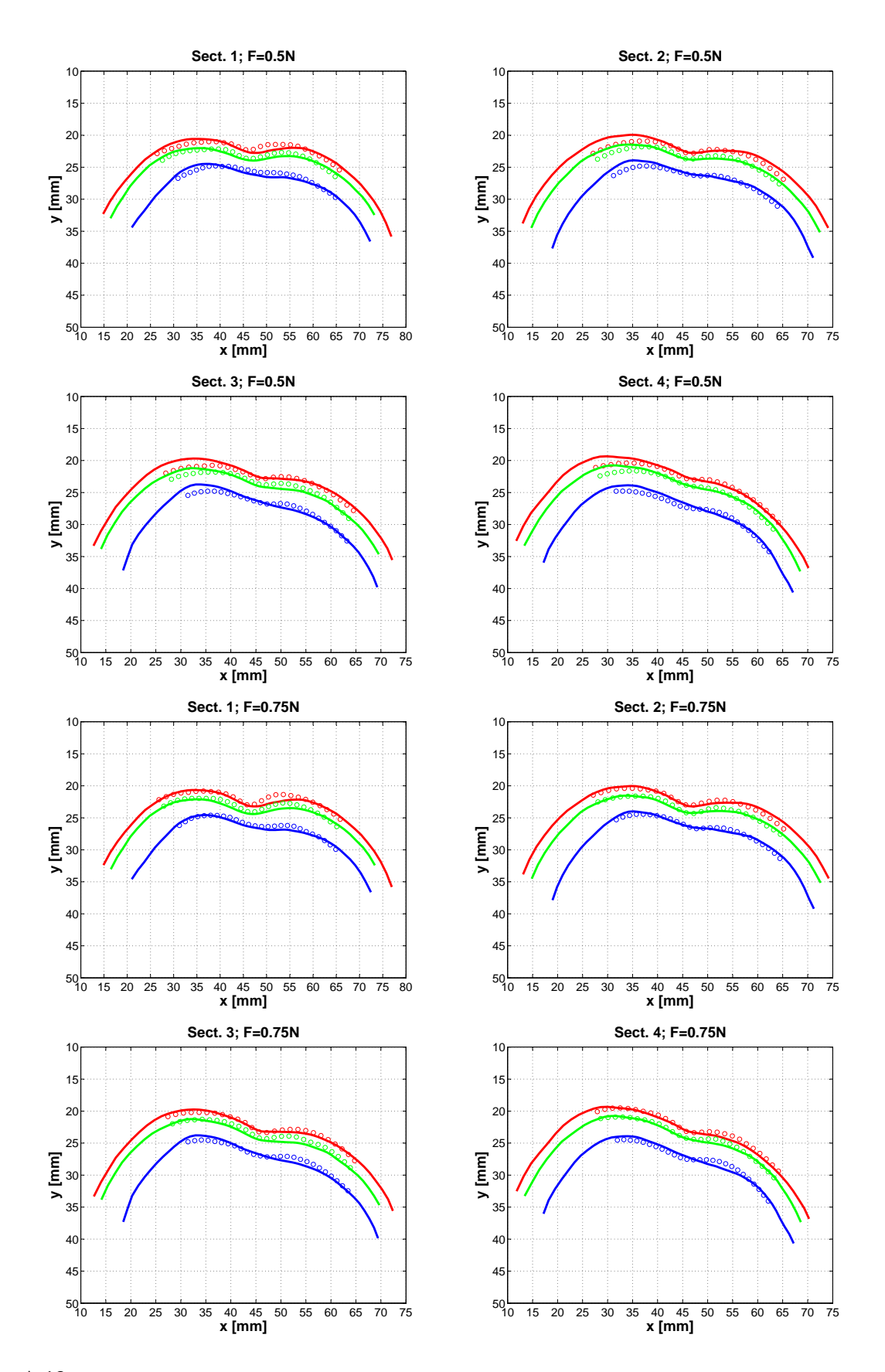

FIG. A.18 – Superposition des contours de simulation et des points de l'expérimentation (S8-TRA, F=0,5N ;0,75N)

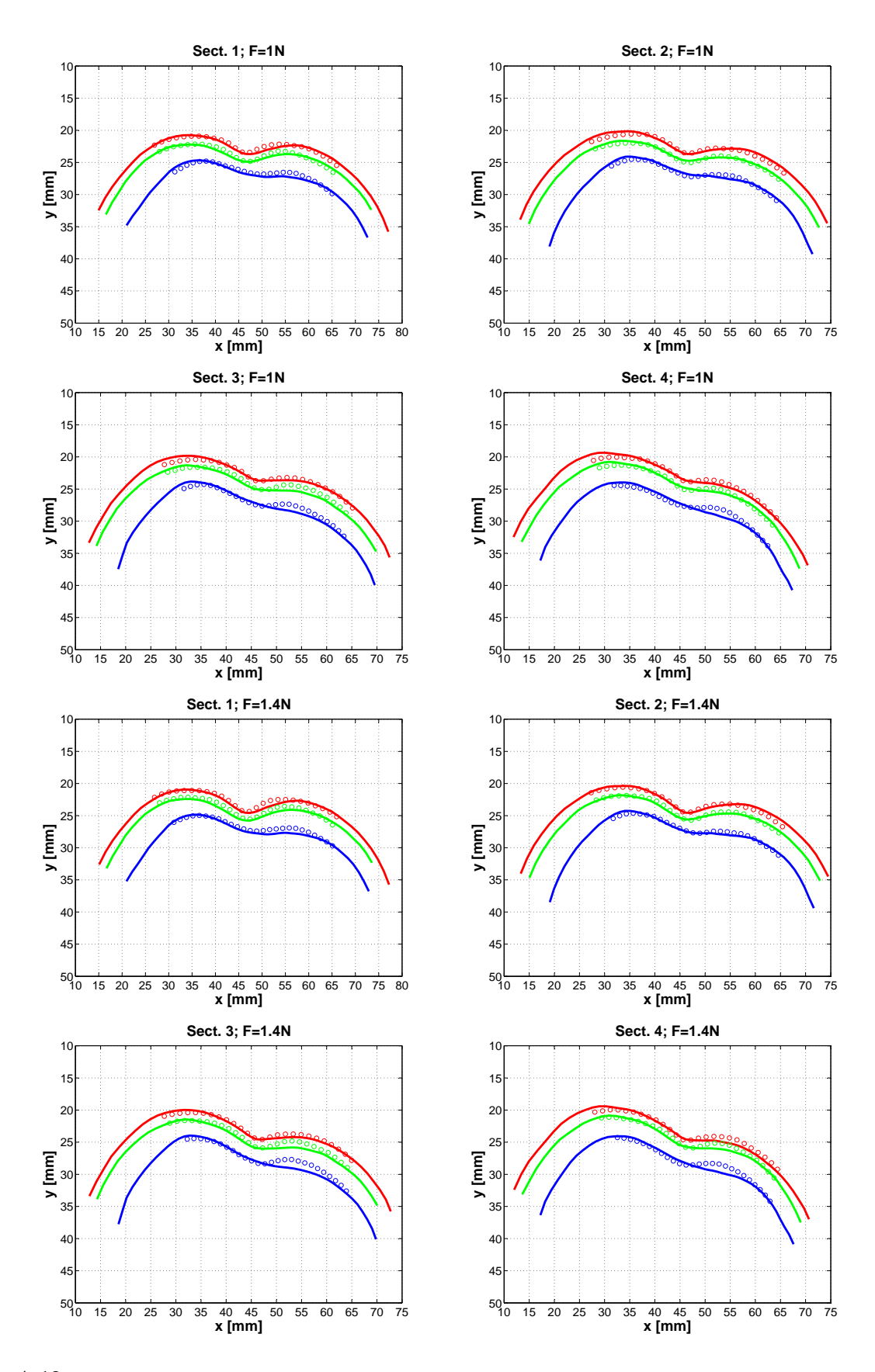

FIG. A.19 – Superposition des contours de simulation et des points de l'expérimentation (S8-TRA, F=1,0N ;1,4N)

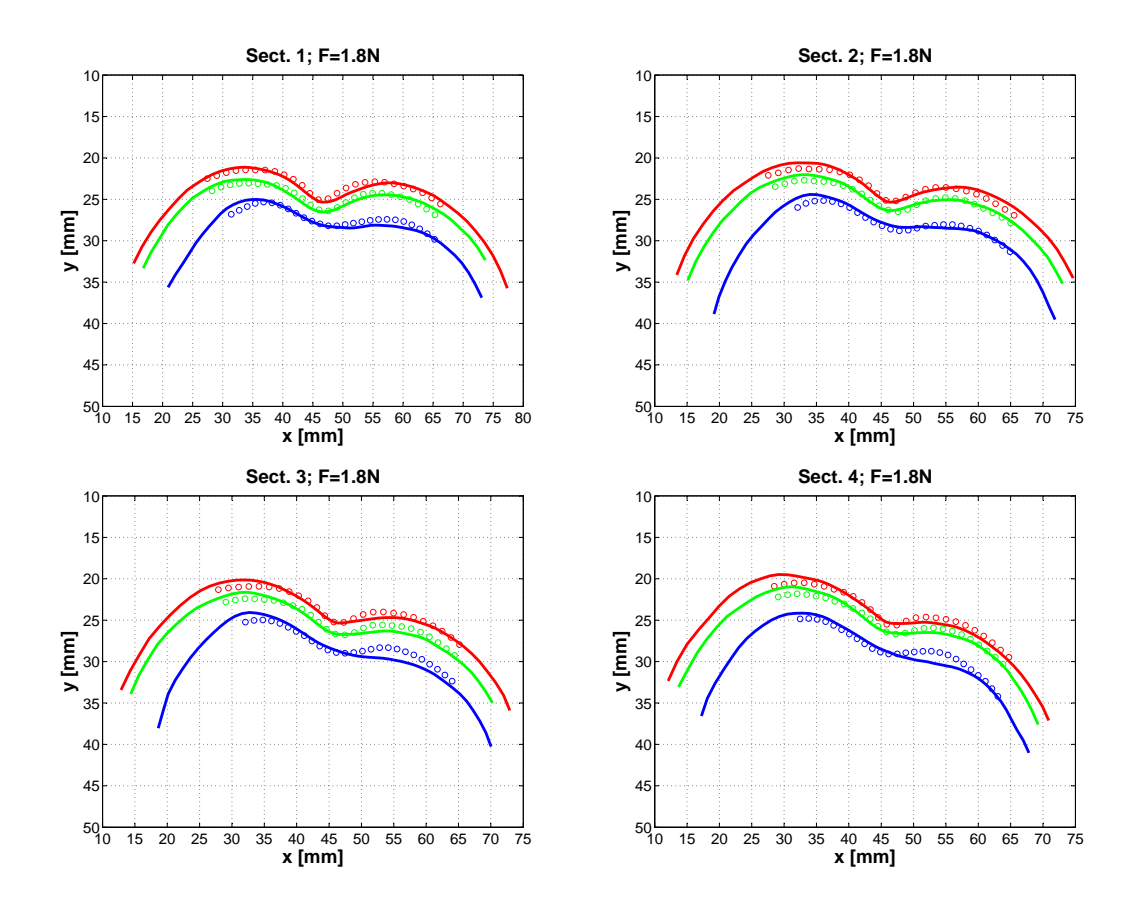

FIG. A.20 – Superposition des contours de simulation et des points de l'expérimentation (S8-TRA, F=1,8N)

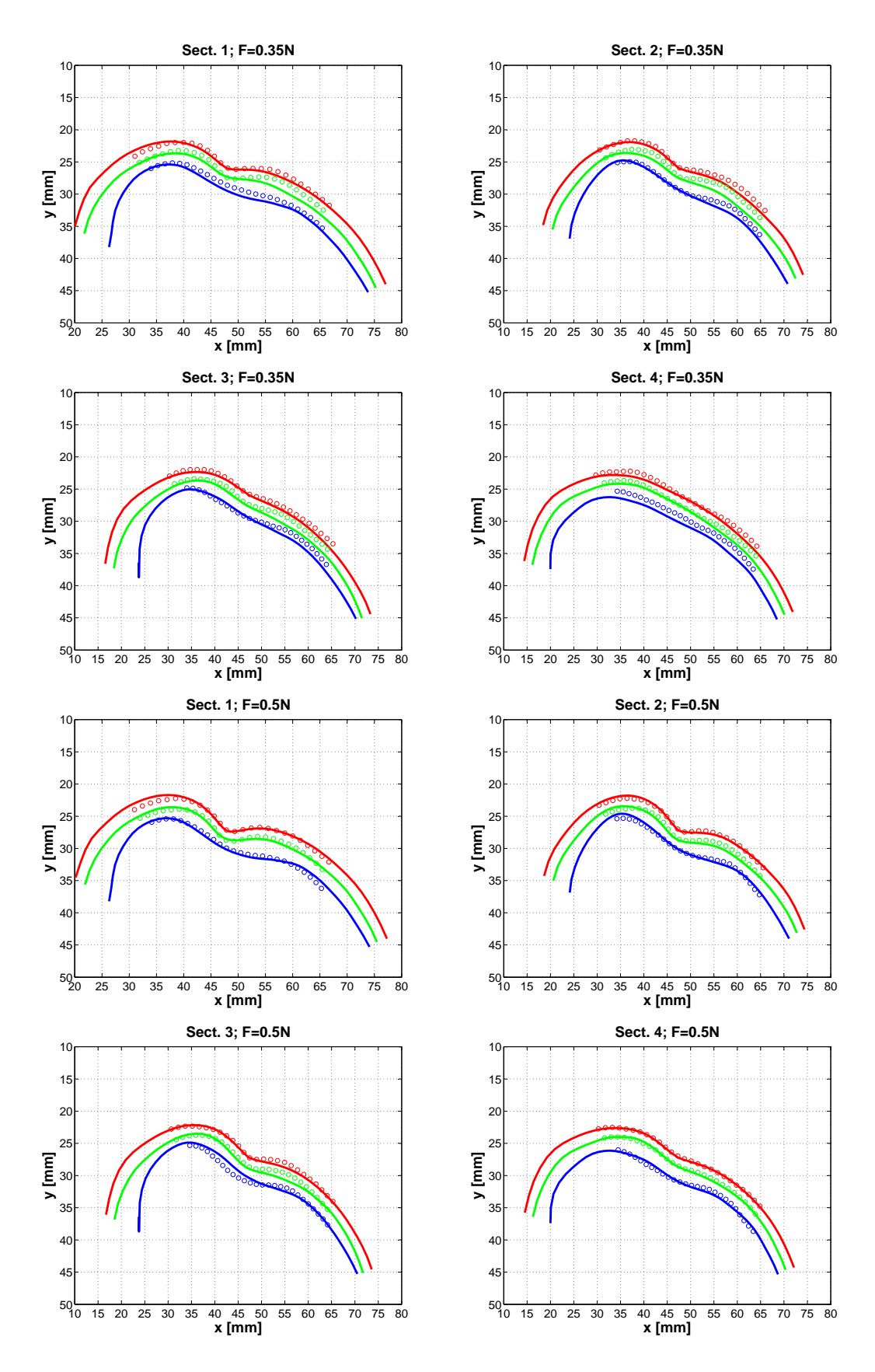

FIG. A.21 – Superposition des contours de simulation et des points de l'expérimentation (S9-CAP, F=0,35N ;0,5N)

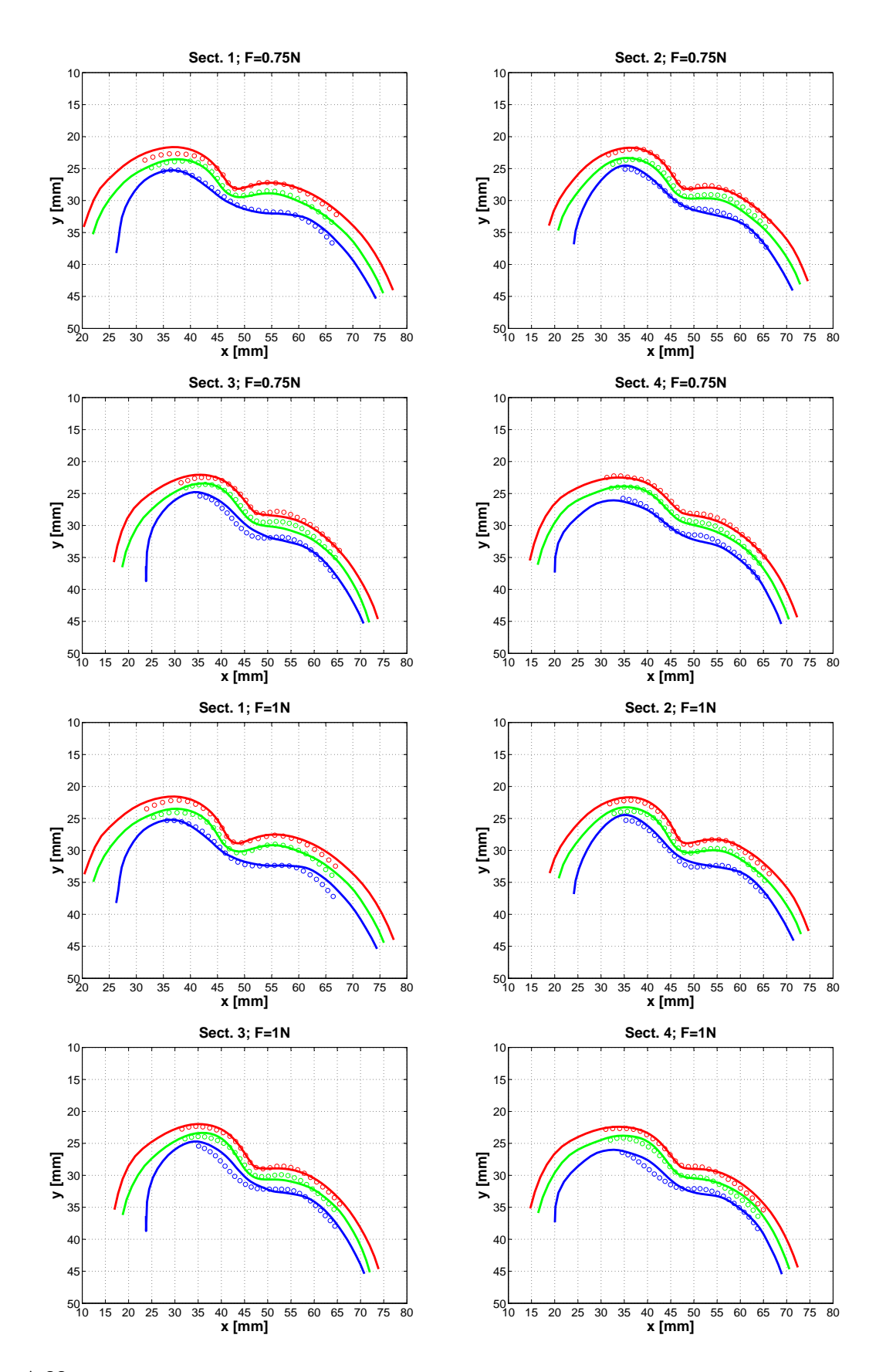

FIG. A.22 – Superposition des contours de simulation et des points de l'expérimentation (S9-CAP, F=0,75N ;1,0N)

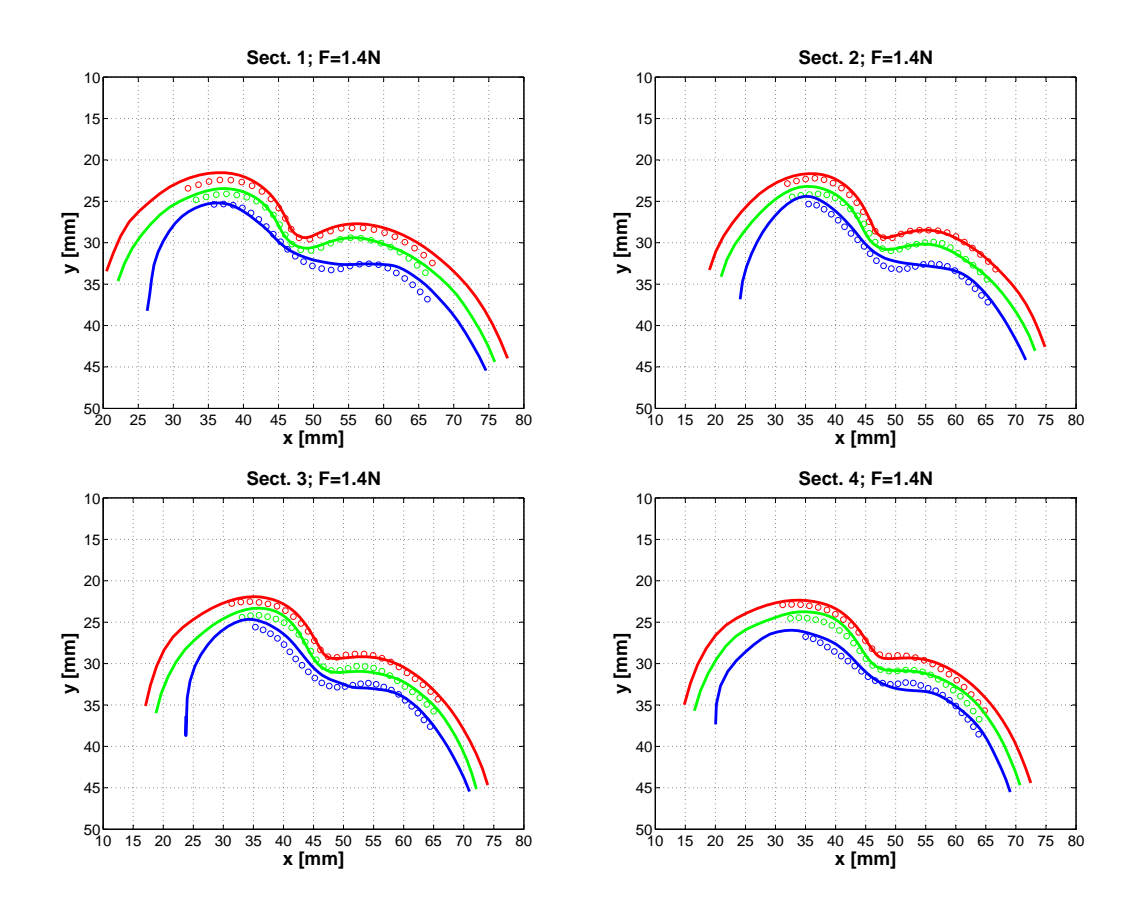

FIG. A.23 – Superposition des contours de simulation et des points de l'expérimentation (S9-CAP, F=1,4N

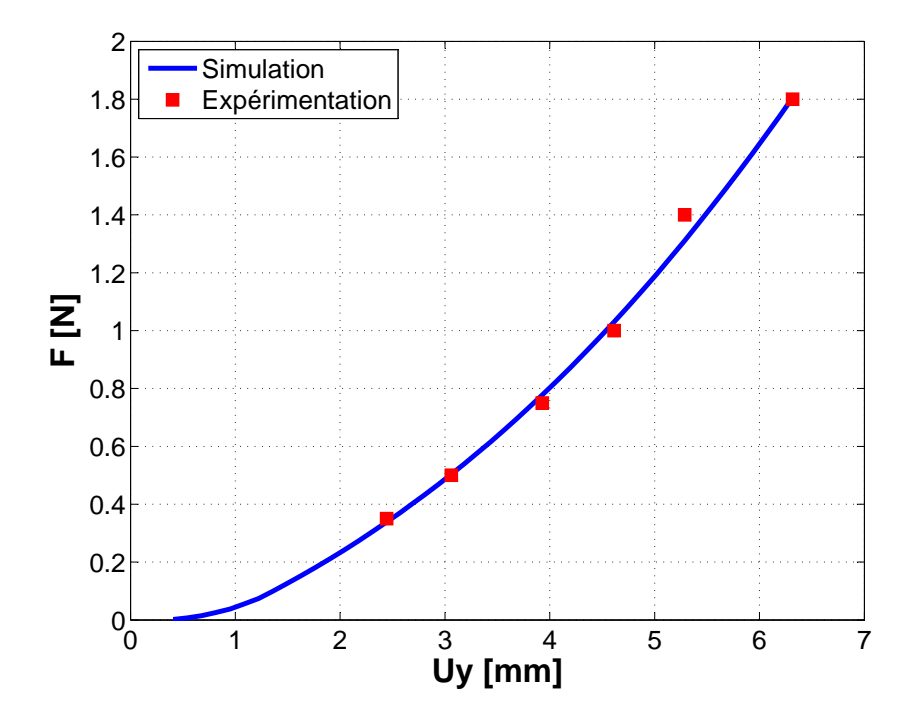

FIG. A.24 – Confrontation en F vs Uy de l'indenteur entre la simulation et l'expérimentation (S2-HOA)

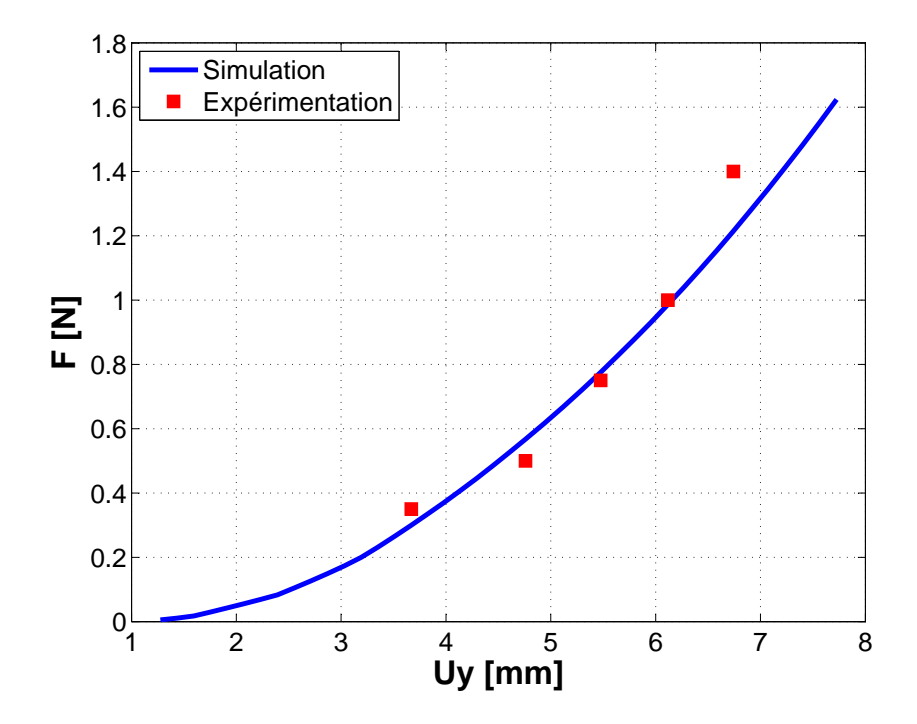

FIG. A.25 – Confrontation en F vs Uy de l'indenteur entre la simulation et l'expérimentation (S3-MAR)

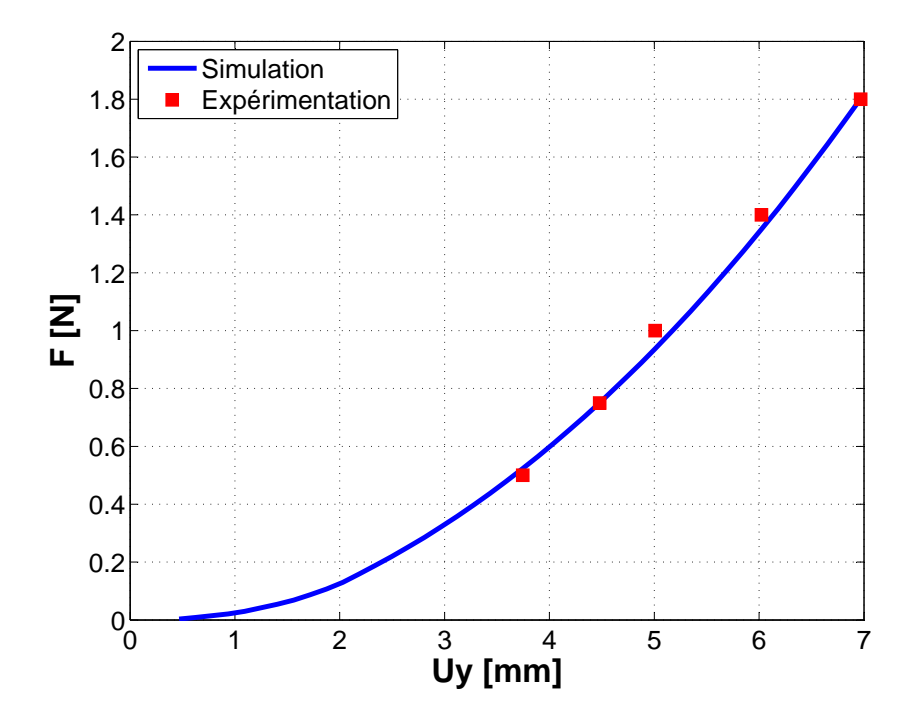

FIG. A.26 – Confrontation en F vs Uy de l'indenteur entre la simulation et l'expérimentation (S4-VIL)

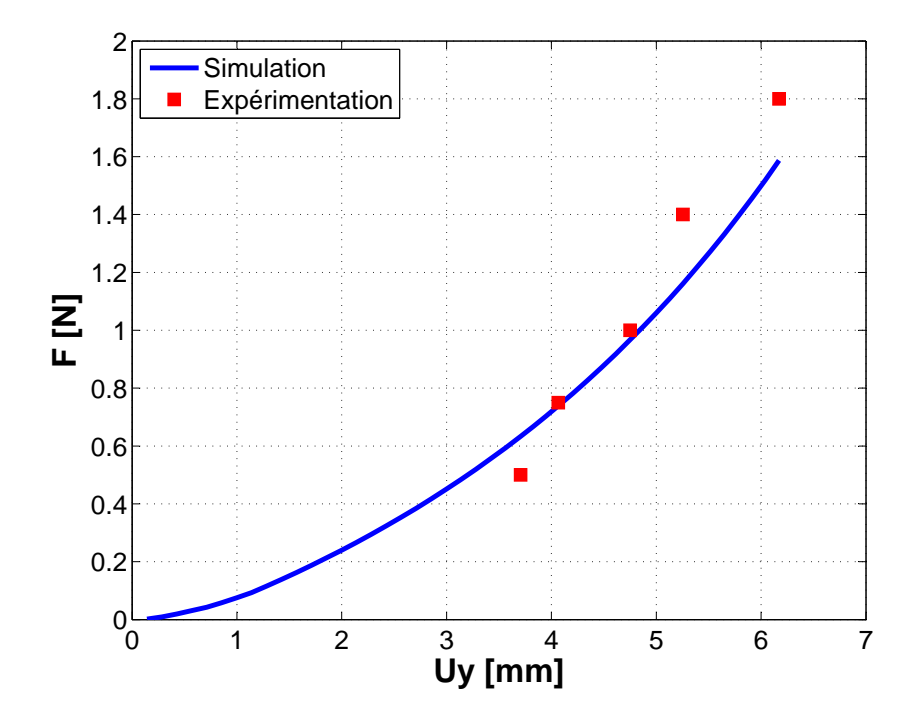

FIG. A.27 – Confrontation en F vs Uy de l'indenteur entre la simulation et l'expérimentation (S5-MAZ)

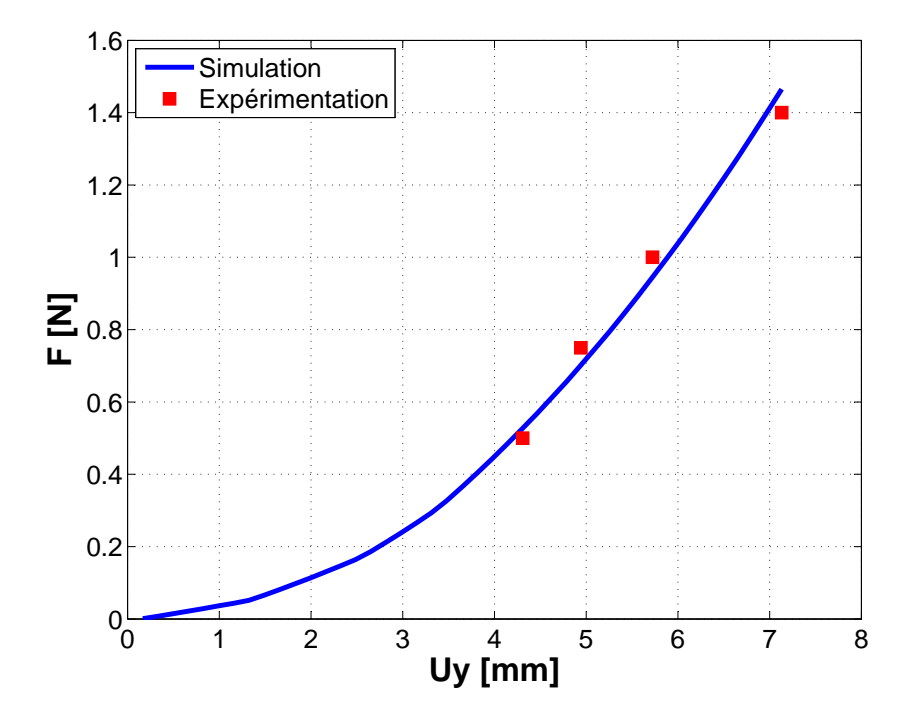

FIG. A.28 – Confrontation en F vs Uy de l'indenteur entre la simulation et l'expérimentation (S6-VAN)

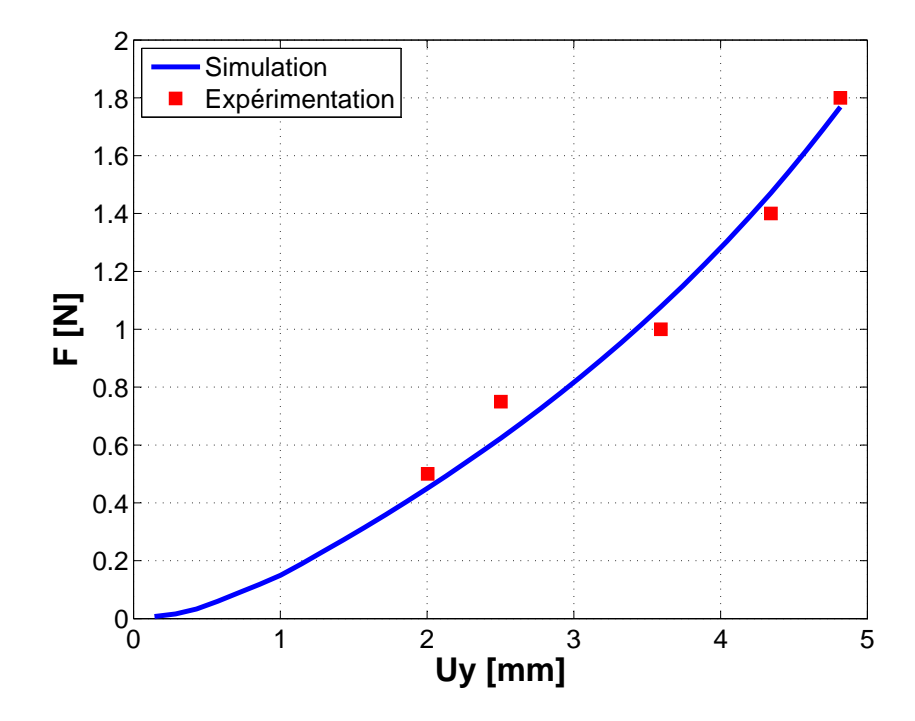

FIG. A.29 – Confrontation en F vs Uy de l'indenteur entre la simulation et l'expérimentation (S7-CHA)

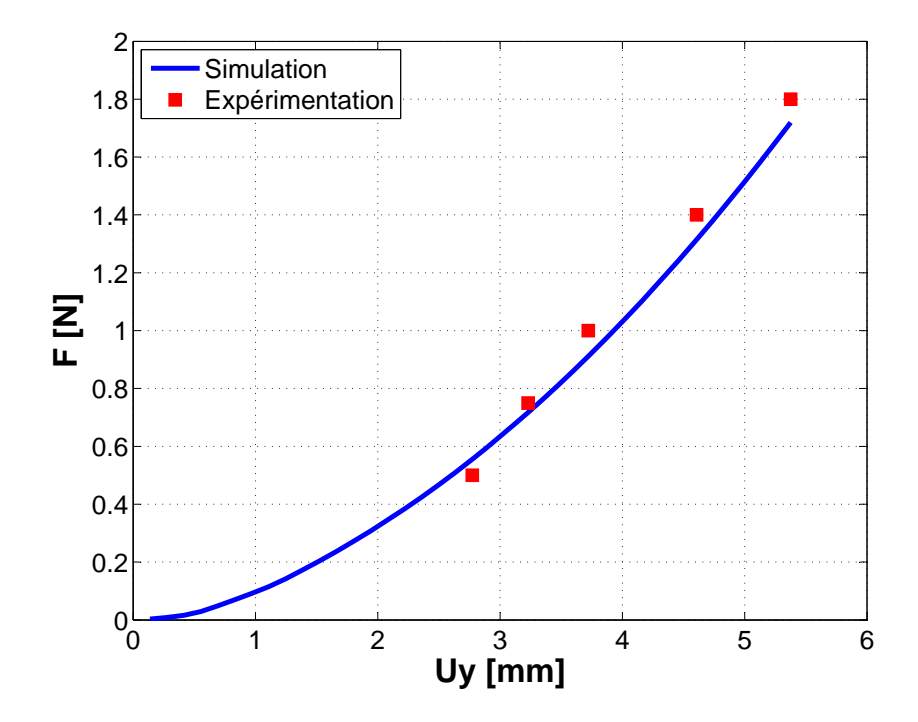

FIG. A.30 – Confrontation en F vs Uy de l'indenteur entre la simulation et l'expérimentation (S8-TRA)

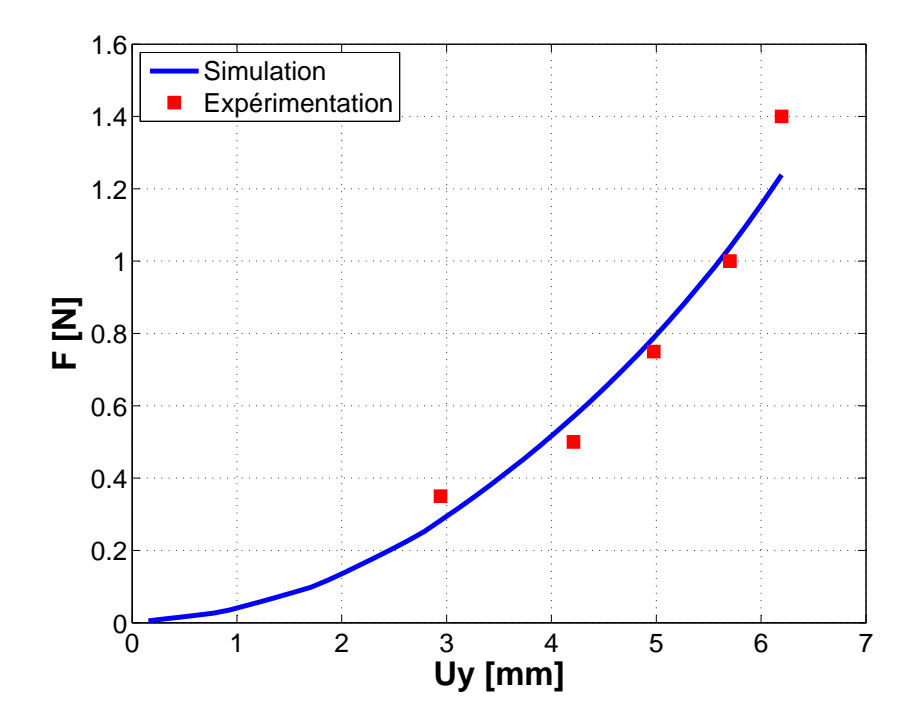

FIG. A.31 – Confrontation en F vs Uy de l'indenteur entre la simulation et l'expérimentation (S9-CAP)

## **Bibliographie**

- P. Agache, C. Monneur, J. Levêque, and J. De Rigal. Mechanical properties and young's modulus of human skin in vivo. *Archives of Dermatology Research*, 269 :221–232, 1980.
- E. Alanen, J. Nuutinen, K. Nicklén, T. Lahtinen, and J. Mönkkönen. Measurement of hydration in the stratum corneum with the moisturemeter and comparison with the corneometer. *Skin Research and Technology*, 10(1) :32–37, 2 2004.
- H. Alexander and T. H. Cook. Accounting for natural tension in the mechanical testing of human skin. *The Journal of Investigative Dermatology*, 69 :310–314, 1977.
- H. Alexander and D. L. Miller. Determining skin thickness with pulsed ultra sound. *Journal of Investigative Dermatology*, 72 :17–19, 1979.
- D. Bader and P. Boker. Mechanical characteristics of skin and underlying tissues in vivo. *Biometerials*, 4 :305–308, 1983.
- J. Barbenel. A suction method for obtaining the direction of langer's lines. In *The 8th International Symposium on Bioengineering and the Skin*, 1990.
- J. Barbenel and J. Evans. The time-dependent mechanical properties of skin. *The Journal of Investigative Dermatology*, 69 :318–320, 1977.
- A. Barel, R. Lambrecht, and P. Clarys. Mechanical function of the skin : state of the art. *Current Problems in Dermatology*, 26 :69–83, 1998.
- S. Barton and R. Marks. Measurement of collagen-fibre diameter in human skin. *Journal of Cutaneous Pathology*, 11(11) :18–26, 1984.
- S. Benoliel. *Que sais-je ? : Le laser en dermatologie et esthétique*. Pressses Universitaires de France, 1998.
- J. E. Bischoff, E. M. Arruda, and K. Grosh. Finite element modeling of human skin using an isotropic, nonlinear elastic constitutive model. *Journal of Biomechanics*, 33(6) :645–652, 6 2000.
- E. Bordenave, E. Abraham, G. Jonusauskas, J. Oberlé, and C. Rullière. Longitudinal imaging in biological tissues with a single laser shot correlation system. *OPTICS EXPRESS*, 10(1) :35–40, 2 2002.
- J. F. Caron. *Contribution à la mécanique des multicouches et à la conception d'essais*. Mémoire d'habilitation à diriger des recherches, Université de Marne-la-Vallée, Nov. 2000.
- O. Coulon. Imagerie médicale, imagerie cérébrale, imagerie par résonance magnétique. 2005. URL http://pages-perso.esil.univmed.fr/~coulon.o/cours/ MSISRech-2004-2005-imCer.pdf.
- D. Danielson. Human skin as an elastic membrane. *Journal of Biomechanics*, 6(5) :539–546, 9 1973. URL http://linkinghub.elsevier.com/retrieve/pii/0021-9290(73)  $90011 - 0.$
- A. Delalleau. *Analyse du comportement mécanique de la peau in vivo*. PhD thesis, Université Jean Monnet de Saint-Etienne, 2007.
- A. Delalleau, G. Josse, J. Legarde, H. Zahouani, and J. Bergheau. Characterization of the mechanical properties of skin by inverse analysis combined with indentation test. *Journal of Biomechanics*, 39 :1603–1610, 2006.
- L. Delepine. Les nouvelles techniques de microscopie. 2000. URL http://webiologie. free.fr/techniques/microscopie/autres.html.
- S. Dikstein and A. Hartzshtark. In-vivo measurement of some elastic properties of human skin. In *Bioengineering and the Skin*. MTA Press, 1979.
- S. Dikstein and A. Hartzshtark. What does low-pressure indentometry measure ? *Arztliche Kosmetologie*, 13 :327–328, 1983.
- S. Diridollou, M. Berson, V. Vabre, D. Black, B. Karlsson, F. Auriol, J. Gregoire, C. Yvon, L. Vaillant, Y. Gall, and F. Patat. An in vivo method for measuring the mechanical properties of the skin using ultrasound. *Ultrasounds in Medicine & Biology*, 24 :215–224, 1998.
- S. Diridollou, F. Patat, F. Gens, L. Vaillant, D. Black, J. Lagarde, Y. Gall, and M. Berson. In vivo model of the mechanical properties of the human skin under suction. *Skin Research and Technology*, 6 :214–221, 2000.
- G. Dupuytren. *Theoretisch-praktiche Vorlesungen uber Verletzungen durch Kiergswaffen*. Vert, Berlin, 1836.
- C. Escoffier, M. Pharm, J. De Rigal, A. Rochefort, R. Vasselet, J. L. Lévêque, and P. G. Agache. Age-related mechanical properties of human skin : An in vivo study. *The Society for Investigative Dermatology*, pages 353–357, 1989.
- J. H. Evans and W. W. Siesennop. Controled quasi-testing of human skin in vivo. In *Digest of the 7th Intern. Conference on Medical and Biological Engineering*, page 371, Stockholm, 1967.
- J. Ferguson. A method to facilitate the isolation and handling of stratum corneum. *British Journal of Dermatology*, 96(1) :21–23, 1977.
- B. Finlay. The torsional characteristics of human skin in vivo. *Journal of Biomedical Engineering*, 6 :567–573, 1970.
- D. M. Flynn, G. D. Peura, P. Grigg, and A. H. Hoffman. A finite element based method to determine the properties of planar soft tissue. *Journal of Biomechanical Engineering*, 120 :202– 210, 1998.
- M. Frisén, M. Mägi, M. Sonnerup, and A. Viidik. Rheological analysis of soft collageneous tissue. Part I : Theoretical considerations. *Journal of Biomechanics*, 2 :13–20, 1969a.
- M. Frisén, M. Mägi, M. Sonnerup, and A. Viidik. Rheological analysis of soft collageneous tissue. Part II : Experimental evaluation and verification. *Journal of Biomechanics*, 2 :21–28, 1969b.
- C. Fthenakis, D. Maes, and W. Smith. In vivo assessment of skin elasticity using ballistometry. *Journal of the Society of Cosmetic Chemists*, 42 :211, 1991.
- J. Fujimoto. Optical coherence tomography for ultrahigh resolution in vivo imaging. *Nature Biotechnology*, 21, 2003.
- Y. Fung. *Biomechanics : mechanical properties of living tissues Second edition*. Springer-Verlag New York, Inc, 1993.
- J. Gennisson, T. Baldeweck, M. Tanter, S. Catheline, M. Fink, L. Sandrin, C. Cornillon, and B. Querleux. Assessment of elastic parameters of human skin using dynamic elastography. *IEEE TRANSACTIONS ON ULTRASONICS, FERROELECTRICS, AND FREQUENCY CONTROL*, 51 :980–989, 2004.
- T. Gibson, H. Stark, and J. Evans. Directional variation in extensibility of human skin in vivo. *Journal of Biomechanics*, 2 :201, 1969.
- J. C. Ginefri, L. Darrasse, and P. Crozat. High-temperature superconducting surface coil for in vivo microimaging of the human skin. *Magnetic Resonance in Medicine*, 45 :376–382, 2001.
- M. Gniadecka and J. Serup. *Suction chamber method for measurement of skin mechanical properties :The Dermaflex. Handbook of Non-Invasive Methods and the skin*. CRC Press LLC, 1995.
- M. Gniadecka, R. Gniadecki, J. Serup, and J. Sondergaard. Skin mechanical properties present adaptation to man's upright position. in vivo studies in young and aged individuals. *Acta Dermatol Venereol (Stockh)*, 74 :188, 1994.
- A. Grebenyuk and A. Uten'kin. Mechanical properties of the human skin communication i. *Human Physiology*, 20, 1994.
- R. C. Haut and R. W. Little. A constitutive equation for collagen fibers. *Journal of Biomechanics*, 5 :423–430, 1972.
- F. Hendriks. Mechanical behavior of human skin in vivo. Technical report, Nat.Lab. Unclassified report. Koninklijke Philips Electronics, 2001.
- F. Hendriks, D. Brokken, C. Oomens, D. Bader, and F. Baaijens. The relative contributions of different skin layers to the mechanical behavior of human skin in vivo using suction experiments. *Medical Engineering & Physics*, 28(3) :259–266, 2006.
- F. M. Hendriks. Mechanical behaviour of human epidermal and dermal layers in vivo. Technical report, Technische Universiteit Eindhoven, 2005.
- F. M. Hendriks, D. Brokken, J. T. W. M. van Eemeren, C. W. Oomens, F. P. T. Baaijens, and J. B. A. M. Horsten. A numerical-experimental methode to characterize the non-linear mechanical behaviour of human skin. *Skin Research and Technology*, 9 :274–283, 2003.
- C. Hirsch and L. Sonnerup. Macroscopic rheology in collagen material. *Journal of Biomechanics*, 1 :13–18, 1968.
- M. C. Hobatho. Logiciel de traitement des images médicales. Technical report, INSERM, 1993.
- W. Humphries and R. Wildnauer. Thermomechanical analysis of stratum corneum : I. Technique. *Journal of Investigative Dermatology*, 57 :32, 1971.
- W. Humphries and R. Wildnauer. Thermomechanical analysis of stratum corneum : Ii. Application. *Journal of Investigative Dermatology*, 58 :9, 1972.
- G. Jemec, E. Selvaag, M. Agren, and H. Wulf. Measurement of the mechanical properties of skin with ballistometer and suction cup. *Skin Research and Technology*, 7 :122–126, 2001.
- K. L. Johnson. *Contact Mechanics*. Cambridge University Press, 2004.
- F. Khatyr, C. Imberdis, D. Varchon, J. Lagarde, and G. Josse. Measurement of the mechanical properties of the skin using the suction test. comparaison between three methods : geometric, timoshenko and finite elements. *Skin Research and Technology*, 12 :24–31, 2006.
- K. Langer. On the anatomy and physioloy of the skin, (from sitzungsberichte der mathematisch-naturwissenschaftlichen klasse der kaiserlichen akademie der wissenschaften, 44, 19, 1861) translated by gibson, t. *British Journal of Plastic Surgery*, 31 :3, 1861.
- Y. Lanir. Constitutive equations for fibrous connective tissues. *Journal of Biomechanics*, 16 :1–12, 1983.
- Y. Lanir, S. Dikstein, A. Hartzshtark, and V. Manny. In-vivo indentation of human skin. *Journal of Biomechanical Engineering*, 112(1) :63–69, 2 1990.
- W. F. J. Larrabee. A finite element model of skin deformation. i. biomechanics of skin and soft tissue : a review. *Laryngoscope*, 96 :399–405, 1986.
- W. F. J. Larrabee and J. A. Galt. A finite element model of skin deformation. iii : The finite element model. *Laryngoscope*, 96(4) :413–419, 1986.
- W. F. J. Larrabee and D. Sutton. A finite element model of skin deformation. ii. an experimental model of skin deformation. *Laryngoscope*, 96 :406–412, 1986.
- F. Lassagne. La peau : une frontière bien vivante. In *Science et Vie*. 2004.
- J. L. Lévêque and J. De Rigal. In vivo measurement of the stratum corneum elasticity. *Bioengineering of Skin*, 1 :13–23, 1985.
- K. Madsen, H. Nielsen, and O. Tingleff. Methods for non-linear least squares problems. Technical report, Technical University of Denmark, 2004.
- V. Manny. *In-vivo deformation by small forces as a criterion for assessing skin ageing*. PhD thesis, Hebrew University Jerusalem, 1989.
- J. Manschot and A. Brakkee. The measurement and modelling of the mechanical properties of human skin in vivo - i. The measurement. *Journal of Biomechanics*, 19 :511–515, 1986a.
- J. Manschot and A. Brakkee. The measurement and modelling of the mechanical properties of human skin in vivo - ii. The model. *Journal of Biomechanics*, 19(7) :517–521, 1986b.
- C. Marino. Skin physiology, irritants, dry skin and moisturizers. Report 56-2-01, Washington State Department of Labor and Industries, USA, August 2001.
- B. Matsumoto. *Cell biological applications of confocal microscopy*. Academic Press, 1993.
- R. Meijer, L. F. A. Douven, and C. W. J. Oomens. Characterization of anisotropic and nonlinear behaviour of human skin in vivo. *Computer Methods in Biomechanics and Biomedical Engineering*, 1 :13–27, 1999.
- C. Oomens, D. van Campen, and H. Grootenboer. In vitro compression of a soft tissue layer on a rigid foundation. *Journal of Biomechanics*, 20(10) :923–935, 1987.
- F. Ossant, M. Leberte, J. M. Gregoire, J. P. Chemla, and C. Guittet. Exploration de la peau. Copyright - © 1997-2001 Université de TOURS - JLD - Document modifié le 26 Septembre 2001, 9 2001. URL http://www.lussi.univ-tours.fr/recherche/recherche18. html.
- H. Oxlund, J. Manschot, and A. Viidik. The role of elastin in the mechanical properties of skin. *Journal of Biomechanics*, 21(3) :213–218, 1988.
- J. Pawley. *Handbook of biological confocal microscopy*. Plenum Press, 1990.
- G. Pierard. Evaluation of the skin's mechanical properties by indentation and compression methods. *Dermatologica*, 168(2) :61–66, 1984.
- R. Potts and M. Breuer. The low-strain, viscoelastic properties of skin. *Bioengineering of Skin*, 4 : 105–114, 1983.
- B. Querleux. *Nuclear Magnetic Resonance (NMR) examination of the epidermis in vivo. Handbook of Non-Invasive Methods and the skin*. CRC Press LLC, 1995.
- W. Rheinboldt. *Methods for Solving Systems of Nonlinear Equations*, volume 14. Society for Industrial and Applied Mathematics, USA, 4 edition, 1994.
- S. Richard, B. Querleux, J. Bittoun, O. Jolivet, I. Idy-Peretti, O. De Lacharrière, and J. L. Lévêque. Characterization of the skin in vivo by high resolution magnetic resonance imaging : Water behavior and age-related effets. *The Journal of Investigative Dermatology*, 100(5) :705–709, 1993.
- M. Ridge and V. Wright. Mechanical properties of skin : a bioengineering study of skin structure. *Journal of Applied Physiology*, 21 :1602–1606, 1966.
- R. Sanjeevi. A viscoelastic model for the mechanical properties of biological materials. *Journal of Biomechanics*, 15 :107–109, 1982.
- J. M. Schmitt. Optical coherence tomography (oct) : A review. *IEEE Journal of Selected Topics in Quantum Electronics*, 5(4) :1205–1215, 1999.
- J. Serup, J. Keiding, A. Fullerton, M. Gniadecka, and R. Gniadecki. *High-Frequency Ultrasound Examination of the skin : Introduction and Guide. Handbook of Non-Invasive Methods and the skin*. CRC Press LLC, 1995.
- H. Shade. Die elasticitatsfunction des bindegewebes und die intravitale messung ihrer strorungen. *Z. Exp. Pathol. Ther.*, 11 :369, 1912.
- H. Stark. Directional variations in the extensibility of human skin. *British Journal of Plastic Surgery*, 30 :105, 1977.
- J. Stevens, L. Mills, and J. Trogadis. *3D confocal microscopy : volume investigation of biological systems*. Academic Press, 1994.
- A. Tosti, C. Giovanni, M. Fazzini, and S. Villardita. A ballistometer for the study of the plastoelastic properties of skin. *Journal of Investigative Dermatology*, 69 :315, 1977.
- H. V. Tran. Cahier des charges pour le développement d'un dispositif de tests mécaniques couplés avec la technique d'irm. Technical report, Université de Technologie de Compiègne, France, 6 2004.
- D. Turnbull, B. Starkoski, K. Harasiewicz, J. Semple, L. From, A. Gupta, D. Sauder, and F. Foster. A 40-100 mhz b-scan ultrasound backscatter microscope for skin imaging. *Ultrasound in Medicine & Biology*, 21(1) :79–88, 1995.
- A. Viidik. A rheological model for uncalcified parallel-fibered collageneous tissue. *Journal of Biomechanics*, 1 :3–11, 1968.
- J. M. Virely. *Analyse Fonctionnelle*. ENS Cachan, 10 2003.
- H. Vogel. *Bioengineering of the skin : Skin Biomechanics*, chapter Mechanical Properties of Human Skin : Animal Models, pages 17–40. CRC Press LLC, 2002.
- M. Vogt, S. Scharenberg, R. Scharenberg, K. Hoffmann, P. Altmeyer, and H. Ermert. A high frquency ultrasound elastography system for in viov skin elasticity imaging. In *WCU 2003, Paris, september 7-10*, 2003.
- R. Wildnauer, J. Bothwell, and A. Douglas. Influence of water content on the biomechanical properties of stratum corneum. *Journal of Investigative Dermatology*, 35 :436, 1970.
- G. Wilkes, I. Brown, and R. Wildnauer. The biomechanical properties of skin. *CRC Critical Reviews in Bioengineering*, pages 453–495, 1973.
- J. Wu, R. Dong, W. Smutz, and A. Schopper. Nonlinear and viscoelastic characteristics of skin under compression : experiment and analysis. *Bio-Medical Materials and Engineering*, 13 :373– 385, 2003.
- J. Wu, R. Cutlip, M. Andrew, and R. Dong. Simultaneous determination of the nonlinear-elastic properties of skin and subcutaneous tissue in unconfined compression tests. *Skin Research and Technology*, 13(1) :34–42, 2007.
- M. Xing, Z. Sun, N. Pan, W. Zhong, and H. Maibach. An efe model on skin-sleeve interactions during arm rotation. *Journal of Biomechanical Engineering*, 128(6) :872, 2006.
- Y. P. Zheng and F. T. Mak. An ultrasound indentation system for biomechanical properties assessment of soft tissues in-vivo. *IEEE Transactions on Biomedical Engineering*, 43(9) :912–918, 1996.
- Y. P. Zheng, F. T. Mak, and B. Lue. Objective assessment of limb tissue elasticity : Development of a manual indentation procedure. *Journal of Rehabilitation Research and Development*, 36(2), 1999.